**V.V. Narbut, V.N. Salin, E.P. Shpakovskaya**

# **ECONOMIC STATISTICS**

**TEXTBOOK**

**SCIENTIFIC WORLD • Riga • 2019**

UDK 311 BBK 60.6

#### Narbut, Viсtoria Viсtorovna.

Economic statistics : textbook/V.V. Narbut, V.N. Salin, E.P. Shpakovskaya. — Riga : SCIENTIFIC WORLD, 2019. - 226 p.

#### ISBN 978-9934-8833-3-0

The monograph was prepared by scientists from the Department of Accounting, Analysis and Auditing of the Financial University under the Government of the Russian Federation, as well as from the Department of Accounting of the National Research University of Nizhny Novgorod. N.I. Lobachevsky, Department of Information and Analytical Support and Accounting, Novosibirsk State University of Economics and Management "NINH", Department of Audit, Accounting and Finance of Novosibirsk State Technical University, Department of Information Systems of the Digital Economy "of the Russian University of Transport (MIIT). Several paragraphs are prepared by masters of the faculty of accounting and auditing of the Financial University under the Government of the Russian Federation. The monograph presents the results of a study on topical issues of ensuring trans-paternity of financial statements of economic entities, including associated with the transition to the FSBU system.

> UDK 311 BBK 60.6

 © Narbut V.V., Shpakovskaya E.P., Salin V.N., 2019<br>© SIA Biom.ly. 2019

ISBN 978-9934-8833-3-0

# **CONTENTS**

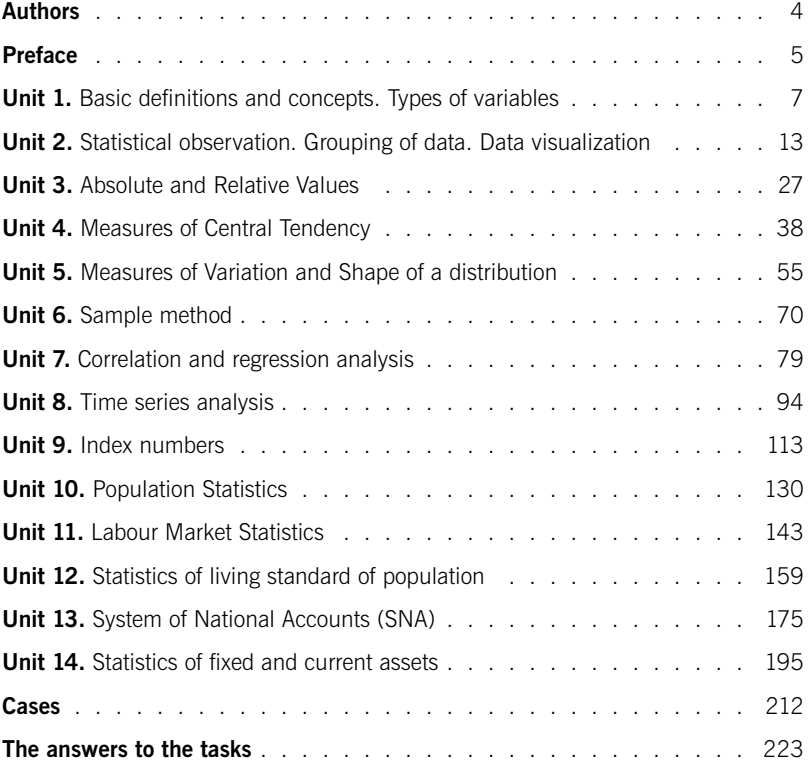

# Authors

- NARBUT Victoria Vladimirovna PhD, associate Professor, Department of accounting, analysis and audit of Financial University under the Government of the Russian Federation, graduate of the State University management, Moscow state linguistic University, International Academy of management teachers (Slovenia, track Finance), Berlitz language school (Malta), teacher of international programs at the University of London
- **SALIN Victor Nikolavevich** PhD, Professor of the Department of accounting, analysis and audit of the Financial University under the Government of the Russian Federation, honored worker of the higher school of the Russian Federation, member of NMS Rosstat, member of the Board of RAS
- SHPAKOVSKAYA Elena Petrovna PhD, associate Professor Department of accounting, analysis and audit of Financial University under the Government of the Russian Federation, honorary worker of higher professional education, laureate of the RF Government prize in education; for active participation in training with the highest qualifications and many years of hard work, the gratitude of the Government of the Russian Federation

# Preface

The textbook is intended for students studying economy in English. Statistics is part of the training of an economist of any specialty. Anyone who plans to work in financial institutions, consulting, audit and investment companies, economic services, manufacturing, transport, construction organizations need to be able to work with digital information. The economist should be able to collect, process, summarize information, present it in tabular or graphical form, analyze using statistical methods, interpret the results, draw conclusions, develop a scenario for the development of socio-economic phenomena or processes in the future, to present the results of their work in the form of a report or review so that they were clear to users. Management decisions, external and internal audits, control over the correctness of the calculation of tax liabilities and preparation of tax calculations involve the ability to analyze economic and financial information published in statistical collections, given on information sites, contained in the statistical, accounting and financial statements of economic entities. Digital data skills are essential for market research in goods, financial and non-financial services.

The purpose of the discipline Economic statistics is the formation and development of competencies to perform analytical, applied research and organizational and managerial activity. The textbook is prepared in accordance with the program of teaching statistics in higher educational institutions of financial and economic specialization.

The textbook describes the main statistical methods of collection and presentation and analysis of mass socio-economic data. The textbook can be used both for work in the classroom and self-students studying.

For each section there given learning objectives, definition of basic concepts (in English and Russian), basic formulas, tests, practical tasks and cases.

Practical tasks are based on actual data of Russian Federation Federal State Statistics Service, The Central Bank of Russian Federation, Eurostat, Bloomberg.

The material of the textbook reflects the features of Russian statistical theory and practice.

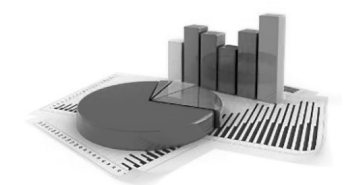

# **UNIT**

# Basic definitions and concepts. Types of variables

## Learning objectives:

- •The definition of Statistics
- •The main concepts of Statistics
- •Different types of variables

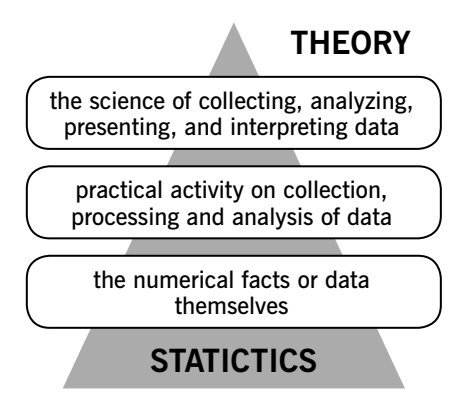

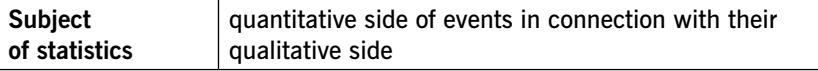

#### The basic features of Statistics

- •deal with population or aggregate of individuals
- •studies the quantitative side of events in specific conditions of place and time
- •studies facts in statistics and dynamics
- •examines the facts in the relationship

#### Basic definitions

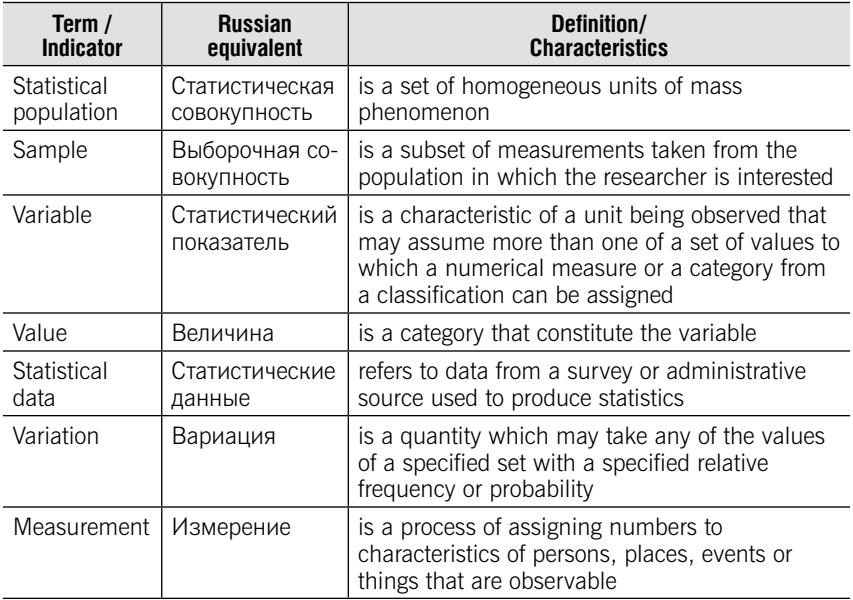

#### Types of variables

Categorical (Qualitative) have values that can only be placed into categories

**Ordinal** Observations can take a value that can be logically ordered or ranked

**Nominal** Observations can take a value that is not able to be organized in a logical sequence

Numerical (Quantitative) have values that represent quantities

**Discrete** Observations can take a value based on a count from a set of whole values

**Continuous** Observations can take any value between a certain set of real numbers

## **TESTS**

#### Test 1-1 (select a correct answer)

Statistics deal with …..

- 1) Individual facts
- 2) Population or aggregate of individuals
- 3) Rare events
- 4) Significant events

#### Test 1-2 (select a correct answer)

Statistics is the science concerned

1) with the study of the political structure of society

2) with developing and studying methods for collecting, analyzing, interpreting and presenting data

- 3) with the construction of accounts
- 4) with the construction graphs.

#### Test 1-3 (Match the term in the left-hand column with the definition in the right-hand column)

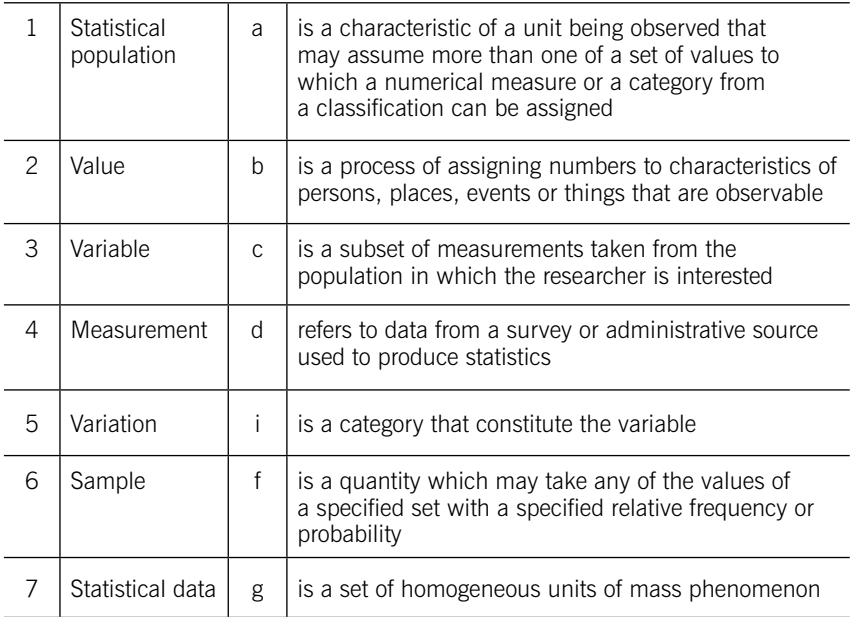

#### Test 1-4 (Match the type of variables in the left-hand column with the definition in the right-hand column)

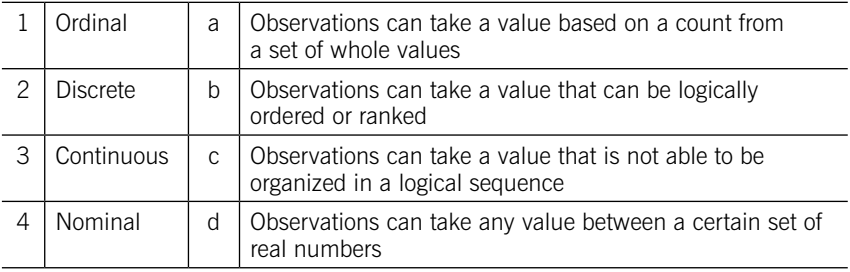

#### Test 1-5 (select correct answers)

Select quantitative variables from the list:

- 1) the age of the student
- 2) the gender of the student
- 3) scholarship amount
- 4) field of study (Economic, Management)
- 5) level of education
- 6) the mid-term points
- 7) height

#### Test 1-6 (select correct answers)

Select qualitative variables from the list:

- 1) the age of the student
- 2) the gender of the student
- 3) scholarship amount
- 4) field of study (Economics, Management)
- 5) level of education
- 6) the mid-term points
- 7) height

### PRACTICE

1.1. There is a list of variables:

- 1) Hight
- 2) Number of children in a family
- 3) Clothing size (i.e. small, medium, large, extra-large)
- 4) Gender
- 5) Eye colour
- 6) Form of ownership of the enterprise
- 7) Amount of funds raised by the Bank
- 8) Driving license availability
- 9) Length of service
- 10) Education level.

Divide all variables from the list into for groups:

- a) numerical discrete
- b) numerical continuous
- c) categorical ordinal
- d) categorical nominal.

1.2. For the following table, identify:

- a) Number of observations
- b) Number of variables

 $\mathsf{r}$ 

c) Type of each variable (discrete, continuous, nominal, ordinal)

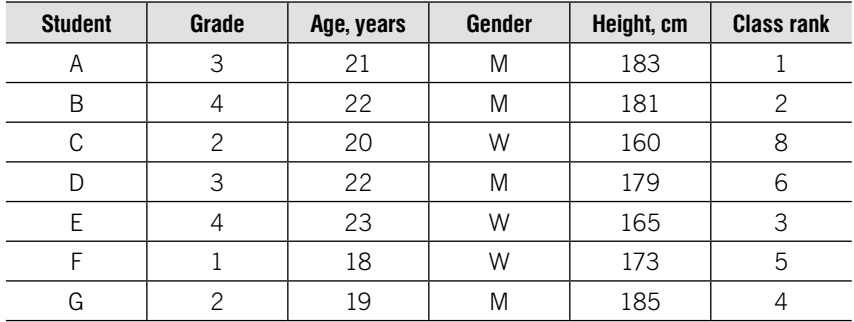

1.3. Given an example of Marketing Research Questionnaire:

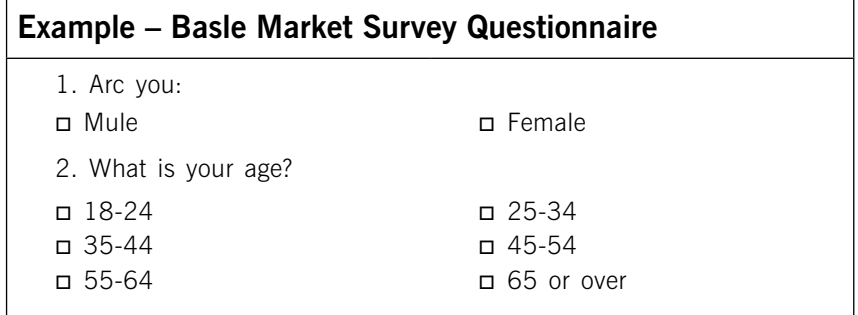

3. What it. the highest level of formal education you have completed? (Please check only one.) Attended High School Graduated High School Attended College Post-Graduate Study Without Post-Graduate Degree Degree Graduated College 4. What is your marital status? Married Separated or Divorced Single. Never Married Widowed 5. How many children under the age of 18 live in your household?\_\_ 6. What is your total annuul personal income? (Include income from till sources— salary, bonuses, investment income, rents, royalties, etc. Please check only one.)  $\Box$  Les \$ than \$30.000  $\pi$  \$40.000 – \$49.999  $\Box$  \$60.000 – \$74.999  $\Box$  \$100.000 – \$149.999 \$250.000 – \$499.999 ₪ \$500,000 – \$999.999 ₪ n \$I million or more \$30.000 – \$39,999 \$50,000 – \$59,999  $\Box$  \$75,000 - \$99,999 \$150.000 – \$249.999 7. In which state and ZIP code area l.s your main residence? State: \_\_\_\_\_\_\_\_\_\_\_\_\_\_\_\_\_\_\_\_ ZIP code: \_\_\_\_\_\_\_\_\_\_\_\_\_\_\_\_\_\_\_ 8. What is your total annual household income? (Include income for all family members and include all sources–salary, bonuses, inveslment income, rents, royalties, etc. Please check only one.)  $\Box$  Les \$ than \$30.000 \$40.000 – \$49.999  $\Box$  \$60.000 – \$74.999 \$100.000 – \$149.999 \$250.000 – \$499.999 \$500,000 – \$999.999 \$I million or more  $\Box$  \$30.000 – \$39,999 \$50,000 – \$59,999 \$75,000 – \$99,999 \$150.000 – \$249.999 9a. Do you own a home, condominium as your primary residence? Yes No 9b. If "Yes,\*\* what is the present market value of your primary residence? Under \$IOO.OOO \$200.000 – \$299,999 \$500.000 – \$749.999 \$300,000 – \$499.999 \$1 million – \$I.9 million  $\Box$  \$100,000 – \$I99.999

Identify the type of each variable.

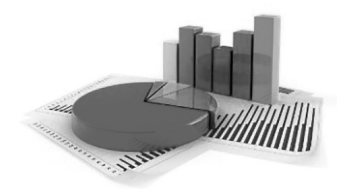

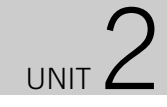

# Statistical observation. Grouping of data. Data visualization

## Learning objectives:

- •The main steps of statistical observation
- •Survey errors
- •Types of data grouping
- •Grouping categorical and numerical variables
- •Visualizing categorical and numerical data

#### **THEORY** Main steps of statistical investigation

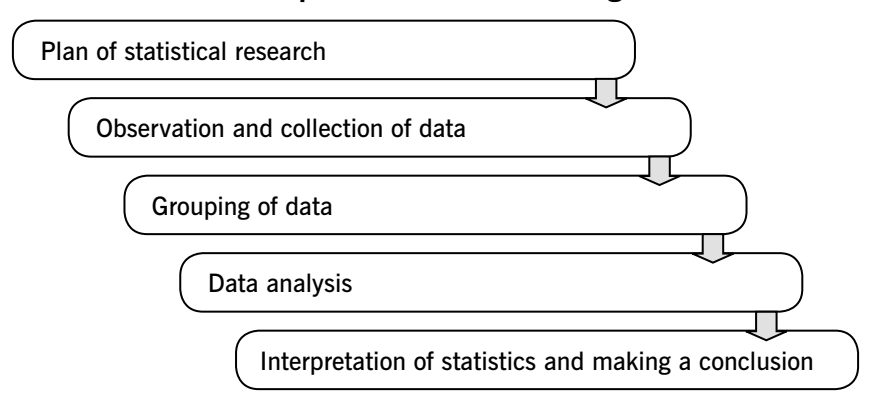

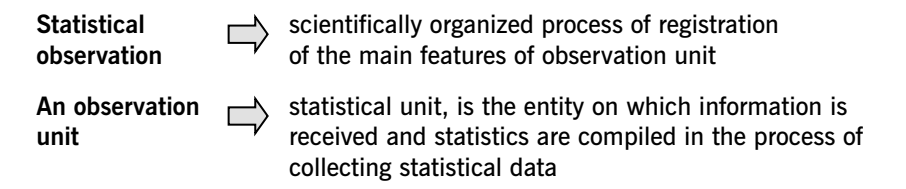

The result of observation may be expressed as a number or as a quality.

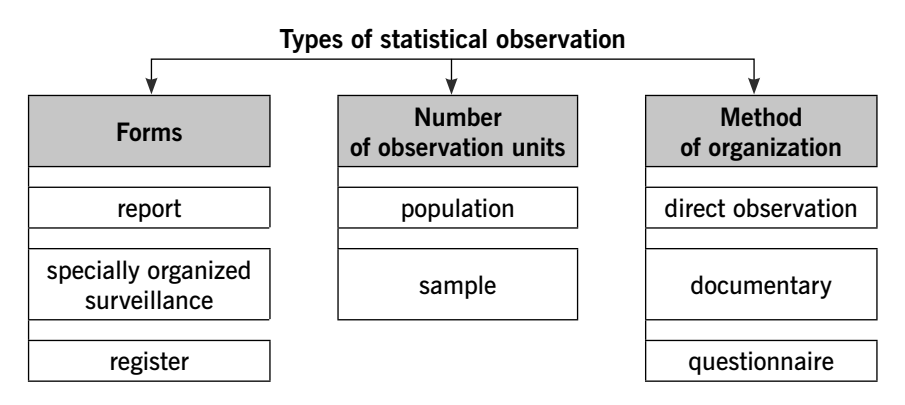

Statistical survey based on samples can suffer from two types of error

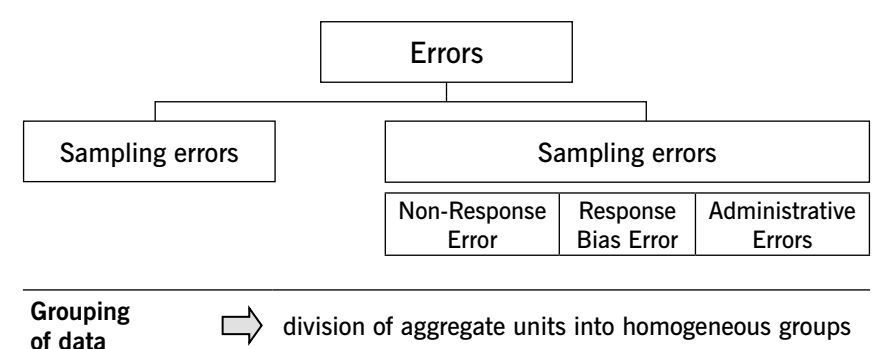

#### The tasks solved by grouping of data:

- •allocation of social and economic types
- studying of structure
- •identification of relationship between variables

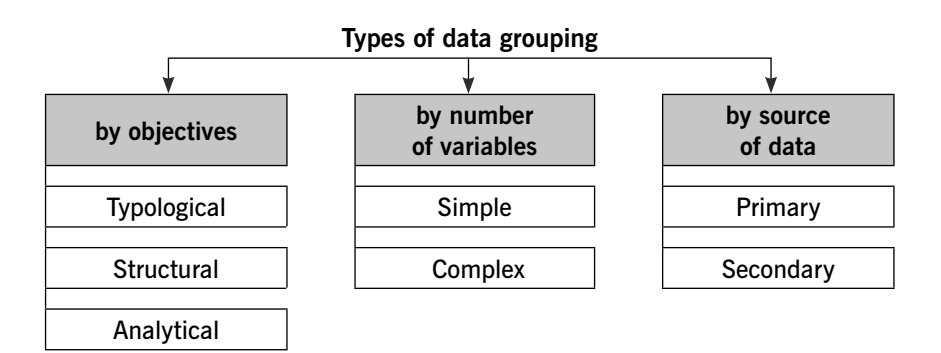

#### Grouping of categorical variables

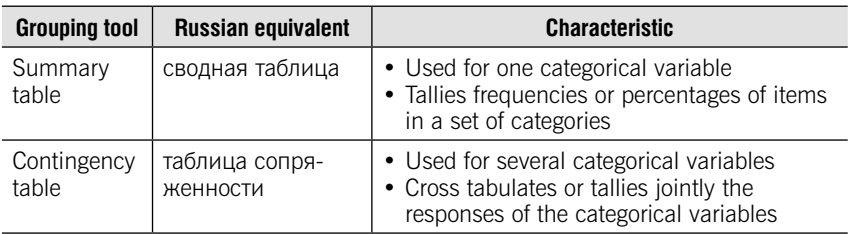

#### Grouping of numerical variables

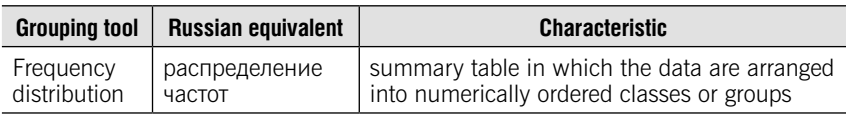

#### Main components of frequency distribution

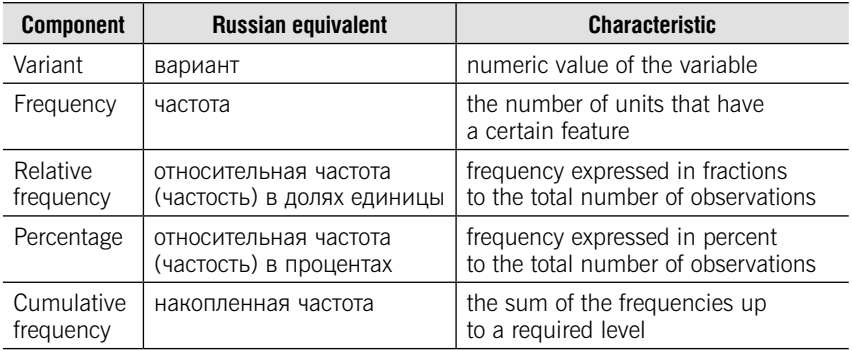

16

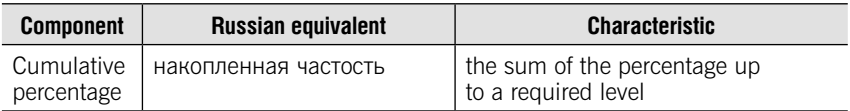

The number of groups depends on the number of values and its variation.

#### Types of intervals

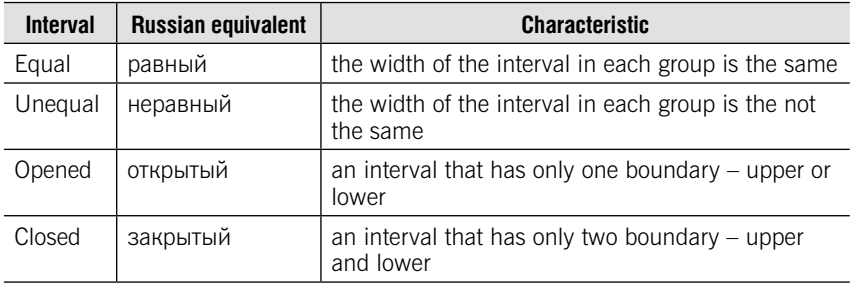

If the number of groups isn't known, we use **Sturges Rule**:

$$
m=1+3,322\cdot \textit{lgn}
$$

n – total number of observations.

#### Width (size) of interval

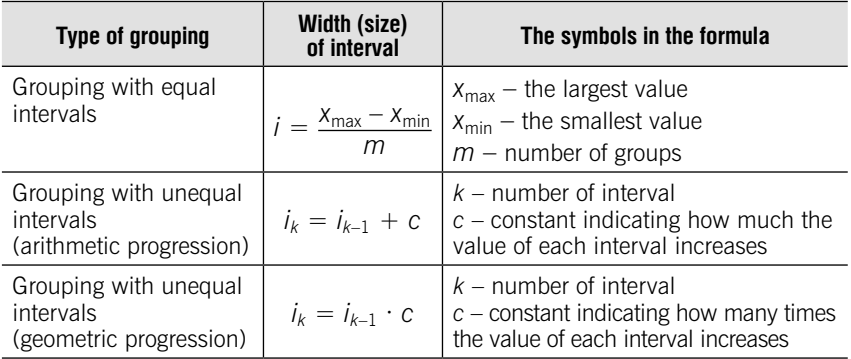

Midpoint (середина интервала)

$$
Midpoint = \frac{Lower boundary + Upper boundary}{2}
$$

#### Visualizing categorical data

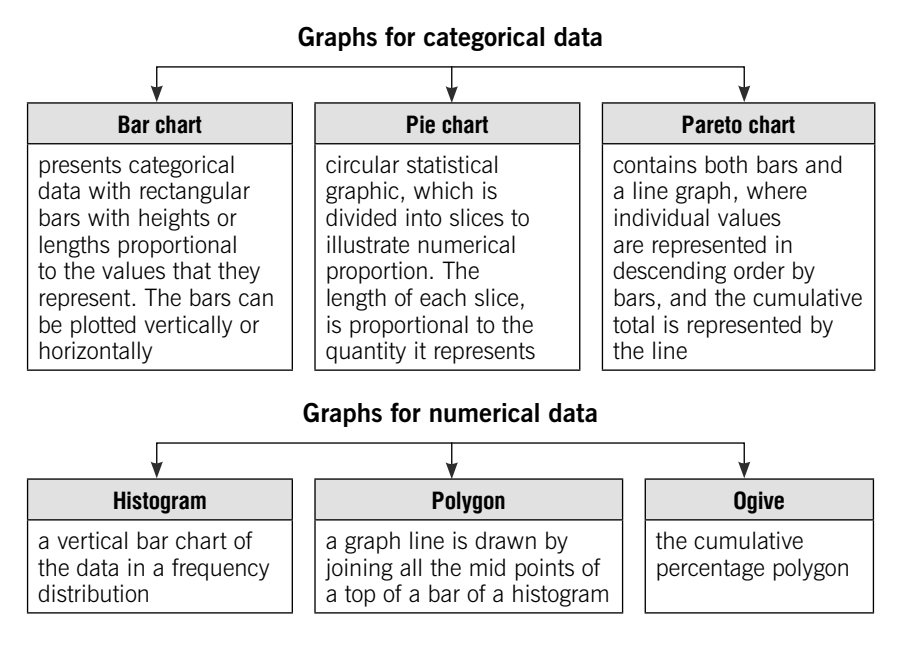

### **TESTS**

#### Test 2-1 (set the correct order)

The main steps of statistical investigation:

- 1) Data analysis
- 2) Grouping of data
- 3) Observation and collection of data
- 4) Interpretation of statistics and making a conclusion
- 5) Plan of statistical research

#### Test 2-2 (select correct answers)

The tasks solved by grouping of data:

- 1) identification of relationship between variables
- 2) define grouping variable
- 3) allocation of social and economic types
- 4) studying of structure
- 5) determine the width of interval

#### Test 2-3 (select a correct answer)

An interval that has one boundary is called …

- 1) equal
- 2) unequal
- 3) opened
- 4) closed

#### Test 2-4 (select a correct answer)

An interval that has two boundaries is called …

- 1) equal
- 2) unequal
- 3) opened
- 4) closed

#### Test 2-5 (select a correct answer)

Intervals «100-200» «200-300» «300-400» «400-500»

- 1) equal and opened
- 2) unequal and closed
- 3) equal and closed
- 4) unequal and opened

#### Test 2-6 (select a correct answer)

Intervals «100-200» «200-400» «400-800» «800-1600»

- 1) equal and opened
- 2) unequal and closed
- 3) equal and closed
- 4) unequal and opened

#### Test 2-7 (Match the type of data grouping in the left-hand column with the task solved by grouping of data in the right-hand column)

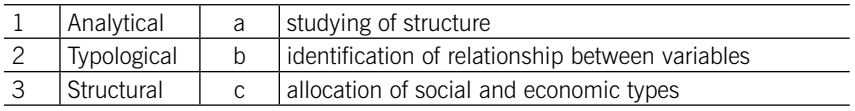

#### Test 2-8 (select a correct answer)

It is known that the frequency of the first interval is 10, the second  $-15$ , the third – 20. Determine the cumulative frequency of the second interval

1) 15 2) 20 3) 25 4) 45

## Test 2-9 (select a correct answer)

It is known that the frequency of the first interval is 10, the second – 30, the third – 20. Determine the percentage of the second interval

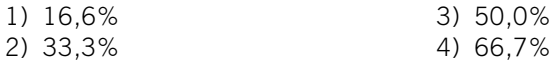

#### Test 2-10 (select a correct answer)

The interval distribution consists of three equal intervals. It is known that the cumulative frequency of the first interval is 10, the second – 30, the third – 60. Determine percentage of the third interval

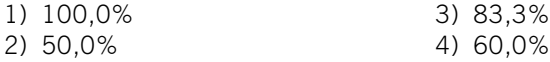

#### Test 2-11 (count and write the correct answer)

There are 50 observations. Determine the number of groups in the frequency distribution using the Sturges formula

#### Test 2-12 (count and write the correct answer)

It is known that the minimum value is equal 50, and the maximum – 200. It is planned to construct an interval distribution consists of five groups. Determine the width of the interval

#### Test 2-13 (select a correct answer)

The interval value is calculated

- 1) as a difference between upper and lower boundaries
- 2) as a sum of upper and lower boundaries
- 3) according to the formula of arithmetic mean
- 4) according to the Sturges formula

#### Test 2-14 (select a correct answer)

Polygon is …

1) a vertical bar chart of the data in a frequency distribution

2) a graph line is drawn by joining all the mid points of a top of a bar of a histogram

3) circular statistical graphic, which is divided into slices to illustrate numerical proportion

4) chart of categoric data with rectangular bars with heights or lengths proportional to the values that they represent

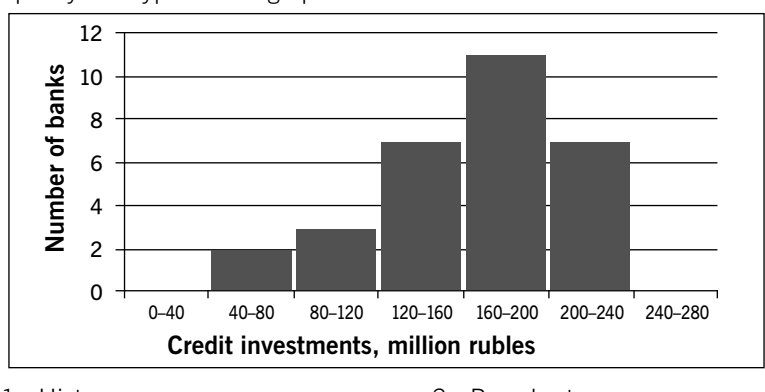

#### Test 2-15 (select a correct answer)

Specify the type of the graph

- 1. Histogram
- 2. Polygon
- 3. Bar chart
- 4. Pie chart

#### Test 2-16 (select a correct answer)

Specify the type of the graph

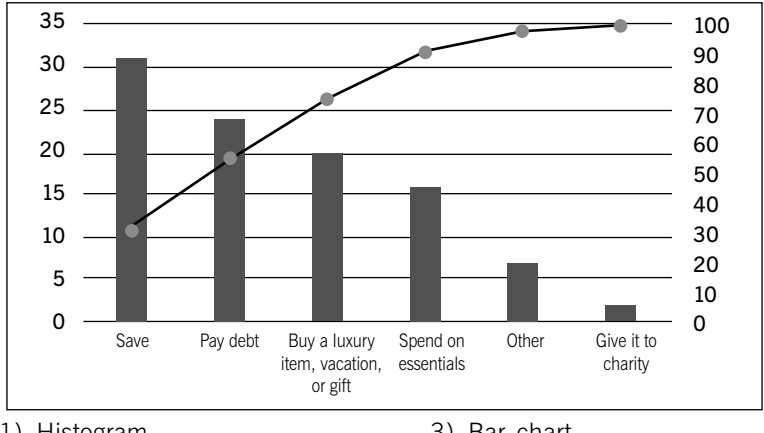

- 1) Histogram
- 2) Ogive
- 3) Bar chart
- 4) Pareto chart

#### Test 2-17 (select correct answers)

Select variables by which summary table may can be constructed: the age of the student

- 1) the gender of the student
- 2) scholarship amount
- 3) field of study (Economics, Management)
- 4) level of education
- 5) the mid-term points
- 6) height

#### Test 2-18 (select correct answers)

Select variables by which frequency distribution may can be constructed:

- 1) the age of the student
- 2) the gender of the student
- 3) scholarship amount
- 4) field of study (Economics, Management)
- 5) level of education
- 6) the mid-term points
- 7) height

### **PRACTICE**

**2.1.** The total population in the Russian Federation is the following (for the beginning of year, million persons):  $2013 - 143,3$ ;  $2014 - 143,7$ ; 2015 – 146,3; 2016 – 146,5; 2017 – 146,8.

It is known that the percent of urban population for every year is 75% of all population.

Perform the following tasks:

Present all the data in the statistical table which must include the number of all population, urban and rural population.

**2.2.** The following two graphs are available:

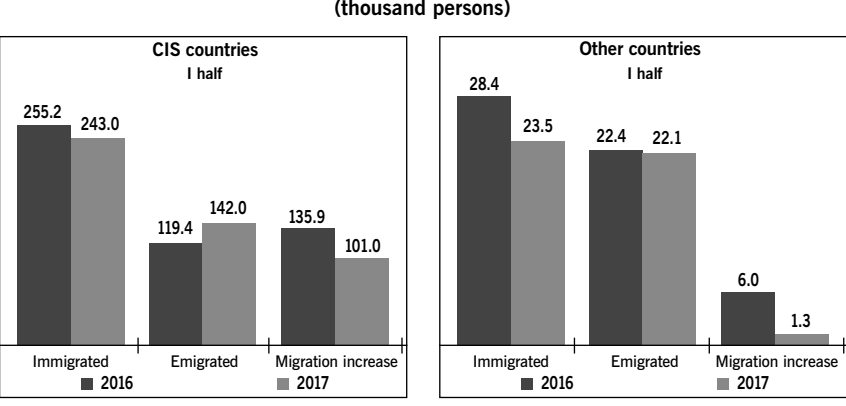

Russia – Foreign Countries Migration of Population (thousand persons)

Perform the following tasks:

Present data from graphical Rosstat presentation «Russia-Foreign countries migration of population» in two statistical tables:

1. Number of migrants, arrived in Russia (total, from CIS countries, from other countries) in 2016 and 2017.

2. Number of migrants, left Russia (total, to CIS countries, to other countries) in 2016 and 2017.

2.3. There are data of the unemployment persons and number of the months they were without work:

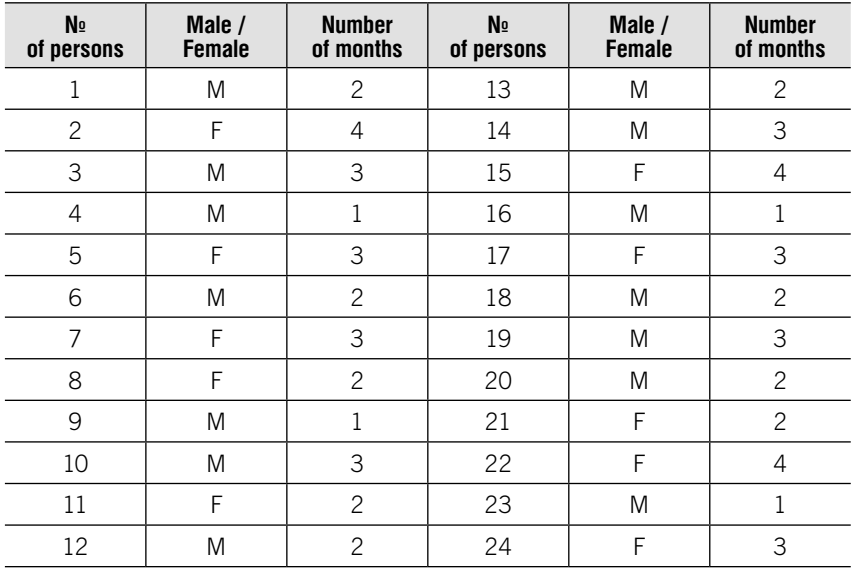

Perform the following tasks:

Group the unemployed persons:

1) by gender;

- 2) by the number of months without work;
- 3) by gender and the number of months without work.

2.4. Given the data about assessment of activity of the company by the 63 clients in points from 1 to 6:

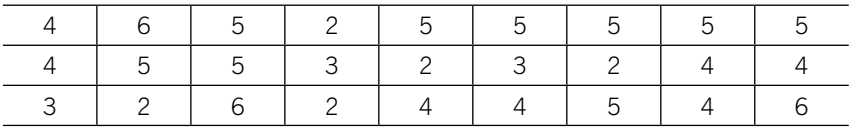

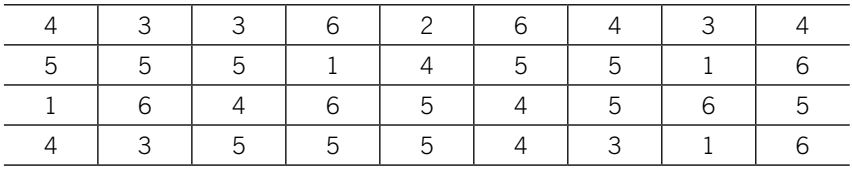

Perform the following tasks:

1. Group the data.

2. Calculate frequencies, cumulative frequencies and percentage for each group.

3. Construct a polygon.

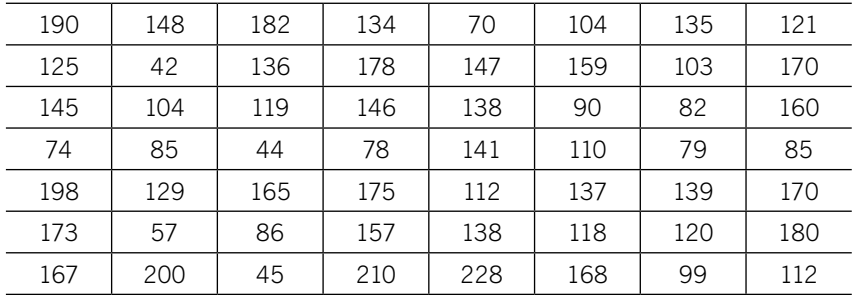

2.5. Given the number of the staff of organizations:

Perform the following tasks:

1. Construct an interval distribution forming 6 groups.

2. Calculate frequencies, cumulative frequencies and percentage for each group.

3. Construct histogram, polygon and ogive.

**2.6.** Given the data on length of service and the salary of 20 employees of firm:

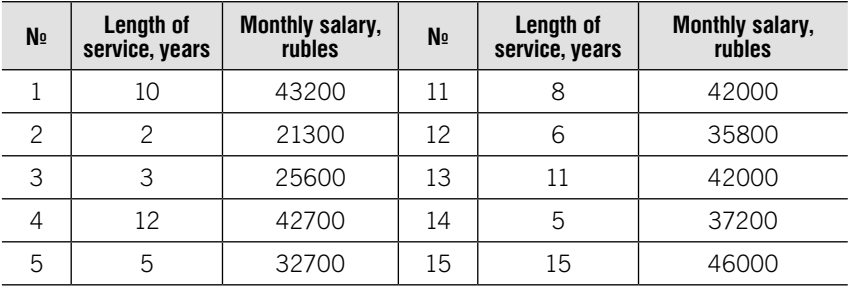

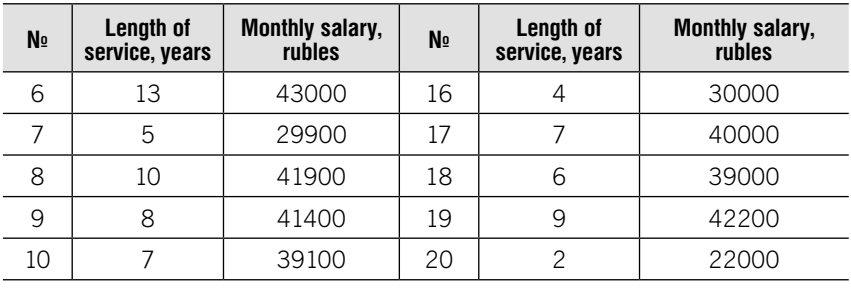

Perform the following tasks:

1. Group employees on length of service and make three groups. For each group calculate number of persons and average monthly salary.

2. Make a conclusion about relationship between the length of service and the salary.

2.7. Group the countries on expenses on health care per capita. The number of groups define by Sturges formula.

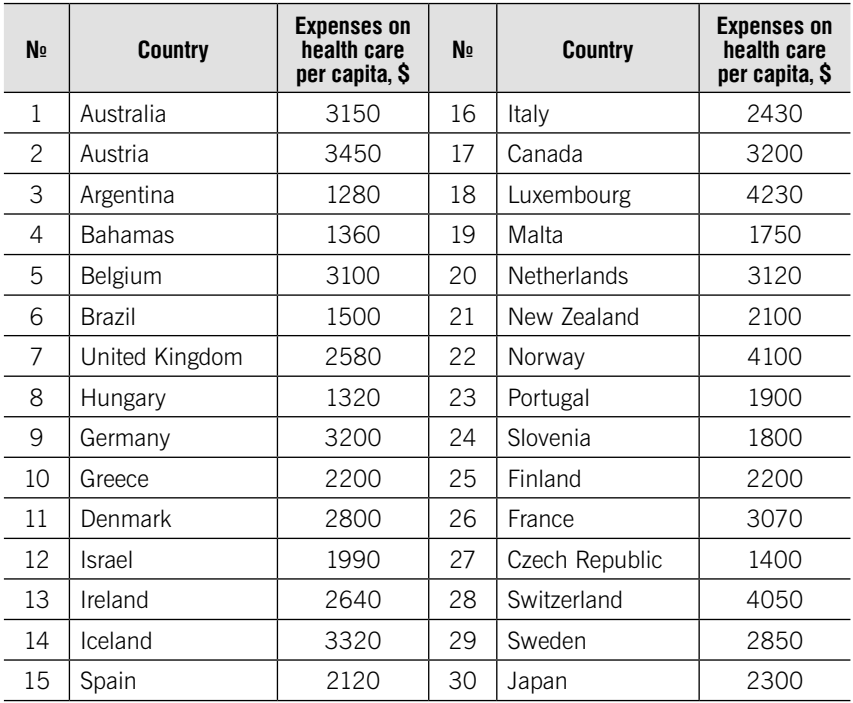

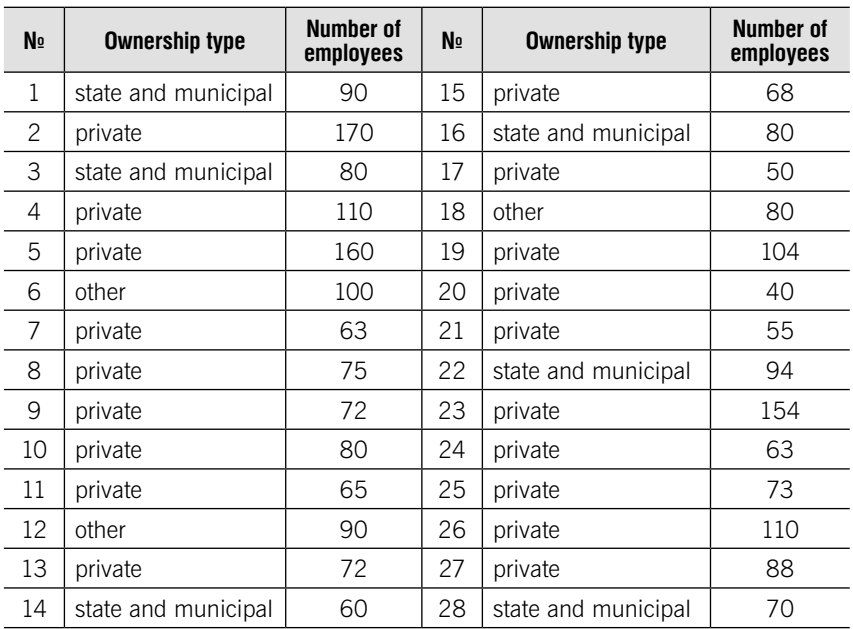

**2.8.** Given the data on the construction companies of the region on the ownership type and number of employees:

#### Perform the following tasks:

1. Group the companies by ownership type. Calculate the number of companies and the number of employees per 1 company for each ownership type. Draw a pie chart.

2. Make the interval distribution with the interval on number of employees: «under 70», «70-110», «110 and more».

3. Group the companies by two variables – ownership type and the number of employees. The results of the group present in one table. Specify the grouping type by the two characteristics.

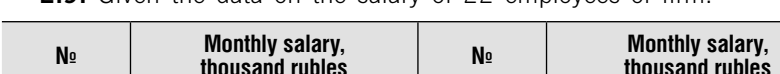

2.9. Given the data on the salary of 22 employees of firm-

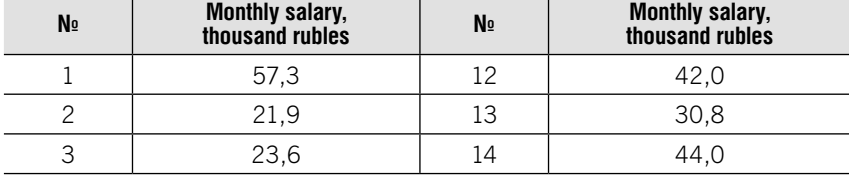

Окончание

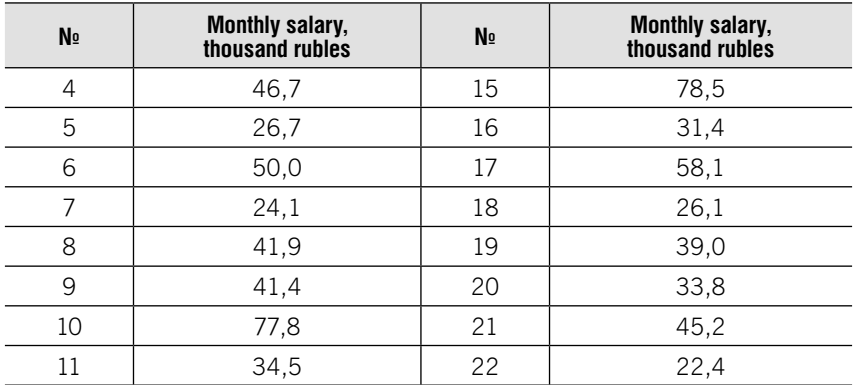

Group employees on the salary and make groups with unequal intervals: 1. arithmetic progression, with a constant equal to 4, the first group «under 22000», the second «  $22 - 26$ »;

2. geometric progression, with a constant equal to 2, the first group «under 22», the second «22 – 24».

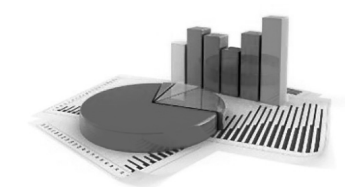

# UNIT 3

# Absolute and Relative Values

### Learning objectives:

- Methods of measuring numerical data
- •Absolute values
- •Types of relative values

# **THEORY**

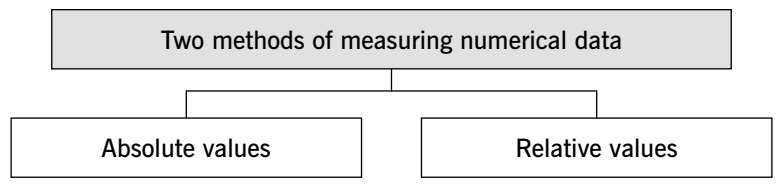

Absolute values are the real/precise numbers.

Measurement units of absolute values:

- •natural (kilograms, tons, meters, liters, pieces, etc.)
- monetary (rubles, euros, dollars, etc.)
- •labour (man-days, man-hours)

Relative values are dependent on absolute values.

Relative value = Absolute value 1 Absolute value 2

Expressed in:

- •coefficient
- percentage  $-1$  part in 100 (%)
- per mile  $-1$  part in 1000 (‰)
- per decimals  $-1$  part in 10000 (‰)
- mixed units of measure

#### Types of relative values

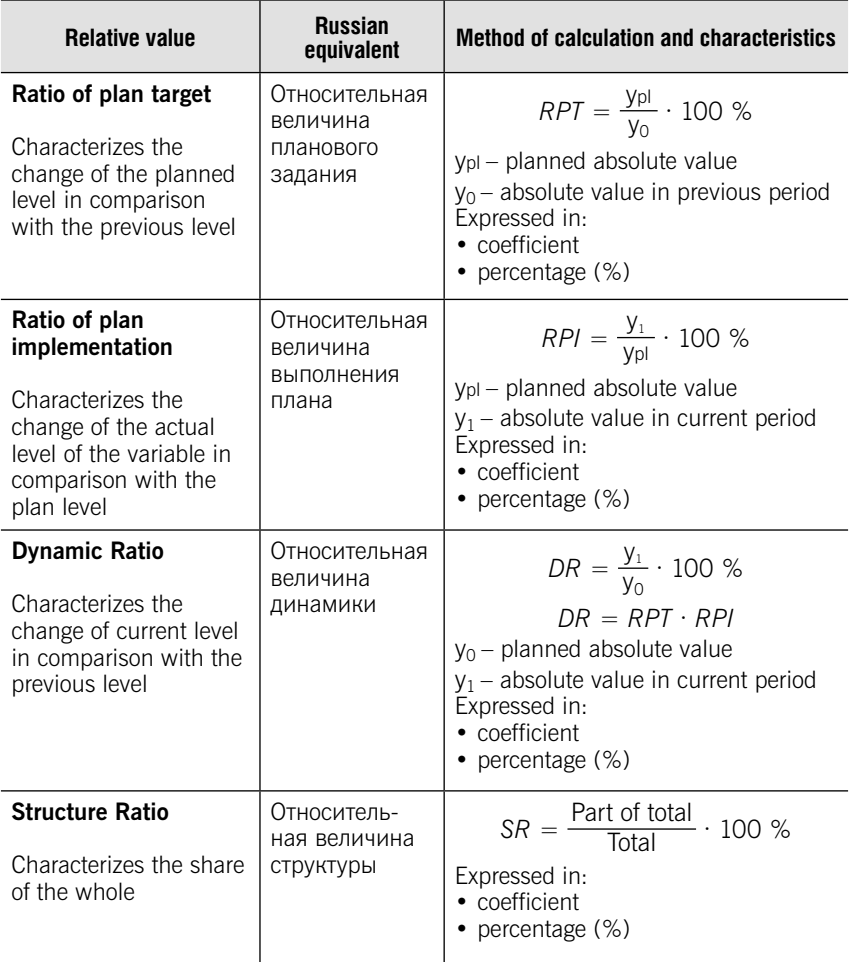

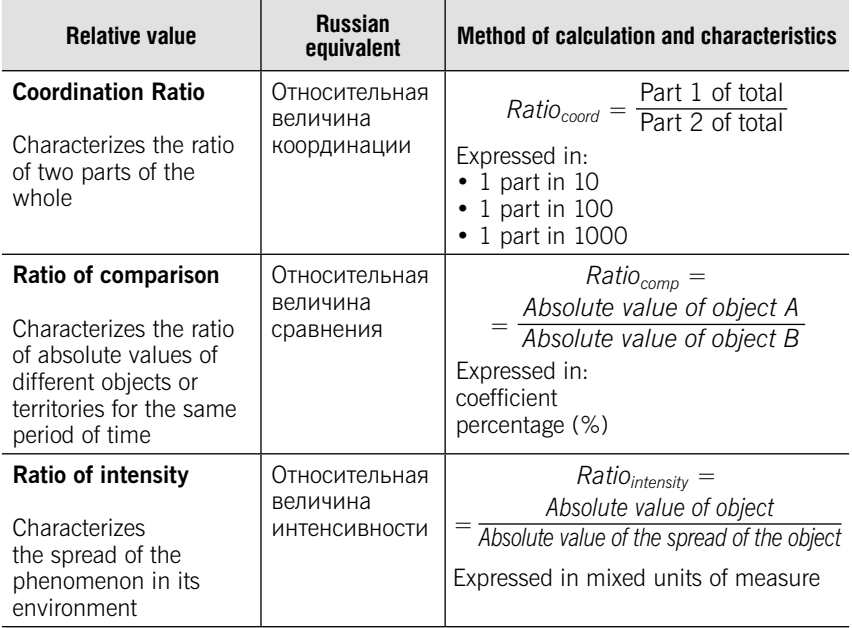

# **TESTS**

#### Test 3-1 (select incorrect answers)

Absolute values cannot be expressed in:

- 1) natural units
- 2) percentage
- 3) monetary units
- 4) coefficient
- 5) labour units

#### Test 3-2 (select incorrect answers)

Relative statistics cannot be expressed in:

- 1) natural units
- 2) percentage
- 3) monetary units
- 4) coefficient
- 5) labour units

30

#### Test 3-3 (select correct answers)

Select the ratio of the comparison:

1) the population of region A was 1 million people, and region  $B - 2$  million people

2) the population of region A is 2 times more than region B

3) the region's population A is 250 thousand more than in the region B

4) the share of the female population in region A is 54 %, and in region  $B - 51$  %

5) the population in region A is 20% more than in the in the region B

#### Test 3-4 (select a correct answer)

Specify the structure ratio:

1) the population of region A was 2 million people, and region  $B - 5$  million people

2) the population of region A is 3 times more than region B

3) the population of region A is 250 thousand more than in the region B

4) the share of the female population in region A is 54 %, and in region  $B - 51 %$ 

5) the population in region A is 10% more than in the in the region B

#### Test 3-5 (select a correct answer)

The sum of the structure ratios calculated for all groups of units of the population should be ...

- 1) less than 100%
- 2) more than 100%
- 3) equal to 100%
- 4) less than 100% or more than 100%

#### Test 3-6 (select a correct answer)

It is known that the proportion of men in the population is 48%. It is the relative value

- 1) ratio of comparison
- 2) structure ratio
- 3) coordination ratio
- 4) dynamic ratio
- 5) ratio of intensity

#### Test 3-7 (Match the type of relative value in the left-hand column with its characteristic in the right-hand column)

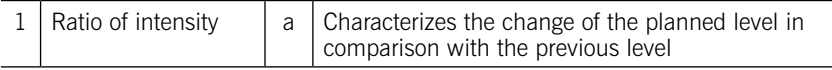

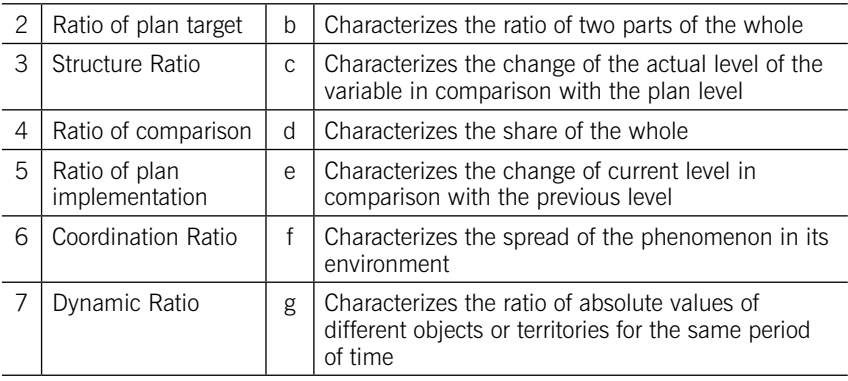

#### Test 3-8 (select a correct answer)

Select the correct statement

1) The ratio of plan target if the product of ratio of plan implementation and dynamic ratio

2) The dynamic ratio is the product of ration of plan target and ratio of plan implementation

3) The ratio of plan implementation is the product of ration of plan target and dynamic ratio

#### Test 3-9 (select a correct answer)

Planned absolute value  $= 200$  thousand rubles

Absolute value in previous period  $= 150$  thousand rubles Absolute value in current period  $= 250$  thousand rubles Ratio of plan implementation is equal to: 1. 125% 2. 133% 3. 167% 4. 75%

#### Test 3-10 (select a correct answer)

Planned absolute value  $= 200$  thousand rubles

Absolute value in previous period  $= 150$  thousand rubles Absolute value in current period  $= 250$  thousand rubles Ratio of plan target is equal to:

- 1) 125%
- 2) 133%
- 3) 167%
- 4) 75%

### PRACTICE

**3.1.** It is known that 14,6 million tablets have been sold in the I quarter 2018. According to the analytical company ICD it was planned that the sales volume of tablets will be 19,2 million in the II quarter 2018. However actually it was succeeded to sell only 18,1 million.

Define:

- 1. Ratio of plan target.
- 2. Dynamic ratio.
- 3. Ratio of plan implementation.

**3.2.** According to Institute of the market researches Gartner in 2014 it was planned to increase sale of tablets by 25% in comparison with 2013 and to sale 256 million. However actually in 2014 have produced only 216 million devices.

Define:

- 1. Ratio of plan implementation
- 2. Dynamics ratio
- 3. Number of the sold tablets in 2013.

**3.3.** According to the IDC Quarterly Mobile Phone Tracker top five smartphones vendors are the following:

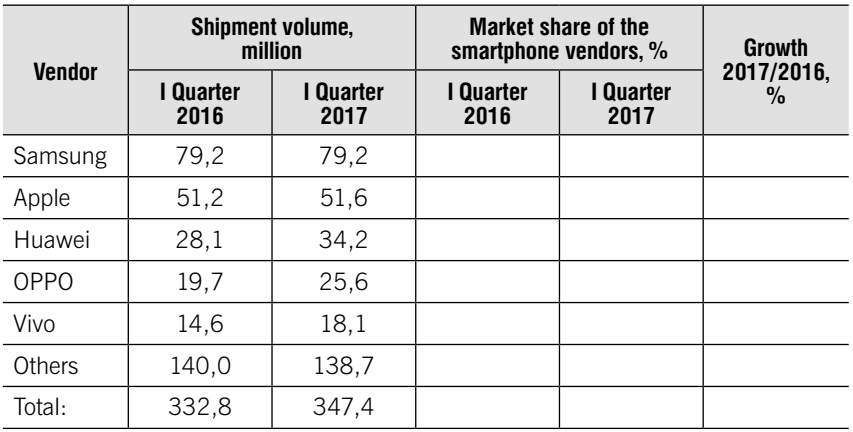

#### Top Five Smartphone Vendors

Source: IDC Quarterly Mobile Phone Tracker, April 27, 2017

#### Perform the following tasks:

1. Find market share of the smartphone vendors in the I quarter 2016 and the I quarter 2017 using structure ratio (accuracy 0,1).

2. Find growth of every vendor's shipment volume and the total shipment volume in 2017 comparing to 2016 using dynamics ratio (accuracy 0,1).

3. Present the market share of the smartphone vendors in the I quarter 2016 and the I quarter 2017 using pie chart.

3.4. Territory and urban settlements of constituent entities in Central Federal District of Russian Federation on January 1, 2017 are the following:

| <b>Region</b>    | Territory,<br>thousand sq. km | Population,<br>thousand persons | <b>Number of inhabitants</b><br>per 1 sq. km |
|------------------|-------------------------------|---------------------------------|----------------------------------------------|
| Belgorod Region  | 27,1                          | 1552,9                          |                                              |
| Bryansk Region   | 34,9                          | 1220,5                          |                                              |
| Vladimir Region  | 29,1                          | 1389,6                          |                                              |
| Voronezh Region  | 52,2                          | 2335,4                          |                                              |
| Ivanovo Region   | 21,4                          | 1023,2                          |                                              |
| Kaluga Region    | 29,8                          | 1014,6                          |                                              |
| Kostroma Region  | 60,2                          | 648,2                           |                                              |
| Kursk Region     | 30,0                          | 1122,9                          |                                              |
| Lipetsk Region   | 24,0                          | 1156,2                          |                                              |
| Moscow Region    | 44,3                          | 7423,5                          |                                              |
| Orel Region      | 24,7                          | 754,8                           |                                              |
| Ryazan Region    | 39,6                          | 1126,7                          |                                              |
| Smolensk Region  | 49,8                          | 953,2                           |                                              |
| Tambov Region    | 34,5                          | 1040,3                          |                                              |
| Tver Region      | 84,2                          | 1296,8                          |                                              |
| Tula Region      | 25,7                          | 1499,4                          |                                              |
| Yaroslavl Region | 36,2                          | 1270,7                          |                                              |
| Moscow city      | 2,6                           | 12380,7                         |                                              |

Territory and urban settlements of constituent entities in Central Federal District

Source: Russian statistical yearbook. 2017

#### Perform the following tasks:

1. Compare regions of the Central Federal District of Russian Federation on the number of inhabitants per 1 sq. km.

2. Range the regions by the number of inhabitants per 1 sq. km.

**3.5.** There are data on population of the countries of the world on January 1, 2016:

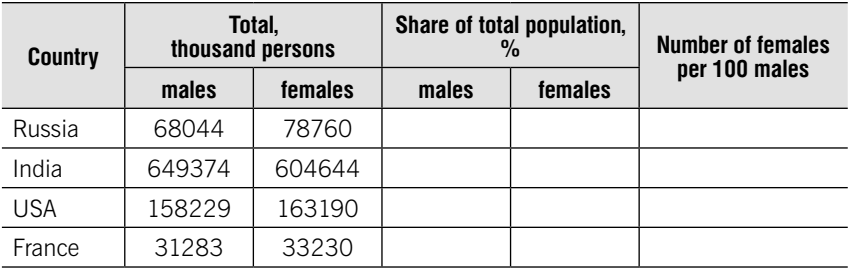

#### Number of Males and Females

Source: Russian statistical yearbook. 2017

Find for each country:

1. Share of total population by gender (%).

2. Number of females per 1000 males.

**3.6.** There are following data on capitalization of the Russian companies (February, 2015):

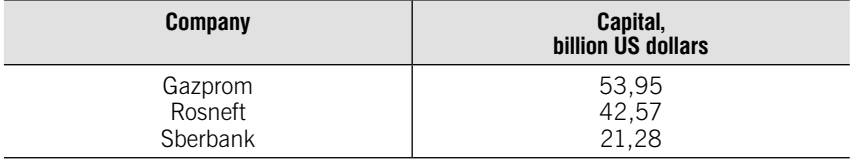

Compare the capital of the Russian companies with the capital of Apple, the most expensive company in the world, which capital 727,4 bln. US dollars.

**3.7.** There are data on export and importin of goods (billion US dollars): Export and Import of Goods, 2016

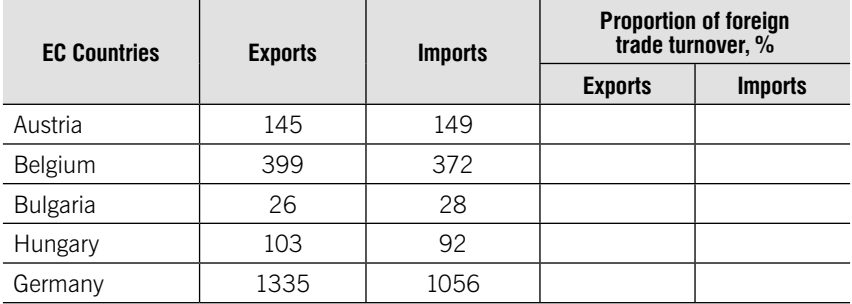

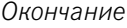

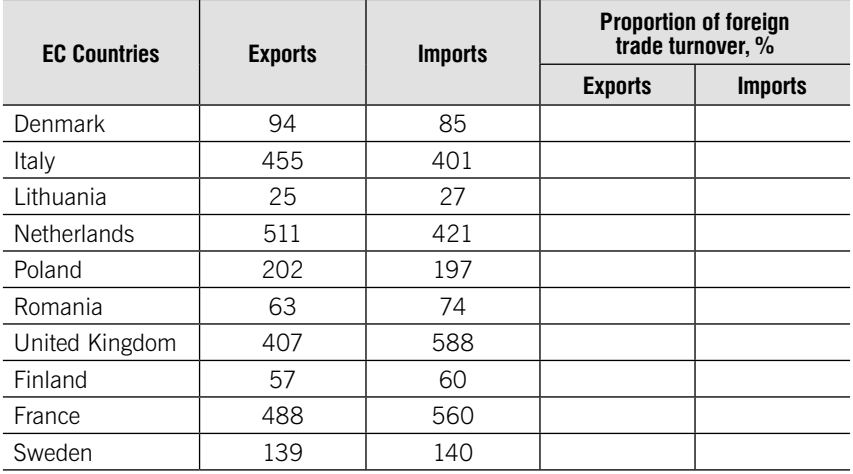

Source: Russian statistical yearbook. 2017

The total value of export and import of the country is equal its foreign trade turnover.

Perform the following tasks:

- 1. Define the proportion of foreign trade turnover for each country.
- 2. Range EU countries by export share of foreign trade turnover.

**3.8.** There are data on electricity generation by the countries of the world for 2010:

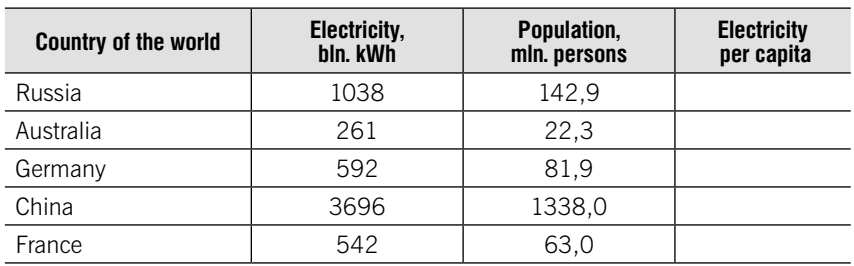

#### Production of electricity in 2010

Source: Russian statistical yearbook. 2017

Perform the following tasks:

- 1. Range the countries by total amount of electricity.
- 2. Define electricity per capita for each country.
- 3. Range the countries by electricity per capita.

3.9. Given the indicators characterizing marriages and divorces of population in 2015:

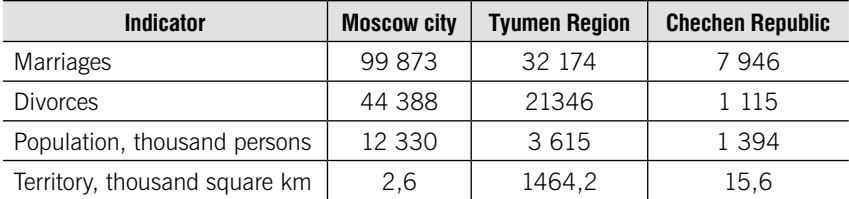

#### Marriages and divorces

Define and compare performance by region:

- 1. Marriages per 1000 persons
- 2. Divorces per 1000 persons
- 3. Divorces per 100 marriages.
- 4. Population density.

3.10. Employees of federal executive power bodies of some countries of the world are the following:

#### Employees of federal executive power bodies of some countries of the world, 2016

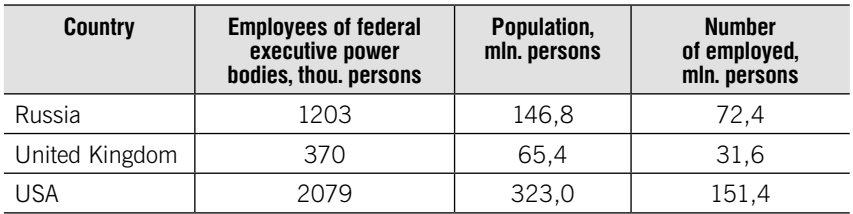

Define:

1. Number of employees of federal executive power bodies per 1000 population.

2. Number of employees of federal executive power bodies per 1000 employed.

**3.11.** Given the data on dynamics of retail trade turnover of food products and nonfood goods (billion rubles):

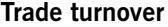

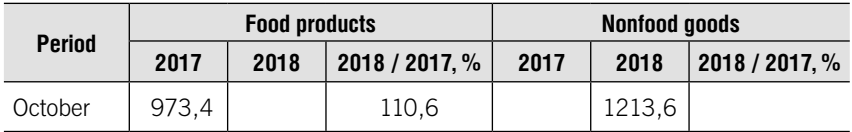
Окончание

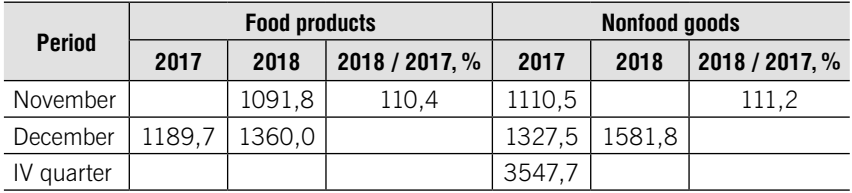

Put down the missing data in the table.

**3.12.** There are following data on structure of income of the budget of Moscow:

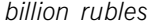

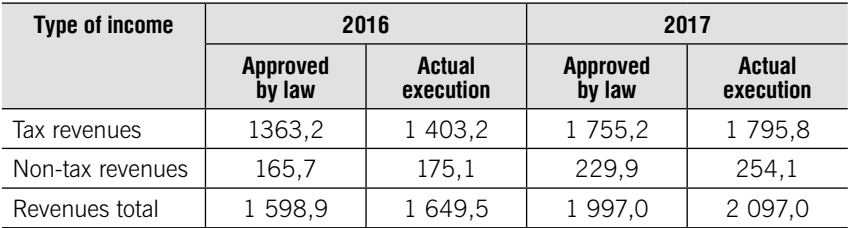

The approved total revenues of the budget of St. Petersburg for 2017 is 502,9 billion rubles. The average population of Moscow in 2016 was 12 381 thousand people. The population of Moscow consumed in 2016 meat and meat products 1 189 thousand tons, milk and dairy products 3 120 thousand tons. Area of Moscow – 2 561 sq. km.

Perform the following tasks:

1) Define all kinds of relative values.

2) Comment on the results.

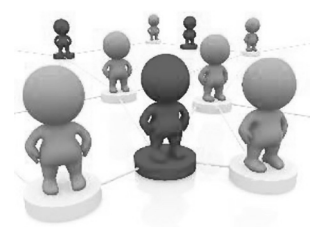

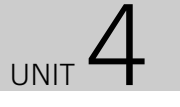

# Measures of Central **Tendency**

## Learning objectives:

- Mean
- Mode
- Median
- •Quartile measures
- •Deciles

## **THEORY**

#### Basic definitions

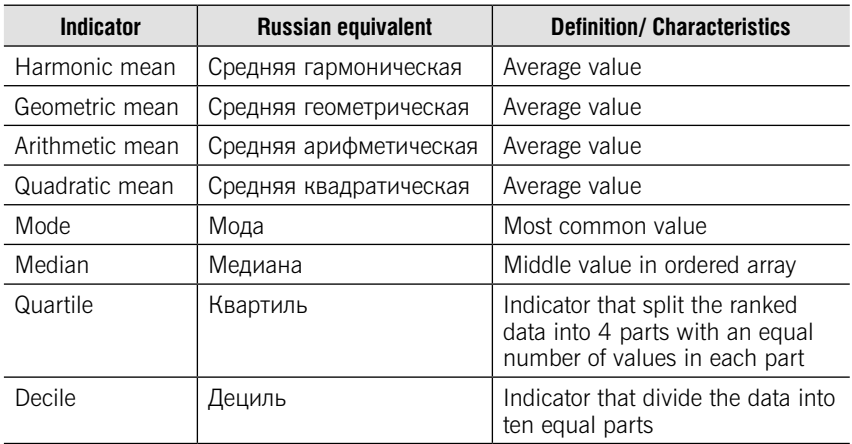

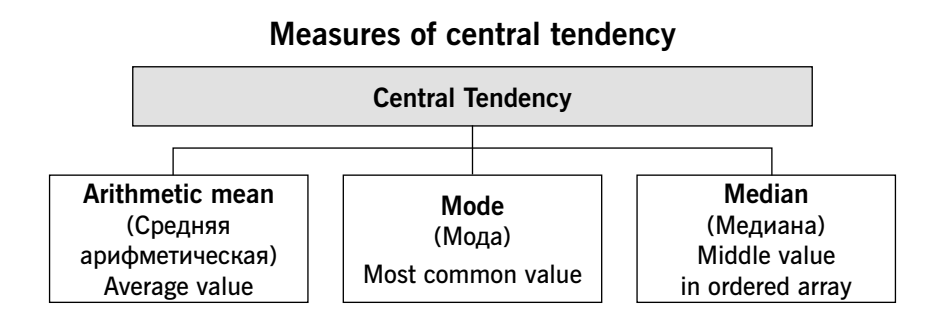

### Arithmetic mean

- 1. Most common measure of central tendency
- 2. Affected by extreme values

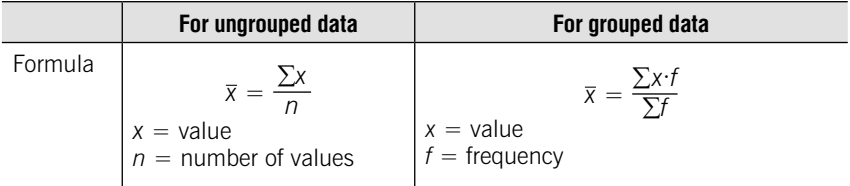

### Types of Mean

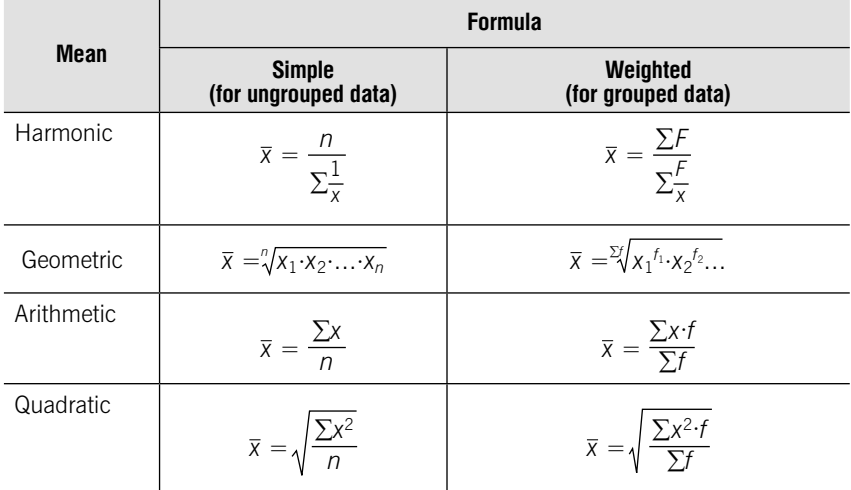

### The General formula of the exponential average

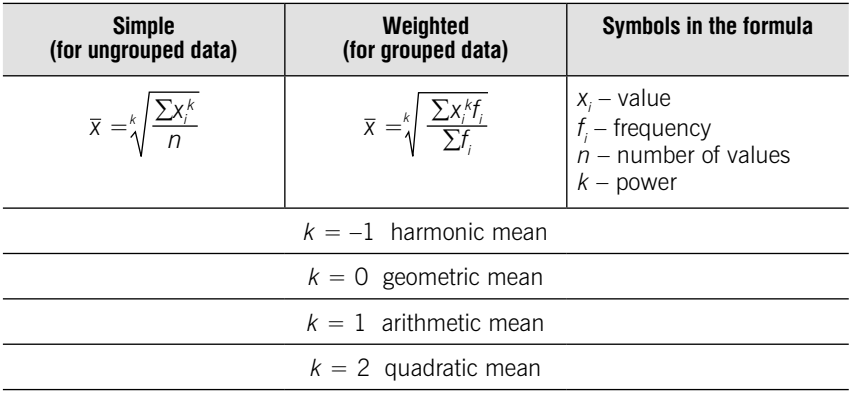

### Mode

- 1. Value that occurs most often
- 2. Not affected by extreme values
- 3. There may be no mode or two (or three) modes

#### Steps of calculating mode

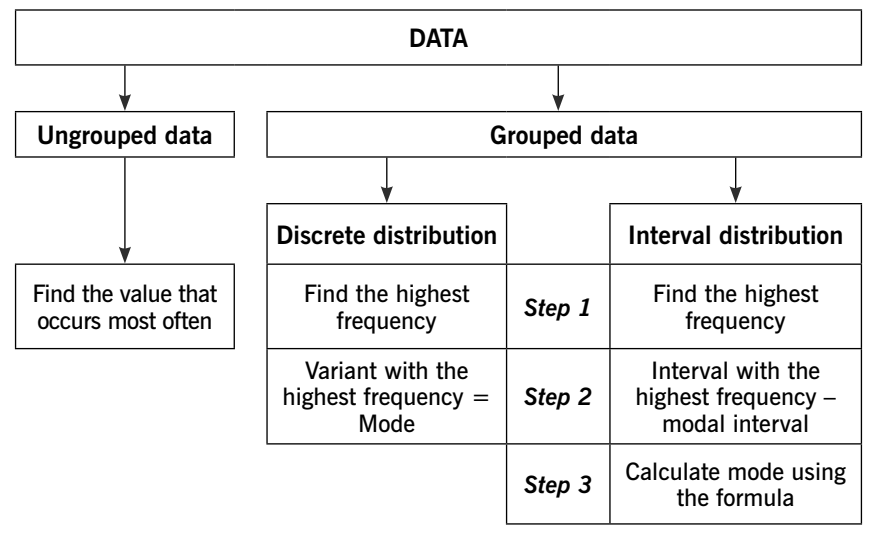

| <b>Formula</b>                                                                                                    | Symbols in the formula                                                                                                    |
|----------------------------------------------------------------------------------------------------|----------------------------------------------------------------------------------------------------|
| $t_{M0} - t_{M0-1}$<br>$Mo = x_{Mo} + i \frac{w_0}{(f_{Mo} - f_{Mo-1}) + (f_{Mo} - f_{Mo+1})} \Big  f_{Mo-1}^{inv}$ - frequency of interval before | $x_{M_0}$ – lower boundary of modal<br>interval<br>$i$ – width (size) of modal interval<br>$f_{M0}$ – frequency of modal interval<br>modal interval<br>$f_{M0+1}$ – frequency of the interval after<br>modal interval |

Formula for calculating mode in interval distribution

#### Median

1. In ordered array, the median is the middle value (50% above and 50% below)

2. Not affected by extreme values

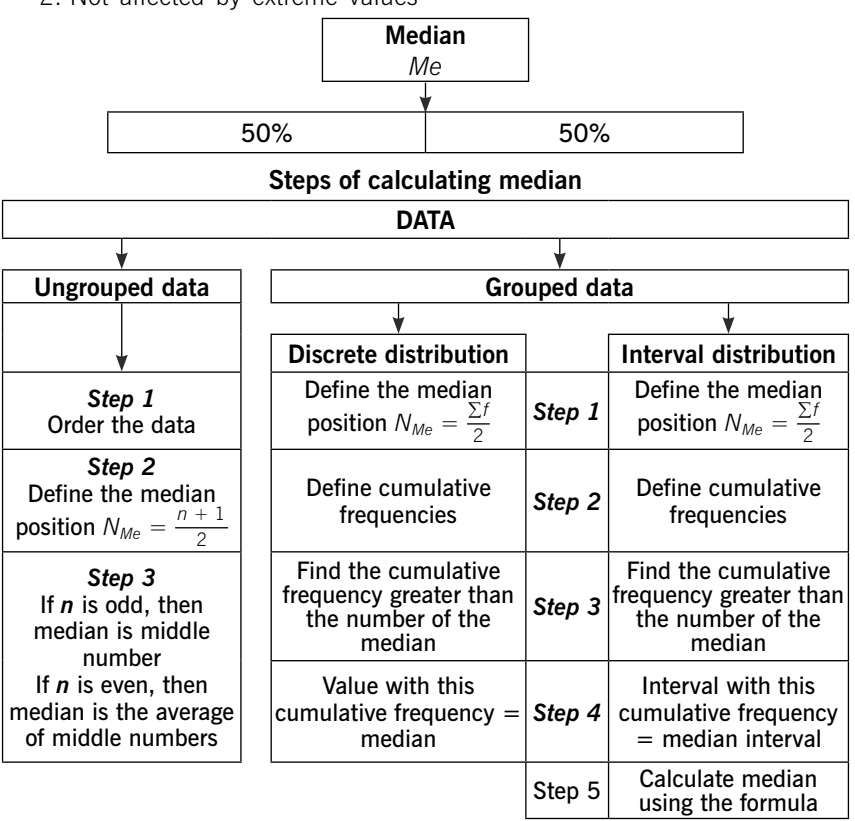

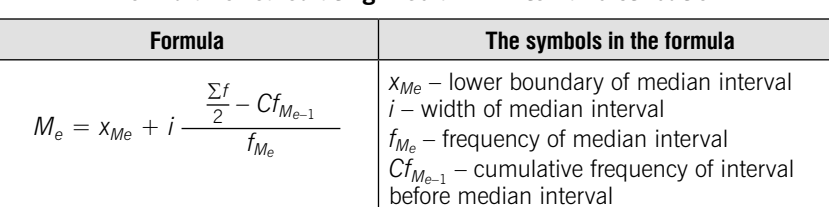

#### Formula for calculating median in interval distribution

#### Quartile measures

Quartiles split the ranked data into 4 parts with an equal number of values in each part

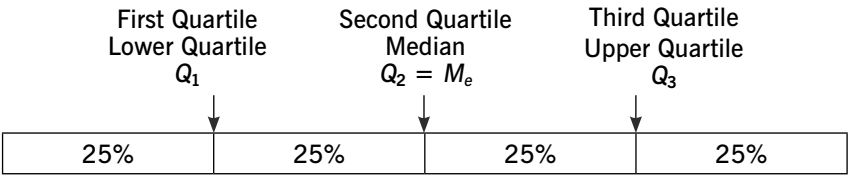

#### Interpretation of quartile measures

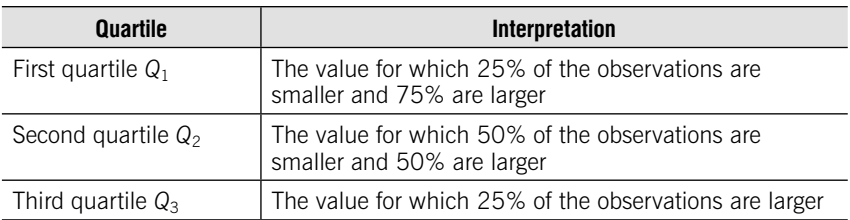

#### Determining quartiles for ungrouped data

- 1. Order the values form the smallest the largest
- 2. Define the position of quartiles  $N_{Q_1} = \frac{n+1}{4}$ ;  $N_{Q_2} = \frac{2(n+1)}{4}$ ;  $N_{Q_3} = \frac{3(n+1)}{4}$
- 3. Define quartiles according to their position

#### Determining quartiles for grouped data

1. Define the position of quartiles  $N_{Q_1} = \frac{\Sigma f}{4}$ ;  $N_{Q_2} = \frac{2 \cdot \Sigma f}{4}$ ;  $N_{Q_3} = \frac{3 \cdot \Sigma f}{4}$ 

2. Define cumulative frequencies

3. Find the cumulative frequency greater than the number of the quartiles

4. Define quartile (for discrete distribution) or quartile interval (for interval distribution)

5. Calculate quartiles using the formula

#### Quartiles for interval distribution

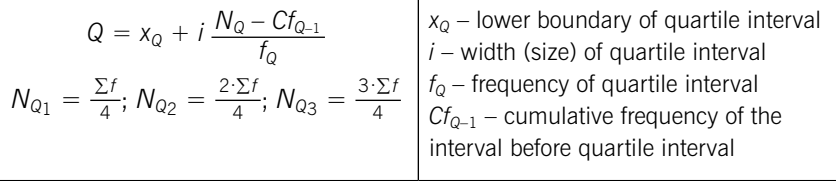

#### The interquartile range (IQR)

The interquartile range measures the spread in the middle 50% of the data. The IQR is a measure of variability that is not influenced by extreme values.

Formula  $IQR = Q_3 - Q_1$ 

#### Decile measures

Deciles divide the data into ten equal parts. The deciles can determine the values for 10%, 20%, 30%.......90% of the data

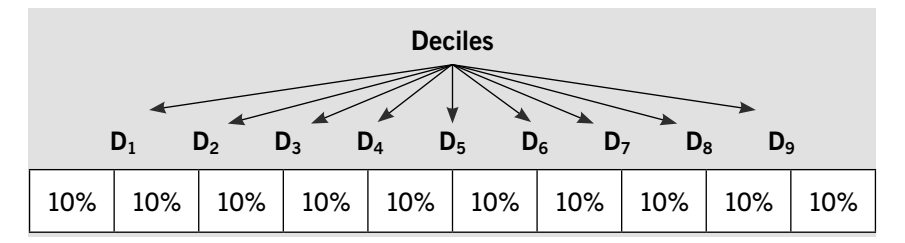

#### Determining deciles for ungrouped data

- 1. Order the values form the smallest the largest
- 2. Define the position of deciles  $N_{D_1} = \frac{n+1}{10}$ , ...,  $N_{D_9} = \frac{9(n+1)}{10}$
- 3. Define deciles according to their position

#### Determining deciles for grouped data

1. Define the position of quartiles  $N_{D_1} = \frac{\Sigma f}{10}$ , ...,  $N_{D_9} = \frac{9 \cdot \Sigma f}{10}$ 

- 2. Define cumulative frequencies
- 3. Find the cumulative frequency greater than the number of the deciles

4. Define deciles (for discrete distribution) or decile interval (for interval distribution)

5. Calculate deciles using the formula

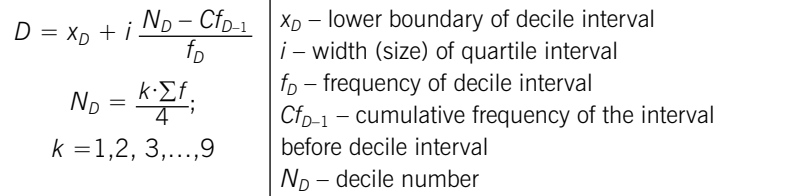

#### Decile ratio

It concerns the distance between two ends of the distribution. It is commonly used for measuring income inequalities (distance between the richest and the poorest)

**Formula** 
$$
Ratio_D = \frac{D_9}{D_1}
$$

## **TESTS**

#### Test 4-1 (select a correct answer)

Median is the

- 1. Most common value
- 2. Average value
- 3. Middle value
- 4. Value, ranked data into 4 parts

#### Test 4-2 (select a correct answer)

Quartile is the

- 1. Most common value
- 2. Average value
- 3. Middle value
- 4. Value, ranked data into 4 parts

#### Test 4-3 (select a correct answer)

There is a set of data: 10 12 14 9 7 11 12 8 12. The mode is equal to

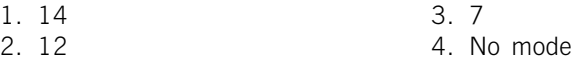

#### Test 4-4 (select a correct answer)

There is a set of data: 10 12 14 9 7 11 12 8 12.

The number of the median is equal to

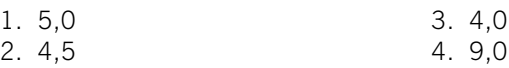

#### Test 4-5 (select a correct answer)

There is a set of data: 10 12 14 9 7 11 12 8 12. The median is equal to

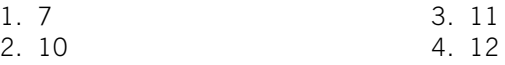

#### Test 4-6 (select a correct answer)

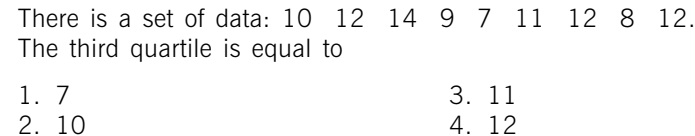

#### Test 4-7 (select a correct answer)

Given the following distribution:

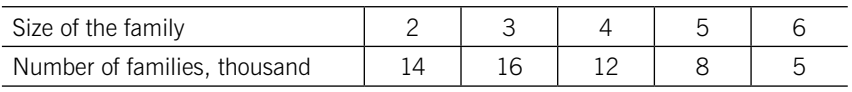

The mode is equal to

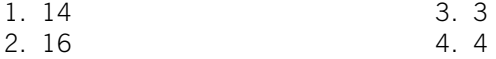

#### Test 4-8 (select a correct answer)

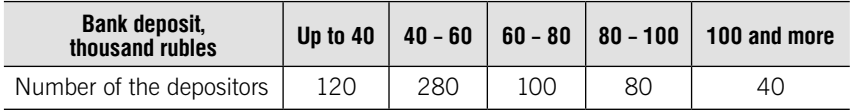

The cumulative frequency of the interval "60-80" is

1. 280

2. 400

Test 4-9 (set the correct order)

The steps of calculating median for interval distribution are:

1. Find the cumulative frequency greater than the number of the median

2. Find the cumulative frequency greater than the number of the median

3. Define the median position

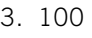

4. 500

- 4. Define cumulative frequencies
- 5. Calculate median using the formula  $N_{Me} = \frac{\sum f}{2}$

#### Test 4-10 (select a correct answer)

The first quartile is the value for which

1. The value for which 50% of the observations are smaller and 50% are larger

2. The value for which 25% of the observations are larger

3. The value for which 25% of the observations are smaller and 75% are larger

4. The value for which 20% of the observations are smaller and 80% are larger

### PRACTICE

4.1. The salaries of 15 employees of a supermarket in April 2017 are the following:

| N <sub>Ω</sub> | <b>Name</b>    | <b>Position</b> | Salary,<br>thousand rubles |
|----------------|----------------|-----------------|----------------------------|
| $\mathbf{1}$   | Akimova N.     | Seller          | 63,3                       |
| 2              | Begovaya L.    | Manager         | 83,1                       |
| 3              | Belova B.      | Accountant      | 78,3                       |
| 4              | Govorova I.    | Seller          | 51,1                       |
| 5              | Denisov T.     | Seller          | 62,6                       |
| 6              | Ivashov I.     | Manager         | 77,3                       |
| 7              | Lenar A.       | Seller          | 47,2                       |
| 8              | Motovidova S.  | Manager         | 74,6                       |
| 9              | Orlova K.      | Seller          | 63,3                       |
| 10             | Praydina O.    | Accountant      | 91,9                       |
| 11             | Presnyakova M. | Manager         | 77,9                       |
| 12             | Rostov J.      | Manager         | 70,4                       |
| 13             | Rubleva V.     | Seller          | 60,4                       |
| 14             | Sharova C.     | Seller          | 52,3                       |
| 15             | Urchenko R.    | Seller          | 63,3                       |

Salaries of the employees of a supermarket

Define:

- 1. Average salary.
- 2. Mode and median.
- 3. Quartiles.

**4.2.** The following is a set of ungrouped data  $(n=9)$ :

|--|--|--|--|--|--|--|--|--|

Compute:

1. Mean, mode and median.

2. Quartiles and interquartile range.

4.3. Given the data on the length of service of males and females:

| Length of service, | <b>Number of persons</b> |                |  |  |  |
|--------------------|--------------------------|----------------|--|--|--|
| year               | male                     | female         |  |  |  |
| 1                  | 6                        | $\overline{c}$ |  |  |  |
| $\overline{2}$     | 10                       | 6              |  |  |  |
| 3                  | 15                       | 7              |  |  |  |
| 4                  | 20                       | 10             |  |  |  |
| 5                  | 12                       | 14             |  |  |  |
| 6                  | 10                       | 18             |  |  |  |
| 7                  | 8                        | 16             |  |  |  |
| 8                  | 6                        | 9              |  |  |  |
| 9                  | $\overline{c}$           | 6              |  |  |  |
| 10                 | 6                        | $\overline{2}$ |  |  |  |
| Total:             | 95                       | 90             |  |  |  |

Find for male and female:

- 1. Mean.
- 2. Mode.
- 3. Median.

4. Quartiles.

|                            | <b>Number of employees</b> |                     |  |  |
|----------------------------|----------------------------|---------------------|--|--|
| Salary,<br>thousand rubles | <b>Department 1</b>        | <b>Department 2</b> |  |  |
| under 40                   | 30                         | 10                  |  |  |
| 40-50                      | 35                         | 20                  |  |  |
| 50-60                      | 55                         | 30                  |  |  |
| 60-70                      | 70                         | 70                  |  |  |
| 70-80                      | 120                        | 85                  |  |  |
| 80-90                      | 90                         | 130                 |  |  |
| 90-100                     | 60                         | 100                 |  |  |
| 100 and over               | 40                         | 55                  |  |  |
| Total:                     | 500                        | 500                 |  |  |

4.4. Given the data on the distribution of employees by salary:

Determine the average, modal and median salary for each department.

**4.5.** There are data of the annual report of the Moscow metro on the employees' age, 01.01.2014:

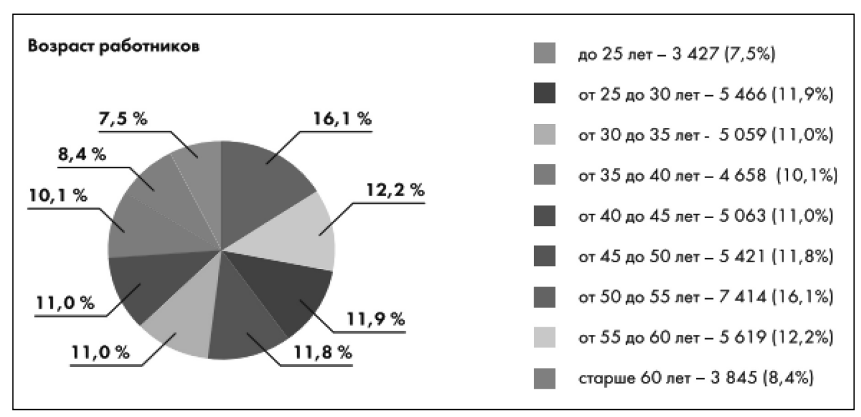

Source: Moscow metro state unitary enterprise "Annual report, 2014"

Perform the following tasks:

- 1. Determine the average age of employees on the basis of:
	- a) absolute numbers of employees;
	- b) relative data (proportion) of the number of employees.
- 2. Determine mode.

3. Determine median.

4. Determine quartiles.

5. Calculate the proportion of young people (employees under the age of 30 years) in the total number of employees.

**4.6.** There are data on the banknote proportion of money for 2010 and 2018 (%):

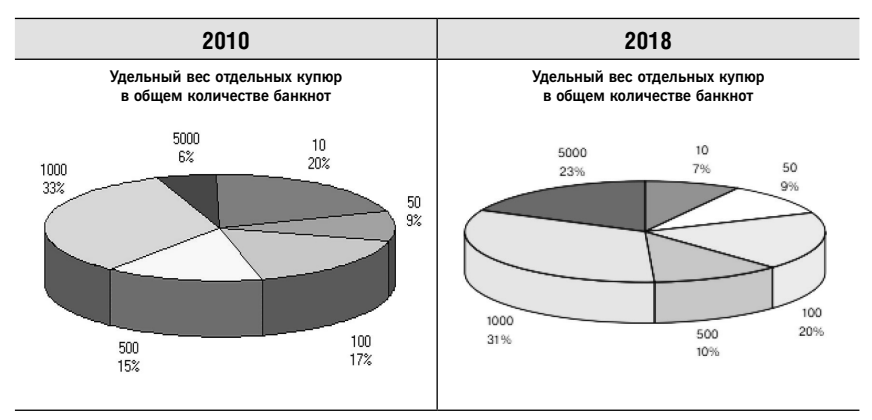

Source: Central Bank of the Russian Federation "Indicators of cash circulation» http://www. cbr.ru/Bank-notes\_coins/nal/

#### Perform the following tasks:

1) Fill in the table according to the data presented on the chart:

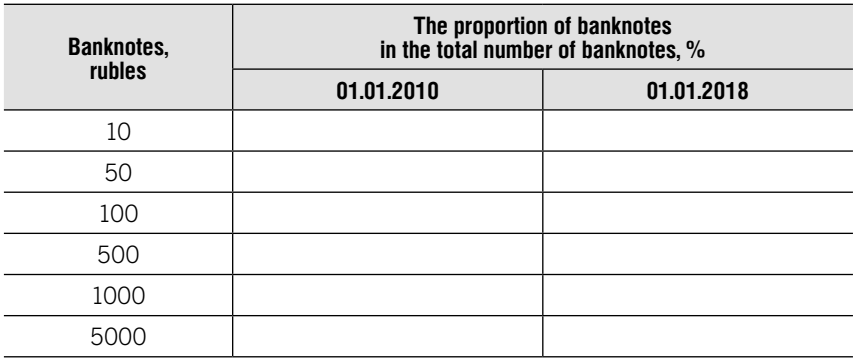

2) Determine the average nominal value of banknotes on 01.01.2010 and 01.01.2018.

**4.7.** There are Bank of Russia data on money transfers from the Russian Federation to the CIS countries, converted into us dollars:

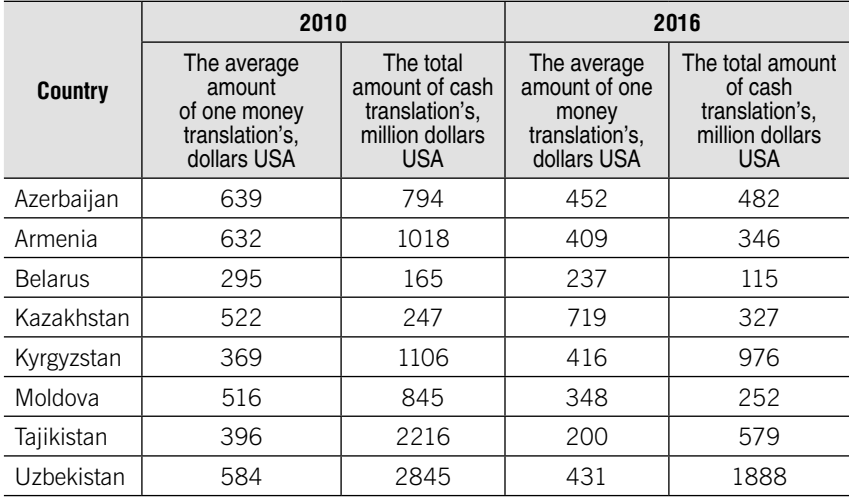

Source: Bank of Russia " Cross-Border transfers of individuals (residents and non-residents)» http://www.cbr.ru

Compute the average amount of money transfers from Russia to CIS countries for 2010 and 2016.

4.8. Data on salary of employees:

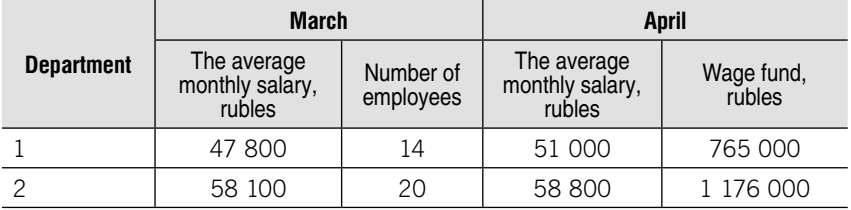

Determine the average monthly salary in March and in April.

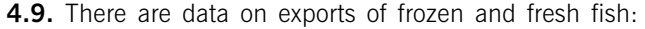

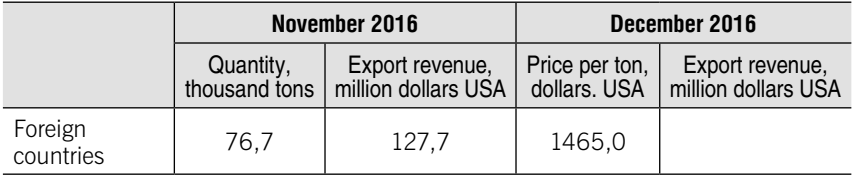

Окончание

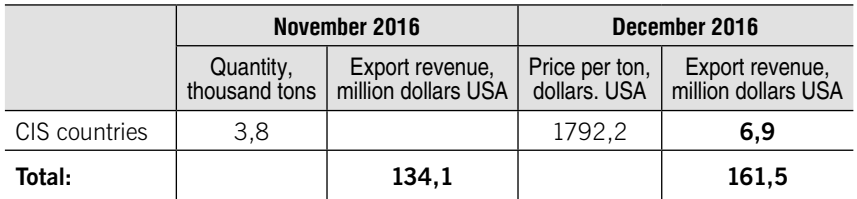

Define:

1. Average price per ton of fish in November and December.

2. The change of the average price of exported fish in December compared to November 2016.

4.10. There are data on the distribution of third-year students in their height:

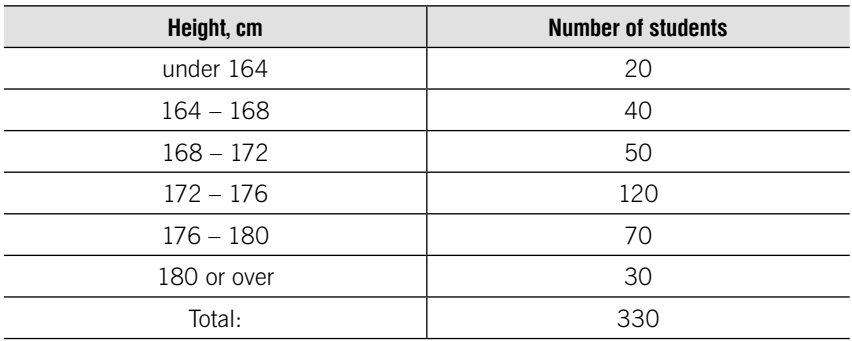

Determine:

1. The average height using the arithmetic mean, mode and median.

2. The proportion of students with height 180 cm and above.

**4.11.** There are data on three branches of the organization:

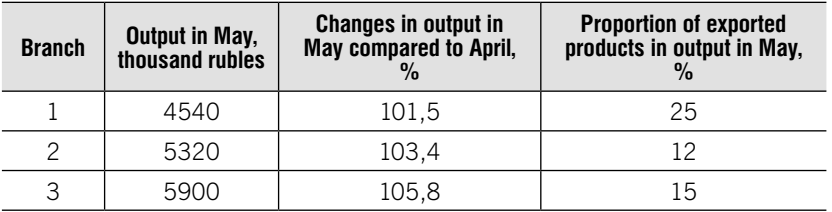

Determine for the whole organization:

1. Percentage change of output in May compared to April.

2. Proportion of exported products in output in May.

|                                       |               | By the age, years |           |           |           |                |
|---------------------------------------|---------------|-------------------|-----------|-----------|-----------|----------------|
|                                       | <b>Number</b> | Under 30          | $30 - 40$ | $40 - 50$ | $50 - 60$ | 60 and over    |
| Deputies of the State<br>Duma – total | 449           | 3                 | 53        | 129       | 142       | 122            |
| including by fractions:               |               |                   |           |           |           |                |
| - United Russia                       | 343           |                   | 37        | 98        | 117       | 91             |
| - Communist party of RF               | 42            |                   | 3         | 9         | 8         | 21             |
| - Liberal-Democratic Party            | 39            | $\mathcal{P}$     | 13        | 18        | 4         | $\mathfrak{D}$ |
| - The Fair Russia                     | 23            |                   |           | 4         | 11        | 8              |

State Duma of 2016-2021 convocation, persons

Source: Russian statistical yearbook. 2017

#### Determine:

1. Average age of deputies of each fraction.

2. The proportion of deputies under 30 years old for each fraction.

**4.13.** Given the distribution of population of Russia by per capita money income, based on data from household budget sample surveys and macroeconomic indicator average per capita money income of population, 2018:

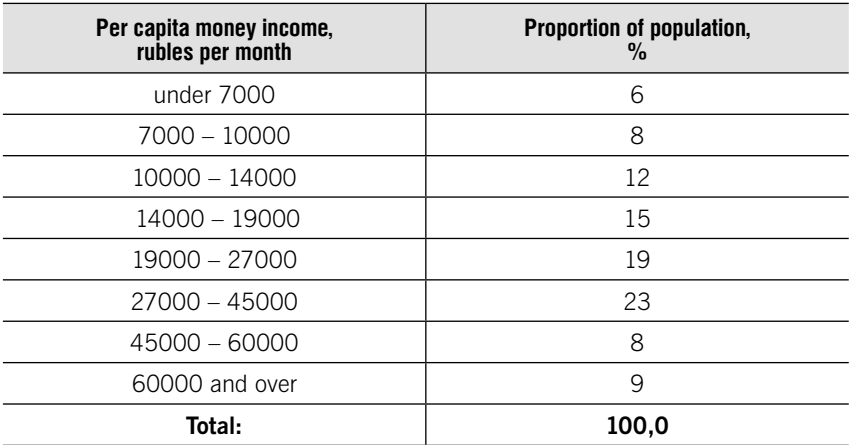

Define:

1. Median income per capita.

2. The 1-st and the 9-th deciles and the decile ratio.

4.14. Given the following distribution:

| Annual turnover,<br>million rubles | Up to 14 | $14 - 18$ | $18 - 22$ | $22 - 26$ | 26 and more |
|------------------------------------|----------|-----------|-----------|-----------|-------------|
| Number of firms                    |          |           | 1 ′       |           |             |

Define:

1. Mean

2. Mode

3. Median

4. Quartiles

Make a conclusion

#### 4.15. Given the following distribution:

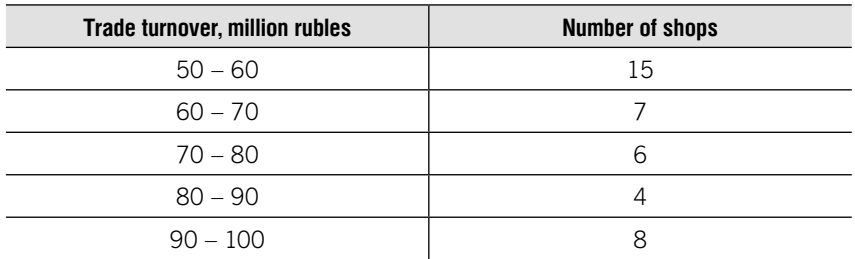

#### Define:

1. Mean

2. Mode

3. Median

Make a conclusion

#### 4.16. Given the following distribution:

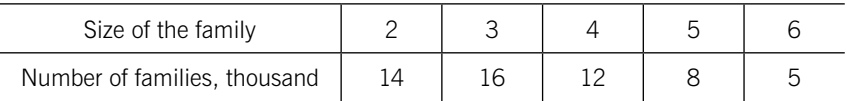

Define:

1. Mean

2. Mode

3. Median

4. Quartiles

Make a conclusion

4.17. Given the following distribution:

| Age, years    | Up to 20 | $20 - 30$ | $30 - 40$ | $40 - 50$ | 50 and more |
|---------------|----------|-----------|-----------|-----------|-------------|
| Number of man |          |           |           |           | ጋር<br>∠∪    |

Define quartiles and deciles. Make a conclusion.

**4.18.** The following is the set of data from a sample of  $n=12$ : 7 3 8 2 10 2 4 9 2 5 6 5 Compute the mean, mode and median.

**4.19.** The following is the set of data from a sample of  $n=15$ : 7 3 8 2 10 2 4 9 2 5 6 5 2 9 1 Compute the mean, mode, median and quartiles.

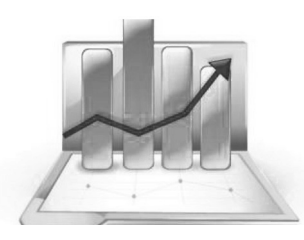

# Measures of Variation and Shape of a distribution

UNIT

## Learning objectives:

- •Absolute measures of variation: range, mean linear deviation, variance, standard deviation, quartile deviation
- •Relative measures of variation: coefficient of variation, coefficient of quartile deviation
- •Extreme values (outliers)
- •Types of variation
- •Variation and standard deviation for the alternative variable
- •Shape of a distribution

## **THEORY**

Measures of variation dive information on the spread, variability, dispersion of the data

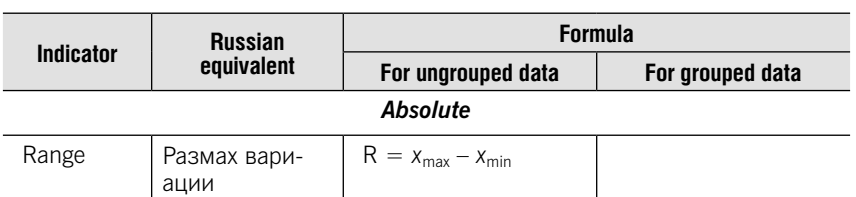

#### Measures of Variance: main formulas

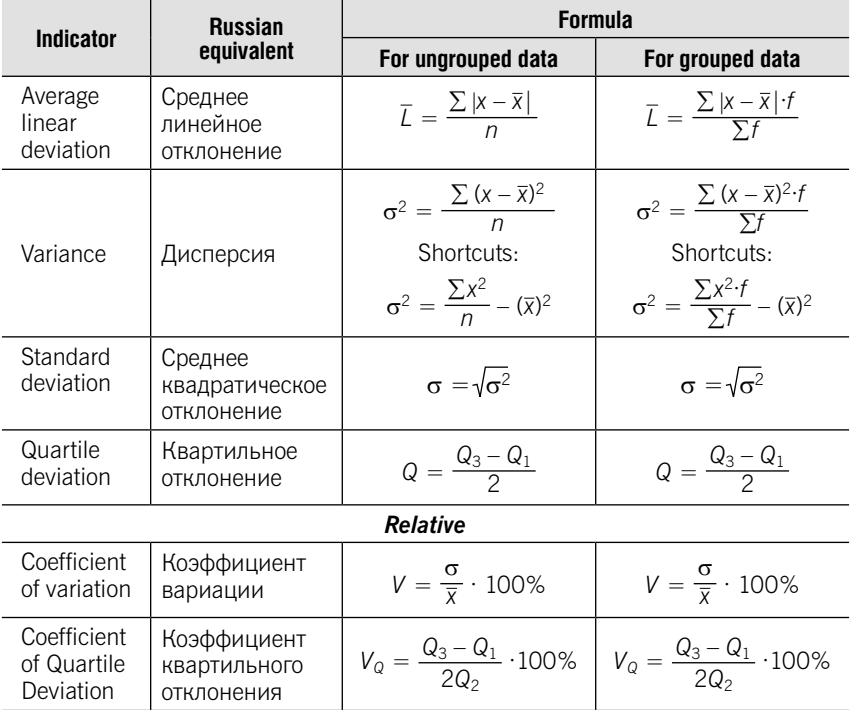

#### Measures of variation: characteristics

1. The more data are spread out, the larger the measures of variation

2. The less data are spread out, the smaller the measures of variation

3. If there is no variation, all measures of variation will be zero

#### Coefficient of variation

**Formula**  $V = \frac{\sigma}{\overline{x}} \cdot 100\%$ 

1. Measured as a percentage

2. Shows variation relative to mean

3. Can be used to compare the variability of several sets of data measured in different units

4. Measure the homogeneity of set of data

 $V < 33\%$  – data set is homogeneous

 $V > 33\%$  – data set is not homogeneous

#### Extreme values (outliers)

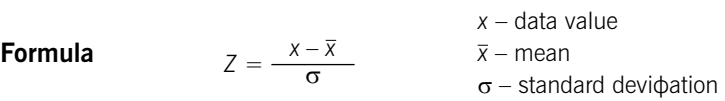

A data value is considered an extreme outlier if its Z-score is less than  $-3.0$  or greater than  $+3.0$ .

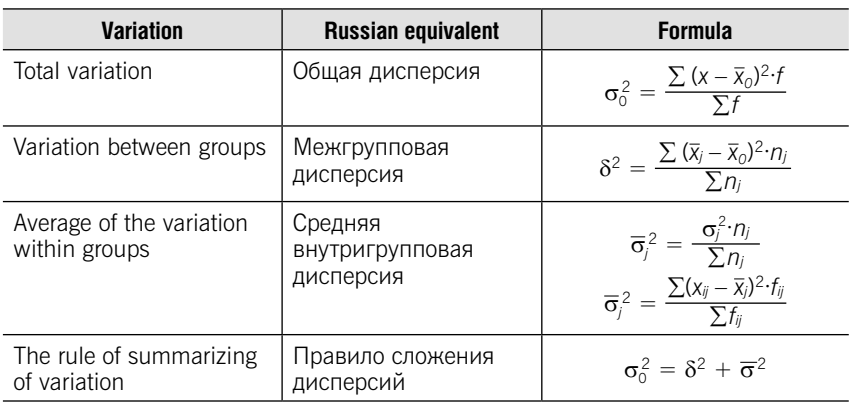

#### Types of variation

#### Determination Ratio

It is the ratio of the explained variation to the total variation

Formula 
$$
\eta^2 = \frac{\delta^2}{\sigma_0^2} \cdot 100\%
$$
  
Empirical Correlation Ratio  
Formula  $\eta = \sqrt{\frac{\delta^2}{\sigma_0^2}}$ 

Variation and standard deviation for the alternative variable

Alternative variable has only two values:

 $1$  – there is a sign

 $0$  – there is no a sign

p – proportion with code 1 (number of successes of total)

q – proportion with code 0

$$
p + q = 1
$$
  

$$
\bar{x} = p
$$

Variation:  $\sigma^2 = p \cdot q$ 

**Standard deviation:**  $\sigma^2 = \sqrt{p \cdot q}$ 

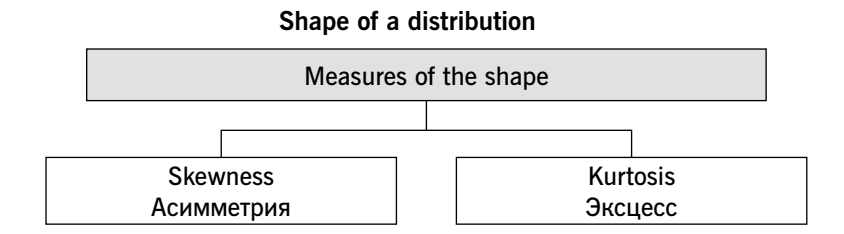

#### Skewness (As)

Measures the extent to which data values are not symmetrical

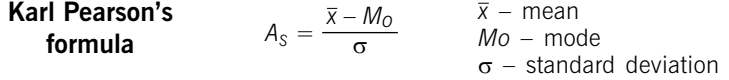

#### Value of skewness and shape of distribution

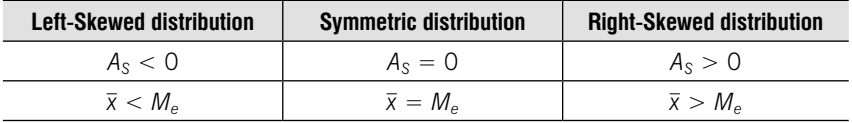

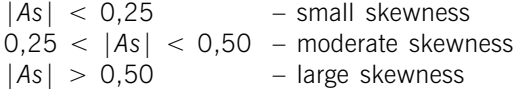

Kurtosis (Ex)

Formula

$$
E_x = \frac{\mu_4}{\sigma^4} - 3 \qquad \qquad \mu
$$

$$
A_4 = \frac{\sum (x - \overline{x})^4 \cdot f}{\sum f}
$$

#### Value of kurtosis and shape of distribution

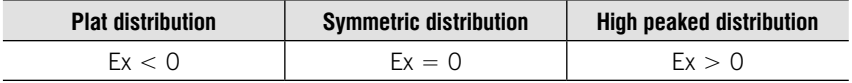

## **TESTS**

#### Test 5-1 (select a correct answer)

Range is the difference between

1) the difference between mean and minimum value

- 2) the difference between maximum value and mean
- 3) the difference between maximum and minimum values
- 4) sum of maximum and minimum values

#### Test 5-2 (select a correct answer)

Given the following data set:

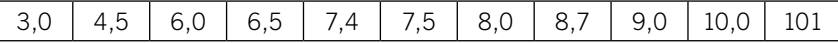

Researcher detected the technical error in the last observation and replaced 101 by 10,1. What happens to Quartile Deviation (QD) and Standard Deviation (SD)?

- 1. Both QD and SD will increase
- 2. QD will change but SD will stay the same
- 3. SD will decrease and QD will not change
- 4. Both QD and SD will decrease

#### Test 5-3 (select a correct answer)

Variance will be equal to 0 if all variables

- 1. Equal to 0
- 2. Equal to 100
- 3. Equal to each other
- 4. Have the same unit of measurement

#### Test 5-4 (select a correct answer)

The values of all variables are equal to 100. The variance is equal to

1. 100 2. 0 3. 10 4. 10000

#### Test 5-5 (select a correct answer)

The mean  $= 50$ , variance  $= 144$ . Coefficient of variation is equal to

1. 15 2. 24 3. 33 4. 45

#### Test 5-6 (select a correct answer)

Coefficient of variation  $= 64\%$ , mean  $= 100$ . Variance is equal to

1. 4096 2. 5604 3. 1024 4. 2054

#### Test 5-7 (select a correct answer)

There are two data sets: A: 10 17 20 30 15 B: 10 25 18 24 15 The coefficient of variation is

- 1. Larger in data set A
- 2. Larger in data set B
- 3. The same in data sets A and B
- 4. Equal to 0

#### Test 5-8 (select a correct answer)

The following is a set of data of  $n = 5$ . 6 15 5 9 2 Compute the Z scores. Are there any extreme values (outliers)? 1. No extreme value 2. 15 3. 2 4. 2 and 15

#### Test 5-9 (select a correct answer)

The following is a set of data of  $n = 5$ . 6 15 5 9 2 Are the data skewed?

- 1. Left-skewed
- 2. Right-skewed
- 3. Symmetric
- 4. Impossible to conclude

#### Test 5-10 (select correct answers)

Select absolute measures of variation

- 1. Standard deviation
- 2. Variance
- 3. Coefficient of variation
- 4. Range
- 5. Average linear deviation
- 6. Coefficient of quartile deviation

#### Test 5-11 (select correct answers)

Select relative measures of variation

- 1. Standard deviation
- 2. Variance
- 3. Coefficient of variation
- 4. Range
- 5. Average linear deviation
- 6. Coefficient of quartile deviation

#### Test 5-12 (select a correct answer)

Variation between groups = 81, average of variation within groups = 19. Determination ratio is equal

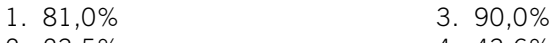

2. 23,5% 4. 43,6%

#### Test 5-13 (select a correct answer)

Skewness  $= 0,007$ . It means that distribution

- 1. Large right-skewed
- 2. Small right-skewed
- 3. Large left-skewed
- 4. Small left-skewed

#### Test 5-14 (select a correct answer)

Skewness  $= -0.890$ . It means that distribution

- 1. Large right-skewed
- 2. Small right-skewed
- 3. Large left-skewed
- 4. Small left-skewed

## PRACTICE

**5.1.** There are data on prices of milk in 10 largest supermarkets:

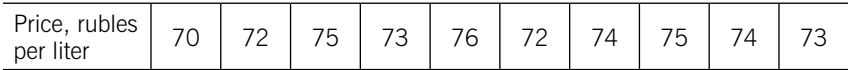

Define the measures of variance:

- 1. Range
- 2. Variance and standard deviation.
- 3. Coefficient of variation.

**5.2.** The following table gives the duration of tours to the Czech Republic:

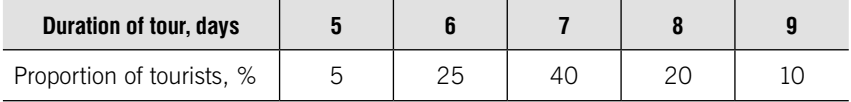

Define the coefficient of variation

5.3. The following table gives the distribution of construction firms on the volume of investment:

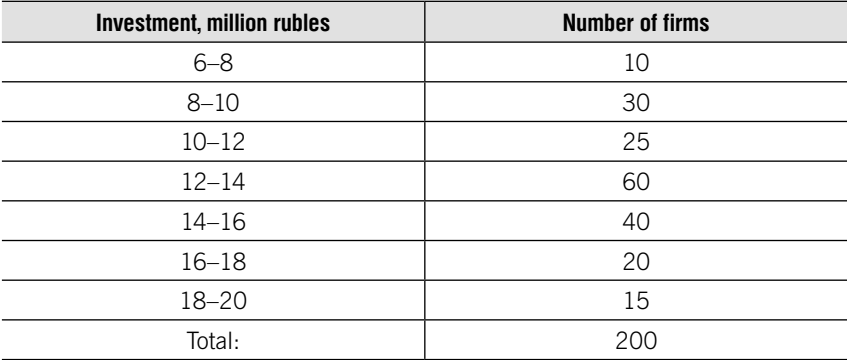

Define:

1. Coefficient of variation.

2. Skewness.

**5.4.** The investment attractiveness of the enterprises was estimated by points:

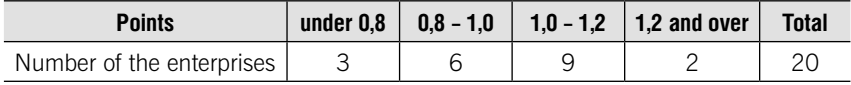

Define mean linear deviation and standard deviation.

5.5. Average monthly expenses of households in 2011 were the following:

1. on food – 8700 rubles,  $\sigma = 1392$  rubles;

2. on nonfoods – 10200 rubles,  $\sigma = 6120$  rubles.

Compare the variation of expenses of households on food and on nonfoods.

**5.6.** The following table gives the distribution of employees by the length of service:

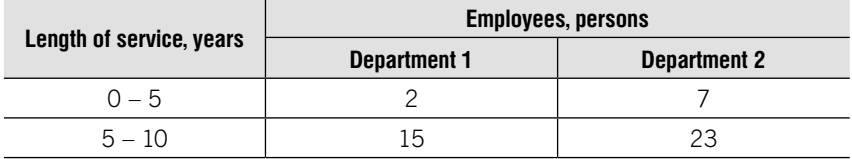

63

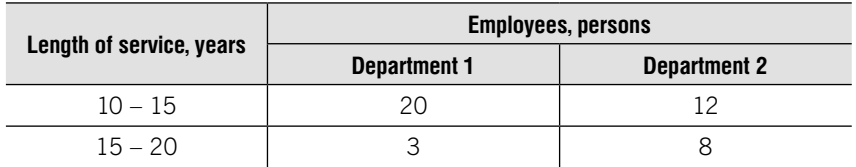

Which one of the distributions of employees is more homogeneous?

**5.7.** The following results have been received by the sociometric research of professional level of supermarket's employees (in points):

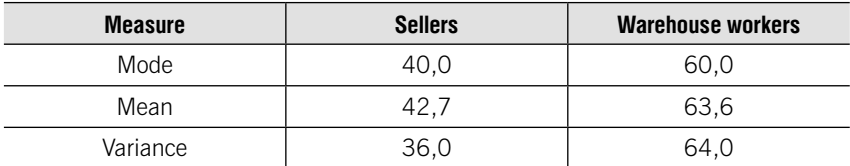

Compare the skewness of these distributions.

**5.8.** There are following data on distribution of insurance companies by the size of authorized capital, million rubles:

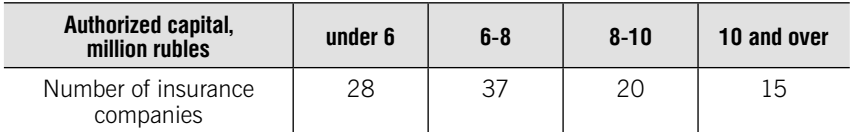

Define skewness using Karl Pearson's formula.

5.9. The following table gives the distribution of students by the costs of a lunch:

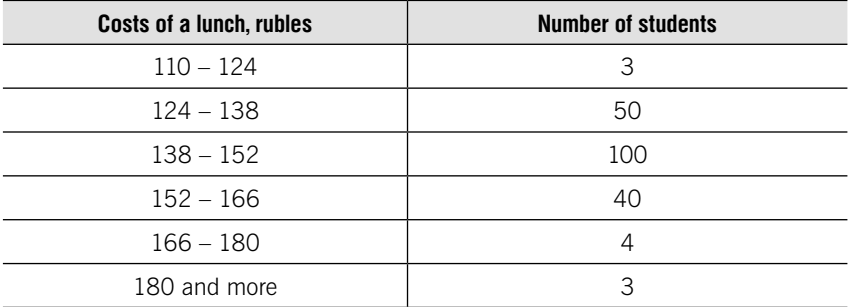

Define standard deviation and coefficient of variation.

**5.10.** Define the mean if the coefficient of variation 30%, and variance is equal to 900.

**5.11.** The mean is equal to 2600 and the coefficient of variation is equal to 30%.

Define variance.

5.12. Given the following data on education and wages:

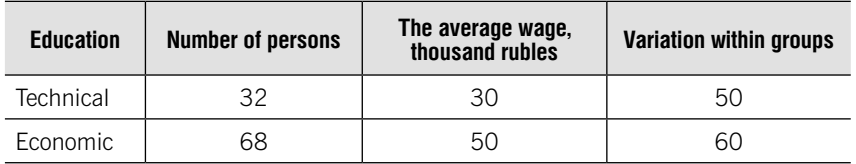

Define:

- 1. Variation between groups.
- 2. Average of the variation within groups.
- 3. Total variation.
- 4. Determination ratio.
- 5. Empirical correlation ratio

**5.13.** The data registered by the employment service indicate that there is a relationship between the level of education of the unemployed and the period of work interruption:

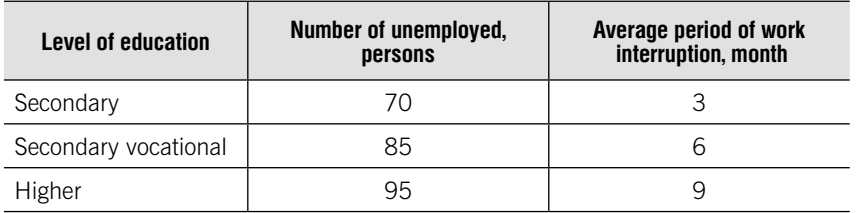

Total variation equal to 7,8.

Define:

- 1. Variation between groups.
- 2. Determination ratio.

5.14. Given data of development of mobile asses to the internet in countries with different level of income:

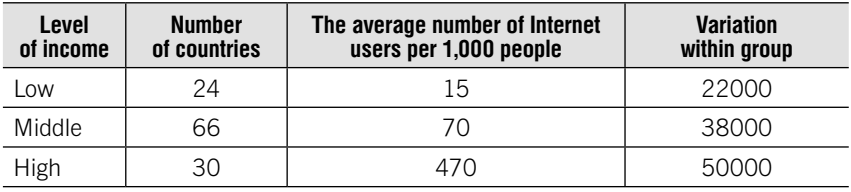

Define:

1. Variation between groups.

2. Average of the variation within groups.

- 3. Total variation.
- 4. Determination ratio.

5.15. 10 of the 200 products in the storage were defective. Determine the variance and the standard deviation.

**5.16.** According to the sample survey of the Federal state statistics service "Influence of behavioral factors on the health status of the population" it was found out that 64% of respondents do not comply with the food regime.

Determine the standard deviation of the proportion of the population that does not comply with the diet.

5.17. Given the number of inhabitants of Central Federal District of Russian Federation on January 1, 2017:

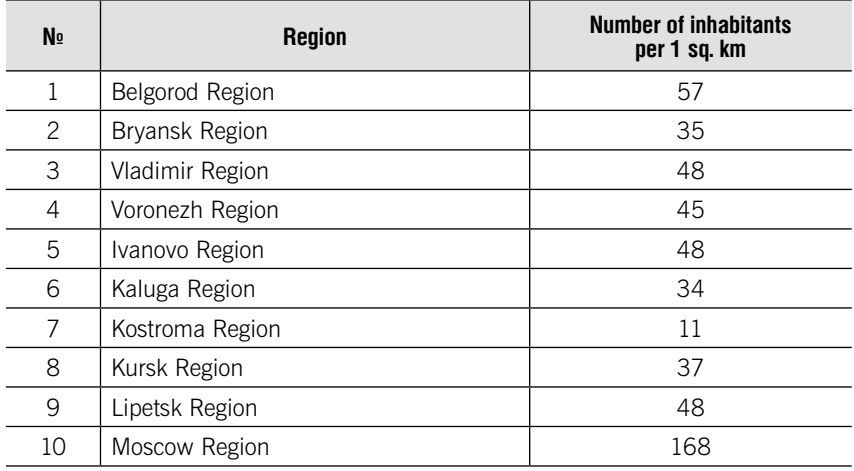

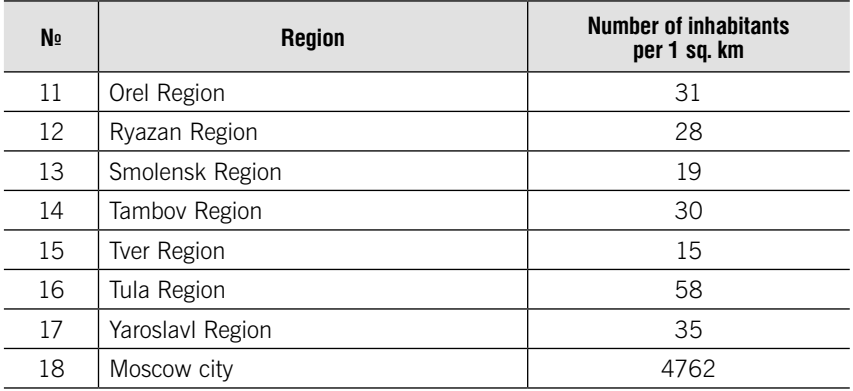

Source: Russian statistical yearbook. 2017

Perform the following tasks:

1. Compute mean, standard deviation and coefficient of variation.

2. Compute Z scores and find regions with extreme values of number of inhabitants per 1 sq. km.

3. Remove regions with extreme values from the set of data and compute mean, standard deviation and coefficient of variation again. Do this until the population becomes homogeneous. Call the regions with extreme values of number of inhabitants per 1 sq. km.

**5.18.** Given the data on the construction companies of the region on the ownership type and number of employees:

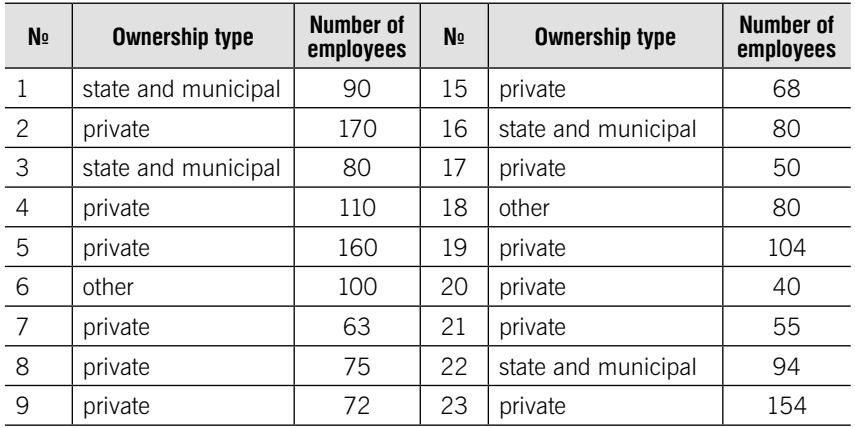

Окончание

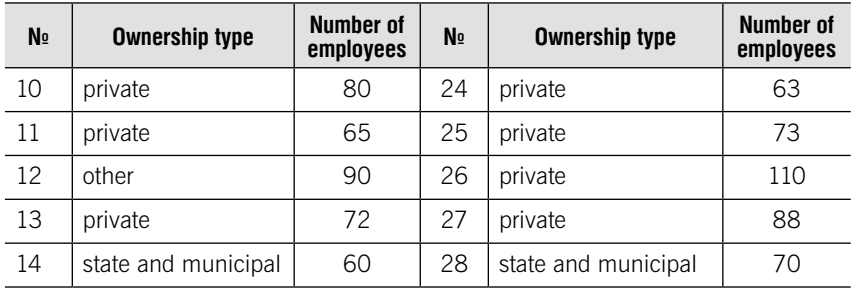

Perform the following tasks:

1. Group the companies by ownership type.

2. Determine the coefficient of variation for each group and compare the groups by homogeneity of distribution companies of the region by the number of employees.

**5.19.** There are data on the deputies' of the state Duma age:

State Duma of 2016–2021 convocation

persons

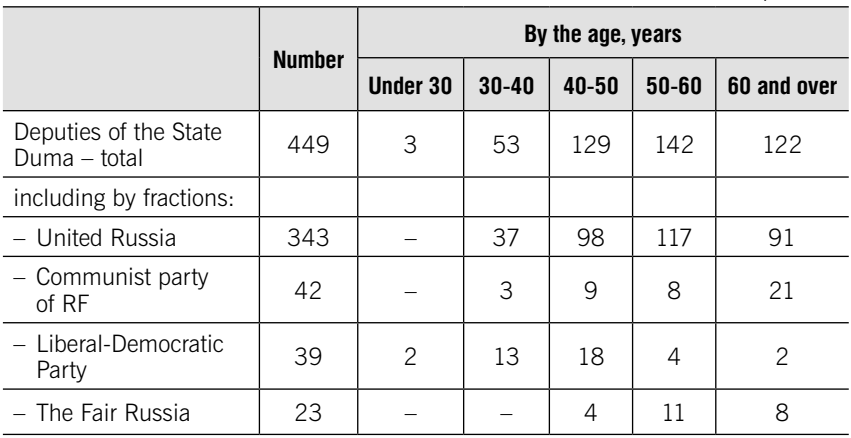

Source: Russian statistical yearbook. 2017

#### Determine:

1. Coefficient of variation for each fraction.

2. Compare the fractions by homogeneity of distribution deputies by the age.

| Profession | <b>Number of employees</b> | <b>Wage, thousand rubles</b> |
|------------|----------------------------|------------------------------|
| Seller     | .h                         | 45.7 45.9 46.0 45.8 45.1     |
| Consultant |                            | 47.3 46.9                    |
| Cashier    | ੨                          | 49.0 48.9 51.2               |

**5.20.** Given the data on wages of supermarket employees:

Calculate:

- 1. Variance for each group (to the nearest 0,001)
- 2. Average of the variation within groups.
- 3. Variation between groups.
- 4. Total variation.
- 5. Determination ratio.
- 6. Empirical correlation ratio

#### 5.21. Given the following distribution:

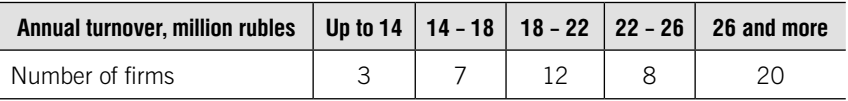

Define:

- 1. Variance.
- 2. Standard deviation.
- 3. Coefficient of variation.
- 4. Skewness.
- 5. Make a conclusion

5.22.Given the following distribution:

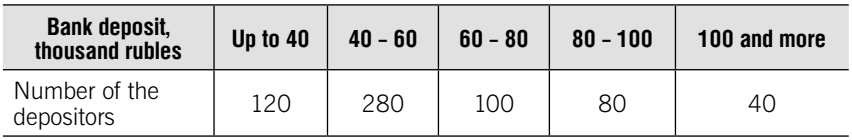

Define skewness and make a conclusion about the form of the distribution.

5.23.The data in the file contain the bounced check fees, in dollars, for a sample of 24 banks for direct- deposit customers who maintain a \$100 balance:

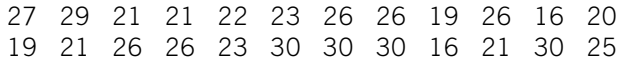

#### Perform the following tasks:

1. Compute the variance, standard deviation, range interquartile range, coefficient of variation, and Z scores.

2. Are the data skewed?

**5.24.** The following is the set of data from a sample of  $n=15$ :

#### 7 3 8 2 10 2 4 9 2 5 6 5 2 9 1

Compute the variance, standard deviation, range interquartile range, coefficient of variation, and Z scores.

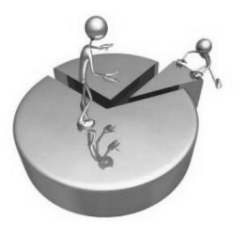

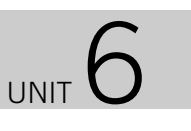

# Sample method

## Learning objectives:

- •Population and sample parameters
- •Sample with replacement and without replacement
- Confidence intervals for the mean and proportion
- •Determining sample size
- •Determining the probability

## **THEORY**

#### Basic definitions

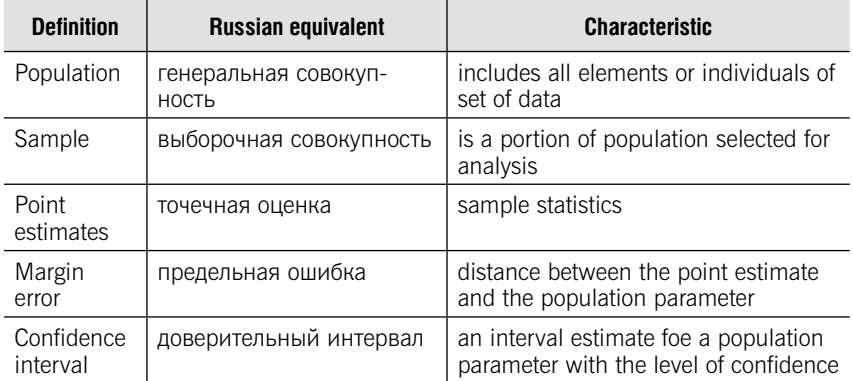

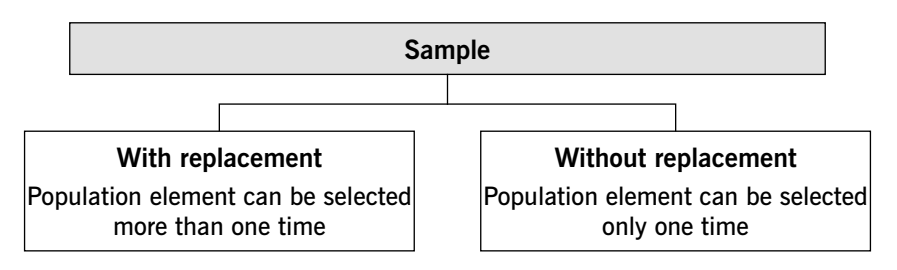

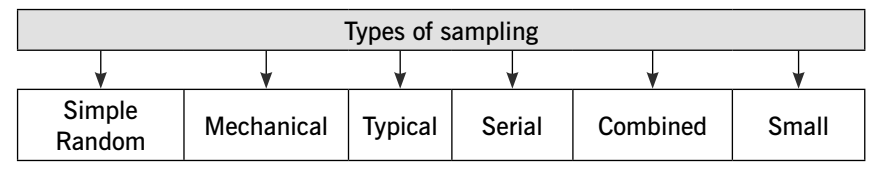

#### Population and Sample Parameters

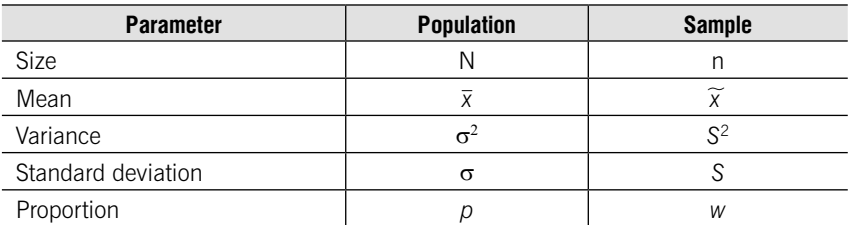

#### 1. Determination of confidence interval

#### Confidence interval for mean

$$
\widetilde{X} - \Delta_{\widetilde{X}} \leq \overline{X} \leq \widetilde{X} + \Delta_{\widetilde{X}}
$$

Margin error

$$
\Delta_{\widetilde{x}}\leq t\cdot \mu_{\widetilde{x}}
$$

 $t$  – critical value depended on the confidence level

 $\mu_{\widetilde{X}}$  – standard error of mean

#### Formulas for standard error of mean

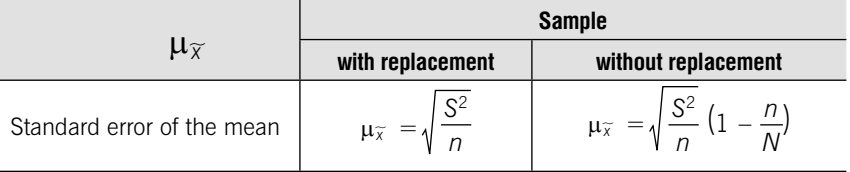

#### Confidence interval for proportion

 $w - \Delta_w \leq p \leq w + \Delta_w$ 

#### Margin error

 $\Delta_{w} \leq t \cdot \mu_{w}$ 

 $t$  – critical value depended on the confidence level

 $\mu_w$  – standard error of proportion

#### Formulas for standard error of proportion

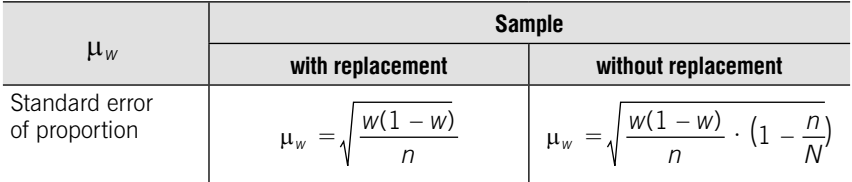

#### Common confidence levels and the t critical value

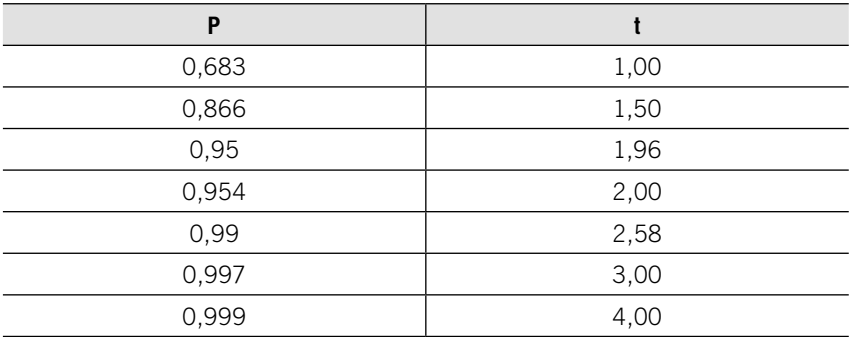

#### 2. Determining the sample size  $n$

#### Formulas for sample size

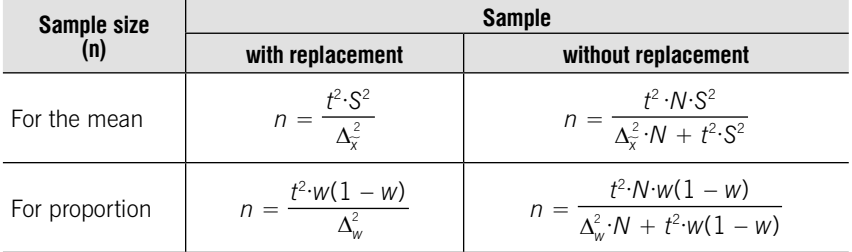
### 3. Determining the probability P

Steps:

1) Determining critical value  $t$ 

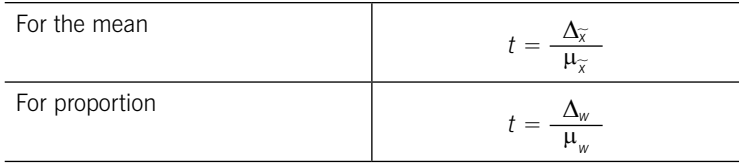

2) Determining the probability  $P$  corresponding to critical value  $t$ .

# TESTS

# Test 6-1 (select a correct answer)

Sample is

- 1. All elements or individuals of set of data
- 2. The largest units of the population
- 3. A portion of population selected for analysis
- 4. The smallest units of the population

# Test 6-2 (select an incorrect answer)

Types of sampling:

- 1. Serial
- 2. Alternative
- 3. Typical
- 4. Simple random
- 5. Small
- 6. Combined

# Test 6-3 (select a correct answer)

Determine the missing indicator in the formula for sample size without replacement:

$$
n = \frac{t^2 \cdot N \cdot S^2}{\cdots \cdot N + t^2 \cdot S^2}
$$

 $1. \tilde{x}$  $\widetilde{x}$  3.  $\mu_{\widetilde{x}}$  $2. n$  $\frac{2}{\sqrt{2}}$ 

# Test 6-4 (select a correct answer)

Choose the correct formula for standard error of proportion with replacement:

1. 
$$
\mu_w = \sqrt{\frac{w(1 - w)}{n} \cdot (1 - \frac{n}{N})}
$$
  
\n2.  $\mu_w = \sqrt{\frac{w(1 - w)}{n}}$   
\n3.  $\mu_{\overline{x}} = \sqrt{\frac{S^2}{n} (1 - \frac{n}{N})}$   
\n4.  $\mu_{\overline{x}} = \sqrt{\frac{S^2}{n}}$ 

### Test 6-5 (select correct answers)

Standard error of the mean depends of:

- 1. critical value
- 2. population size
- 3. sample size
- 4. population standard deviation
- 5. sample standard deviation

#### Test 6-6 (select a correct answer)

How many times will change the standard error if the sample size is increased by 4 times?

- 1. Reduced by 2 times
- 2. Increased by 2 times
- 3. Reduced by 4 times
- 4. Increased by 4 times

### Test 6-7 (select a correct answer)

How many times will change the sample size if the sample variance is increased by 2 times?

- 1. Reduced by 2 times
- 2. Increased by 2 times
- 3. Reduced by 4 times
- 4. Increased by 4 times

### Test 6-8 (select a correct answer)

A random sampling is carried out in the bank to determine the average size of the deposit. Standard error  $= 100$ , variance  $= 2500$ , probability  $=$  $= 0.683$  (t=1). Calculate sample size.

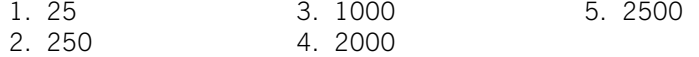

### Test 6-9 (select a correct answer)

Random sampling with replacement was organized. Among 400 students, 40 people were unsuccessful in the exam. Determine the maximum perсent of unsuccessful students with probability  $0.954$  ( $t=2$ ):

- 1. 10 3. 15
- 2. 13 4. 20

### Test 6-10 (select a correct answer)

Random sampling with replacement was organized. Among 400 students, 40 people were unsuccessful in the exam. Determine the minimum percent of unsuccessful students with probability  $0.954$  ( $t=2$ ):

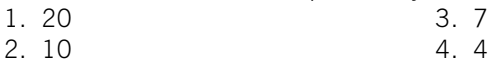

# PRACTICE

**6.1.** Simple random sample with replacement was organized in one of the supermarkets. 200 buyers have been interviewed about purchase cost. The following data were received:

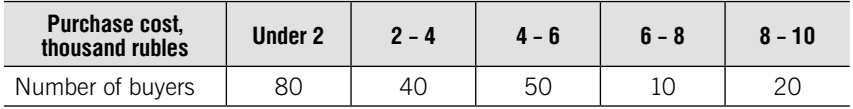

With the probability 0,954 (95,4%) define:

1. Confidence interval for average purchase cost.

2. Confidence interval for proportion of purchase cost 8 thousand rubles and more.

6.2. To develop measures for prevention of delay of employees for the office the 30% simple random sample without replacement was organized. The following data are obtained:

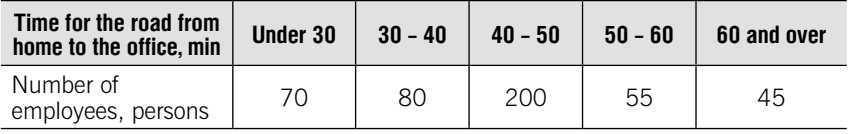

### Define:

1. With probability 0,997 (99,7%) confidence interval for average time for the road from home to the office.

2. With probability 0,954 (95,4%) confidence interval for proportion of employees spending for the road from home to the office 1 hour and more.

6.3. 10% simple random sample without replacement was organized in one of the firms. 70 employees have been interviewed whether they are satisfied with their salary.

20% of interviewed employees were satisfied with the salary.

With probability 0,954 (95,4%) define confidence interval for proportion of employees satisfied with their salary.

6.4. In 2017 there were 500 gas stations in the region. The service of environmental control has carried out 10% random inspection of gas stations. It has been revealed that 6 gas stations sold counterfeit gasoline.

With probability 0,95 (95%) define confidence interval for proportion of gas stations that may sell counterfeit gasoline.

6.5. There are 73 thousand people in the region. It is planned to survey the population to determine the average cost of medical services and medicines. A trial survey showed that standard deviation is equal to 38 rubles.

With the probability 0,954 *define* the size of simple random sample without replacement that the margin error hasn't exceeded 10 rubles.

6.6. Last year the tax inspection has revealed 32% of the firms detaining tax payments. How many firms does the tax inspection need to check this year that the margin error hasn't exceeded 5%? The probability is equal to 0,954.

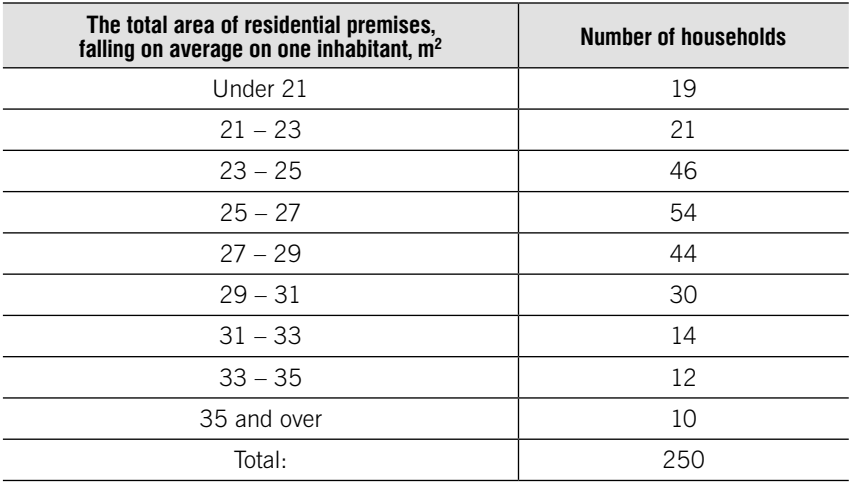

**6.7.** Given the results of the 10% simple random sample without replacement of 250 families:

### Define:

1. Sample average total area of residential premises per one person.

2. Sample variance.

3. Standard error of mean.

4. Coefficient of variation.

5. Mode and median.

6. Margin error of mean with probability 0,997.

7. Confidence interval for average total area of residential premises per one person.

8. Margin error of proportion of households with the total area of residential premises per one person up to  $31 \text{ m}^2$  with probability 0,954

9. Confidence interval for proportion of households with the total area of residential premises per one person up to  $31 \text{ m}^2$  with probability 0,954.

Comment on the results.

**6.8.** Given the results of the 8% simple random sample without replacement of 800 households:

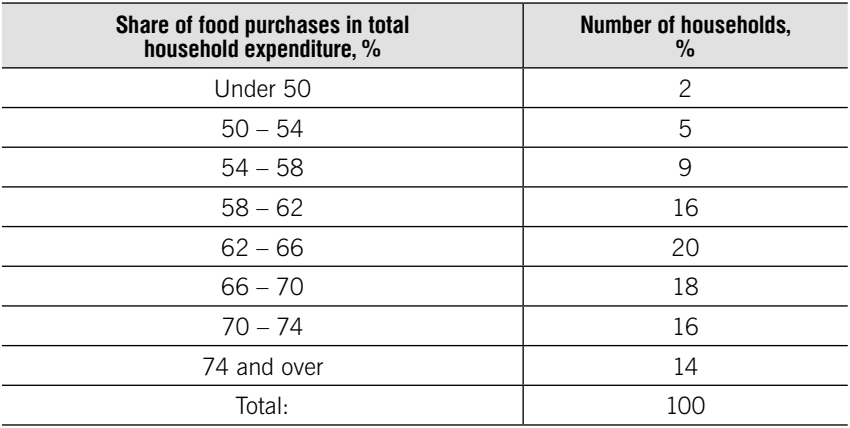

### Define:

1. Sample average share of food purchases in total household expenditure.

- 2. Sample variance.
- 3. Standard error of mean.
- 4. Coefficient of variation.
- 5. Mode and median.
- 6. Margin error of mean with probability 0,997.

7. Confidence interval for average share of food purchases in total household expenditure.

8. Confidence interval for proportion of households with share of food purchases in total household expenditure not less than 58% and not more than 70% with probability 0,954.

Comment on the results.

6.9. A sample survey of voters was conducted in the region to study the popularity of candidate "A". The survey covered 400 people (selected by the method of mechanical selection). In total 25000 voters are registered in the region. 320 respondents are going to support the candidate "A".

Define:

1) the proportion of people voting for candidate "A", based on the results of the sample survey;

2) standard error of proportion;

3) with probability 0,954 margin error of proportion

4) confidence interval for proportion.

6.10. Mosgorstat plans to conduct a sample survey of public catering enterprises. The purpose of the survey – the profitability of companies. At the time of the survey 2480 companies were registered in the city. The error should not exceed 1% with a probability of 0.997. Standard deviation should not exceed 2,8%.

Define the size of simple random sample:

a) without replacement;

б) with replacement.

6.11. How the margin error will change if the variance reduced by 4 times, size of simple random sample will increase by 9 times, and the confidence probability will increase from 0,683 to 0,997?

**6.12.** According to the sample survey (with replacement), the variance of the average term of using a short – term loan to the first branch of the Bank was 256, and in the second branch – 100. The number of surveyed credit accounts of the first branch is 4 times more than the second. In what branch average sampling error more?

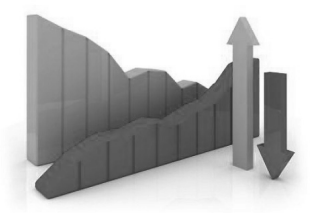

UNIT 7

# Correlation and regression analysis

# Learning objectives:

- •Types of correlation
- Scatterplot
- Correlation coefficient
- Correlation ratio
- •Equation of the least-squares regression line
- Nonparametric methods
- Multiple correlation

# **THEORY**

Correlation analysis is used to measure the strength of relationship between variables.

Regression analysis is used to predict variable based on the value of at least one independent.

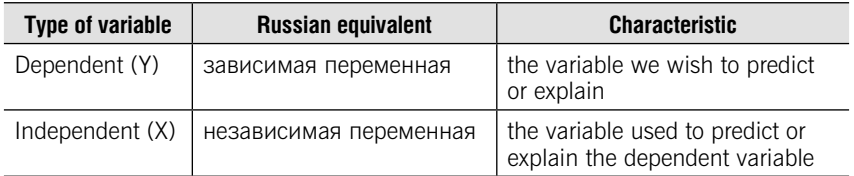

# Types of variables

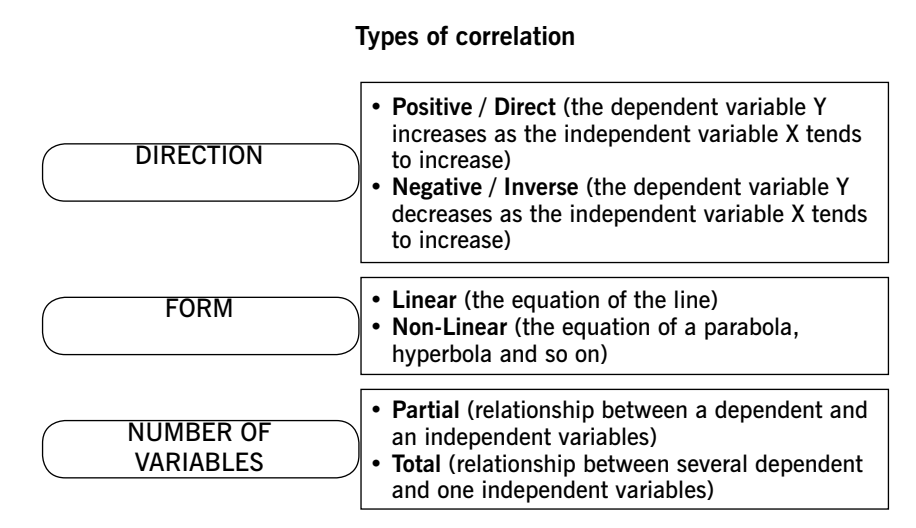

A scatter plot can used to show the relationship between two variables. The data is plotted as points on a graph where the independent variable is the horizontal axis and the dependent variable is the vertical axis. The pattern formed by the points on a scatterplot indicates the strength of the relationship between the two variables.

If points are randomly scattered there is no correlation, no relationship between two variables.

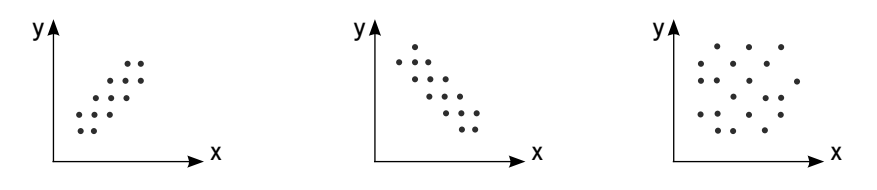

Positive correlation Megative correlation No correlation

# Method of analytical grouping

1. All observations are divided into groups by the value of the independent variable (X)

2. Average values of depended variable are calculated  $(\overline{Y})$  for each group.

### Correlation coefficient

Correlation coefficient measures the strength and direction of the relationship between two quantitative variables.

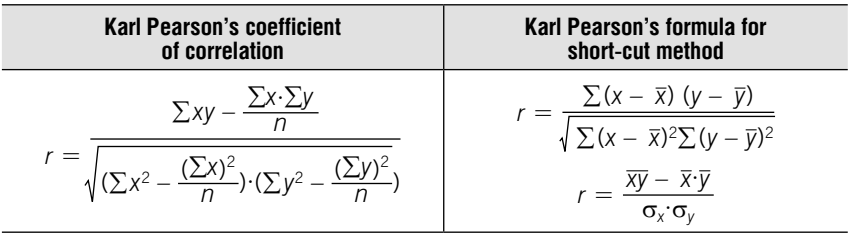

For the Pearson  $r$  correlation, both variables should be normally distributed

### Interpretation of correlation coefficient value

$$
-1\leq r\leq +1
$$

- $r < 0$  negative correlation
- $r > 0$  positive correlation
- $r = 0 -$  no linear correlation

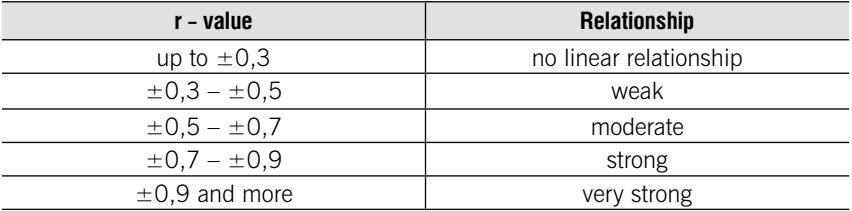

# Correlation ratio

$$
\eta = \sqrt{\frac{\delta^2}{\sigma_0^2}} \qquad 0 \le \eta \le +1
$$

# Types of variation

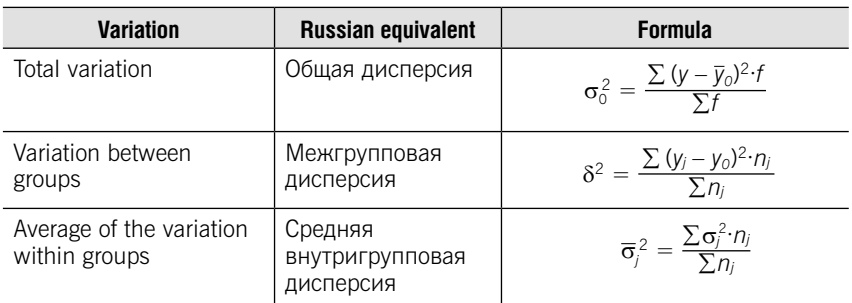

### The equation of the least-squares regression line

 $\hat{y} = a_0 + a_1 \cdot x$ 

### The system of equations for determining the parameters of the equation

 $\begin{cases} n a_0 + a_1 \Sigma x = \Sigma y \\ a_0 \Sigma x + a_1 \Sigma x^2 = \Sigma xy \end{cases}$ 

### Formulas for parameters a and b:

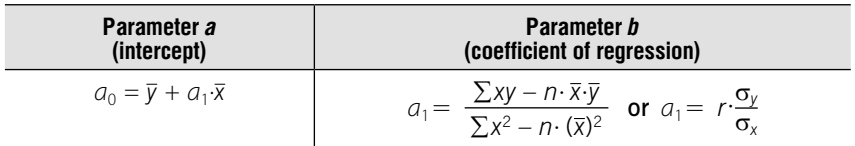

### Nonparametric methods

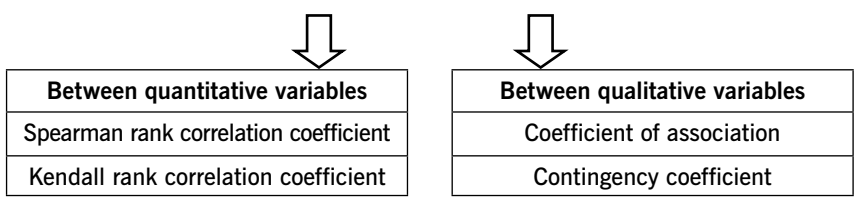

### Spearman rank correlation coefficient

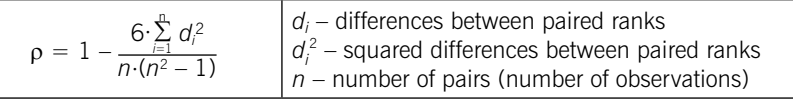

 $-1 \leq \rho \leq +1$ 

 $\rho < 0$  – negative correlation

 $\rho > 0$  – positive correlation

 $|\rho| > 0.5$  – relationship is significant

### Steps of calculating Spearman rank correlation coefficient

- 1. Rank x-values from lowest to highest
- 2. Rank y-values from lowest to highest
- 3. Compute differences between paired ranks
- 4. Compute squared differences between paired ranks
- 5. Compute Spearman rank coefficient
- 6. Interpret the value of Spearman correlation coefficient
- 7. Kendall rank correlation coefficient

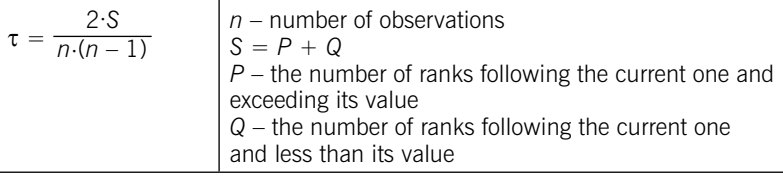

### $-1 \leq \tau \leq +1$

 $\tau$  < 0 – negative correlation

 $\tau > 0$  – positive correlation

 $|\tau| > 0.5$  – relationship is significant

### Steps of calculating Kendall rank correlation coefficient

1. Rank x-values from lowest to highest

2. Rank y-values from lowest to highest

3. Determine for each rank y the number of ranks following it that exceed its value. The resulting numbers are summed and denoted by P, which is taken with the sign " $+$ "

4. Determine for each rank y the number of subsequent ranks less than its value. The resulting numbers are summed and denoted by Q, which is taken with the sign "-"

5. Determine  $S = P + Q$ 

6. Compute Kendall rank coefficient

7. Interpret the value of Kendall rank correlation coefficient.

# Relationship between qualitative variables

#### Coefficient of association and contingency coefficient  $2v2$  table

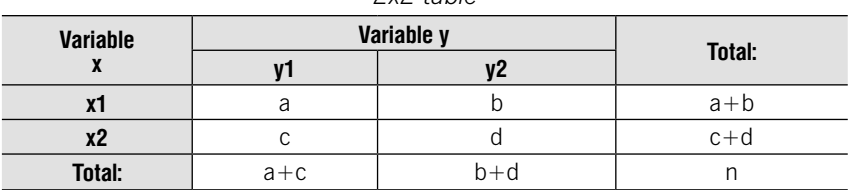

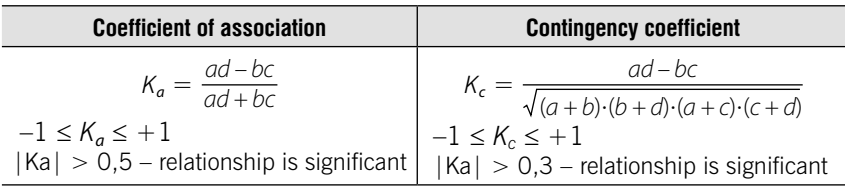

### Multiple regression

Examine the liner relationship between 1 dependent (Y) and two or more independent (Xi) variables.

Linear equation of multiple regression:

 $\hat{y}_{1,2,...,k} = a_0 + a_1x_1 + a_2x_2 + ... + a_kx_k$  $a_1, a_2, \ldots, a_k$  – coefficients of regression  $x_1, x_2, \ldots, x_k$  – independent variables  $\hat{y}_{1,2,...,k}$  theoretical values of dependent variable

The system of equations for determining the parameters of the equation of multiple regression (for two independent variables):

 $na_0 + a_1 \Sigma x_1 + a_2 \Sigma x_2 = \Sigma y$  $\begin{cases} a_0 \sum x_1 + a_1 \sum x_1^2 + a_2 \sum x_1 x_2 = \sum x_1 y_0 \\ a_0 \sum x_2 + a_1 \sum x_1 x_2 + a_2 \sum x_2^2 = \sum x_2 y_0 \end{cases}$  $a_0 \Sigma x_2 + a_1 \Sigma x_1 x_2 + a_2 \Sigma x_2^2 = \Sigma x_2 y$ 

For the analysis of influence factors on the dependent variable we determine the coefficients of elasticity and β-coefficients.

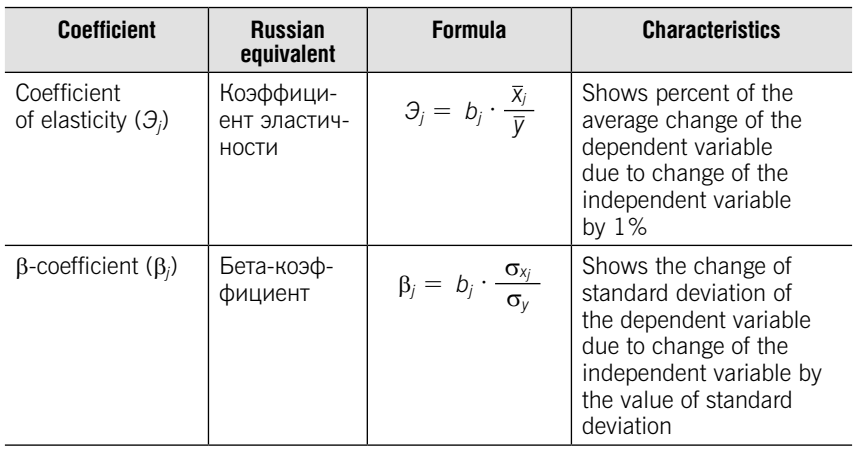

### Coefficient of elasticity and β-coefficient

# **TESTS**

# Test 7-1 (select a correct answer)

Determine the correspondence between graphs and the direction of correlation:

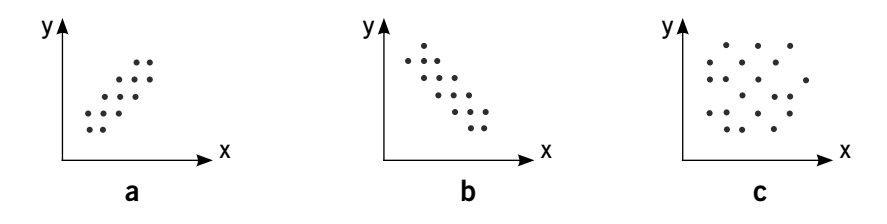

- 1. no correlation
- 2. positive correlation
- 3. negative correlation

### Test 7-2 (select a correct answer)

The value of linear correlation coefficient equal to 0 indicates. It means:

- 1. Functional relationship between variables
- 2. Positive relationship between variables
- 3. Negative relationship between variables
- 4. No relationship between variables

# Test 7-3 (select a correct answer)

The linear correlation coefficient can take values

- 1. From -1 to 0
- 2. From  $0$  to  $+1$
- 3. From  $-1$  to  $+1$
- 4. Any value

# Test 7-4 (select a correct answer)

There is a close negative linear relationship between dependent and independent variables. Proof of this is:

- 1. Correlation ratio = 0,7
- 2. Linear correlation coefficient  $= 0.8$
- 3. Coefficient of regression  $= -1.5$
- 4. Linear correlation coefficient  $= -0.8$

### Test 7-5 (select a correct answer)

The value of the Spearman rank correlation coefficient equal to -0.740 indicates that

- 1. No relationship between variables
- 2. Close negative relationship
- 3. Weak negative relationship
- 4. Close positive relationship

### Test 7-6 (select a correct answer)

Correlation ratio is equal to 0,80. Define how many percent of the variation in y can be explained by the variation in x

1. 36% 2. 80% 3. 20% 4. 64%

### Test 7-7 (select a correct answer)

Correlation ratio is equal to 0,9. Total variation is equal to 7,4. Define the value of variance between groups

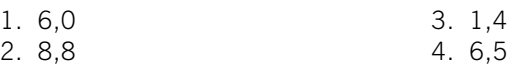

# Test 7-8 (select correct answers)

Choose the measures of the strength of relationship between qualitative variables:

- 1. Coefficient of association
- 2. Correlation coefficient
- 3. Kendall rank correlation coefficient
- 4. Correlation ratio
- 5. Spearman rank correlation coefficient
- 6. Contingency coefficient

# Test 7-9 (select correct answers)

Choose the measures of the strength of relationship between quantitative variables:

- 1. Coefficient of association
- 2. Correlation coefficient
- 3. Kendall rank correlation coefficient
- 4. Correlation ratio
- 5. Spearman rank correlation coefficient
- 6. Contingency coefficient

### Test 7-10 (select a correct answer)

The correlation ratio can take values

- 1. From -1 to 0
- 2. From  $0$  to  $+1$
- 3. From  $-1$  to  $+1$
- 4. Any value

# PRACTICE

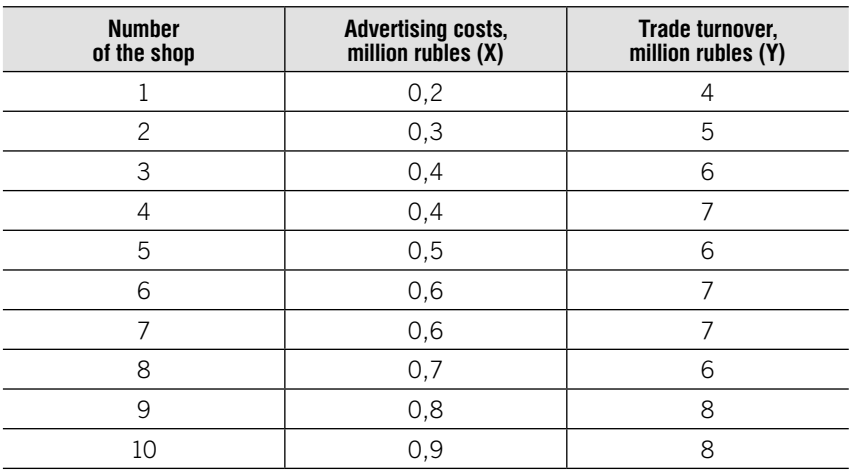

7.1. There are the following data:

Perform the following tasks:

- 1. Construct a scatterplot.
- 2. Define Karl Pearson's coefficient of correlation.
- 3. Determine the equation of regression.
- 4. Determine the predicted y-value for  $x=1,0$  million rubles.

7.2. Given the data on length of service and the average monthly wage of 10 employees of the firm:

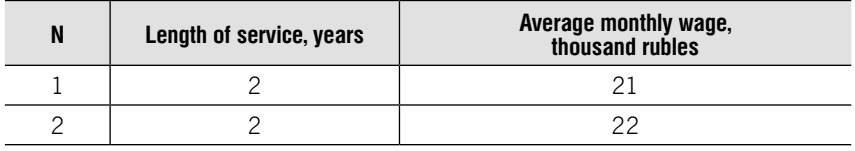

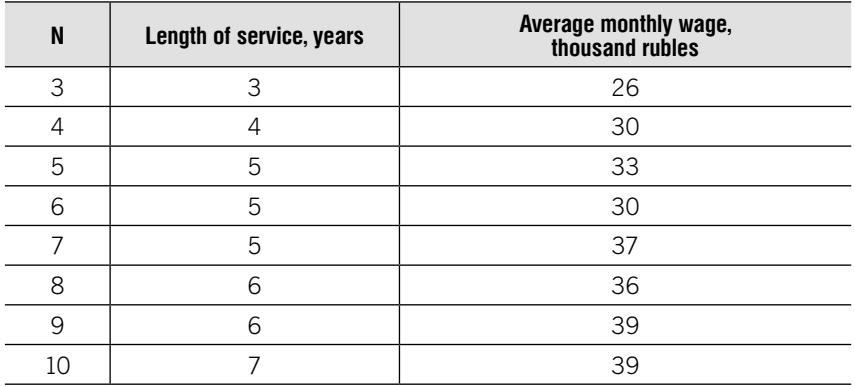

Perform the following tasks:

1. Define Karl Pearson's coefficient of correlation.

2. Make a conclusion about relationship between length of service and average monthly wage.

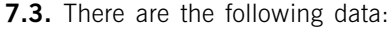

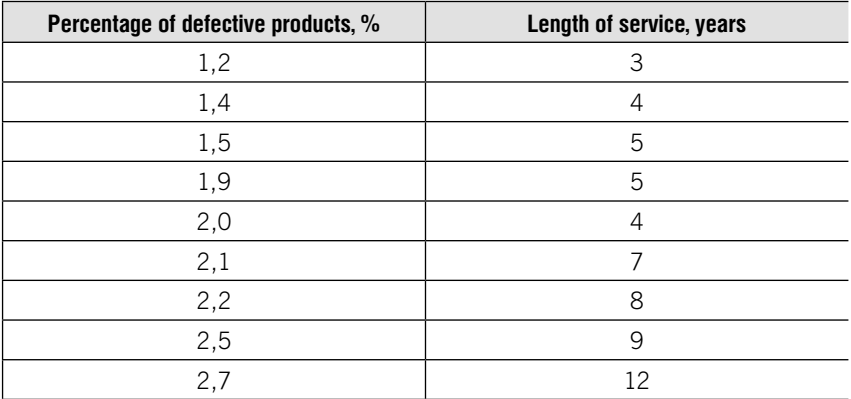

Perform the following tasks:

- 1. Determine dependent and independent variables.
- 2. Construct a scatterplot.
- 3. Define Karl Pearson's coefficient of correlation.
- 4. Determine the equation of regression.
- 5. Determine the predicted y-value for  $x=10$  years.

**7.4.** The data registered by the employment service indicate that there is a relationship between the level of education of the unemployed and the period of work interruption:

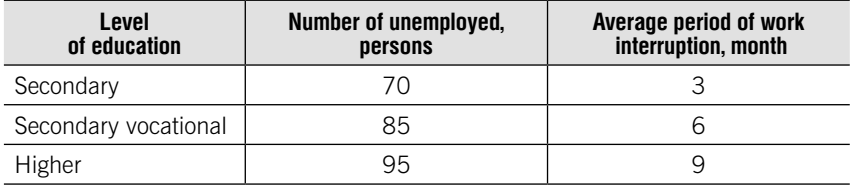

Total variation equal to 7,8. Define the correlation ratio.

7.5. Given data of development of mobile asses to the internet in countries with different level of income:

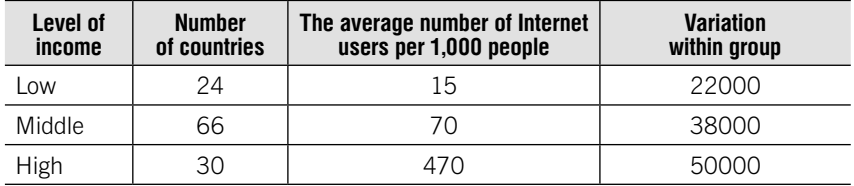

Define the correlation ratio.

7.6. Correlation ratio is equal to 0,8. The total variation is equal to 10. Define the variation between groups.

**7.7.** Given the results of the survey of second-year students:

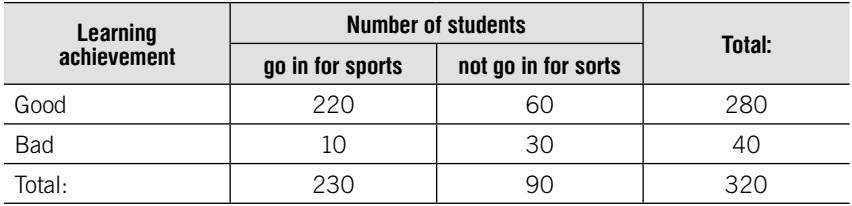

Define coefficient of association and contingency coefficient.

**7.8.** Given the result of the survey of 500 children the color of hair and eyes of every child was determined:

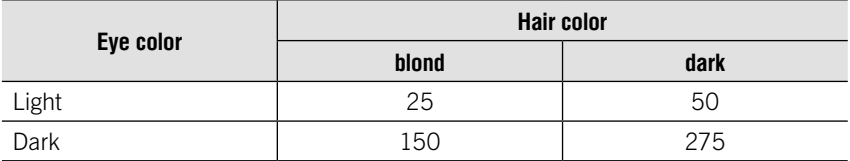

Determine the coefficient of association and define, if there is a relationship between the color of hair and the color of eyes.

**7.9.** Given the ranks of prices of supply and demand for shares of the largest enterprises:

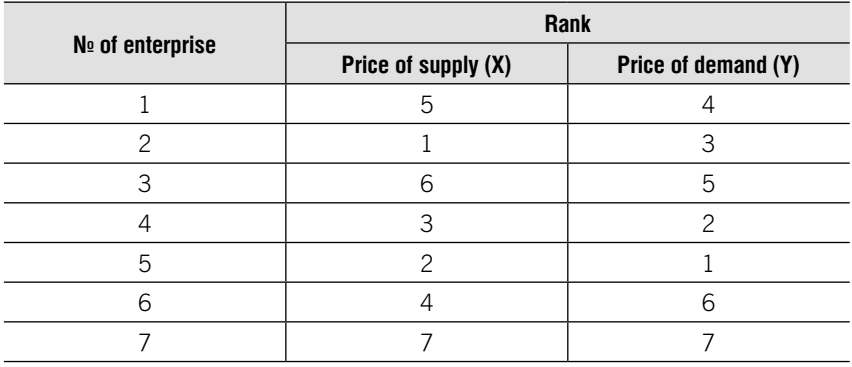

Perform the following tasks:

1. Define Spearman rank correlation coefficient.

2. Define Kendall rank coefficient.

3. Make a conclusion about the relationship between the price of supply and the price of demand.

**7.10.** Given the following data for the banks:

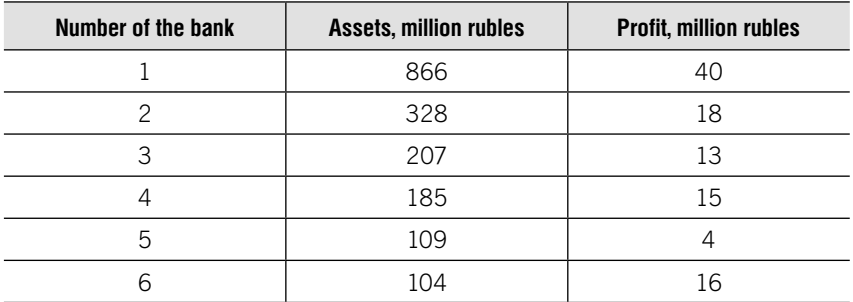

#### Окончание

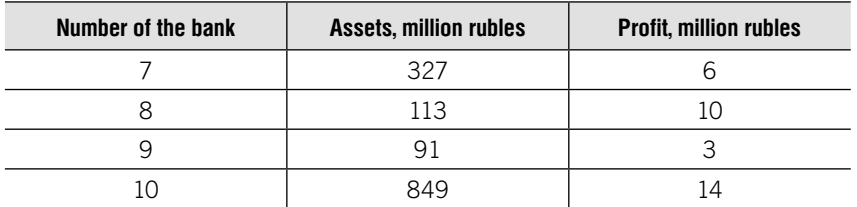

Define Spearman rank correlation coefficient and make a conclusion about the relationship between the assets and the profit.

**7.11.** There are data on the quality of roads and the number of road accidents:

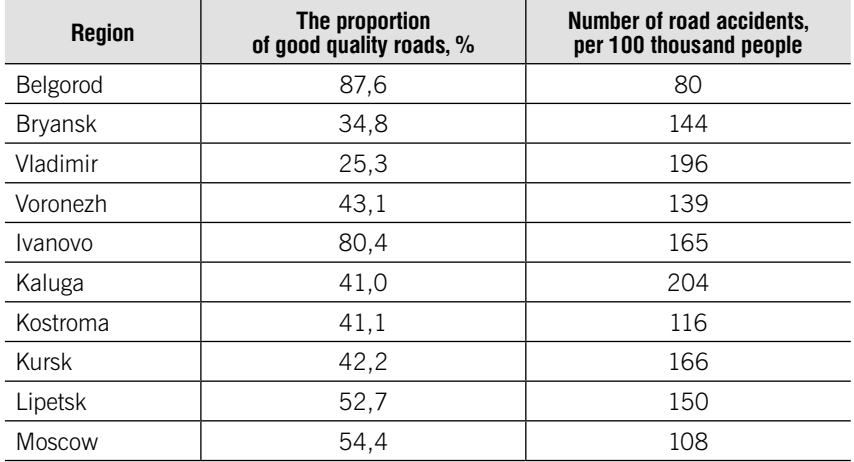

Define Spearman rank correlation coefficient and make a conclusion about the relationship between the proportion of good quality roads and number of road accidents.

**7.12.** For a group of commercial banks an equation was calculated that reflects the dependence of the size of profit on the size of assets (x):

$$
\hat{y} = 0.50 + 1.30 x
$$

Additional information:

60 banks, average assets -700 million rubles, and the average profit -350 million rubles.

Determine the percentage of change of profit with an increase assets by 1%.

**7.13.** According to the analysis of the influence of factors on the average wages of employees of 50 enterprises in January 2019, the following regression equation is obtained:  $\hat{y} = 5100 + 50x_1 + 710x_2 - 30x_3$ 

**Variable Unit of measure Mean Standard deviation** %  $/0,0$  10,0 % 2,9 0,5 % 10,0 2,0 rub 30500 2500

Additional information:

Determine which of the factors has the greatest impact on the average wage of workers. Formulate a conclusion.

**7.14.** Given the 15% simple random sample:

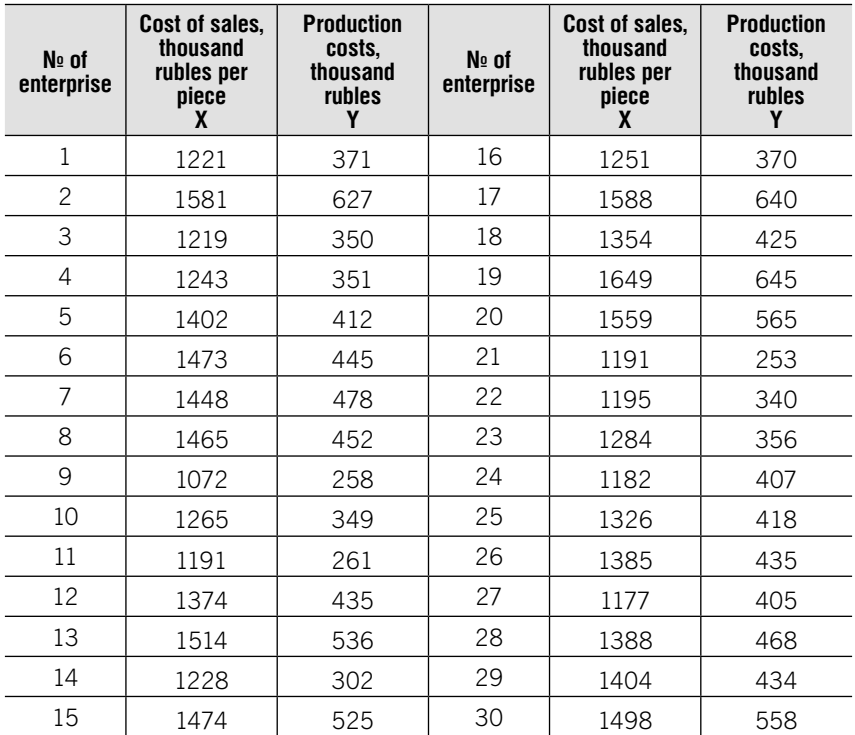

Perform the following tasks:

- 1. Check the possibility of using the correlation method:
	- define mean, standard deviation and coefficient of variation of x-value.
- 2. Define existence and direction of relationship between X and Y using:
	- scatterplot;
	- method of analytical group.
- 3. Estimate the strength of the relationship counting:
	- Karl Pearson's coefficient of correlation;
	- correlation ratio.

4. Determine the equation of the least-squares regression line. Give interpretation of parameters' a and b values.

5. Make a prediction of Y-value if X=2000.

Make a conclusion.

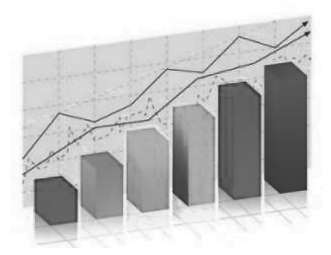

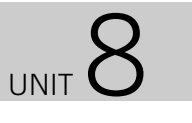

# Time series analysis

# Learning objectives:

- •Types of time series
- •Average series level
- •Time series indicators and relationship between them
- •Average time series indicators
- Components of time series
- Methods for measuring trend
- Smoothing methods
- Linear trend
- •Seasonal component
- Measuring error

# **THEORY**

**Time series data** – numerical data obtained at regular time intervals. Time intervals can be annually, quarterly, monthly, weekly, daily, hourly. **Time series plot** is a two-dimensional plot of time series data.

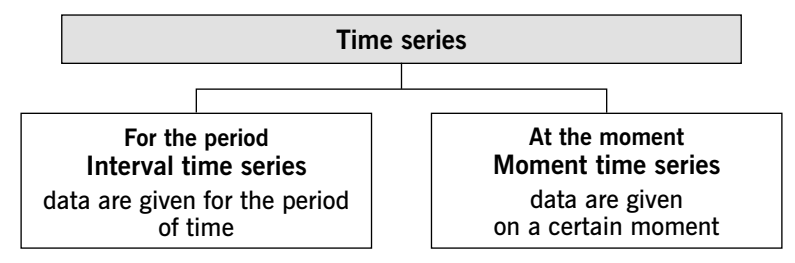

#### **Time series Periods or moments Formula Interval** equal  $\overline{y} = \frac{\sum y_i}{n}$ simple arithmetic mean unequal  $\overline{y} = \frac{\sum y_i \cdot t_i}{\sum t_i}$ weighted arithmetic man **Moment** equal  $\overline{y}$  =  $\frac{1}{2} \cdot y_1 + y_2 + \ldots + \frac{1}{2} \cdot y_n$  $\frac{1}{n-1}$  simple chronological mean unequal  $\overline{y} = \frac{(y_1 + y_2) \cdot t_1 + (y_2 + y_3) \cdot t_2 + ... + (y_{n-1} + y_n) \cdot t_{n-1}}{2 \sum t_i}$ weighted chronological mean

### Average series level

### Methods of calculating time series indicators

### Comparison with variable base

Each current level is compared to previous level

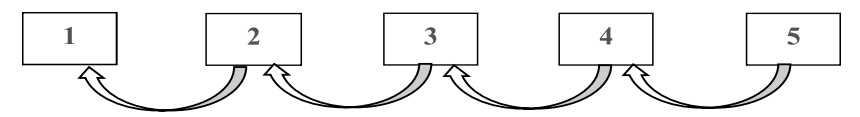

### Comparison with constant base

Each current level is compared to basic level

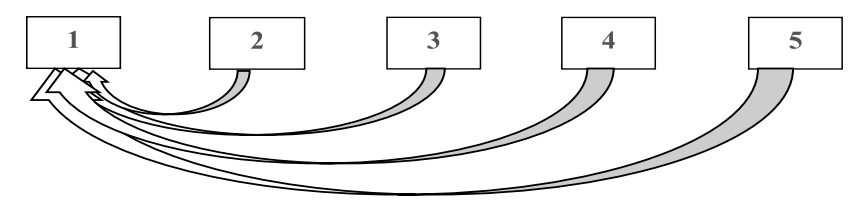

### Time series indicators

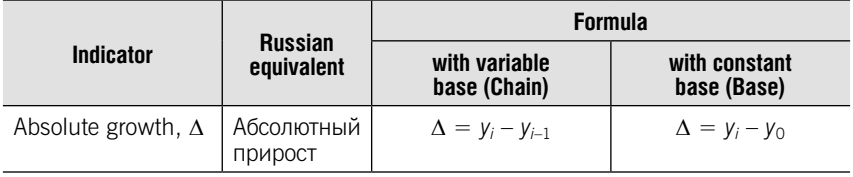

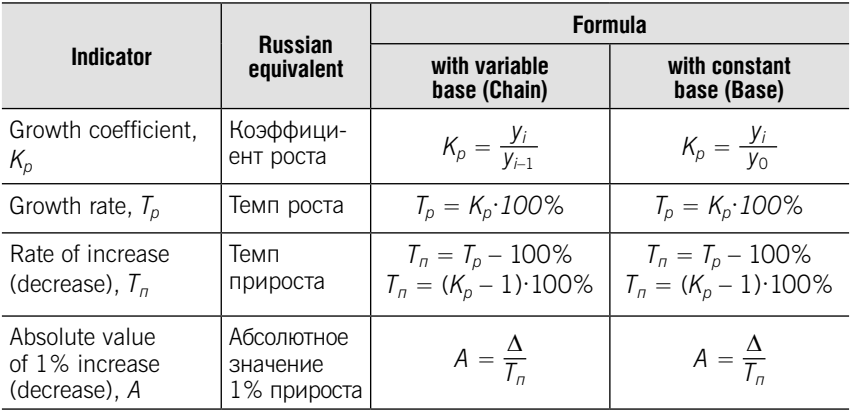

# Relationship between time series indicators

| 1 | $\Delta_{4/0} = \Delta_{1/0} + \Delta_{2/1} + \Delta_{3/2} + \Delta_{4/3}$ |
|---|----------------------------------------------------------------------------|
| 2 | $K_{p4/0} = K_{p1/0} \cdot K_{p2/1} \cdot K_{p3/2} \cdot K_{p4/3}$         |
| 3 | $K_{p4/3} = K_{p3/0}$                                                      |

# Average Time Series Indicators

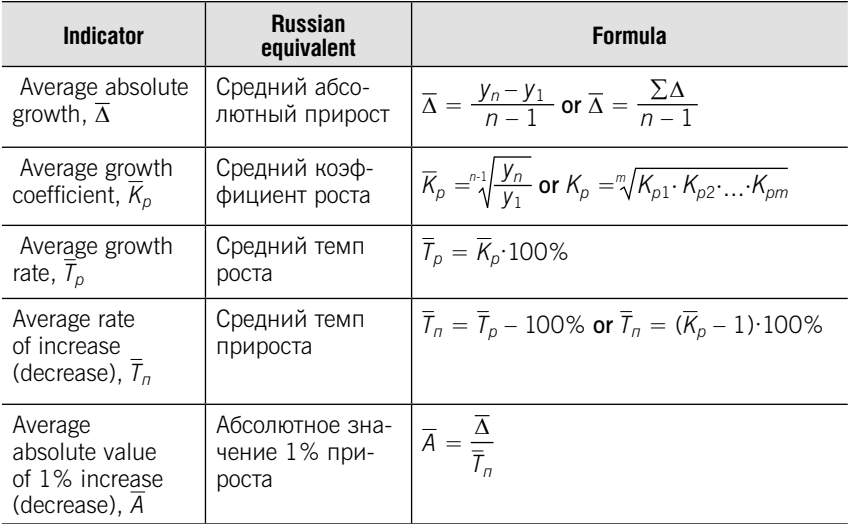

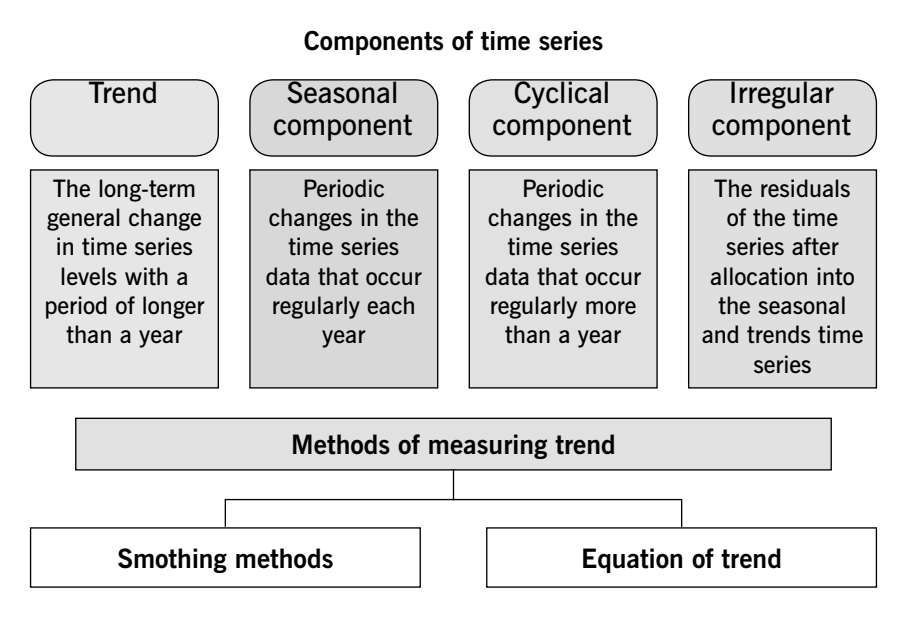

### Smothing methods

- 1. Moving averages
	- used for smoothing
	- a series of arithmetic means over time
	- result dependent upon length of period for calculating means (L)

$$
\overline{y}_1 = \frac{y_1 + y_2 + \dots + y_n}{n}
$$

$$
\overline{y}_2 = \frac{y_2 + y_3 + \dots + y_{n+1}}{n}
$$

and so on.

- 2. Exponential smoothing
	- •used for smoothing and short-term forecasting (one period in the future)

### Methods for trend forecasting

### Linear trend

Estimate a trend line using regression analysis:

$$
\hat{\mathbf{y}}_t = a_0 + a_1 \cdot t
$$

- y the dependent variable for which trend values are to be calculated
- t time variable
- $a_0$  and  $a_1$  parameters of the equation

Least squares method is used to define the values of parameters and

$$
\begin{cases}\nna_0 + a_1 \Sigma t = \Sigma y \\
a_0 \Sigma t + a_1 \Sigma t^2 = \Sigma ty\n\end{cases}
$$

### Parameter t for time series with odd number of levels

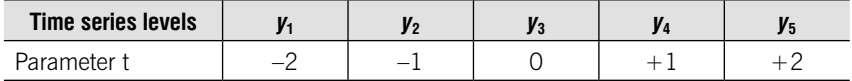

#### Parameter t for time series with even number of levels

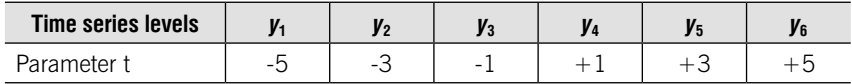

#### Formulas for parameters of linear equation

$$
a_0 = \frac{\sum y}{n}
$$
 
$$
a_1 = \frac{\sum yt}{\sum t^2}
$$

$$
a_1 = \frac{\sum yt}{\sum t^2}
$$

### Nonlinear trend

Quadratic form

$$
\hat{\mathbf{y}}_t = a_0 + a_1 t + a_2 t^2
$$

#### Exponential trend model

$$
\hat{\mathbf{y}}_t = a_0 + a_1^t
$$

#### Seasonal component

**Seasonal component** – periodic changes in the time series data that occur regularly each year

### Seasonal indices:

1. Find averages for each month (January, February etc.) or for each quarter  $(\overline{y}_i)$ 

2. Find average for all months or quarters  $(\bar{y}_0)$ 

$$
\bar{y}_0 = \frac{\sum y_i}{number\ of\ months\ (quarters)\ in\ the\ period}
$$

3. Find seasonal indices  $(i_s)$ 

$$
i_{s}=\frac{\overline{y}_{i}}{\overline{y}_{0}}\cdot100\%
$$

### Cyclical component

- •Long-term wake-like patterns
- Regular occur but may be vary in length
- Measured peak to peak or trough to trough

### Irregular component

Irregular component – unpredictable, random, residual fluctuations.

### Measuring error

Choose the model that gives the smallest measuring error

MAPE – Mean Absolute Percentage Error (Средняя ошибка аппроксимации)

$$
MAPE = \frac{1}{n} \sum_{t=1}^{n} \left| \frac{y_t - \hat{y}_t}{y_t} \right| \cdot 100\%
$$

### The accuracy of the equation

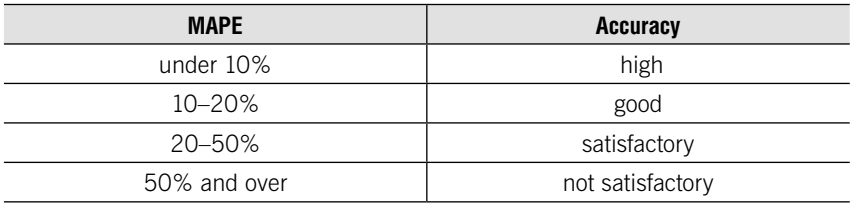

# **TESTS**

# Test 8-1 (select a correct answer)

Average series level for moment time sires with equal periods we count using the formula:

- 1. Simple arithmetic mean
- 2. Weighted arithmetic mean
- 3. Simple chronological mean
- 4. Weighted chronological mean

### Test 8-2 (Match the component of time series in the left-hand column with its characteristic in the right-hand column)

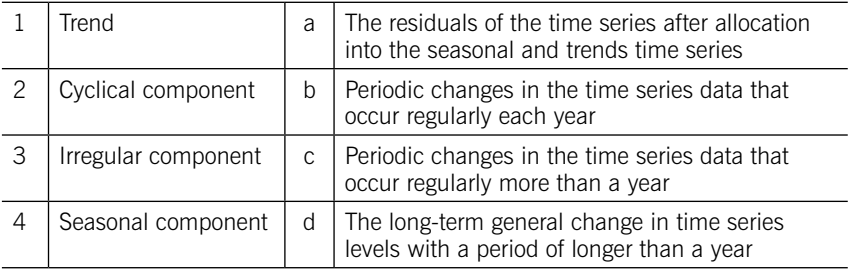

# Test 8-3 (select a correct answer)

Given time series data:

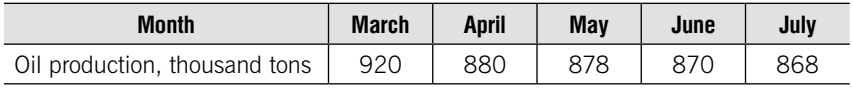

For determining the average oil production for the whole period, we use the formula:

- 1. Simple arithmetic mean
- 2. Weighted arithmetic mean
- 3. Simple chronological mean
- 4. Weighted chronological mean

### Test 8-4 (Match the parameter in the left-hand column with its formula in the right-hand column)

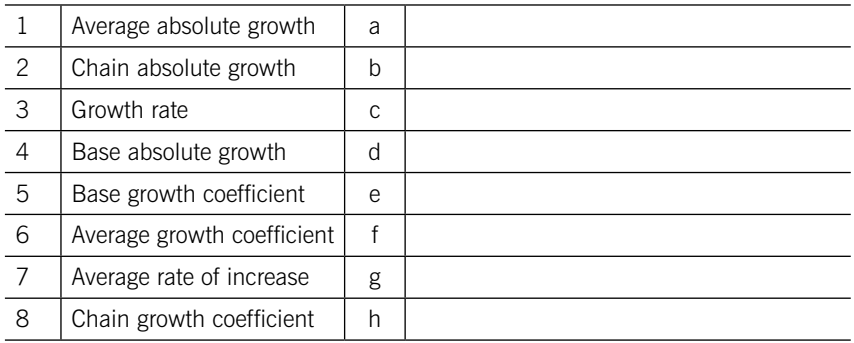

### Test 8-4 (select a correct answer)

The growth rate of the wage in the first year equal to 107,5% and in the second year – 108%. Determine total percentage increase of wages for two years?

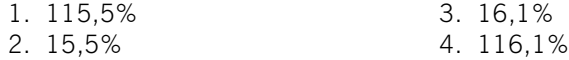

### Test 8-5 (select a correct answer)

The growth rate of the wage in the first year equal to 107,5% and in the second year – 108%. Determine average percentage increase of wages for two years?

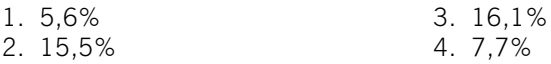

### Test 8-6 (select a correct answer)

Growth rate of sales is equal to 210%. It means that:

- 1. Sales increased by 11 times
- 2. Sales increased by 210%
- 3. Sales increased by 110%
- 4. Sales increased by 21 times

# Test 8-7 (select a correct answer)

Given the deposit balances at the beginning of each month, thousand rubles:

01.01. – 200  $01.02. - 220$  $01.03 - 180$  $01.04 - 260$ Count the average deposit balance for the first quarter. 1. 210 2. 250 3. 215 4. 200

# Test 8-8 (select a correct answer)

The average actual export price of oil in December amounted to 89,8% by November. This value is:

- 1. Rate of increase
- 2. Growth coefficient
- 3. Absolute growth
- 4. Growth rate

# Test 8-9 (select a correct answer)

Given time series data on aluminum production for 5 years:

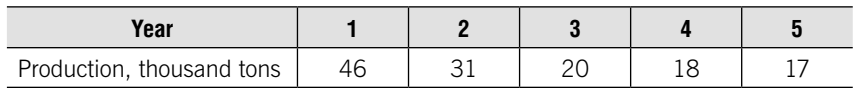

Define the percentage of the decrease of production in the fifth year compared to the first year.

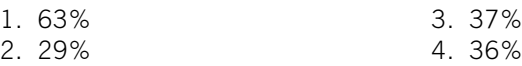

# Test 8-10 (select a correct answer)

Given time series data:

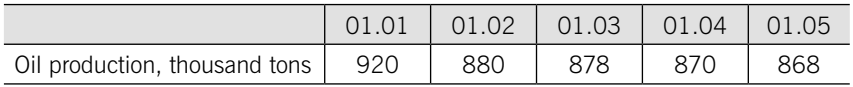

For determining the average oil production for the whole period, we use the formula:

- 1. Simple arithmetic mean
- 2. Weighted arithmetic mean
- 3. Simple chronological mean
- 4. Weighted chronological mean

# PRACTICE

8.1. Given the data on hotels and restaurants in Russia (for the end of the year):

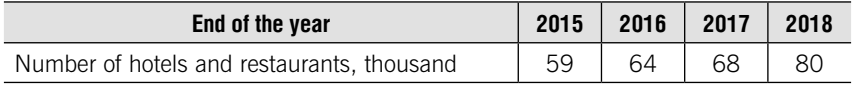

Perform the following tasks:

- 1. Define the type of time series.
- 2. Draw time series plot.
- 3. Determine the average series level.
- 4. Calculate:
	- 1) time series indicators with variable base;
	- 2) time series indicators with constant base;
	- 3) average time series indicators.

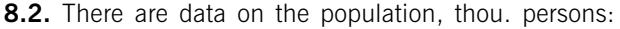

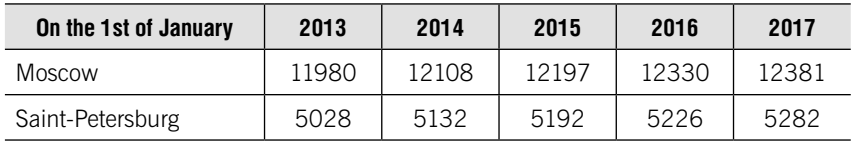

Source: Regions of Russia. Socio-economic indicators. 2017

Perform the following tasks:

1. Define the average population size of Moscow and Saint-Petersburg for the period 2013-2017.

2. Calculate the average absolute value of 1% increase of population.

8.3. Given the data on oil production:

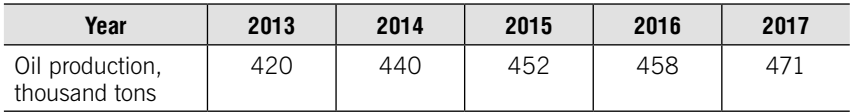

102

### Perform the following tasks:

- 1. Define the type of time series.
- 2. Determine the average series level.
- 3. Calculate average time series indicators.

### 8.4. Rosstat data on the number of unemployed is the following:

### Number of unemployed in Russia in 2018

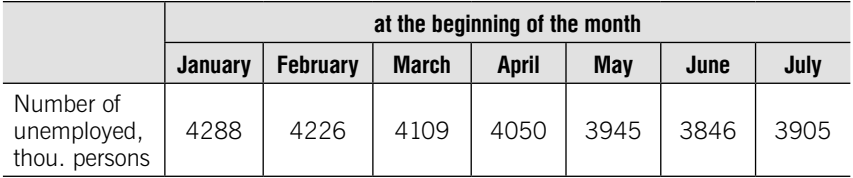

Source: Russian Federation State Statistical Service

Perform the following tasks:

- 1. Define the type of time series.
- 2. Calculate the average number of unemployed:
	- 1) in January;
	- 2) in the I quarter;
	- 3) in the II quarter;
	- 4) in the first half.

**8.5.** Rosstat data on the number of pensioners registered at the system of the Pension Fund of the Russian Federation is the following:

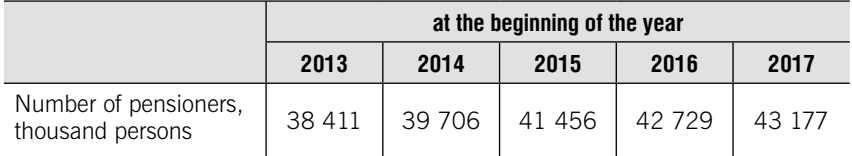

Source: The Russian Statistical Yearbook, 2017, t.1.1 Russian Federation State Statistical **Service** 

### Perform the following tasks:

- 1. Define the type of time series.
- 2. Calculate for the period 2013-2017:
	- a) the average number of pensioners;
	- b) the average absolute growth;
	- c) the average growth coefficient;
	- d) average rate of increase.

8.6. Rosstat data on emissions of one of the most widespread air pollutants from stationary sources is the following:

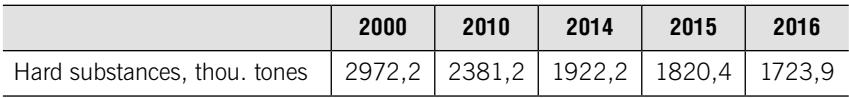

Source: The Russian Statistical Yearbook, 2017, t..3.14 Russian Federation State Statistical Service

Perform the following tasks:

- 1. Define the type of time series.
- 2. Calculate for the period 2014-2016:

a) absolute growth (decrease) with variable base (chain) and with constant base (base);

- b) growth coefficient, growth rate and rate of increase;
- (decrease) with variable base (chain) and with constant base (base);
- c) the average absolute growth (decrease);

d) the average growth coefficient and the average rate of increase (decrease).

- 3. Calculate for periods 2000-2010 and 2010-2014:
	- a) the average absolute growth (decrease);

b) the average growth coefficient and the average rate of increase (decrease).

4. Compare the results.

8.7. There are the following data on the balance of goods in the store:

- $01.01.18$  the balance was 400 tons
- 16.01.18 received 450 tons
- 28.01.18 shipped 300 tons
- 03.02.18 received 220 tons
- 27.02.18 received 100 tons
- 03.03.18 shipped 330 tons
- 23.03.18 received 700 tons

Define the average balance of goods in the store:

- a) for January;
- b) for February;
- c) for March, d) for first quarter.

8.8. Rosstat data on emissions of air pollutants from stationary sources is the following (by economic activity):

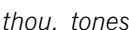

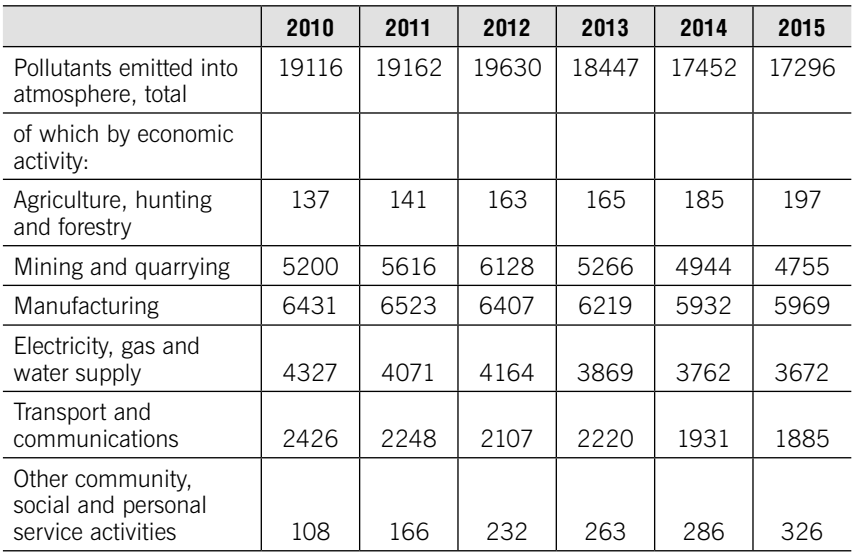

Source: The Russian Statistical Yearbook, 2016, t..3.15 Russian Federation State Statistical **Service** 

Perform the following tasks as a whole and for each type of economic activity:

1. Calculate absolute growth with variable base (chain) and with constant base (base).

2. Calculate growth coefficient, growth rate and rate of increase.

with variable base (chain) and with constant base (base).

3. Calculate the average absolute growth.

4. Calculate the average growth coefficient and the average rate of increase.

5. Determine the parameters of the trend equation.

6. Determine mean absolute percentage error (MAPE) and make a conclusion about the accuracy of equation.

7. Make a forecast of the volume of emissions of air pollutants for 2018 using the trend equation.

8.9. Given the data on the freight turnover of transport:

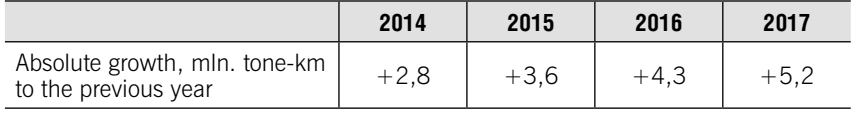

It is known that in 2015 the turnover increased by 4,5% compared to  $2014$ 

Calculate for the period 2013-2017:

- a) the average turnover;
- b) the average absolute growth;
- c) the average growth coefficient;
- d) average rate of increase;
- e) the rate of increase in 2017 compared to 2013.

**8.10.** The freight turnover of transport increased by 2,8% annually on average from 2000 to 2010, and by 4,6% from 2010 to 2014. In 2015, the freight turnover remained at the level of 2014, and in 2016, compared to 2015, it increased by 5,6%.

Define the average growth coefficient for the periods:

а) 2000-2014; b) 2000-2016.

**8.11.** It is known that 50 cars were sold in the salon in August 2018. In December 2018 – 70 cars.

Determine the possible number of car sales in February 2019, provided that the unchanged:

1) the average monthly absolute growth; 2) the average monthly growth rate.

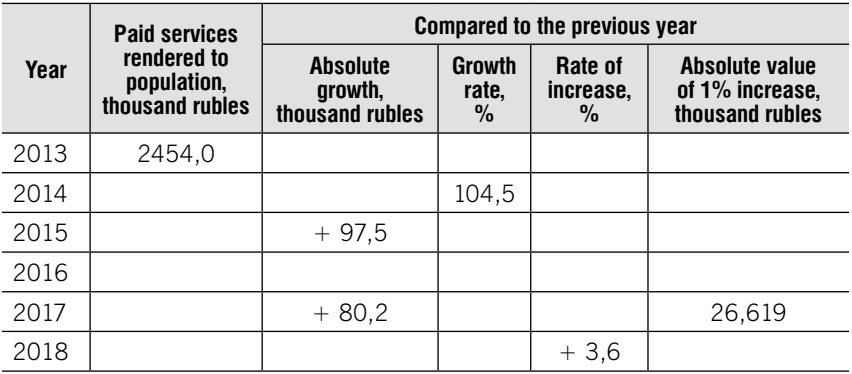

8.12. Given the data on paid services rendered to population:

Perform the following tasks:

- 1. Fill in the table with the missing indicators.
- 2. Calculate for the period 2013-2018:
	- a) the average series level;
	- b) the average absolute growth
	- c) the average growth coefficient
	- d) average rate of increase

3. Make a forecast of the volume of paid services rendered to population, based on:

a) the average absolute growth;

b) the average growth rate;

c) the trend equation.

8.13. For the Russian Federation and the countries of the EU countries there are data on changes in food prices (in % to the previous month):

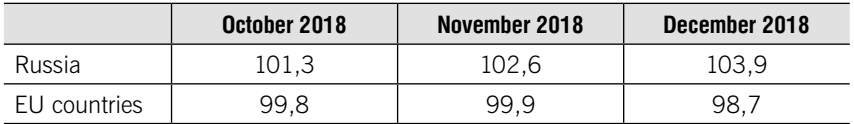

Define for Russia and EU countries:

1) change in food prices from September to December 2018;

2) average change in food prices.

8.14. Given the data on the price of sugar (per kilogram):

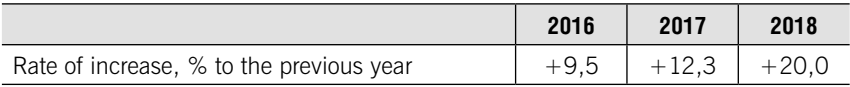

Define the price of sugar in 2019 if it is known that it was 36,50 rubles in 2015.

8.15. Given the rate of increase of income:

– in the second quarter compared to the first  $-$  +2,8%

– in the third quarter compared to the second  $- +0.5%$ 

– in the fourth quarter compared to the third  $- +1,3\%$ .

Calculate the change of income:

- in the fourth quarter compared to the first;
- in the third quarter compared to the first.

**8.16.** The analysis of sales of the company selling soft drinks and seasonality influence on it is carried out. Given the following data:

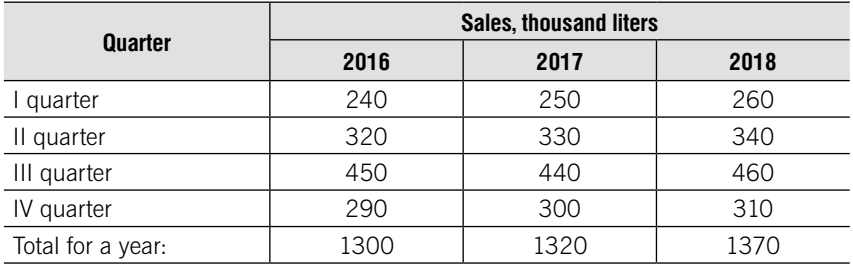

### Perform the following tasks:

1. Define seasonal indices for each quarter.

2. Calculate the quarterly sales of soft drinks in 2019, if it is planned that the annual amount will be 1440 liters.

**8.17.** There are the following data on revenues from sales of travel agencies' services (million rubles):

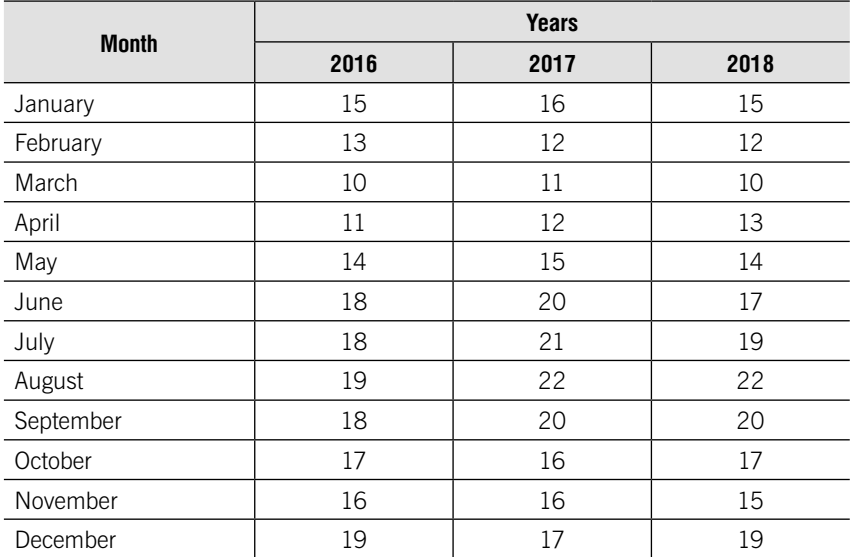

Perform the following tasks:

1. Define seasonal indices for each month.

2. Determine the monthly revenue from sales in 2019, if it is known that the total amount in 2019 may be 240 million rubles.

**8.18.** Given the data on the volume of sales:

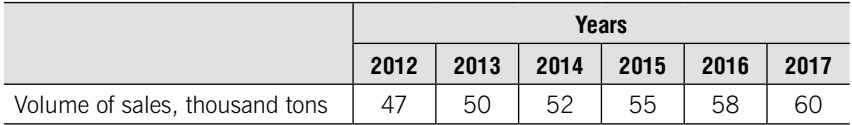

Perform the following tasks: make a forecast of the volume of sales for 2018:

- 1) using the average absolute growth;
- 2) using the average growth coefficient;
- 3) using the trend line equation.
#### 8.19. Given the data on the volume of sales:

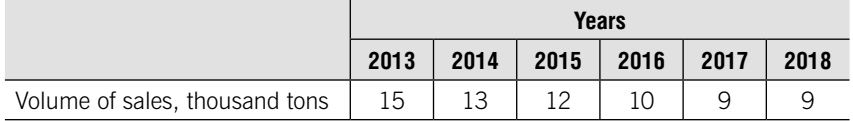

Perform the following tasks:

1. Make a forecast of the volume of sales for 2019 using the trend line equation.

2. Determine mean absolute percentage error (MAPE) and make a conclusion about the accuracy of equation.

8.20. The analysis of sales of the company selling soft drinks and seasonality influence on it is carried out. Given the following data:

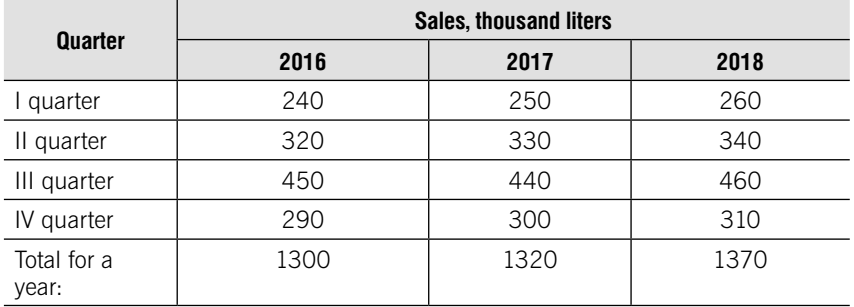

Perform the following tasks:

1. Define seasonal indices for each quarter.

2. Calculate the quarterly sales of soft drinks in 2019, if it is planned that the annual amount will be 1440 liters.

**8.21.** According to the following data, calculate the seasonality index for January, February, May:

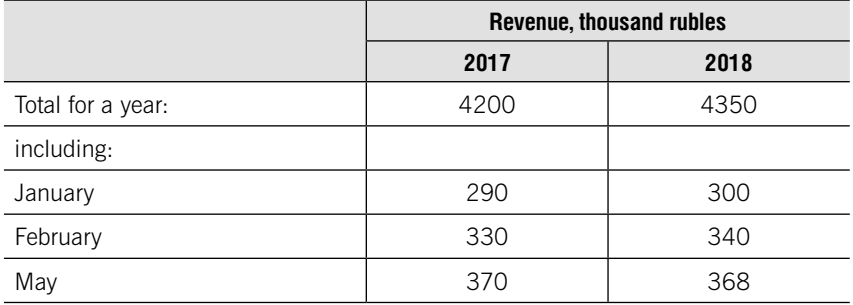

| <b>Month</b> | Share price, rubles per share |
|--------------|-------------------------------|
| 12.2017      | 133                           |
| 01.2018      | 143                           |
| 02.2018      | 141                           |
| 03.2018      | 140                           |
| 04.2018      | 142                           |
| 05.2018      | 146                           |
| 06.2018      | 141                           |
| 07.2018      | 142                           |
| 08.2018      | 143                           |
| 09.2018      | 154                           |
| 10.2018      | 162                           |

8.22. Given the share prices of JSC Gazprom:

Source – MICEX

Perform the following tasks:

1. Calculate 3-month moving averages  $(L=3)$ .

2. Draw actual and smoothed prices on time series plot.

8.23. Given the share prices of JSC Lukoil:

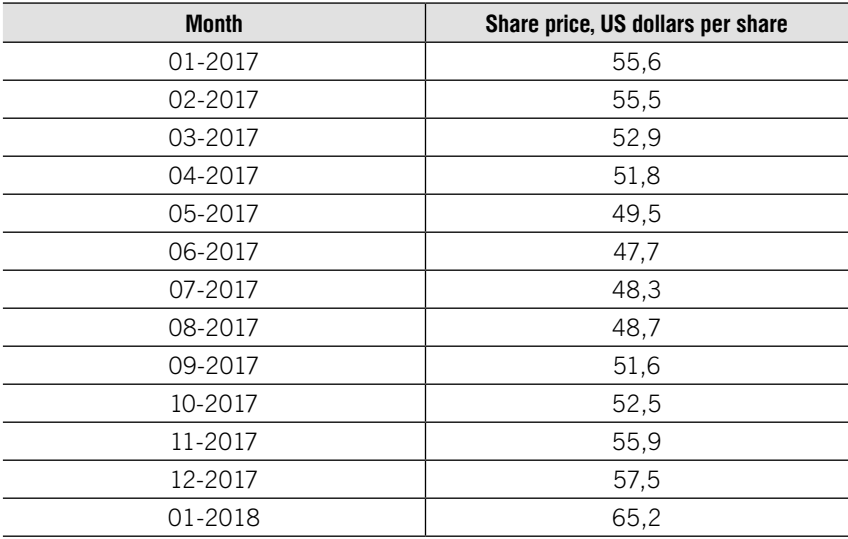

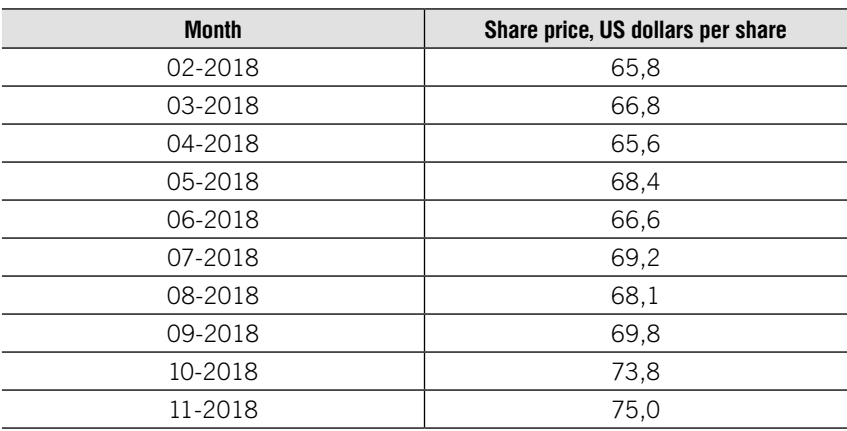

Окончание

Source – MICEX

Perform the following tasks:

1. Calculate 5-month moving averages  $(L=5)$ .

2. Draw actual and smoothed prices on time series plot.

8.24. World production of copper for 9 years is the following:

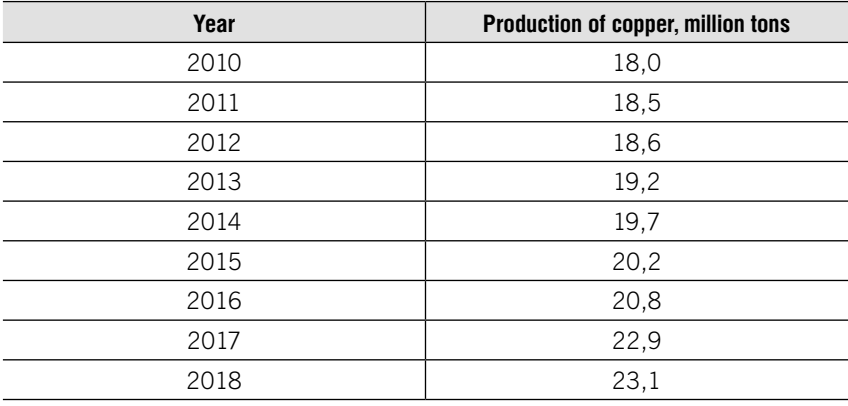

Source – WBMS World Bureau of Metal Statistics

Perform the following tasks:

1. Make a forecast of copper production for 2019 using the trend line equation.

2. Determine mean absolute percentage error (MAPE) and make a conclusion about the accuracy of equation.

|                     | Unemployment rate, % |                       |            |  |  |  |
|---------------------|----------------------|-----------------------|------------|--|--|--|
| <b>Month</b> - year | German               | <b>United Kingdom</b> | <b>USA</b> |  |  |  |
| 01-2018             | 5,4                  | 4,3                   | 4,1        |  |  |  |
| 02-2018             | 5,4                  | 4,2                   | 4,1        |  |  |  |
| 03-2018             | 5,3                  | 4,2                   | 4,1        |  |  |  |
| 04-2018             | 5,3                  | 4,2                   | 4,1        |  |  |  |
| 05-2018             | 5,2                  | 4,2                   | 3,9        |  |  |  |
| 06-2018             | 5,2                  | 4,0                   | 3,8        |  |  |  |
| 07-2018             | 5,2                  | 4,0                   | 4,0        |  |  |  |
| 08-2018             | 5,2                  | 4,0                   | 3,9        |  |  |  |
| 09-2018             | 5,1                  | 4,1                   | 3,7        |  |  |  |

**8.25.** Given the data on unemployment rates of leading countries:

Source: Federal Statistical Office (Destatis)

Source: Office for National Statistics

Source: Federal Reserve, Department of Commerce, Department of Labor

#### Perform the following tasks:

1. Determine average growth rate and compare the dynamics of the unemployment rates of leading countries.

2. Make a forecast of unemployment rates for 10-2018 using the trend line equation.

3. Determine mean absolute percentage error (MAPE) and make a conclusion about the accuracy of equation.

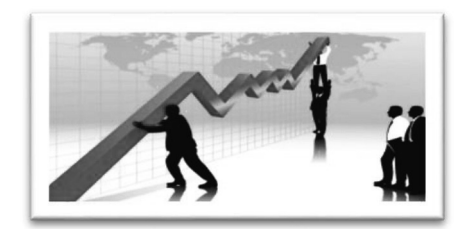

# UNIT

# Index numbers

# Learning objectives:

- Simple and aggregate indices
- •Forms of price index
- •Factor analysis
- Weighted average quantity and price indices
- •Base and chain indices
- •Average price index

# **THEORY**

Index is a statistical measure of changes in variable or a group of related variables over time and territories.

#### Index method allows to:

- 1. Measure the changes in variable over time
- 2. Measure the changes in variable over geographical location
- 3. Analyze the influence of the factors on the change of the variable

#### **Notations**

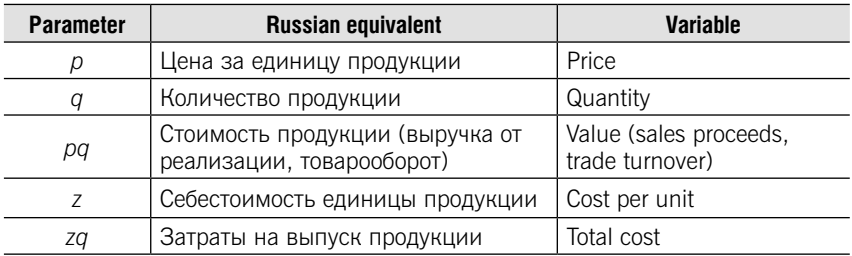

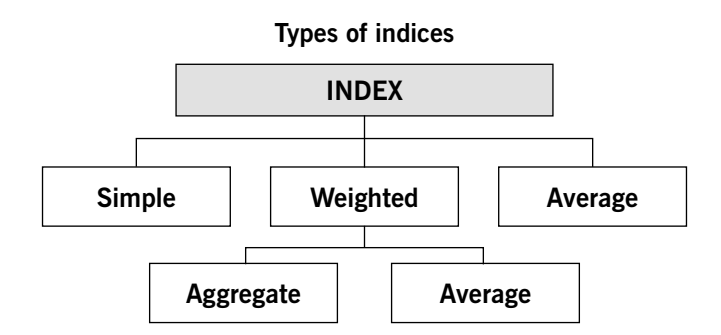

#### Simple Indices (computed for each commodity)

Aggregate Indices (computed for all commodities)

| <b>Simple</b><br>index | <b>Russian</b><br>equivalent          | <b>Formula</b>                              | Aggregate<br>index  | <b>Russian</b><br>equivalent          | <b>Formula</b>                                                       |
|------------------------|---------------------------------------|---------------------------------------------|---------------------|---------------------------------------|----------------------------------------------------------------------|
| Quantity<br>index      | Индекс<br>физическо-<br>го объема     | $\frac{q_1}{q_0}$<br>$I_{q_{1/0}}$          | Quantity<br>index   | Индекс<br>физическо-<br>го объема     | $\Sigma q_1 p_0$<br>$I_{q_{1/0}}$<br>$\overline{\Sigma} q_0 p_0$     |
| Price<br>index         | Индекс<br>цен                         | $I_{p_{1/0}}$<br>$p_0$                      | Price<br>index      | Индекс<br>цен                         | $\Sigma p_1 q_1$<br>$I_{p_{1/0}}$<br>$\Sigma p_0 q_0$                |
| Unit cost<br>index     | Индекс се-<br>бестоимо-<br><b>CTM</b> | $\frac{Z_1}{Z_0}$<br>$i_{z_{1/0}}$          | Unit cost<br>index  | Индекс се-<br>бестоимо-<br><b>СТИ</b> | $\Sigma z_1 q_1$<br>$I_{Z_{1/0}}$<br>$\overline{\sum Z_0 q_1}$       |
| Value<br>index         | Индекс<br>СТОИМОСТИ                   | $\rho_1 q_1$<br>$I_{pq_{1/0}}$<br>$p_0 q_0$ | Value<br>index      | Индекс<br>СТОИМОСТИ                   | $\Sigma p_1 q_1$<br>$n_{pq_{1/0}}$<br>$\Sigma p_0 q_0$               |
| Total<br>cost<br>index | Индекс<br>затрат                      | $21q_1$<br>$I_{Zq_{1/0}}$<br>$Z_0 q_0$      | Total cost<br>index | Индекс за-<br>трат                    | $\Sigma$ $Z_1q_1$<br>$I_{Zq_{1/0}}$<br>$\Sigma$ Z <sub>0</sub> $q_0$ |

#### Forms of price index

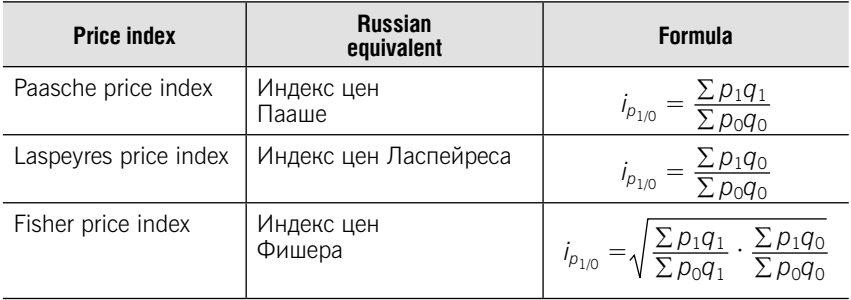

#### Factor Analysis

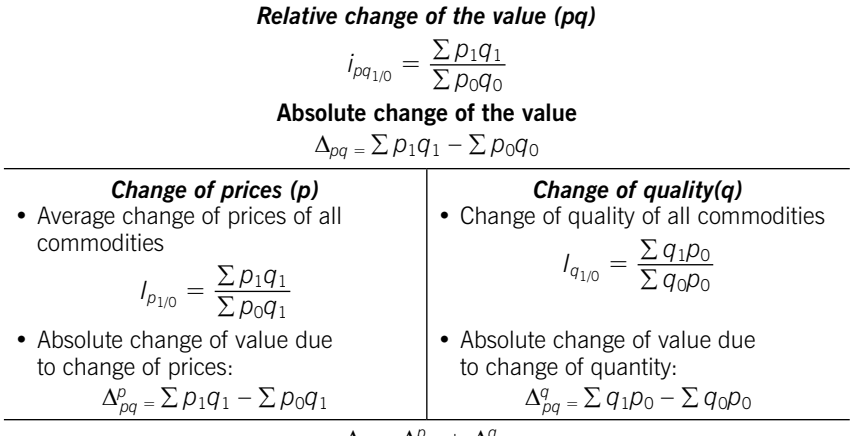

$$
\Delta_{pq} = \Delta_{pq}^p + \Delta_{pq}^q
$$

#### Weighted average quantity indices

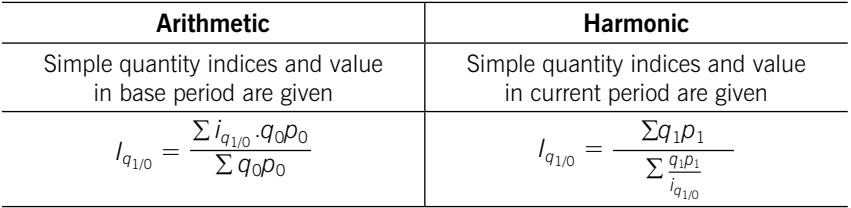

#### Weighted average price indices

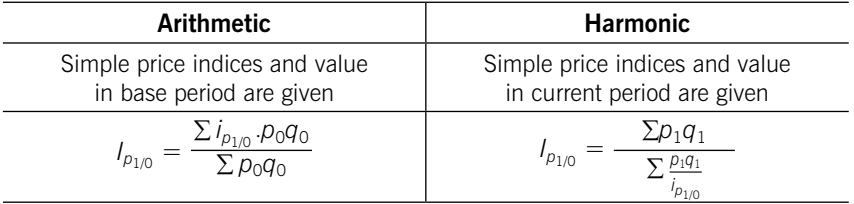

#### Methods of calculating indices

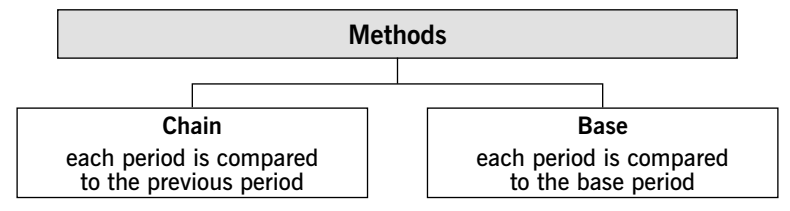

#### System of base simple indices

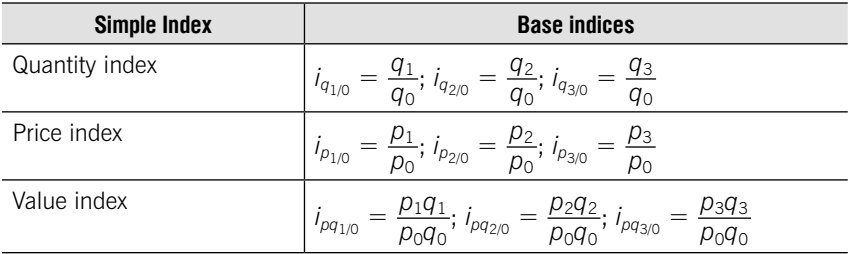

#### System of chain simple indices

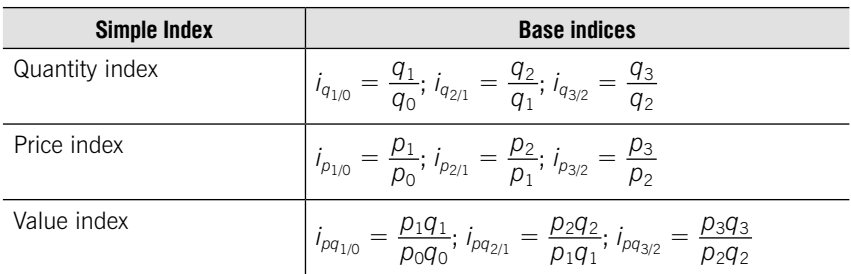

Instead the price  $(p)$  may be the unit cost  $(z)$ 

#### Relationship between Base and Chain Indices

1. Base simple index is equal to multiplication of chain simple indices:

$$
i_{3/0} = i_{1/0} \cdot i_{2/3} \cdot i_{3/2}
$$

2. Chain simple index is equal to the division of two base simple indices:

$$
i_{3/2} = \frac{i_{3/0}}{i_{2/0}}
$$

#### System of base aggregate indices

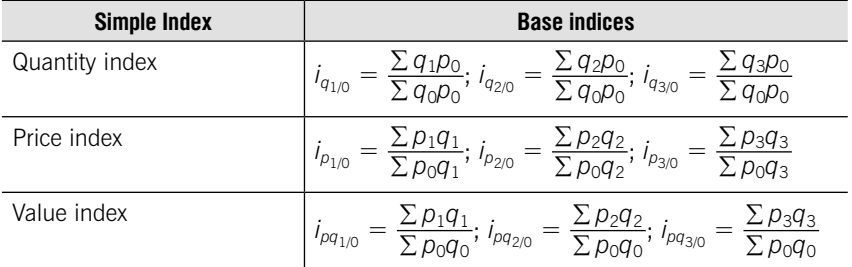

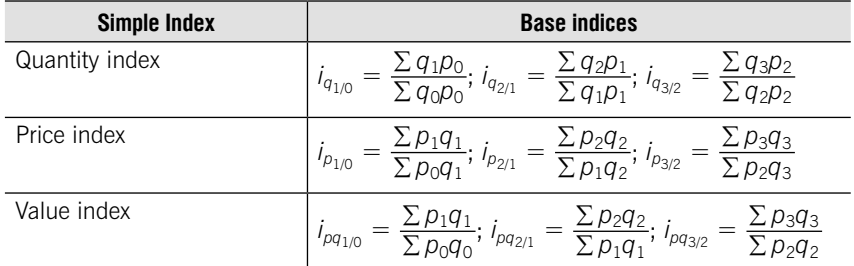

#### System of chain aggregate indices

#### Indices of average qualitative indicators (price, unit coast)

Index of average price  $\bar{p}$  (Index of variable structure)

$$
I_{\overline{p}_{1/0}} = \frac{\overline{p}_1}{\overline{p}_0} = \frac{\sum p_1 q_1}{\sum q_1} : \frac{\sum p_0 q_0}{\sum q_0} = \frac{\sum p_1 d_1}{\sum p_0 d_0}
$$

Absolute change of average price  $\bar{p}$ :

$$
\Delta_{\overline{\rho}} = \overline{\rho}_1 - \overline{\rho}_0 = \frac{\sum p_1 q_1}{\sum q_1} - \frac{\sum p_0 q_0}{\sum q_0} = \sum p_1 d_1 - \sum p_0 d_0
$$

Index of change of average price  $\bar{p}$  due to chance of prices  $p$  (Index of constant structure)

$$
I_{\overline{p}_{1/0}}^{\rho} = \frac{\sum p_1 q_1}{\sum q_1} : \frac{\sum p_0 q_1}{\sum q_1} = \frac{\sum p_1 d_1}{\sum p_0 d_1}
$$

Absolute change of average price  $\bar{p}$  due to chance of prices  $p$ .

$$
\Delta_{\overline{\rho}}^{\rho} = \frac{\sum p_1 q_1}{\sum q_1} - \frac{\sum p_0 q_1}{\sum q_1} = \sum p_1 d_1 - \sum p_0 d_1
$$

Index of change of average price  $\bar{p}$  due to chance of the structure of q (Index of structural shifts)

$$
I_{\overline{p}_{1/0}}^q = \frac{\sum p_0 q_1}{\sum q_1} : \frac{\sum p_0 q_0}{\sum q_0} = \frac{\sum p_0 d_1}{\sum p_0 d_0}
$$

Absolute change of average price  $\bar{p}$  due to chance of the structure of q.

$$
\Delta_{\overline{\rho}}^q = \frac{\sum p_0 q_1}{\sum q_1} - \frac{\sum p_0 q_0}{\sum q_1} = \sum p_0 d_1 - \sum p_0 d_0
$$

Relationship between Index of variable structure, Index of constant structure and Index of structural shits

$$
I_{\overline{p}_{1/0}} = I_{\overline{p}_{1/0}}^{\rho} \cdot I_{\overline{p}_{1/0}}^{q}
$$

$$
\Delta_{\overline{p}} = \Delta_{\overline{p}}^{\rho} + \Delta_{\overline{p}}^{q}
$$

# **TESTS**

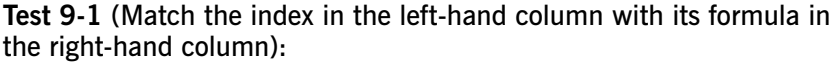

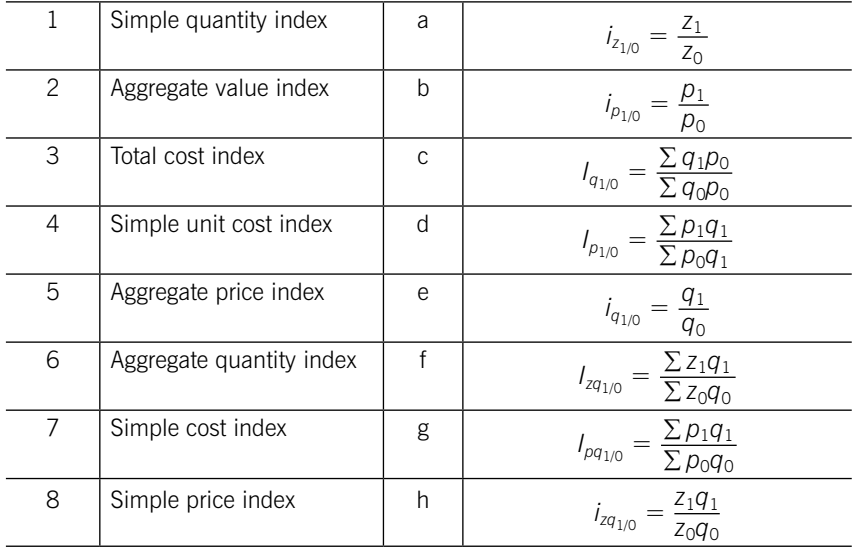

#### Test 9-2 (select a correct answer)

Choose the correct formula for weighted average arithmetic price index:

1. 
$$
I_{q_{1/0}} = \frac{\sum i_{q_{1/0}} q_0 p_0}{\sum q_0 p_0}
$$
  
\n2.  $I_{p_{1/0}} = \frac{\sum p_1 q_1}{\sum_{i_{p_{1/0}}}^{p_1 q_1}}$   
\n3.  $I_{q_{1/0}} = \frac{\sum q_1 p_1}{\sum_{i_{p_{1/0}}}^{q_1 p_1}}$   
\n4.  $I_{p_{1/0}} = \frac{\sum i_{p_{1/0}} p_0 q_0}{\sum p_0 q_0}$ 

#### Test 9-3 (select a correct answer)

Choose the correct formula for weighted average harmonic quantity index:

1. 
$$
I_{q_{1/0}} = \frac{\sum i_{q_{1/0}} q_0 p_0}{\sum q_0 p_0}
$$
  
2. 
$$
I_{p_{1/0}} = \frac{\sum p_1 q_1}{\sum_{i_{p_{1/0}}}^{p_1 q_1}}
$$
  
3. 
$$
I_{q_{1/0}} = \frac{\sum q_1 p_1}{\sum_{i_{q_{1/0}}}^{q_1 p_1}}
$$
  
4. 
$$
I_{p_{1/0}} = \frac{\sum i_{p_{1/0}} p_0 q_0}{\sum p_0 q_0}
$$

#### Test 9-4 (select a correct answer)

Determine the missing indicators in the formula for Paasche price index:

$$
I_{p_{1/0}} = \frac{\sum p_1 q_-}{\sum p_0 q_-}
$$
  
1. 1, 0  
2. 0, 1  
3. 1, 1  
4. 0, 0

#### Test 9-5 (select a correct answer)

Name the formula:

$$
I_{z_{1/0}} = \frac{\sum z_1 q_1}{\sum z_0 q_1}
$$

- 1. Aggregate quantity index
- 2. Simple unit cost index
- 3. Aggregate unit cost index
- 4. Aggregate total cost index

#### Test 9-6 (select a correct answer)

Simple price index =  $120\%$ , simple quantity index =  $105\%$ . Determine simple value index.

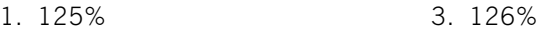

2. 225% 4. 115%

#### Test 9-7 (select a correct answer)

The quantity of the commodities increased in the second quarter compared to the first quarter by 5,0%, and total cost decreased by 10,0%.

Define the average change of unit cost in the second quarter compared to the first quarter.

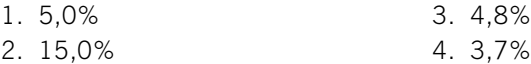

#### Test 9-8 (select a correct answer)

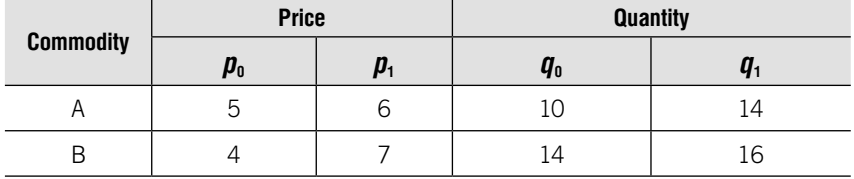

Determine simple price index of commodity A.

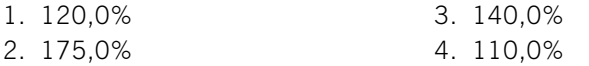

#### Test 9-9 (select a correct answer)

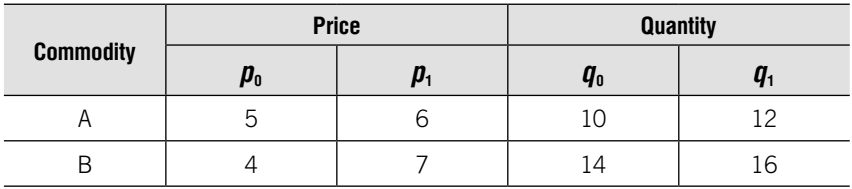

Determine aggregate price index.

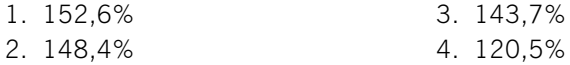

#### Test 9-10 (select a correct answer)

Absolute change of value due to change of prices  $= 100$  thousand rubles, absolute change of value  $= 300$  thousand rubles.

Determine absolute change of value due to quantity.

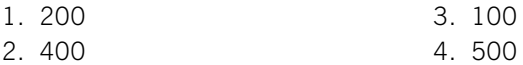

# PRACTICE

**9.1.** There is data on exports of non-ferrous metals:

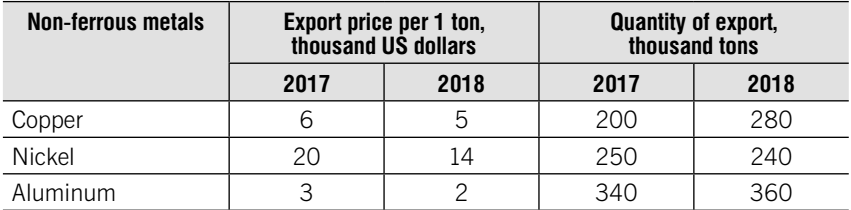

#### Determine:

- 1. Simple price, quantity and value indices.
- 2. Aggregate price, quantity and value indices.
- 3. Absolute change of value:
	- overall;
	- due to change of prices;
	- due to change of quantity.
- **9.2.** There are data on the production of three commodities:

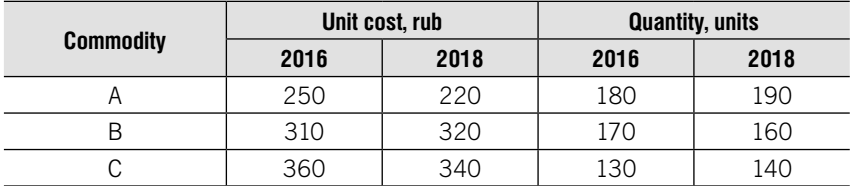

#### Determine:

- 1. Simple unit cost, quantity and total cost indices.
- 2. Aggregate unit cost, quantity and total cost indices.
- 3. Absolute change of total cost:
	- overall;
	- due to change of unit cost;
	- due to change of quantity.
- 9.3. Given the following data:

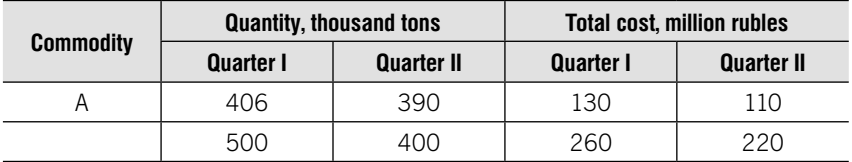

Define aggregate quantity index.

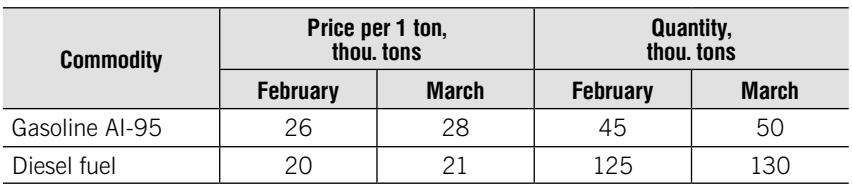

**9.4.** The reporting data on the refinery for 2018 are the following:

Calculate the absolute change of value due to change of prices.

9.5. Given the following data:

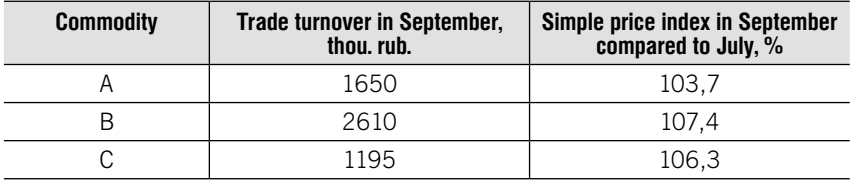

Calculate:

1. Weighted average price index.

2. Aggregate quantity index if it is known that trade turnover increased by 12% in September compared to July.

**9.6.** There are the following data on export of oil and gas by the Russian Federation:

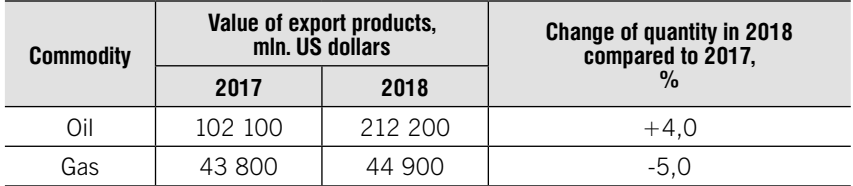

Determine:

1. Aggregate value index.

2. Change in quantity of all commodities using an appropriate index.

3. Absolute change of value of export products due to change of quantity.

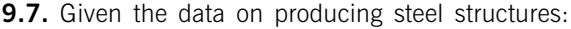

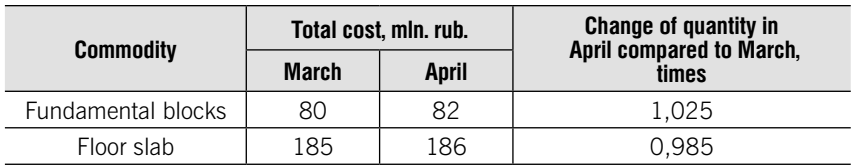

Calculate the absolute change of total cost due to changes in quantity.

|               | <b>Quantity, thou. units</b> |                 |              | Export sales proceed, mln. US dollars |                 |              |
|---------------|------------------------------|-----------------|--------------|---------------------------------------|-----------------|--------------|
|               | January                      | <b>February</b> | <b>March</b> | January                               | <b>February</b> | <b>March</b> |
| Cars          |                              |                 | 14           | 63                                    | 110             | 140          |
| <b>Trucks</b> | 0.5                          | 1.4             | 1.5          | 15                                    | 49              | 57           |

**9.8.** Given the data on export of cars to foreign countries in 2016:

Define chain aggregate price, quantity and sales proceed indices.

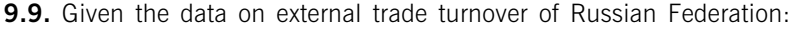

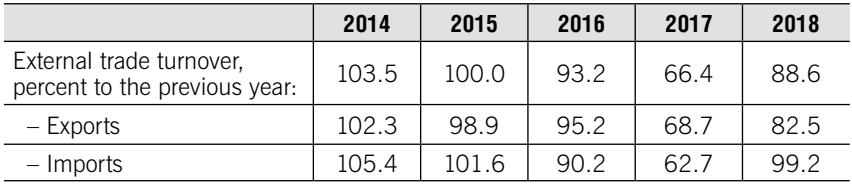

Determine the change of the external trade turnover (including exports and imports) in 2018 year compared to 2013 year.

**9.10.** The quantity of product increased in the second quarter compared to the first quarter by 2,8%, in the third quarter compared to the second quarter increased by 1,4%, in the fourth quarter compared to the third quarter decreased by 2,2%.

Define the change of the product quantity in the fourth quarter compared to the first quarter.

**9.11.** Total cost in the first quarter – 8000 thou. rub, in the second quarter  $-$  8700 thou. rub, in the third quarter  $-$  9000 thou. rub.

Unit cost decreased in the second quarter compared to the first quarter on average by 3,5%, and in the third quarter compared to the second quarter increased by 1,8%.

Determine aggregate quantity index in the second quarter compared to the first and in the third quarter compared to the second.

**9.12.** There are data on the implementation of the bond in three branches of the Bank:

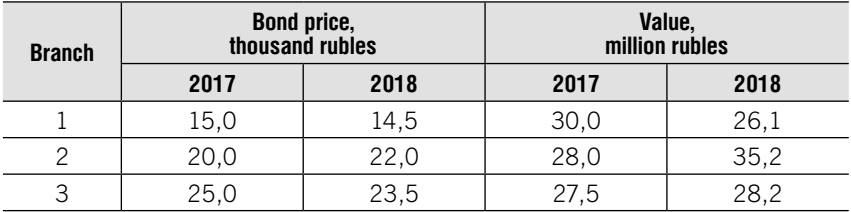

Determine:

- 1. The index of average bond price.
- 2. Absolute change of average price.

9.13. Data are available for two construction firms:

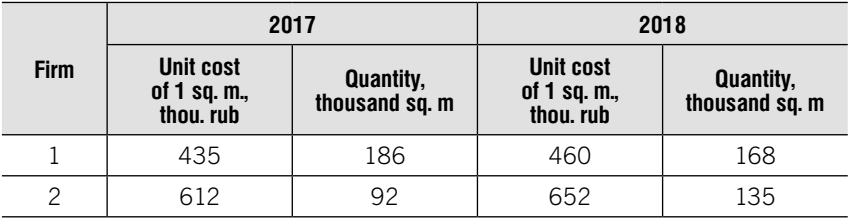

Determine the absolute change of average unit cost.

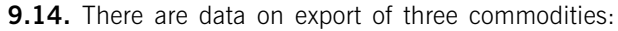

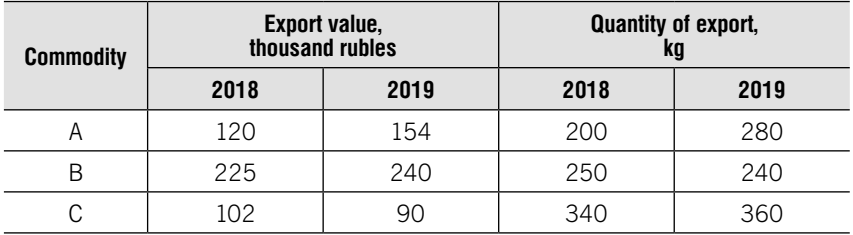

Determine:

1. Paasches aggregate price index.

2. Absolute change of value due to change of prices.

**9.15.** There are data on the production of three commodities:

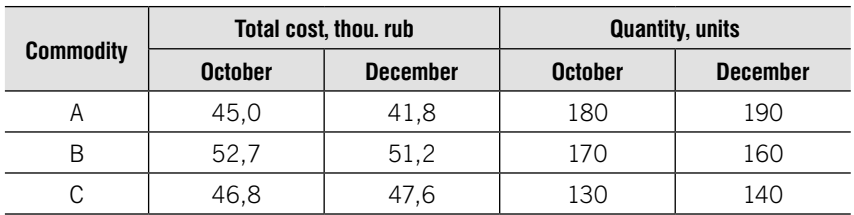

Determine:

1. Aggregate quantity index.

2. Absolute change of total cost due to change of unit cost and quantity.

| <b>Clothing</b> | Trade turnover,<br>thousand rubles |              |      | <b>Change of quantity</b><br>in April compared | <b>Change of quantity</b><br>in May compared |  |
|-----------------|------------------------------------|--------------|------|------------------------------------------------|----------------------------------------------|--|
|                 | <b>March</b>                       | <b>April</b> | May  | to March, %                                    | to April, %                                  |  |
| Everyday        | 1120                               | 1125         | 1260 | $+5.0$                                         | $+4.2$                                       |  |
| Exclusive       | 850                                | 865          | 870  | $-2,5$                                         | $-1,3$                                       |  |
| Sport           | 942                                | 967          | 975  | $+1,5$                                         | $+3,6$                                       |  |

**9.16.** There are the following data about the sale of clothing:

Calculate:

1. Base aggregate turnover indices (%)

2. Change of quantity of every type of clothing in May compared to March (%)

3. Weighted average quantity indices in April compared to March and in May compared to April.

9.17. Given the data on trade turnover

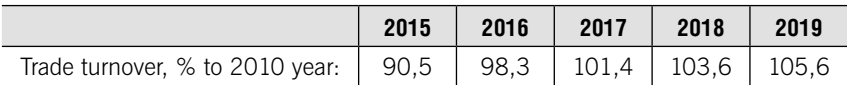

Determine the change of trade turnover in 2019 year compared to 2017 year and in 2018 year compared to 2014 year.

**9.18.** The quantity of the commodities increased in the second quarter compared to the first quarter by 4,6%, and total cost decreased by 1,5%.

Define the average change of unit cost in the second quarter compared to the first quarter.

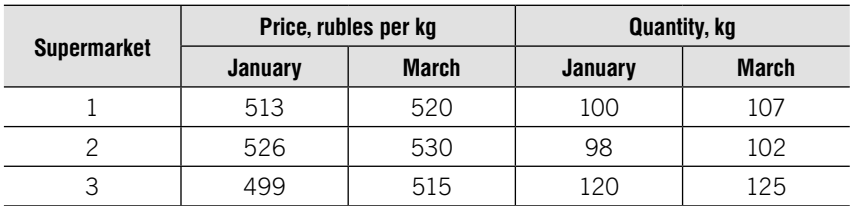

**9.19.** There are data on sales of butter in three supermarkets in 2018:

Determine the absolute change of average price in March compared to January as a whole and due to each factor:

- a) changes in the structure of sales;
- b) changes in prices in supermarkets.

#### **9.20.** Data on the production of office chairs by three enterprises are the following:

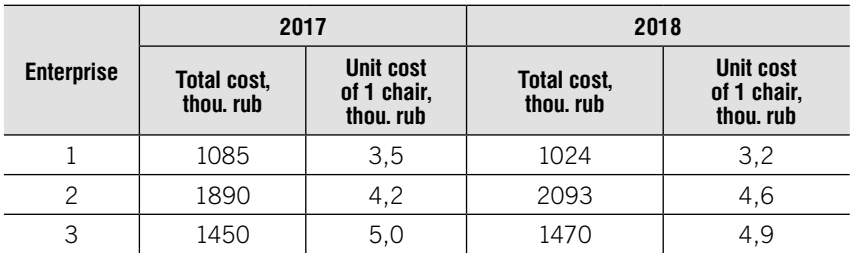

Determine the index of average unit cost.

**9.21.** Data on average monthly nominal accrued wages of employees of the two branches of the organization are as follows:

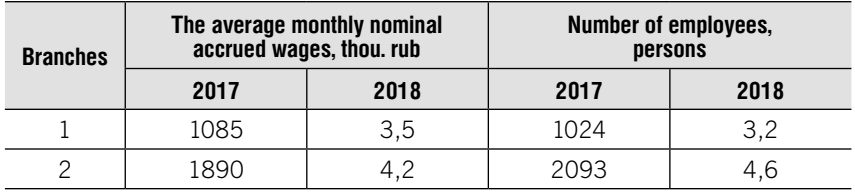

Determine for the organization as a whole:

- 1) the relative change in average wages;
- 2) the absolute change in average wages;
- 3) the impact of each factor on the change in average wages:
	- a) structural changes in the number of personnel of the organization;
	- b) changes in the level of wages.

**9.22.** There are the following data on two commodities:

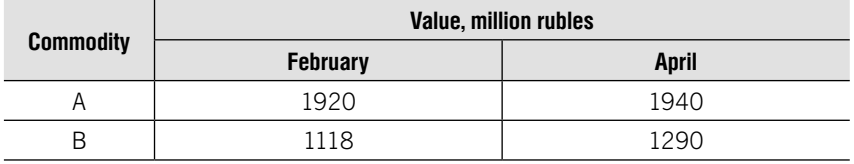

Price of commodity A decreased by 7,6% and price of commodity B increased by 1,4% in April compared to February.

Determine the average change of prices and change of quality of commodities.

| <b>Commodity</b> | Price per unit,<br>rubles |      | Quantity,<br>thousand units |      | Trade turnover,<br>thousand rubles |       |
|------------------|---------------------------|------|-----------------------------|------|------------------------------------|-------|
|                  | 2017                      | 2018 | 2017                        | 2018 | 2017                               | 2018  |
| Α                | 100                       | 110  | 520                         | 540  | 52000                              | 59400 |
| B                | 120                       | 125  | 610                         | 620  | 73200                              | 77500 |
| С                | 140                       | 155  | 400                         | 410  | 56000                              | 63550 |

**9.23.** There are the following data on three commodities:

Determine:

- 1. Simple price, quantity and value indices.
- 2. Aggregate price, quantity and value indices.
- 3. Absolute change of value:
	- overall;
	- due to change of prices;
	- due to change of quantity.

Additional costs of buyers due to rising prices

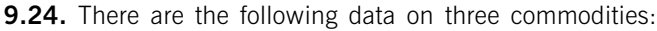

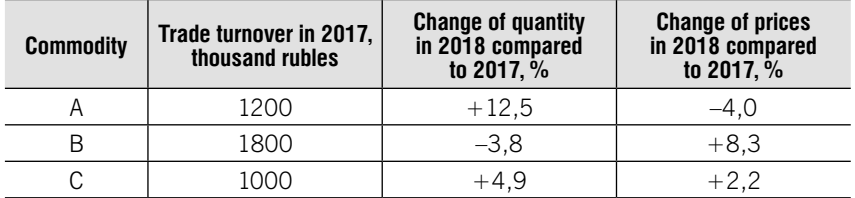

Determine:

- 1. Simple price, quantity and value indices.
- 2. Average change of prices of all commodities.
- 3. Change of quality of all commodities.
- 4. Aggregate value index.
- 5. Absolute change of value:
	- overall;
	- due to change of prices;
	- due to change of quantity.

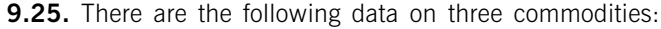

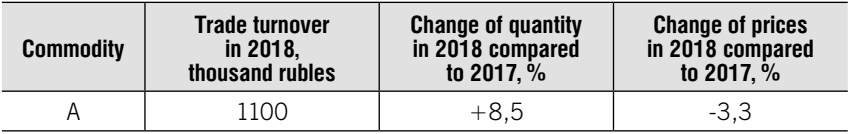

Окончание

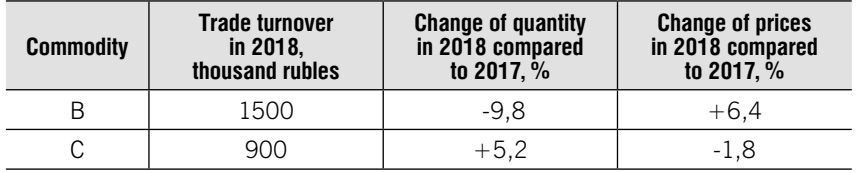

#### Determine:

- 1. Simple price, quantity and value indices.
- 2. Aggregate price, quantity and value indices.
- 3. Absolute change of value:
	- overall;
	- due to change of prices;
	- due to change of quantity.

Additional costs of buyers due to rising prices.

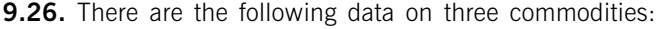

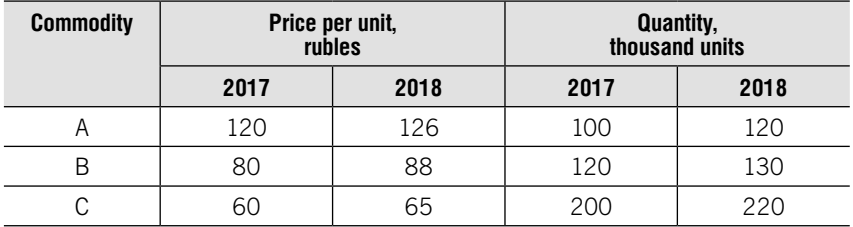

Determine:

1) the value of commodities at current prices in each year;

2) the value of commodities in 2018 at the prices of 2017 (at comparable prices);

3) the changes in the value of commodities in current prices in 2018 compared to 2017;

4) the changes in the value of commodities at comparable prices in 2018 compared to 2017;

5) average change of prices, quality and value of all commodities.

**9.27.** Trade turnover in 2018 amounted to 500 million rubles. Prices in 2018 compared to 2016 increased by 6.6 %.

Determine the trade turnover of 2018 at comparable prices (at 2016 prices).

9.28. Rosstat data on fixed capital investments for environmental protection and rational use of natural resources are the following:

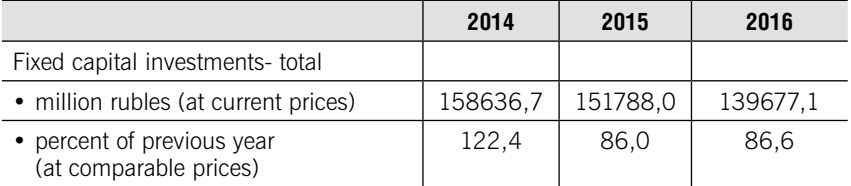

Source: The Russian Statistical Yearbook, 2017, t.3.15 Russian Federation State Statistical Service

#### Determine:

1. Aggregate value index of fixed capital investments (at current prices).

2. Aggregate value index of fixed capital investments (at comparable prices).

3. Aggregate price index.

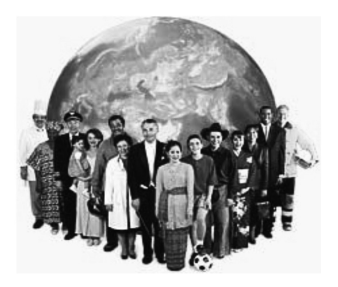

# UNIT 10

# Population Statistics

# Learning objectives:

- •De-facto and de-jure population
- •Age groups of population
- •Dependency ratio
- •Average annual population
- Natural increase of population
- Net migration
- •Fertility rates
- Mortality and vital indicators
- Marriages ang divorces
- Migration indicators

# **THEORY**

Relationship between categories of population:

De-facto population  $=$ 

 $=$  De-jure population  $+$  Temporary residents – Temporary absent

De-jure population  $=$ 

 $=$  De-facto population – Temporary residents  $+$  Temporary absent

#### Main Age Groups

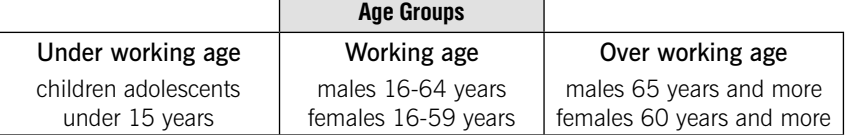

#### Age Structure of Population

Age Structure – the number and proportion of every age group in total population

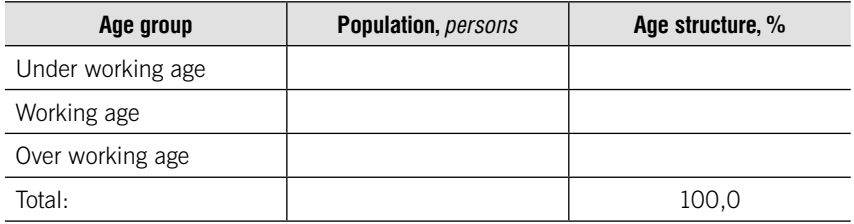

#### Dependency ratio (‰)

#### Child dependency ratio

 $\rm K_{\it child} = \frac{Under \; working \; aged \; population}{Working \; aged \; population} \cdot 1000$ 

#### Old-aged dependency ratio

$$
K_{\text{old-aged}} = \frac{\text{Over working aged population}}{\text{Working aged population}} \cdot 1000
$$

#### Total dependency ratio

 $K_{total} = \frac{+Over}{Maxline$  aged population Under working aged population  $+$ ver working aged population<br>Working aged population

$$
K_{\text{total}} = K_{\text{child}} + K_{\text{old-aged}}
$$

#### Index of ageing

(percentage of population aged 60 and more in total population)

$$
I_{\text{ageing}} = \frac{P_{60+}}{P} \cdot 100\%
$$

#### Average annual population

(mid-point population)

$$
\overline{P} = \frac{P_{beginning of the year} + P_{end of the year}}{2}
$$

#### Components of population change

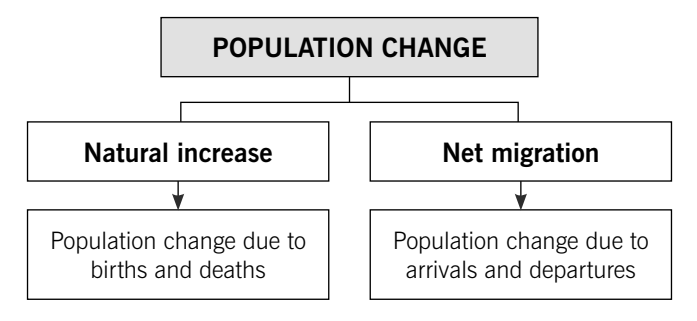

 $\Delta_{total} = \Delta_{natural} + \Delta_{net\, migration}$ 

#### Fertility Rates

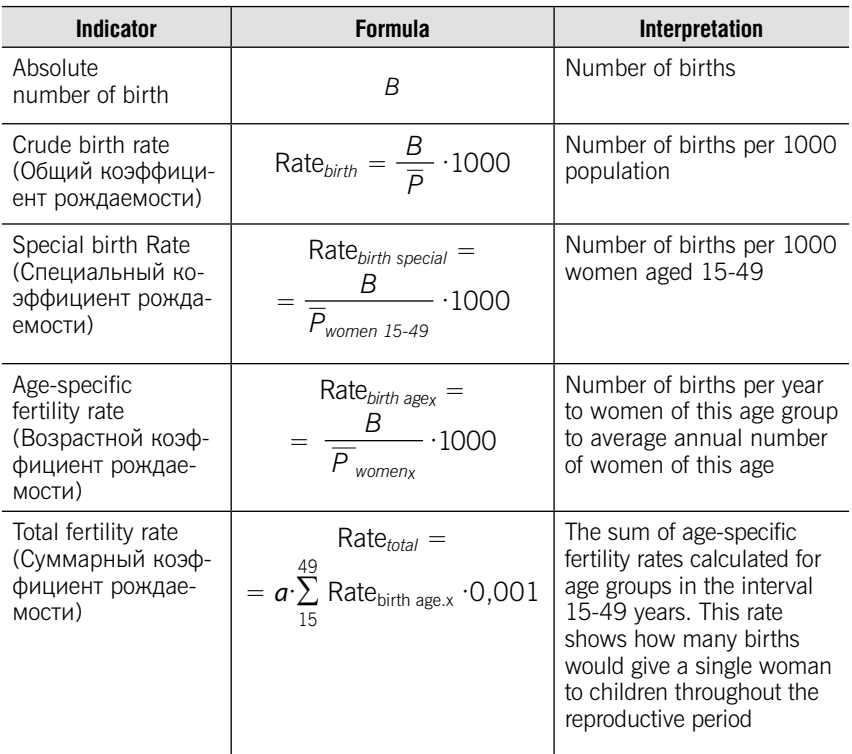

#### Mortality and Vital Indicators

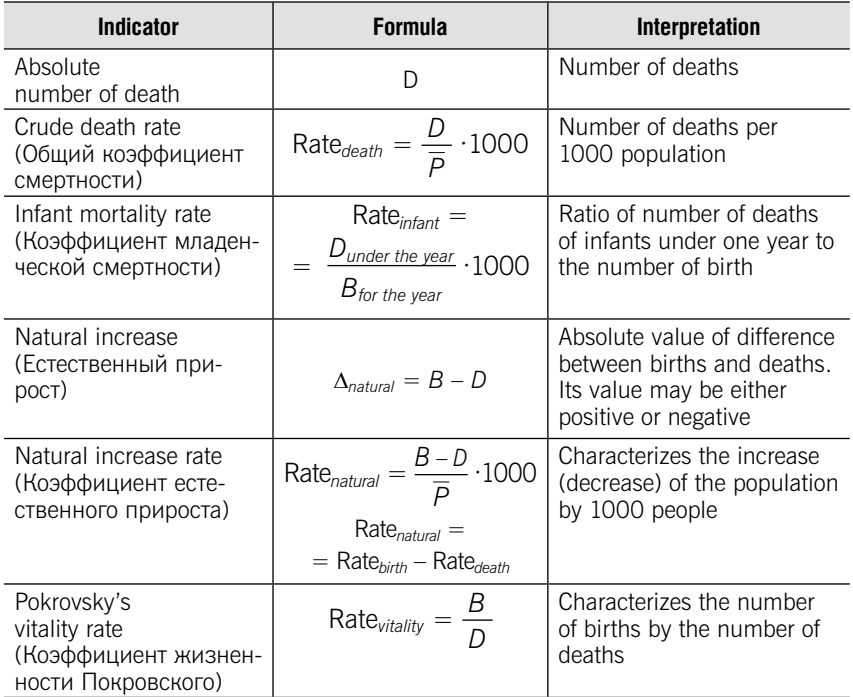

#### Marriages and Divorces

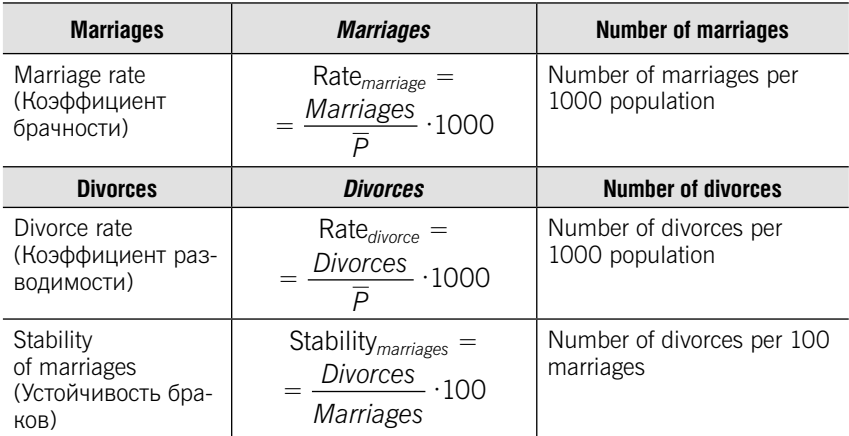

### Migration indicators

#### Absolute indicators

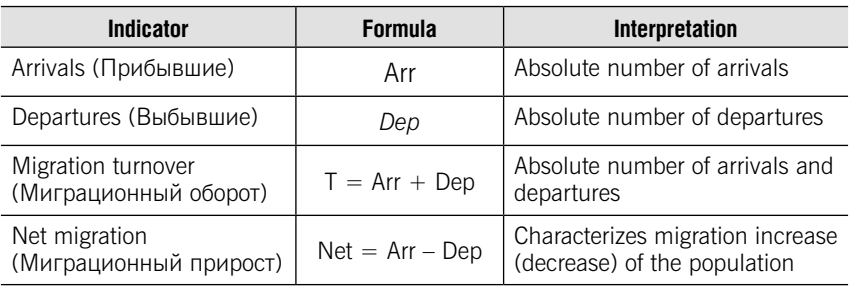

#### Relative indicators

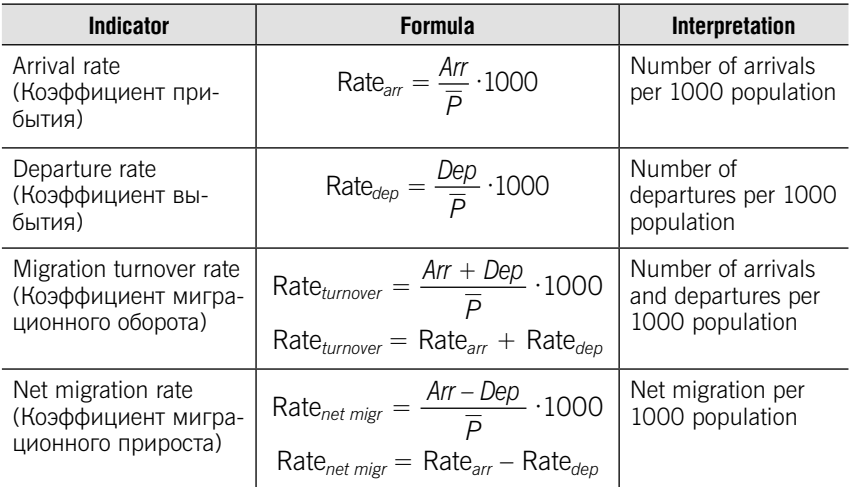

# **TESTS**

#### Test 10-1 (select a correct answer)

De-jure population in the region – 100 thou. persons, temporary residents – 20 thou. persons, temporary absent – 10 thou. persons. Calculate de-facto population.

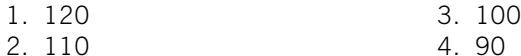

Test 10-2 (Match the fertility rate in the left-hand column with its interpretation in the right-hand column):

| Special birth rate             | a | Number of births per year to women of this age group<br>to average annual number of women of this age                                                                                                    |
|--------------------------------|---|----------------------------------------------------------------------------------------------------|
| Total fertility rate           | b | Number of births per 1000 population                                                                                                    |
| Age-specific<br>fertility rate | Ċ | The sum of age-specific fertility rates calculated for<br>age groups in the interval 15-49 years. This rate<br>shows how many births would give a single woman<br>to children throughout the reproductive period |
| Crude birth rate               | d | Number of births per year to women of this age group<br>to average annual number of women of this age                                                                                                    |

#### Test 10-3 (Match the mortality and vital indicators in the left-hand column with its interpretation in the right-hand column):

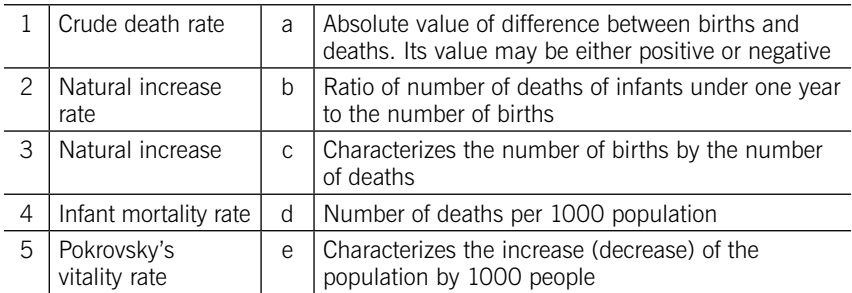

#### Test 10-4 (select a correct answer)

The mortality rate is calculated using:

- 1. population at the beginning of the year
- 2. population at the end of the year
- 3. average annual population
- 4. population in working age

#### Test 10-5 (select a correct answer):

Determine the missing indicator in the formula for infant mortality rate:

$$
Rate_{infant} = \frac{Dep_{under\;the\;year}}{(\qquad \qquad )} \cdot 1000
$$

- 1. Average population
- 2. Average number of children
- 3. Births for the year
- 4. Total deaths for the year

#### Test 10-6 (select a correct answer)

Choose the correct formula for migration turnover rate:

1. Rate<sub>arr</sub> = 
$$
\frac{Ar}{\overline{P}} \cdot 1000
$$
  
\n2. Rate<sub>turnover</sub> =  $\frac{Ar + Dep}{\overline{P}} \cdot 1000$   
\n3. Rate<sub>net migr</sub> =  $\frac{Ar - Dep}{\overline{P}} \cdot 1000$   
\n4. Rate<sub>dep</sub> =  $\frac{Dep}{\overline{P}} \cdot 1000$ 

#### Test 10-7 (select a correct answer)

The population of the region at the beginning of the year amounted to 1900 thousand persons, at the end of the year – 2100 thousand persons. During the year 70 thousand persons were born and 80 thousand persons died.

Determine natural increase rate.

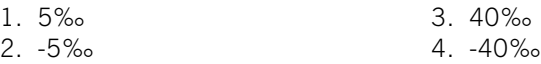

#### Test 10-8 (select a correct answer)

The population of the region at the beginning of the year amounted to 1900 thousand persons, at the end of the year – 2100 thousand persons. During the year 70 thousand persons were born and 80 thousand persons died.

Determine crude death rate.

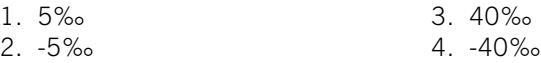

#### Test 10-9 (select a correct answer)

The population of the region at the beginning of the year amounted to 2000 thousand persons. During the year 100 thousand persons were born and 90 thousand persons died, 20 thousand persons arrived, 30 thousand persons left.

Determine the population at the end of the year.

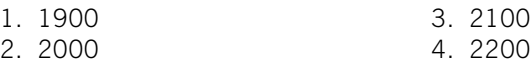

#### Test 10-10 (select a correct answer)

The population of the region at the beginning of the year amounted to 2000 thousand persons. During the year 100 thousand persons were born and 90 thousand persons died, 20 thousand persons arrived, 30 thousand persons left.

Determine the average population.

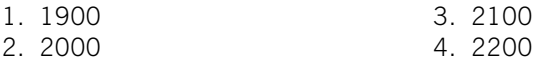

### PRACTICE

10.1. There are the following data on distribution of the population of Russia on age groups (thousand persons):

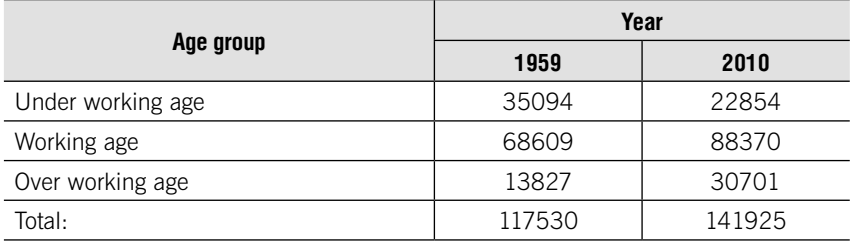

Perform the following tasks:

1. Determine age structure of population for every year (%).

2. Calculate dependency ratio (child, old-aged and total) (‰).

10.2. There is the distribution of the population by gender and age groups in 2017 (million persons):

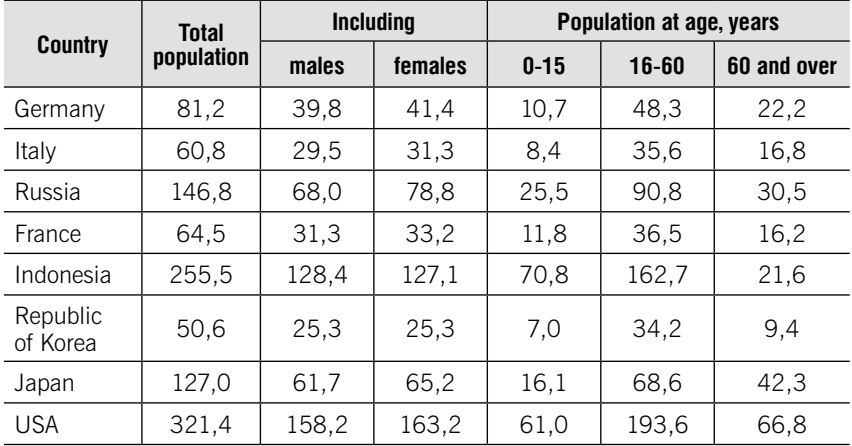

Source: The Demographic Yearbook of Russia – 2017

Compare the population size and structure of the countries calculating:

- 1) gender structure of population;
- 2) gender disproportion (the number of women per 100 men);
- 3) age structure of population;
- 4) dependency ratio;
- 5) index of aging.

Make a conclusion.

10.3. There are the following demographic data for Krasnodar, 2016 (thousand persons):

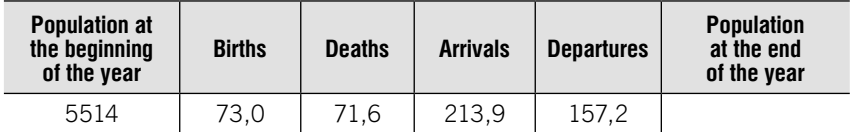

Source: The Demographic Yearbook of Russia – 2017

Determine:

1. Population at the end of the year and average annual population.

2. Crude birth rate, crude death rate and natural increase rate.

3. Absolute and relative migration indicators.

Make a conclusion about the demographic situation in Krasnodar in 2016.

10.4. In 2010 in Russia died 2028 thousand people, and in Israel – 119 thousand.

Determine in which country the death rate is higher if it is known that the average population of Russia –  $142.8$  million persons and of Israel – 7.6 million persons.

**10.5.** There are the following data on the dynamics of the number of births and population in Russia:

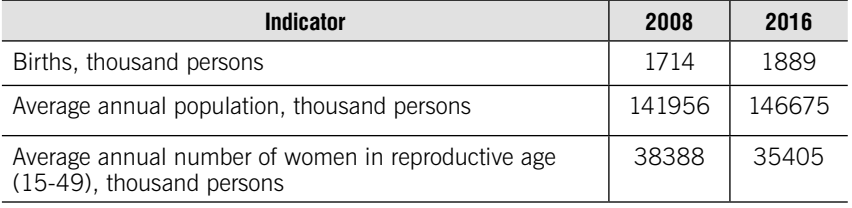

Source: The Demographic Yearbook of Russia – 2017

Determine crude and special birth rates for each year.

10.6. The population of Moscow on January 1, 2016 amounted to 12330 thousand persons, and on January 1, 2017 – 12381 thousand persons. In 2016 145264 persons were born and 123778 persons died.

Determine:

- 1. Crude birth and death rates.
- 2. Pokrovsky vitality rate.
- 3. Natural increase rate.

10.7. The death rate in Portugal in 2015 is equal to 10,5‰, and average population  $-10,3$  million persons. Number of births in 2015 – 84,5 thousand persons.

Determine birth rate and natural increase rate.

10.8. There are data on number of the born children and died children aged under 1 year for the Central and Southern federal districts of the Russian Federation:

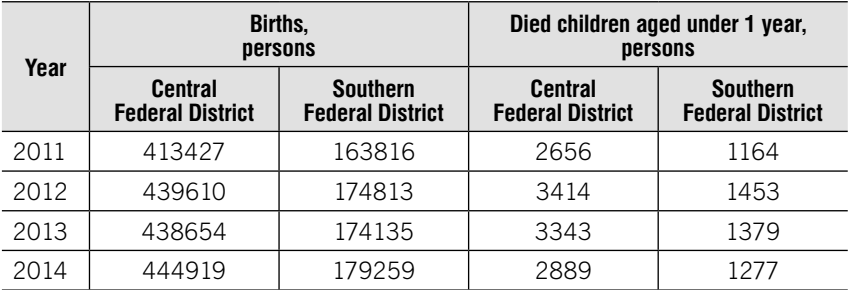

Source: The Demographic Yearbook of Russia – 2017

Compare Federal Districts of the Russian Federation on the level of infant mortality.

#### 10.9. There are the following data on the number of marriages and divorces for different years in Russia:

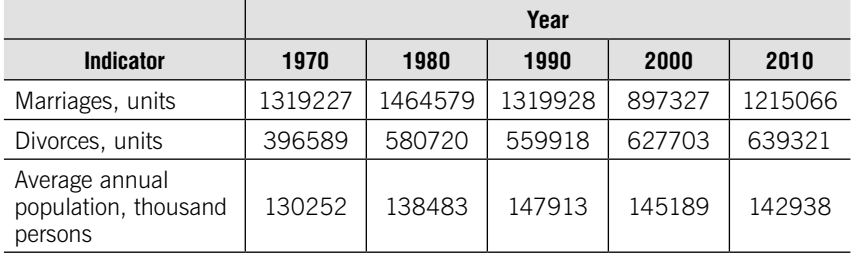

#### Determine:

1. Average absolute growth and average growth coefficient of marriages and divorces.

- 2. Marriage rates and divorce rates for each year.
- 3. Stability of marriages for each year.

10.10. Demographic indicators in Austria in 2015 are the following:

- 1) net migration 113,1 thou. persons;
- 2) arrivals 360780 persons;
- 3) mid-year population 8,7 million persons.

Determine relative migration indicators.

10.11. For the countries of the world there are data on natural change of the population in 2010:

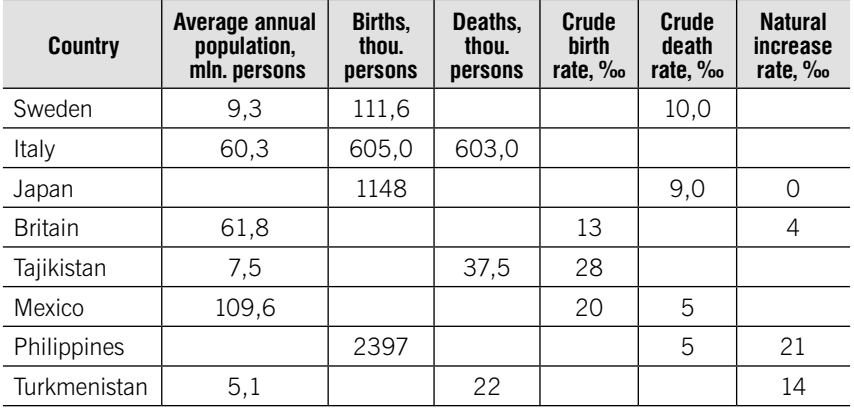

Perform the following tasks:

1. Calculate the missing indicators in the table.

2. Rank the countries of the world by the values of the natural increase rate and make a conclusion about the differences in the demographic situation of the countries of the world.

10.12. The population of the district on January 1, 2018 was 520 thousand people. During the year 7280 people were born, 5720 people died, 2800 people arrived for permanent residence, 1900 people left.

Determine:

1. Crude birth rate, crude death rate, natural increase rate.

2. Net migration rate.

3. Total increase rate.

10.13. Crude birth rate in region A is 14‰ and in region B is 12‰. It is known that the average annual population in region "B" is 4 times more than the average annual population in region "A".

Determine the crude birth rate for two regions as a whole.

10.14. Given the data for the region for 2018:

- population at the beginning of the year  $-$  1530 thousand persons;
- population at the end of the year  $-1540$  thousand persons;
- natural increase rate  $-4.0\%$ .
- vitality rate  $-1,33$ ;
- number of deaths of infants under one year 148 persons;
- •perсent of women aged 15-49 in total population at the beginning of the year  $-32\%$ ;
- •perсent of women aged 15-49 in total population at the end of the  $year - 34%$ .

Describe the natural and migration movement of the population of the region in 2018 using absolute and relative indicators you know.

10.15. There are data for the region for 2018:

- •population (thousand persons): on January 1, 2018 980; on April 1 – 982; on January 1, 2019 – 990;
- number of births for the year  $-14283$  persons;
- number of arrivals for the year  $-15662$  persons;
- vitality rate  $-1.42$ ;
- percent of women in total population  $-55,4\%$ ;
- percent of women aged 15-49 in women population  $-36,0\%$ .

Determine:

- 1. Number of deaths for the year.
- 2. Number of departures for the year.

3. Crude birth rate, crude death rate, natural increase rate and net migration rate.

4. Special birth rate.

**10.16.** The population of the city at the end of the year amounted to 311511 persons. 4495 persons were born, and 3472 persons died for the year. Net migration for the year was 2000 persons. Number of women aged 15-49 years on average for the year was 121487 persons.

#### Calculate:

- 1. Crude birth rate and crude death rate.
- 2. Special birth rate.
- 3. Natural increase rate, net migration rate and total increase rate.

10.17. In 2018 the mid-point population of the district center was 240 thousand people. During the year 2880 people were born and 2400 people died. Percent of women aged 15-49 years in population was 33%.

Determine:

- 1. Crude birth rate and crude death rate.
- 2. Special birth rate.
- 3. Vitality rate.

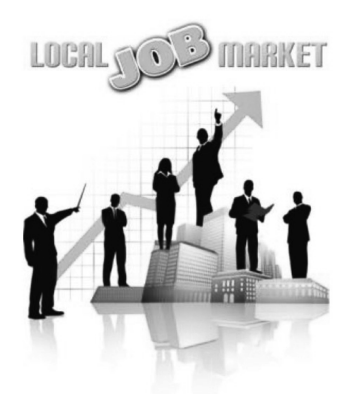

UNIT

# Labour Market Statistics

# Learning objectives:

- •Labour force: employed and unemployed
- Not in labour force including potential labour force
- •Duration of unemployment
- •Employment rate, labour force participation rate
- Unemployment rate, registered unemployment rate
- •Aggregate indicator of unemployment and potential labour force

# **THEORY**

Data on labour force, employment and unemployment are based on the results of labour force sample surveys (population employment surveys) of people aged 15-72.

The survey is conducted in all constituent entities of the Russian Federation on the sampling method basis, followed by extending the results to the entire age-specific population.

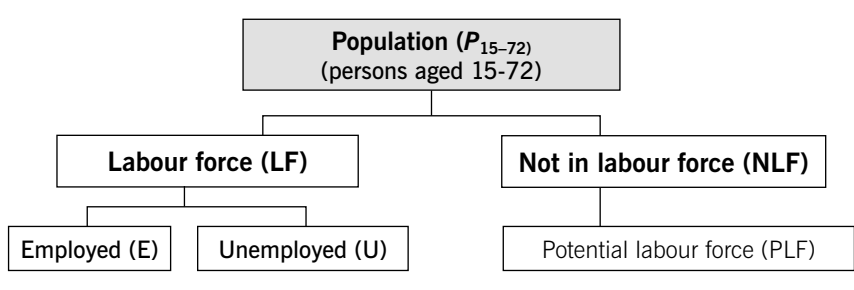

#### Basic Definitions

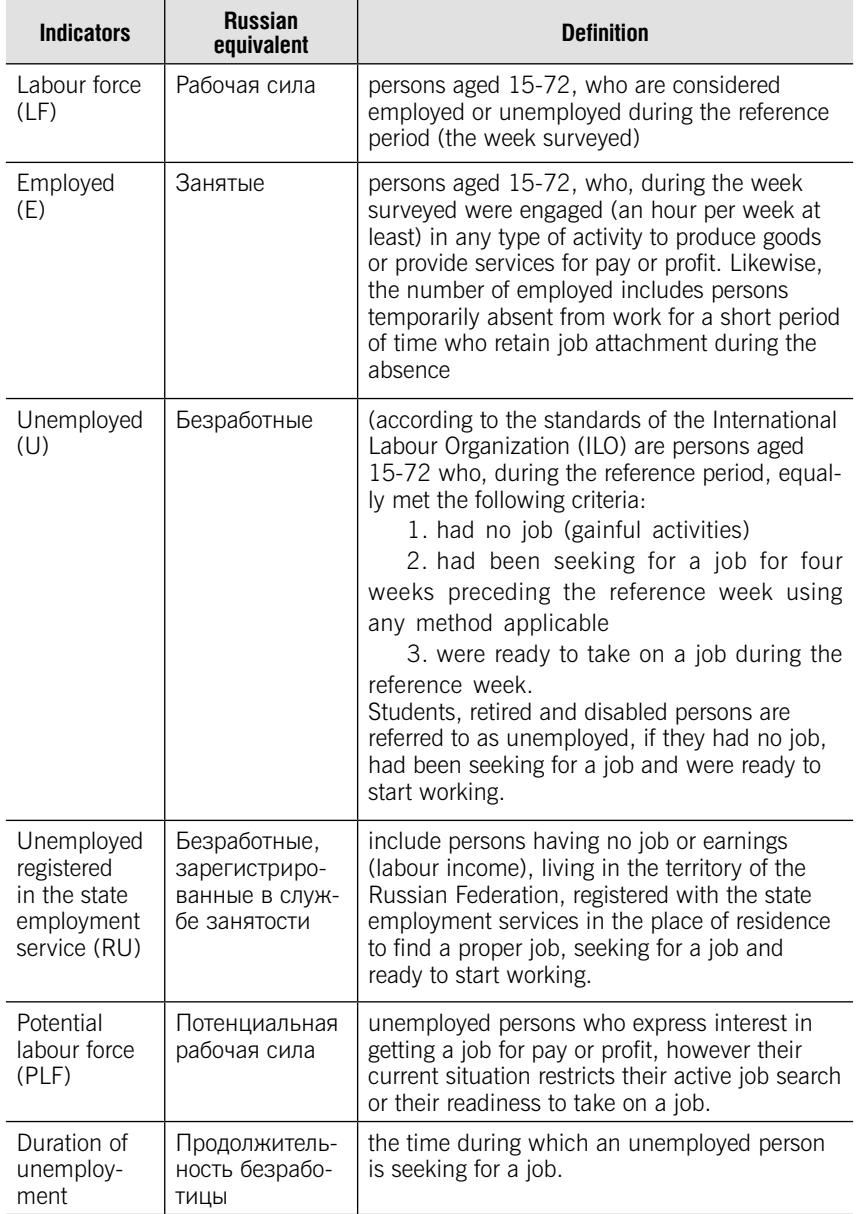
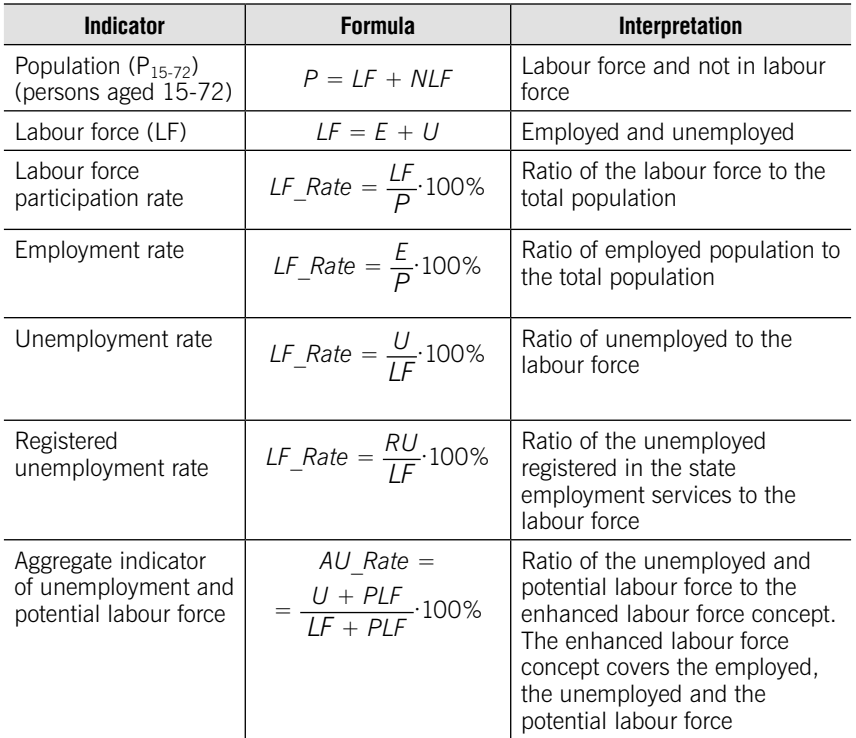

## Enterprise personnel

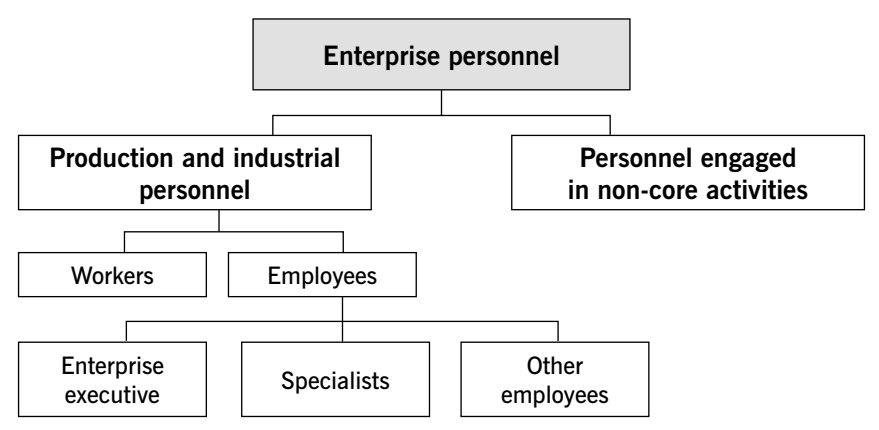

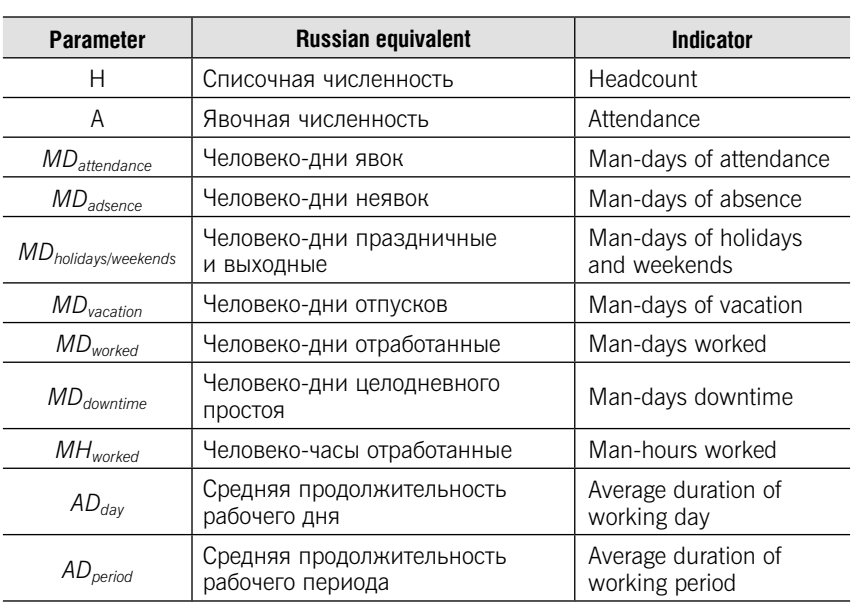

# **Notations**

# Average headcount and average attendance

 $WD$  Число рабочих дней в периоде | Number of working days  $LP$  | Производительность труда | Labour productivity

Number of days

 $D$  Число календарных дней<br>в периоде

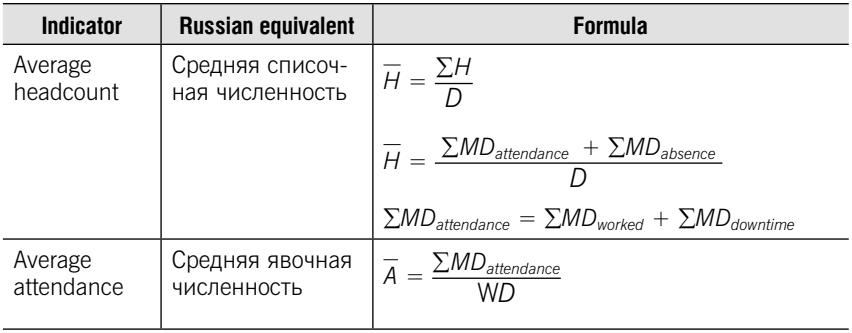

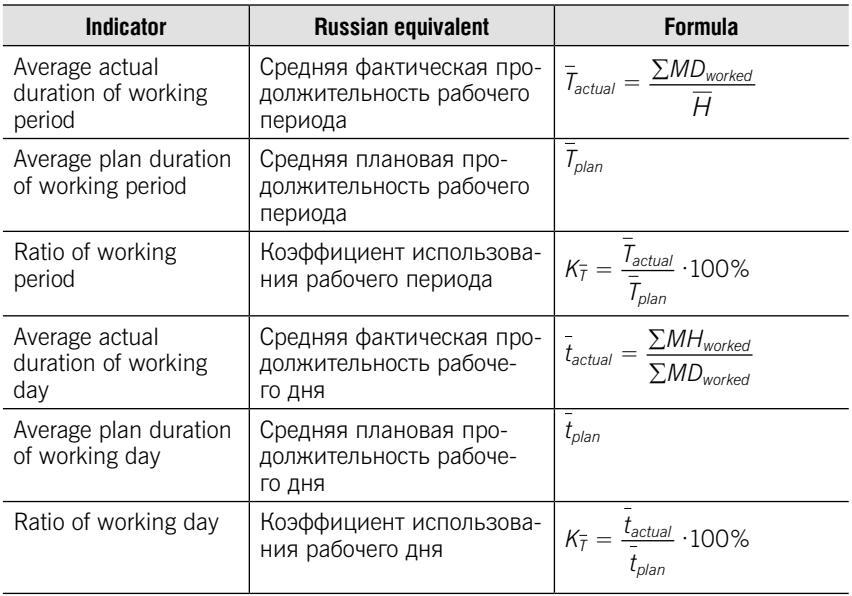

# Indicators of labour productivity

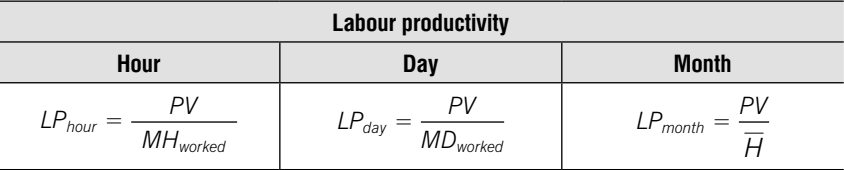

PV – production volume

# **TESTS**

## Test 11-1 (Match the indicator in the left-hand column with its definition in the right-hand column):

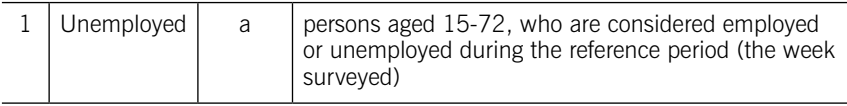

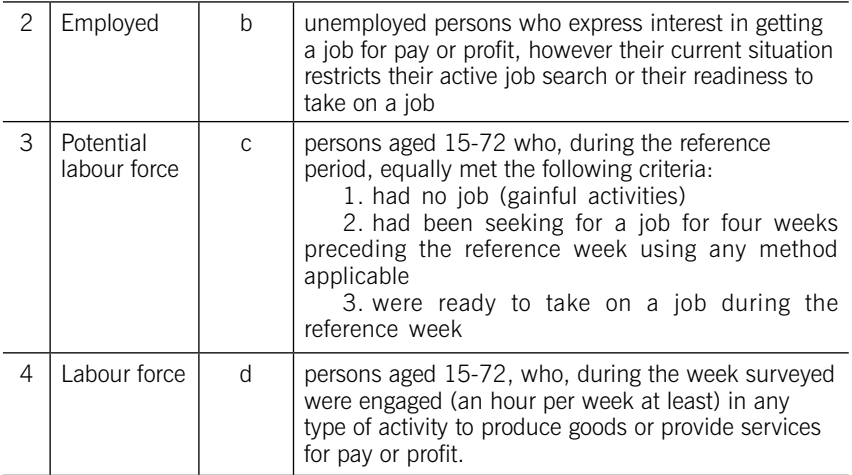

### Test 11-2 (select correct answers)

Unemployed are persons aged 15-72 who:

- 1) were ready to take on a job during the reference week
- 2) had no job (gainful activities)

3) had been seeking for a job were ready to take on a job during the reference week.

- 4) had a job (gainful activities)
- 5) had not been seeking for a job
- 6) weren't ready to take on a job during the reference week

#### Test 11-3 (select a correct answer)

Potential labour force are:

1) persons aged 15-72, who, during the week surveyed were engaged (an hour per week at least) in any type of activity to produce goods or provide services for pay or profit

2) persons having no job or earnings (labour income), living in the territory of the Russian Federation, registered with the state employment services

3) unemployed persons who express interest in getting a job for pay or profit, however their current situation restricts their active job search or their readiness to take on a job

4) persons aged 15-72 who, during the reference period, equally met the following criteria: had no job (gainful activities), had been seeking for a job, were ready to take on a job

### Test 11-4 (select a correct answer)

Labor force  $= 76000$  persons, persons not included in labour force  $=$  $33000$ , employed = 72300 persons. Determine unemployment rate.

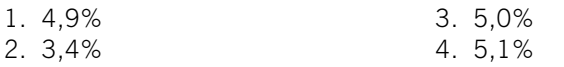

### Test 11-5 (select a correct answer)

Labor force  $= 77000$  persons, persons not included in labour force  $=$  $23000$ , unemployed = 4000 persons. Determine employment rate.

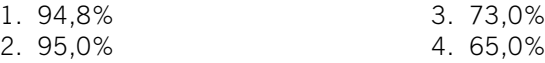

### Test 11-6 (select a correct answer)

Employed  $= 71000$  persons, unemployed  $= 5000$  persons, persons not included in labour force  $= 24000$ . Determine labour force participation rate.

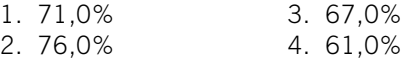

## Test 11-7 (select a correct answer)

The number of unemployed at the beginning of the month is the following (persons):

January – 5000, February – 5100, March – 5150, April – 5200.

Determine average number of unemployed for the first quarter.

- 1. 5083
- 2. 5113 4. 5120

## Test 11-8 (select a correct answer)

The aggregate indicator of unemployment and potential labour force is:

3. 5117

1. Ratio of unemployed to the labour force

2. Ratio of the unemployed registered in the state employment services to the labour force

3. Ratio of the unemployed and potential labour force to the enhanced labour force concept

4. Ratio of employed population to the total population

5. Ratio of the labour force to the total population

## Test 11-9 (select a correct answer)

The labour force participation rate is:

1. Ratio of unemployed to the labour force

2. Ratio of the unemployed registered in the state employment services to the labour force

3. Ratio of the unemployed and potential labour force to the enhanced labour force concept

4. Ratio of employed population to the total population

5. Ratio of the labour force to the total population

# Test 11-10 (select a correct answer)

The registered unemployment rate is:

1. Ratio of unemployed to the labour force

2. Ratio of the unemployed registered in the state employment services to the labour force

3. Ratio of the unemployed and potential labour force to the enhanced labour force concept

4. Ratio of employed population to the total population

5. Ratio of the labour force to the total population

# PRACTICE

11.1. There are data on labour force and people not in labour force in Russia (thousand persons):

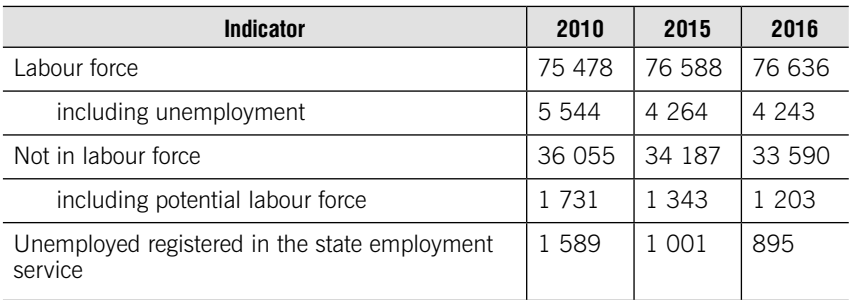

Source: The Demographic Yearbook of Russia – 2017

Determine:

1. Growth rate of employed and unemployed: а) in 2015 compared to 2010; b) in 2016 compared to 2015; c) in 2016 compared to 2010.

2. The average growth coefficient and the average rate of increase (decrease) for the period 2010-2016.

3. Labour force participation rate, employment rate, unemployment rate and registered unemployment rate.

4. Proportion of potential labour force in population not in labour force (%).

11.2. The results of labour force sample survey (population employment survey) in 2017 are the following:

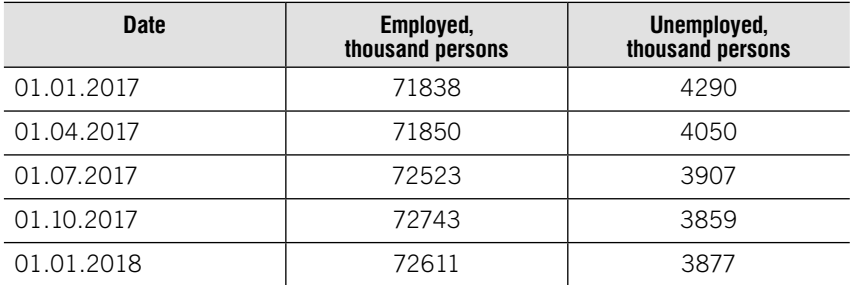

Determine:

1. Average number of employed, unemployed and labour force for 2017 year.

2. Average absolute growth and average growth coefficient of employed and unemployed for the period from 01.01.2017 to 01.01.2018.

3. Unemployment rate for 2017 year.

11.3. Rosstat data on the number of unemployed in 2017 are the following:

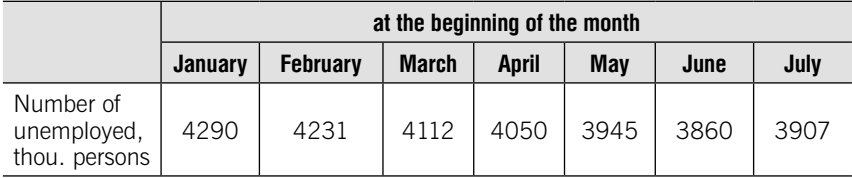

Calculate the average number of unemployed:

- 1) in January;
- 2) in the I quarter;
- 3) in the II quarter;
- 4) in the first half of the year.

11.4. The number of employed men in Russia in 2014 was 36059 thousand and unemployed – 2323 thousand. Labour force participation rate of men was 74,4%.

#### Determine:

- 1) total population of men;
- 2) population of men not in labour force.

11.5. According to the labour force sample survey, the duration of unemployment in December 2018 amounted to:

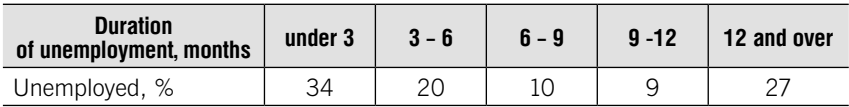

Determine:

1. Average duration of unemployment.

2. Mode and median.

3. Coefficient of variation.

11.6. There are data on the distribution of the employed and unemployed population by the age:

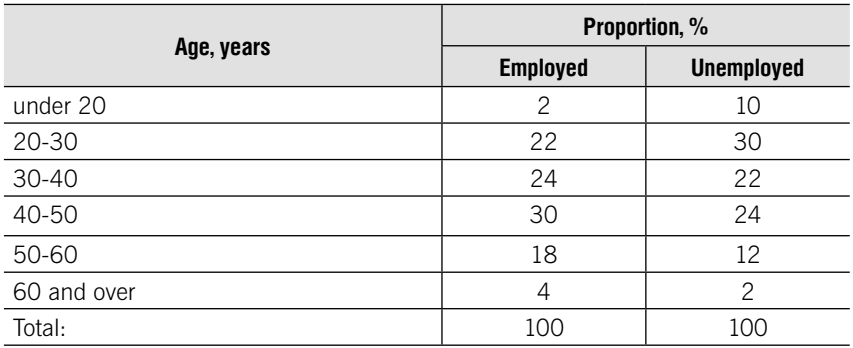

Determine:

1. Average and mode age of employed and unemployed.

2. Skewness of the distribution of the employed and unemployed using Karl Pearson's formula.

11.7. The number of employed and unemployed women aged 20-49 with and without children in Russia in 2017 are the following:

thousand persons

|                                 | <b>Employed</b> | <b>Unemployed</b> | Not in labour force |
|---------------------------------|-----------------|-------------------|---------------------|
| Women with children under 18:   |                 |                   |                     |
| $\cdot$ 1 child                 | 8336            | 371               | 1477                |
| $\bullet$ 2 children            | 3817            | 232               | 1042                |
| • 3 and more children           | 722             | 78                | 449                 |
| Women without children under 18 | 12250           | 765               | 2577                |

Source: The Demographic Yearbook of Russia – 2017

Determine labour force participation rate, employment and unemployment rates for each group of women.

**11.8.** There are the following main indicators of labour market for Tver region on 2017:

1) labour force – 690 thousand persons;

2) not in labour force – 296 thousand persons;

3) unemployment rate – 5,8%.

Determine the number of employed and employment rate for Tver region.

11.9. There are the following main indicators of labour market for Kaliningrad region in 2017:

1) employed – 493 thousand persons;

2) unemployment rate – 6%;

3) registered unemployment rate  $-1,0\%$ .

Determine the number of unemployed and unemployed registered in the state employment service and the difference between them.

11.10. There are data on the unemployment rates in different countries in 2016:

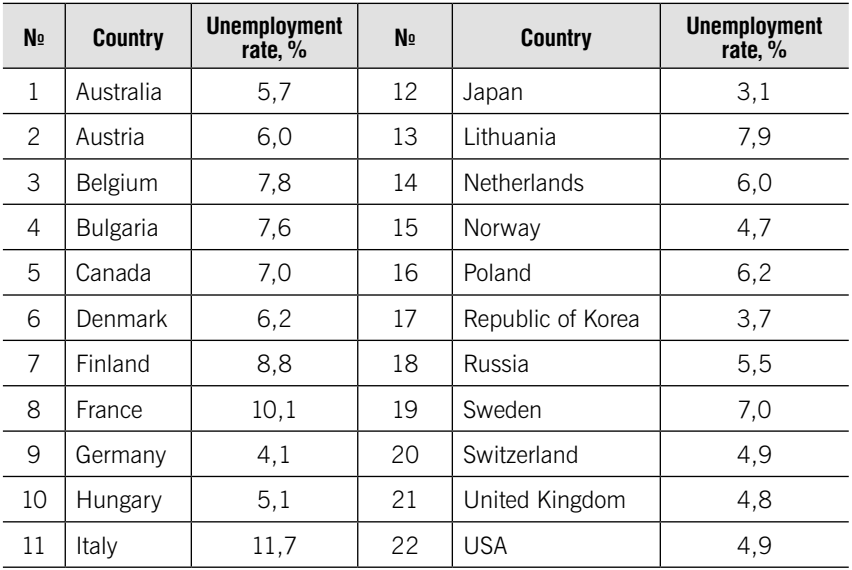

Group countries by unemployment rate and make three groups.

For each group count the number of the countries and give a list of the countries.

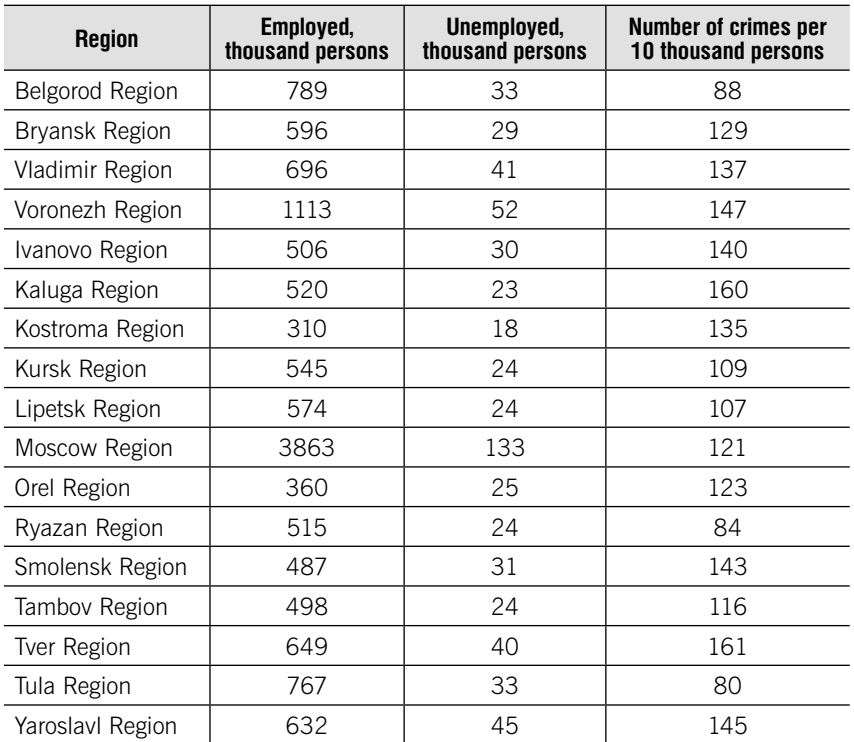

11.11. There are data on main indicators of labour market and ratio of crimes in the Central Federal District of Russia:

Perform the following tasks:

1. Determine unemployment rate for each region.

2. Define Spearman rank correlation coefficient and make a conclusion about the relationship between the unemployment rate and number of crimes.

11.12. Given the data on unemployment rates of leading countries:

| <b>Month</b> -year | Unemployment rate, % |                       |            |  |
|--------------------|----------------------|-----------------------|------------|--|
|                    | German               | <b>United Kingdom</b> | <b>USA</b> |  |
| 01-2018            | 5,4                  | 4,3                   | 4.1        |  |
| 02-2018            | 5,4                  | 4.2                   | 4.1        |  |
| 03-2018            | 5,3                  |                       | 4.1        |  |

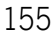

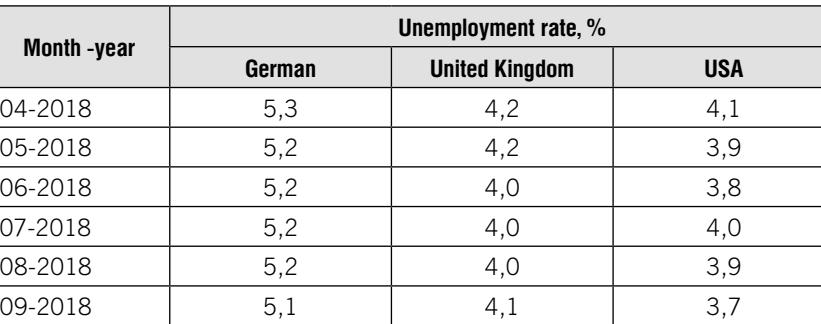

Окончание

Source: Federal Statistical Office

Source: Office for National Statistics

Source: Federal Reserve, Department of Commerce, Department of Labor

#### Perform the following tasks:

1. Determine average growth rate and compare the dynamics of the unemployment rates of leading countries.

2. Make a forecast of unemployment rates for 10-2018 using the trend line equation.

3. Determine mean absolute percentage error (MAPE) and make a conclusion about the accuracy of equation.

11.13. There are data on main indicators of labour market by constituent entities of the Russian Federation in 2016, million persons (officially registered unemployed- thousand persons):

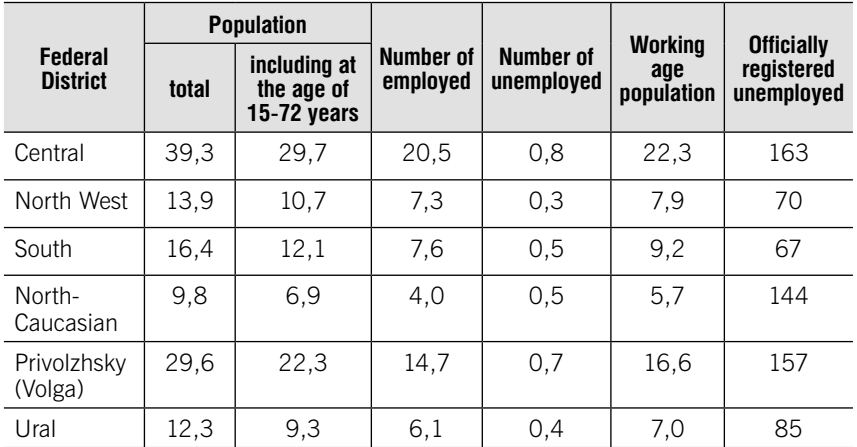

Окончание

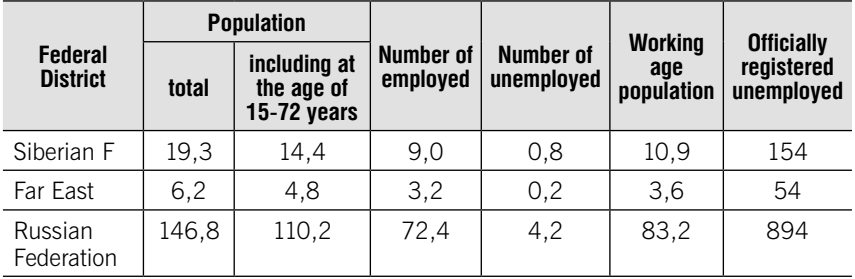

Source: The Russian Statistical Yearbook, 2017

Perform the following tasks:

- 1. Determine for Russian Federation and each constituent entities:
	- a) labour force;
	- b) number of persons not included in labor force persons
	- c) labour force participation rate;
	- d) employment rate;
	- e) unemployment rate;
	- f) registered unemployment rate;

g) employment rate for the whole population, working age population.

2. Compare the indicators calculated for constituent entities.

| Day of the month  | <b>Headcount</b> | <b>Attendance</b><br>(number of persons at work) |  |  |
|-------------------|------------------|--------------------------------------------------|--|--|
| from $1$ to $2$   | 200              | 195                                              |  |  |
| from $5$ to $7$   | 202              | 198                                              |  |  |
| 9                 | 203              | 203                                              |  |  |
| from $12$ to $16$ | 210              | 210                                              |  |  |
| from $19$ to $21$ | 212              | 200                                              |  |  |
| from $22$ to $23$ | 208              | 205                                              |  |  |
| from $26$ to $30$ | 210              | 204                                              |  |  |

**11.14.** Given the data on the number of employees in March (persons):

Holidays and weekends: 3, 4, 8, 10, 11, 17, 18, 24, 25, 31. Determine:

1) average headcount;

2) average attendance (number of persons at work).

11.15. The company started its work on February 7.

The headcount in February was the following:

7-8 – 80 persons; 11-15 – 150 persons; 18-22 – 160 persons; 25-28 – 165 persons.

Holidays and weekends in February: 2, 3, 9, 10, 16, 17, 23, 24.

Average headcount in March was 162 persons, in II quarter – 170 persons, in III quarter – 164 persons, in October – 165 persons, in November – 170 persons, in December – 166 persons.

Calculate average headcount for:

- 1) February;
- 2) I quarter;
- 3) I half of the year;
- 4) IV quarter;
- 5) II half of the year;
- 6) year.

11.16. There are data on the company for October:

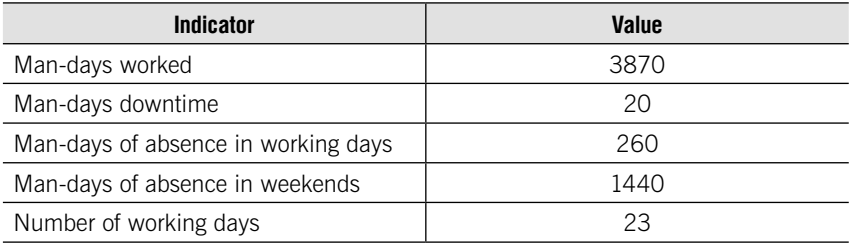

Determine average headcount and average attendance (number of persons at work) in October.

11.17. There are data on the company for April:

- man-days worked  $-8474$ ;
- man-days downtime  $-10$ ;
- man-days of absence  $-4116$ ,<br>- including man-days of hol
	- including man-days of holidays and weekends  $-3780$ ;
- man-days of vacation 200.

Man-hours worked for the month – 63630. There are 21 working days in April. Average plan duration of working day – 8 hours.

#### Determine:

1) average headcount and average attendance (number of persons at work);

2) average actual duration of working period;

- 3) average actual duration of working day;
- 4) ratio of working period;
- 5) ratio of working day.

#### 11.18. Given the following data:

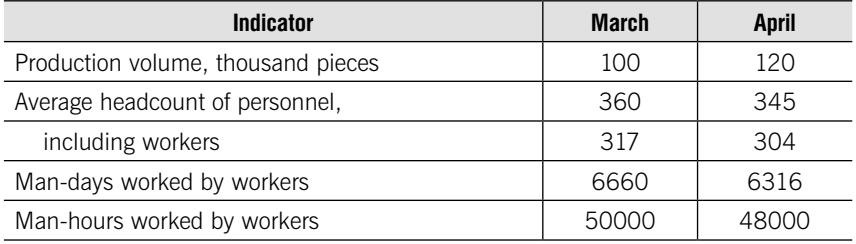

Perform the following task:

1. Determine for workers for each month:

- a) hour labour productivity;
- b) day labour productivity;
- c) month labour productivity.
- 2. Determine personnel month labour productivity for each month.
- 3. Analyze the change of labour productivity in April compared to March.
- 4. Absolute change of production volume in April compared to March due to:

a) change of man-hours worked by workers;

b) change of labour productivity;

5. Determine for each month time spent per unit of output (labor intensity of production);

6. Analyze the change of time spent per unit of output;

7. Determine the change in the Fund of time worked in April compared to March total, including due to each factor:

a) changes in production volume;

b) changes in labour productivity.

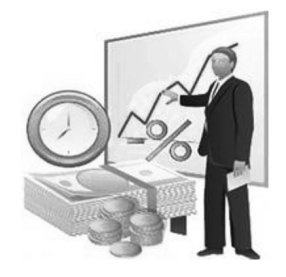

12

# Statistics of living standard of population

# Learning objectives:

- •Employee wage
- •Average nominal and real wage
- Nominal wage index and real wage index
- •Index of average wage
- •Types of income
- •Distribution of population by average per capita money income
- Median per capita money income
- Modal per capita money income
- Coefficient of funds

# **THEORY**

## Employee wages

Employee wages include:

- wages paid in cash and noncash form, accrued by an organization to employees for time worked and not worked
- •compensation payments related to working conditions and work schedule
- •supplemental and additional payments
- •bonuses
- one-time incentive payments.

Average nominal wages are wages including taxes and other withholdings in accordance with the legislation of the Russian Federation, expressed in average monetary units per employee.

$$
\overline{W}_{nominal} = \frac{Wage \ fund}{Employee}
$$

The nominal wage index is based on current survey data as the ratio of average monthly nominal accrued wages in the current period to the average monthly nominal accrued wages in the base period

$$
I_{\overline{W}nominal_{1/0}} = \frac{\overline{W}_{nominal\ 1}}{\overline{W}_{nominal\ 0}}
$$

The real wage index is computed as the ratio of the nominal wage index to the consumer price index for the same period.

$$
I_{\overline{W} \text{real}_{1/0}} = \frac{I_{\overline{W} \text{nominal }1/0}}{I_{\text{consumer price }1/0}}
$$

The real wages are computed as the ratio of the nominal wage the consumer price index for the same period.

$$
\overline{W}_{\text{real}_{1/0}} = \frac{\overline{W}_{\text{nominal}}}{I_{\text{consumer price 1/0}}}
$$

Index of average wages

$$
I_{\overline{W}_{1/0}} = \frac{\Sigma \overline{W}_1 E_1}{\Sigma E_1} : \frac{\Sigma \overline{W}_0 E_0}{\Sigma E_0}
$$

 $\overline{W}_0$  – average monthly wages in base period

 $\overline{W}_1$  – average monthly wages in current period

 $E_0$  – employed in base period

 $E_1$  – employed in current period

#### Absolute change of average wages:

$$
\Delta_{\overline{W}} = \frac{\Sigma \overline{W}_1 E_1}{\Sigma E_1} - \frac{\Sigma \overline{W}_0 E_0}{\Sigma E_0}
$$

Index of change of average wages due to chance of wages w

$$
I^w_{\overline{W}_{1/0}} = \frac{\Sigma \overline{W}_1 E_1}{\Sigma E_1} : \frac{\Sigma \overline{W}_0 E_1}{\Sigma E_1}
$$

Absolute change of average wages due to chance of wages w

$$
\Delta_W^w = \frac{\Sigma \overline{W}_1 E_1}{\Sigma E_1} - \frac{\Sigma \overline{W}_0 E_1}{\Sigma E_1}
$$

Index of change of average wage due to chance of the structure of employed E

$$
I_{\overline{W}_{1/0}}^{\underline{E}} = \frac{\Sigma \overline{W}_0 E_1}{\Sigma E_1} : \frac{\Sigma \overline{W}_0 E_0}{\Sigma E_0}
$$

Absolute change of average wage due to chance of the structure of employed E  $\frac{1}{2}$ 

$$
\Delta \frac{E}{W} = \frac{\sum W_0 E_1}{\sum E_1} - \frac{\sum W_0 E_0}{\sum E_1}
$$

# Types of income

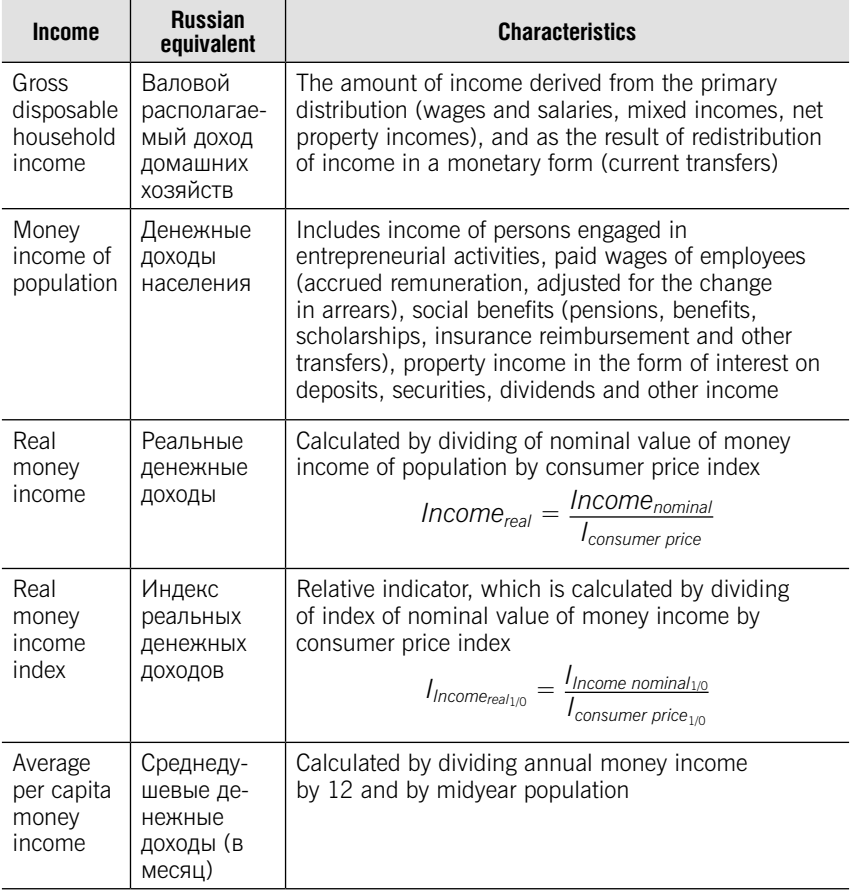

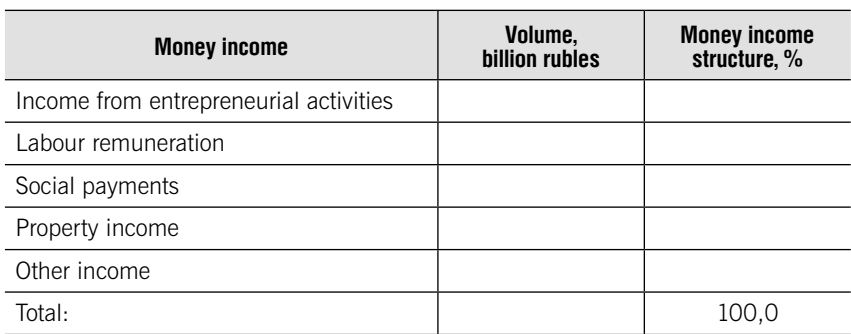

#### Volume and structure of money income of population

Distribution of population by average per capita money income is disparity of population in terms of material wealth and is an indicator of number (or shares) of population, grouped in specified range by level of average per capita money income.

Median per capita money income (median) is defined as income level for which one half of population has per capita money income below the median, the other half of population has per capita money income above the median.

$$
M_e = x_{Me} + i \cdot \frac{N_{Me} - C f_{Me-1}}{f_{Me}}
$$

 $x_{M_e}$  – lower level of median interval

 $i$  – width of median interval

 $f_{M_e}$  – frequency of median interval

 $Cf_{Me-1}$  – cumulative frequency of the interval before median interval

 $N_{Me}$  – number of the median  $N_{Me} = \frac{\sum f}{2}$ 

Modal per capita money income is value of per capita money income, most commonly occurring in the population distribution by average per capita money income.

$$
M_o = x_{Mo} + i \cdot \frac{f_{Mo} - f_{Mo-1}}{(f_{Mo} - f_{Mo-1}) + (f_{Mo} - f_{Mo+1})}
$$

 $x_{M_e}$  – lower level of modal interval  $i$  – width of modal interval  $f_{M_0}$  – frequency of modal interval  $f_{M_0-1}$  – frequency of interval before modal interval  $f_{M_0+1}$  – frequency of interval before modal interval

Coefficient of funds (income difference's coefficient) is the degree of social stratification and is defined as a ratio between the average levels of money income of 10 percent of population with the highest income and 10 percent of population with the lowest income.

# Coefficient of funds =  $\frac{D_9}{D_1}$

$$
D = x_D + i \cdot \frac{N_D - C f_{D-1}}{f_D}
$$

 $x_D$  – lower level of decile interval

 $i$  – width of modal interval

 $f_D$  – frequency of decile interval

 $Cf_{D-1}$  – cumulative frequency of the interval before decile interval

$$
N_D - \text{number of decile} \quad N_D = \frac{k \Sigma f}{10} \quad k = 1, 2, 3, \dots, 9
$$

# **TESTS**

#### Test 12-1 (select a correct answer)

The real wage index is computed as:

1) the ratio of the nominal wage index to the consumer price index for the same period

2) the ratio of the real wage index to the consumer price index for the same period

3) the ratio of the nominal wage index to the consumer price index for the previous period

4) the ratio of the nominal wage index to the real wage index

## Test 12-2 (select a correct answer)

The real wages is computed as

1) the ratio of the nominal wages the real wage index for the same period

2) the ratio of the nominal wages the consumer price index for the same period

3) the ratio of the nominal wages the consumer price index for the previous period

4) the ratio of the nominal wages the nominal wage index for the same period

164

Test 12-3 (Match the type of income in the left-hand column with its characteristics in the right-hand column):

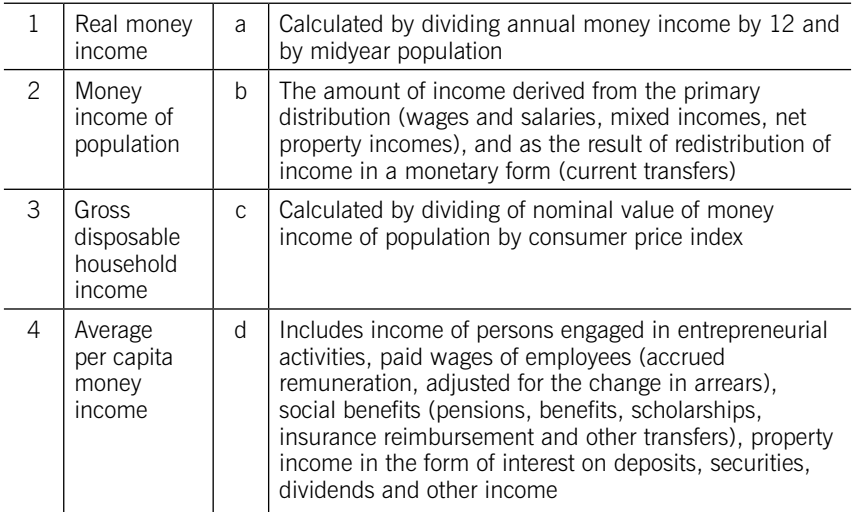

# Test 12-4 (select a correct answer)

Nominal wage amounted to 38 600 rubles in January and 38 800 rubles in February. Consumer price index in February compared to January amounted to 105%.

Determine the real wage in February.

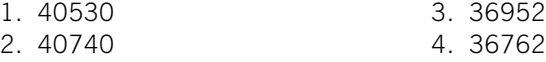

# Test 12-5 (select a correct answer)

Given the real money income index:

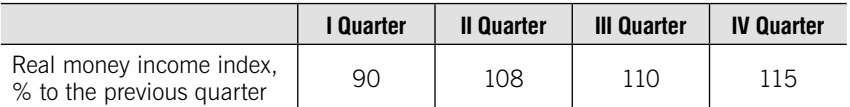

Determine real money income index in the IV quarter compared to the I quarter.

1. 136,6%

- 2. 123,0%
- 3. 126,5%
- 4. 130,5%

## Test 12-6 (select a correct answer)

Given the distribution of population by per capita money income:

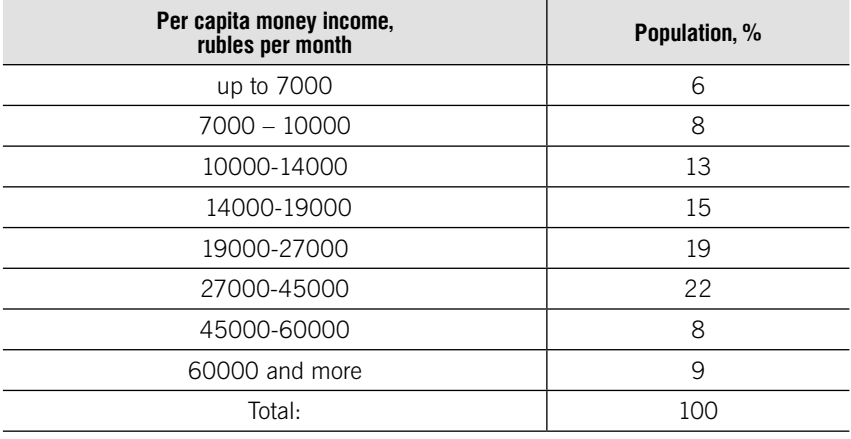

Define median per capita money income interval.

- 1. 14000-19000 2. 19000-27000
- 
- 3. 27000-45000 4. 60000 and more.

# Test 12-7 (select a correct answer)

Given the distribution of population by per capita money income:

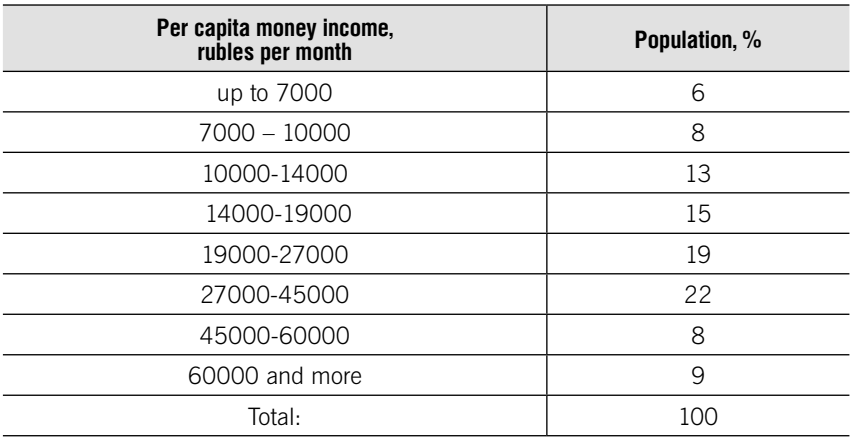

Define the ninth decile interval.

- 1. 19000-27000
- 2. 27000-45000

3. 45000-60000

4. 60000 and more.

Choose the correct formula for the coefficient of funds:

1. 
$$
\frac{D_{10}}{D_1}
$$
  
2.  $\frac{D_9}{D_0}$   
3.  $\frac{D_9}{D_1}$   
4.  $\frac{D_{10}}{D_0}$ 

# Test 12-9 (select a correct answer)

Choose the correct formula for absolute change of average wagedue to chance of the structure of employed:

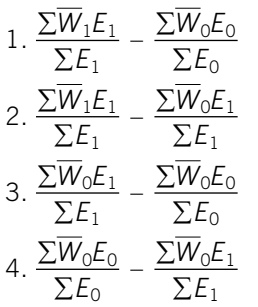

# Test 12-10 (select a correct answer)

Income level for which one half of population has per capita money income below it, the other half of population has per capita money income above it, called

- 1. Modal per capita money income
- 2. Median per capita money income
- 3. Real money income
- 4. Nominal money income.

# **PRACTICE**

12.1. Given the following data on accrued average monthly wages of employees:

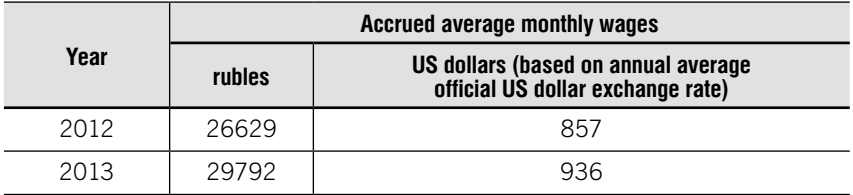

167

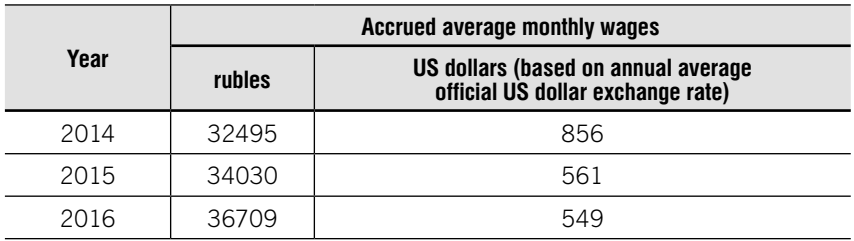

Calculate:

1. Absolute growth and rate of increase with variable base of average monthly wages in rubles and in dollars.

2. Average absolute growth and rate of increase of average monthly wages in rubles and in dollars.

12.2. The following data are available for 3 years for Russian Federation:

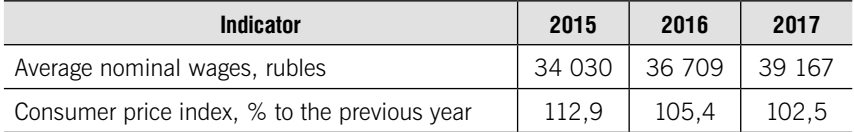

Source: Short-Term Economic Indicators of the Russian Federation, 2018

#### Perform the following tasks:

1. Calculate the real average wages for each year (for the comparison base take 2015 year).

2. Determine average growth rate of nominal and real wages for the period 2015-2017.

12.3. For the Russian Federation data on wages dynamics are available:

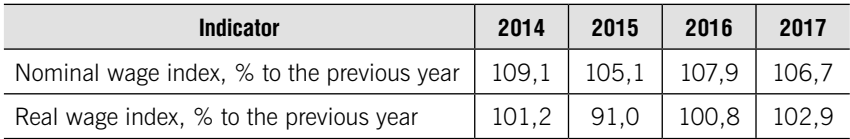

Source: Short-Term Economic Indicators of the Russian Federation, 2018

Determine growth coefficient of nominal and real wage:

1) in 2017 compared to 2013 year;

2) average for the period 2013-2017.

12.4. There are the following data on the dynamics of the average monthly wage of employees:

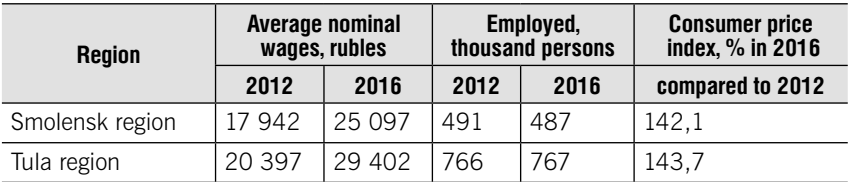

Source: Russian statistical yearbook. 2017

Determine:

1. The real average wages for each region and its dynamic in 2016 compared to 2012.

2. Index of average real wages (%) and absolute change of average wage for both regions.

3. Index of change of average wages due to chance of wages and absolute change of average wages due to chance of wages.

4. Index of change of average wages due to chance of the structure of employed and absolute change of average wages due to chance of the structure of employed.

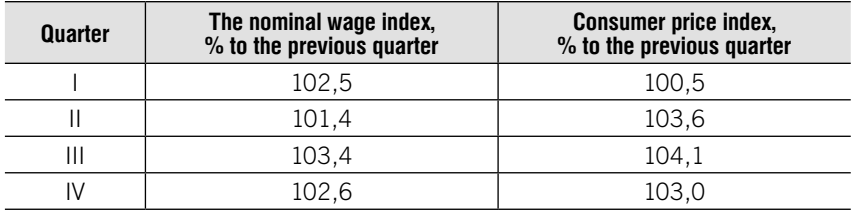

12.5. Given the following data:

Source: Short-Term Economic Indicators of the Russian Federation, 2018

Determine dynamic of real wage:

- 1. from quarter to quarter;
- 2. for the whole period;
- 3. on average quarterly.

**12.6.** There are data on the wages of employees for 2016:

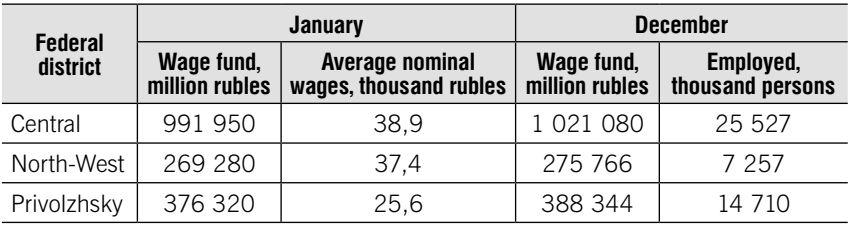

Source: Russian statistical yearbook. 2017

#### Determine:

1. Index of average wage (%) and absolute change of average wage.

2. Index of change of average wage due to chance of wages and absolute change of average wage due to chance of wages.

3. Index of change of average wage due to chance of the structure of employed and absolute change of average wage due to chance of the structure of employed.

12.7. Given the data on the level of wages in Moscow and St. Petersburg and the dynamics of consumer prices:

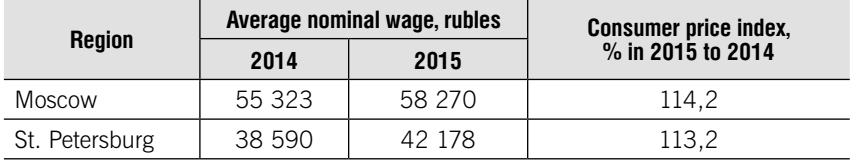

Source: Russian statistical yearbook. 2017

Determine nominal wage indices and real wage indices for Moscow and St. Petersburg.

12.8. There are the following data for October 2018 on the wages of employed in the economy, depending on the length of service:

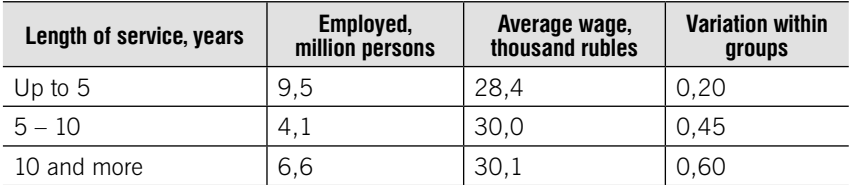

Define:

1. Variation between groups.

2. Average of the variation within groups.

3. Total variation.

4. Correlation ratio between length of service and average wage.

12.9. Given the data on the distribution of employees by average monthly wage:

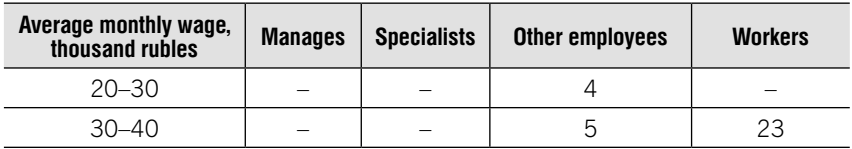

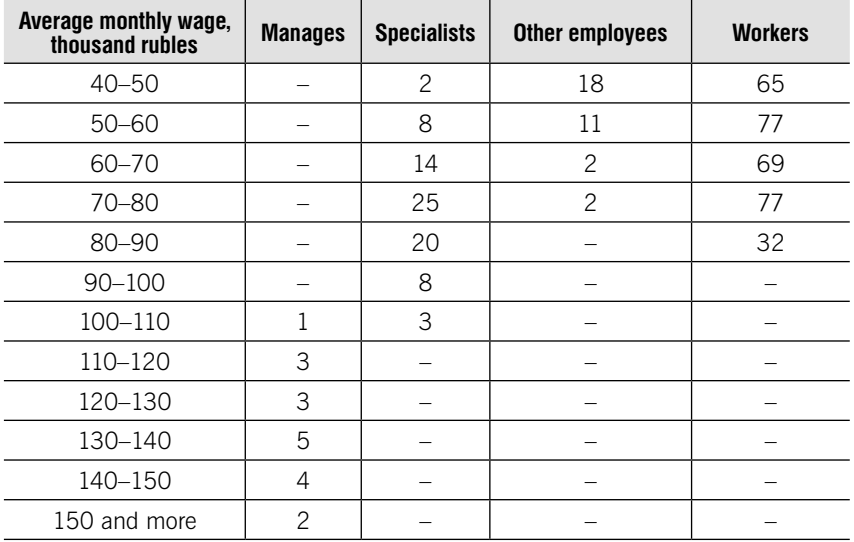

Calculate for each category of personnel:

1. Average wages.

2. Modal and median wages.

12.10. Given the data on length of service and the average monthly wage of 10 employees of the firm:

Average monthly wage and length of service of the staff

| N <sub>2</sub> | Length of service,<br>years | Average monthly wage,<br>thousand rubles |  |  |
|----------------|-----------------------------|------------------------------------------|--|--|
| 1              | 2                           | 21                                       |  |  |
| $\overline{2}$ | $\overline{c}$              | 22                                       |  |  |
| 3              | 3                           | 26                                       |  |  |
| 4              |                             | 30                                       |  |  |
| 5              | 5                           | 33                                       |  |  |
| 6              | 5                           | 30                                       |  |  |
|                | 5                           | 37                                       |  |  |
| 8              | 6                           | 36                                       |  |  |
| 9              | 6                           | 39                                       |  |  |
| 10             |                             | 39                                       |  |  |

#### Perform the following tasks:

1. Define Karl Pearson's coefficient of correlation.

2. Determine the equation of regression.

3. Determine the predicted value of average monthly wage for length of service 8 years.

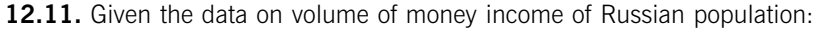

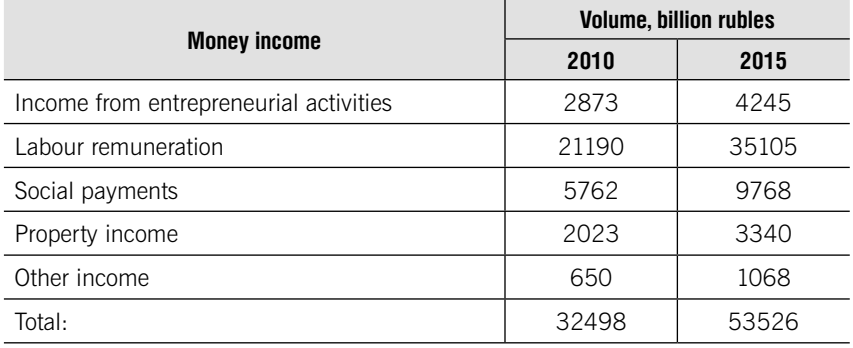

Source: Russian statistical yearbook. 2017

Perform the following tasks:

1. Determine the structure of money income for 2010 and 2015 (in % with accuracy up to 0.1).

2. Calculate average growth coefficient for the period 2010-2015.

12.12. Given the data on the structure of money income of Russian population:

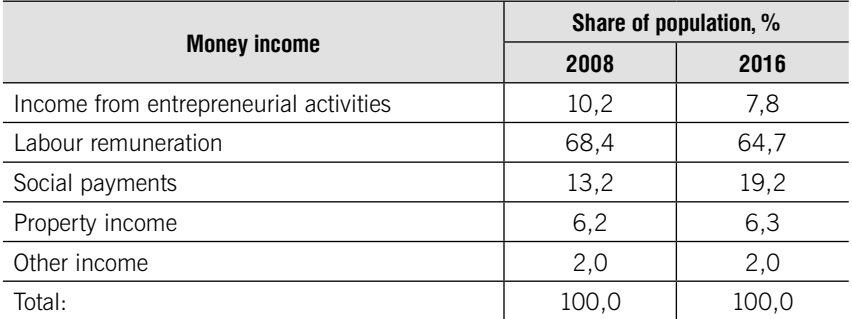

Source: Russian statistical yearbook. 2017

It is known that the total amount of income in 2008 amounted to 25244 billion rubles, and in 2016 – 54103 billion rubles.

1. The absolute value of income for each source of income for each year.

2. The growth rate of the amount of income for each source of income in 2016 compared to 2016.

12.13. Per capita nominal income of the population of Russia in January 2015 amounted to

20 630 RUB., February 2015 – 27 680 RUB. Consumer price index in February compared to January amounted to 102,2%.

Determine:

1) the real income per capita in February;

2) absolute growth of the real income per capita.

**12.14.** Given the real money income index in 2016, in % to the previous quarter:

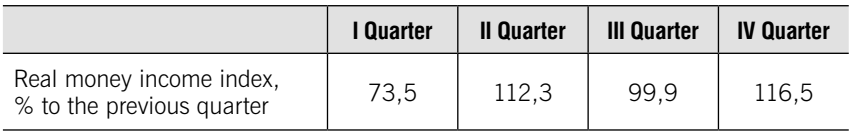

Source: Russian statistical yearbook. 2017

Determine growth coefficient:

1) in the IV Quarter 2016 compared to the IV Quarter 2015;

2) average for the period from the IV Quarter 2015 to the IV Quarter 2016.

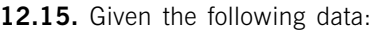

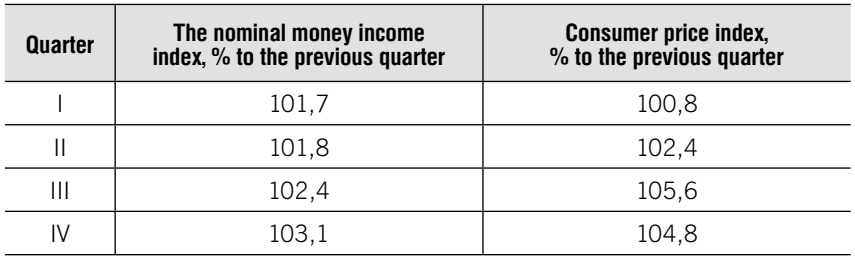

Source: Russian statistical yearbook. 2017

Determine dynamic of real money income:

1) from quarter to quarter;

- 2) for the whole period;
- 3) on average quarterly.

12.16. Given the distribution of population of Russia by per capita money income, based on data from household budget sample surveys and macroeconomic indicator average per capita money income of population, 2018:

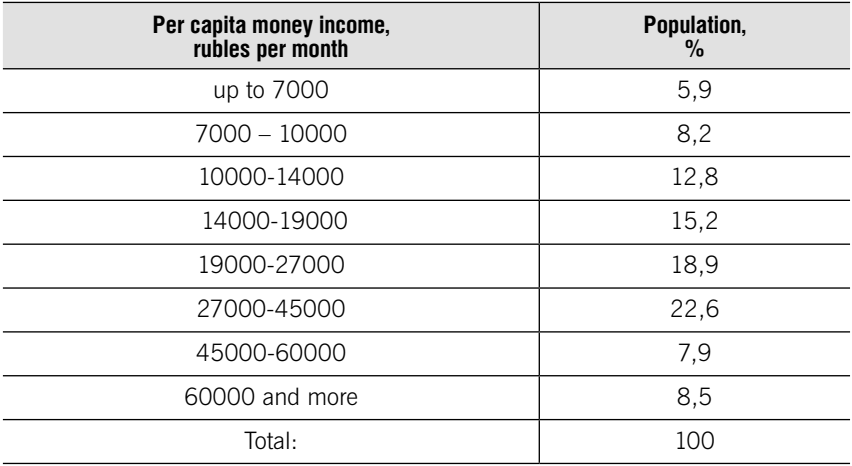

Source: Russian statistical yearbook. 2017

Define:

1. Median income per capita.

2. The 1-st and the 9-th deciles and the decile ratio (coefficient of funds).

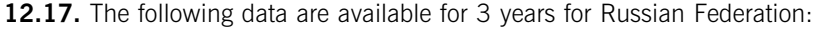

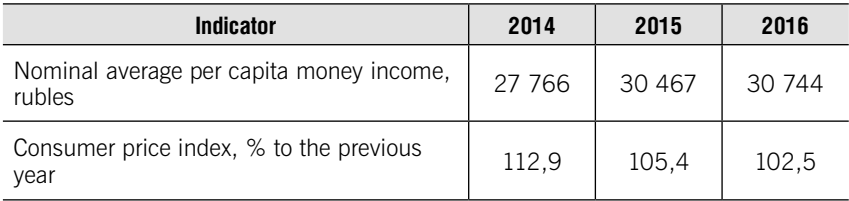

Perform the following tasks:

1. Calculate the real average per capita money income for each year (for the comparison base take 2014 year).

2. Determine average growth coefficient of nominal and real average per capita money income for the period 2014-2016.

12.18. Given the data on dynamic of average per capita money income:

|                                                     | <b>Years</b> |      |      |      |      |      |
|-----------------------------------------------------|--------------|------|------|------|------|------|
|                                                     | 2012         | 2013 | 2014 | 2015 | 2016 | 2017 |
| Average per capita money<br>income, thousand rubles | 23           | 26   | 28   | 30   | 31   |      |

Make a forecast of the volume of the average per capita money income for 2018:

1) using the average growth coefficient;

2) using the trend line equation.

12.19. Given the data on household income distribution in the United States in 2017:

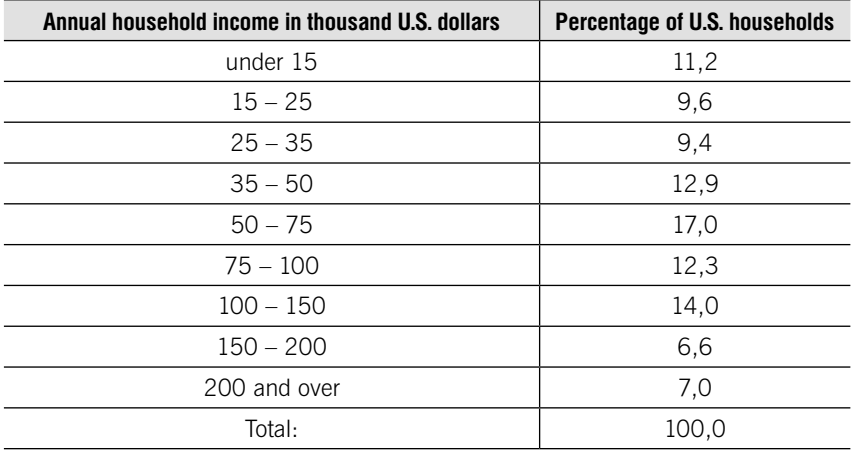

Source: © Statista 2018

Define coefficient of funds.

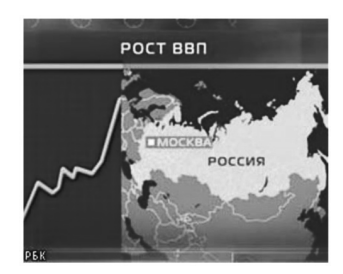

**UNIT 13** 

# System of National Accounts (SNA)

# Learning objectives:

- •Gross domestic product
- •Three methods of calculating GDP
- Methods of revaluation of GDP to constant prices
- •GDP change due to chance of prices and quantity

# **THEORY**

The System of National Accounts is based on methodological principals, developed by UN, IMF, World Bank, OECD and Eurostat.

Gross Domestic Product (GDP) is one of the most important indicators of the system of national accounts. It describes the result of production activities of all economic entities – residents of the country. It reflects the value of final goods and services, produced by these units during a reporting period at final customer prices.

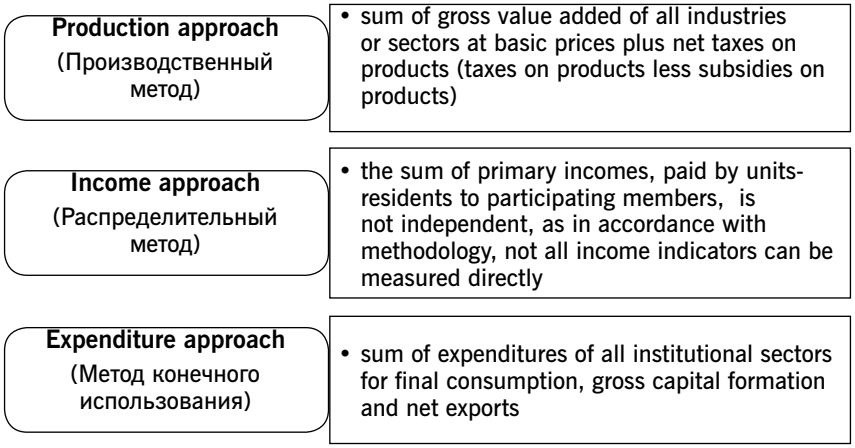

# Production approach

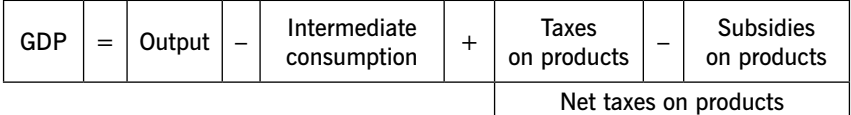

 $\overline{\phantom{a}}$ 

I

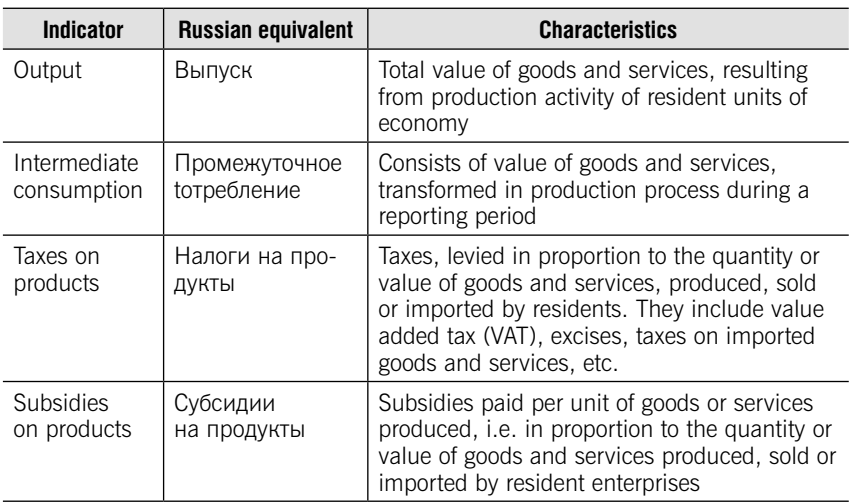

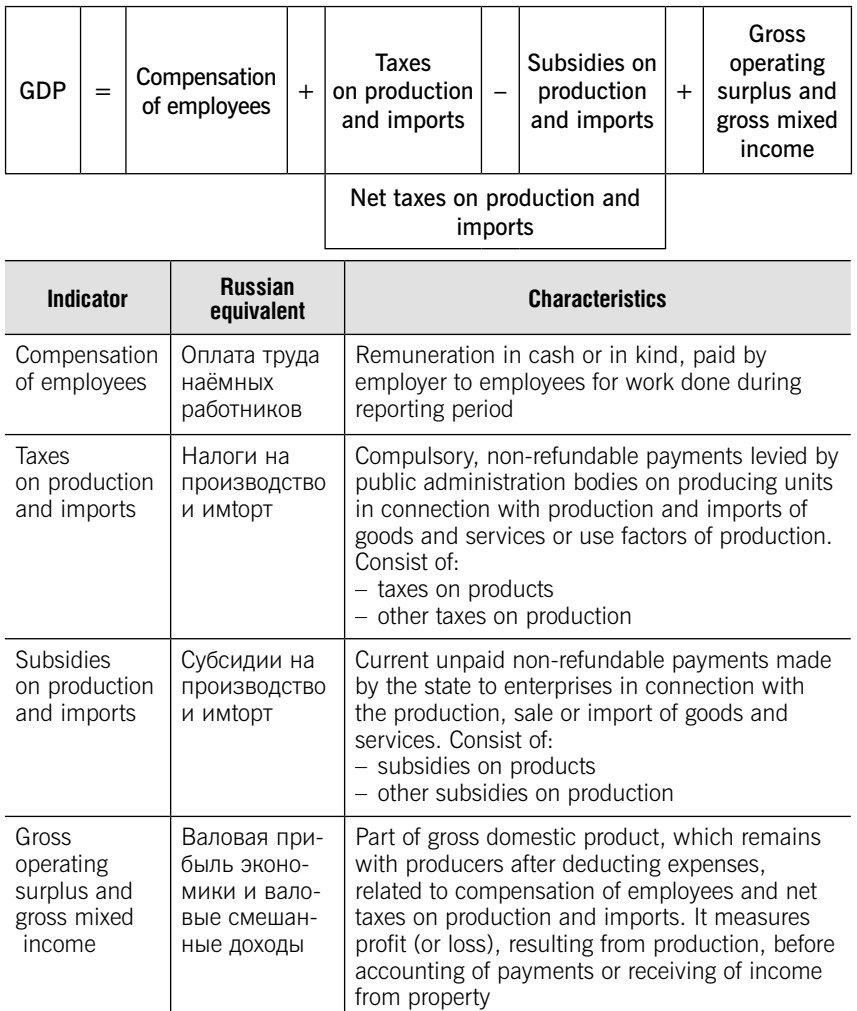

# Expenditure approach

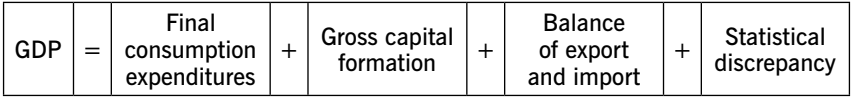

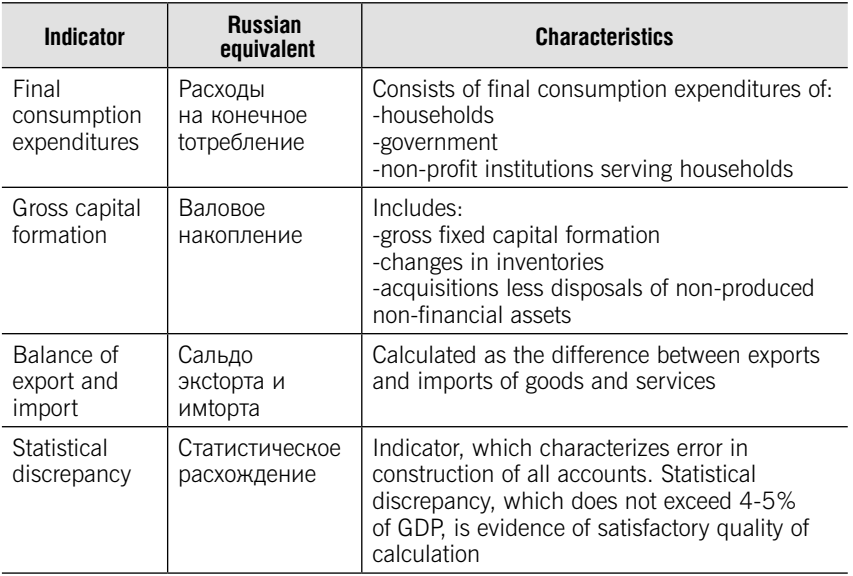

# Methods of revaluation of GDP to constant prices

Revaluation of GDP to constant prices (base period prices) is used to eliminate the influence of inflation on GDP dynamics.

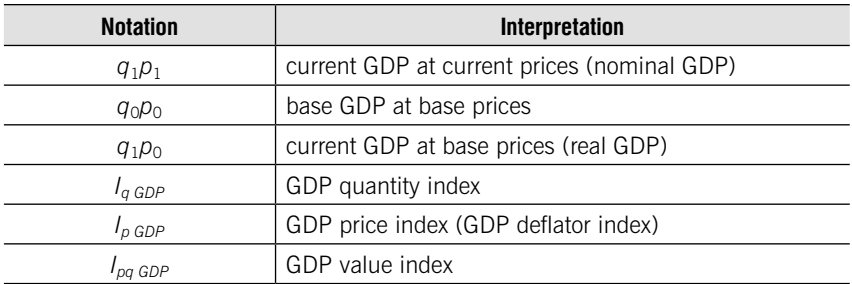

## 1. Deflation method

Based on price indices

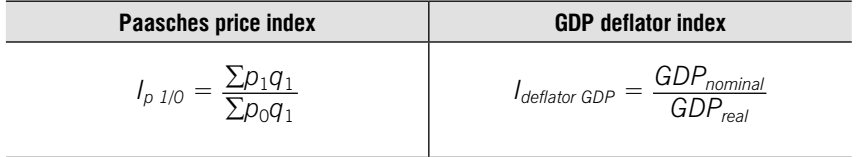

$$
\sum q_1 p_1 : I_{p_1/0} = \sum q_1 p_0
$$

#### 2. Extrapolation method

Based on quantity indices

$$
I_{q\;GDP} = \frac{\sum q_1 p_0}{\sum q_0 p_0}
$$

GDP at comparable prices is equal to base GDP in base prices multiplied by the GDP quantity index:

$$
\sum q_1 p_1 : I_{p_1/0} = \sum q_1 p_0
$$

#### GDP change due to chance of prices and quantity

Absolute change of GDP in current prices (pq)  $\Delta_{GDP} = \Delta_{GDP}^p + \Delta_{GDP}^q$  $\Delta_{GDP} = GDP_1 - GDP_0$ Change of prices (p)  $\Delta_{GDP}^{P} = GDP_{0} \cdot (l_{pq\ GDP_{1/0}} - l_{q\ GDP_{1/0}})$ Change of quality(q)  $\Delta_{GDP}^q = GDP_0 \cdot (l_{q\ GDP} - 1)$ 

GDP per capita

 $GDP_{per\ capita} = \frac{GDP}{P}$ 

#### Gross Regional Product (GRP) per capita

$$
GRP_{per\ capita} = \frac{GRP}{\overline{P}}
$$

#### Index of GRP per capita

$$
I_{GRPper\ capita_{1/0}} = \frac{GRPper\ capita_1}{GRPper\ capita_0} =
$$

$$
= \frac{\sum \text{GRPper capita}_1 \cdot \overline{P}_1}{\sum \overline{P}_1} : \frac{\sum \text{GRPper capita}_0 \cdot \overline{P}_0}{\sum \overline{P}_0}
$$

Absolute change of GRP per capita:

$$
\Delta_{GRPper\ capita} = \frac{\sum GRPper\ capita_1 \cdot \overline{P}_1}{\sum \overline{P}_1} - \frac{\sum GRPper\ capita_0 \cdot \overline{P}_0}{\sum \overline{P}_0}
$$

# **TESTS**

# Test 13-1 (select a correct answer)

Specify an indicator that is not included in GDP when you define it using production approach:

- 1. Intermediate consumption
- 2. Output
- 3. Taxes on production and imports
- 4. Taxes on products

# Test 13-2 (select correct answers)

Specify indicators that are included in GDP when you define it using income approach:

- 1. Intermediate consumption
- 2. Compensation of employees
- 3. Output
- 4. Taxes on production and imports
- 5. Subsidies on production and imports
- 6. Taxes on products
- 7. Subsidies on products
- 8. Gross operating surplus and gross mixed income

# Test 13-3 (select a correct answer)

Determine the missing indicator:

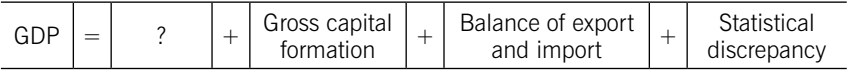

Gross operating surplus and gross mixed income

- 1. Final consumption expenditures
- 2. Compensation of employees
- 3. Intermediate consumption

# Test 13-4 (select a correct answer)

Determine the missing indicator:

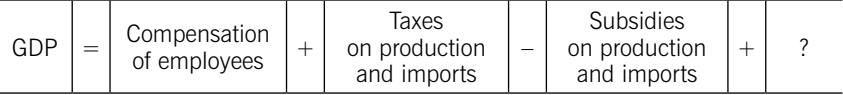

1. Gross operating surplus and gross mixed income

- 2. Final consumption expenditures
- 3. Output
- 4. Intermediate consumption
### Test 13-5 (Match the indicator in the left-hand column with its characteristics in the right-hand column):

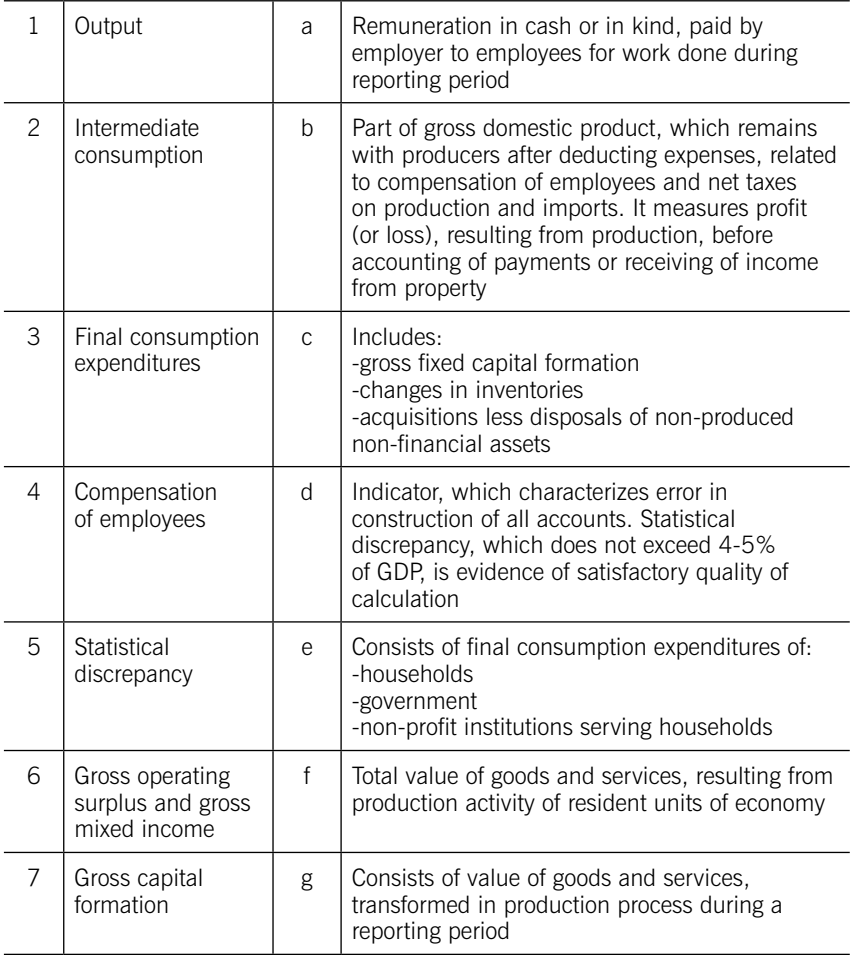

### Test 13-6 (select correct answers)

Gross capital formation includes:

- 1) gross fixed capital formation
- 2) gross operating surplus and gross mixed income
- 3) changes in inventories
- 4) acquisitions less disposals of non-produced non-financial assets

#### Test 13-7 (select a correct answer)

Given the indicators of the system of national accounts:

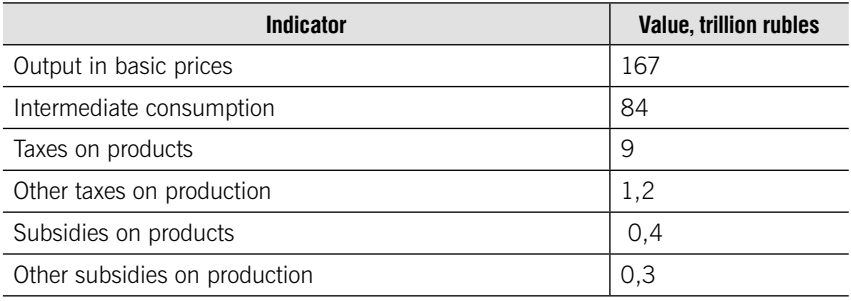

Determine GDP using the production approach.

- 1. 91,6 3. 83,9
- 2. 92,5 4. 91,3

#### Test 13-8 (select a correct answer)

Taxes on production and imports includes:

- 1) only taxes on products
- 2) only other taxes on production
- 3) taxes on products and other taxes on production
- 4) subsidies on products and other subsidies on production

### Test 13-9 (select a correct answer)

GDP in comparable prices is equal:

1. 
$$
\Sigma q_1 p_1 \cdot l q_{1/0} = \Sigma q_1 p_0
$$

2. 
$$
\Sigma q_0 p_0 \cdot l q_{1/0} = \Sigma q_1 p_0
$$

- 3.  $\sum q_1p_0 \cdot iq_{1/0} = \sum q_1p_0$
- 4.  $\sum q_0 p_1 \cdot q_{1/0} = \sum q_1 p_0$

#### Test 13-10 (select a correct answer)

Adue to change of prices calculated as:

- 1.  $GDP_0 \cdot (I_{aGDP} 1)$
- 2.  $GDP_0 \cdot (I_{pGDP} 1)$
- 3.  $\Delta_{GDP}^p = GDP_0$ ·  $(I_{pq\ GDP1/0} I_{q\ GDP1/0})$
- $4. \Delta_{GDP}^p = GDP_0$  :  $(l_{p \ GDP_{1/0}} l_{q \ GDP_{1/0}})$

# PRACTICE

13.1. The following data are available for 2015 for the Russian Federation:

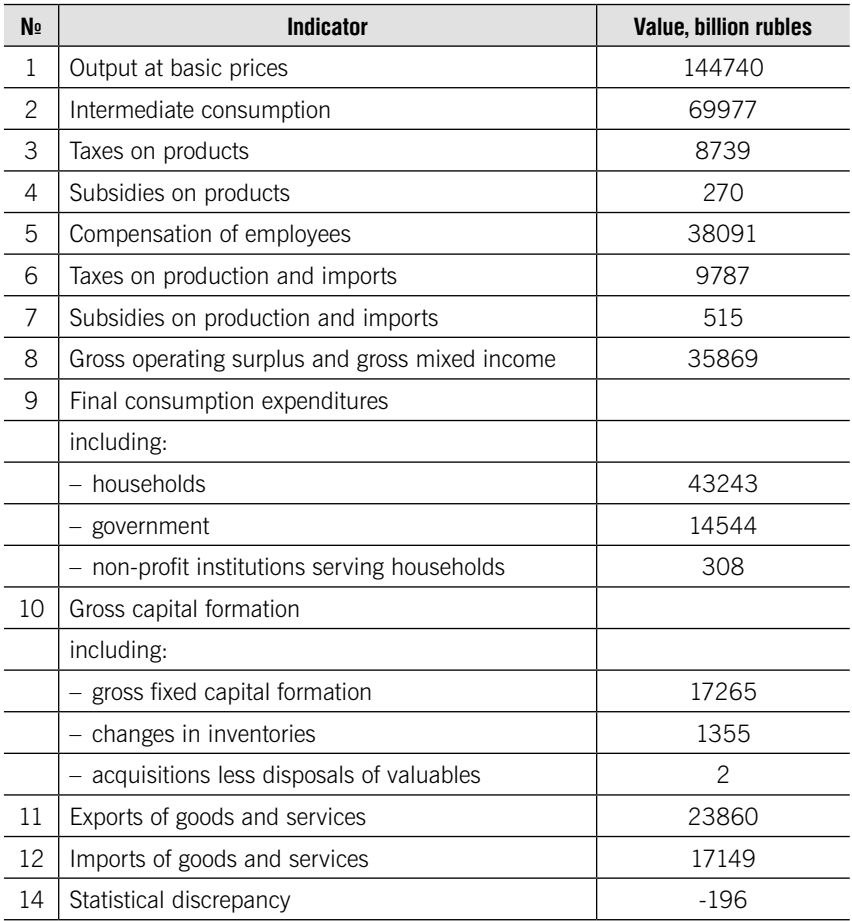

Source: Russian statistical yearbook. 2017

Determine GDP in 2015 using the methods:

- 1. Production approach.
- 2. Income approach.
- 3. Expenditure approach.

| Output at basic prices                 | 152324,9 |
|----------------------------------------|----------|
| Intermediate consumption               | 74816,6  |
| Net taxes on products                  | 8535,3   |
| Net other taxes on production          | 878,0    |
| Compensation of employees              | 40779,3  |
| Final consumption expenditures         | 59822,7  |
| Gross capital formation                | 20132,0  |
| Exports of goods and services          | 22124,4  |
| Imports of goods and services          | 17685,8  |
| GDP deflator, percent of previous year | 103.6    |

13.2. The following data are available (at current prices, billion rubles):

1) Determine:

a) GDP at current prices using three methods;

b) GDP structure;

2) Analyze the dynamics of the volume of GDP at current prices and at constant prices compared to the previous year, if the volume of GDP produced in market prices in the previous year amounted to 83232,6 billion rubles.

13.3. The following data are available (at current prices, billion rubles):

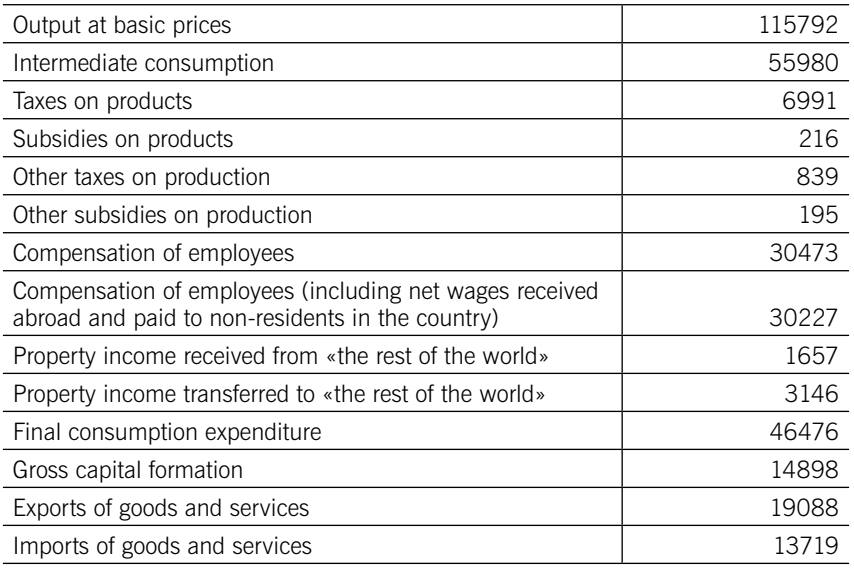

- 1) Based on the above information fill in the tables:
	- a) "Production account";
	- b) "Generation of income account";
	- c) "Allocation of primary income account";
	- d) "Good and services account".
- 2) Determine GDP using the methods:
	- a) production approach;
	- b) income approach;
	- c) expenditure approach;
- 3) Determine the structure of GDP:
	- a) by sources of income;
	- b) by areas of use.

#### 13.4. The following data are available (at current prices, billion rubles):

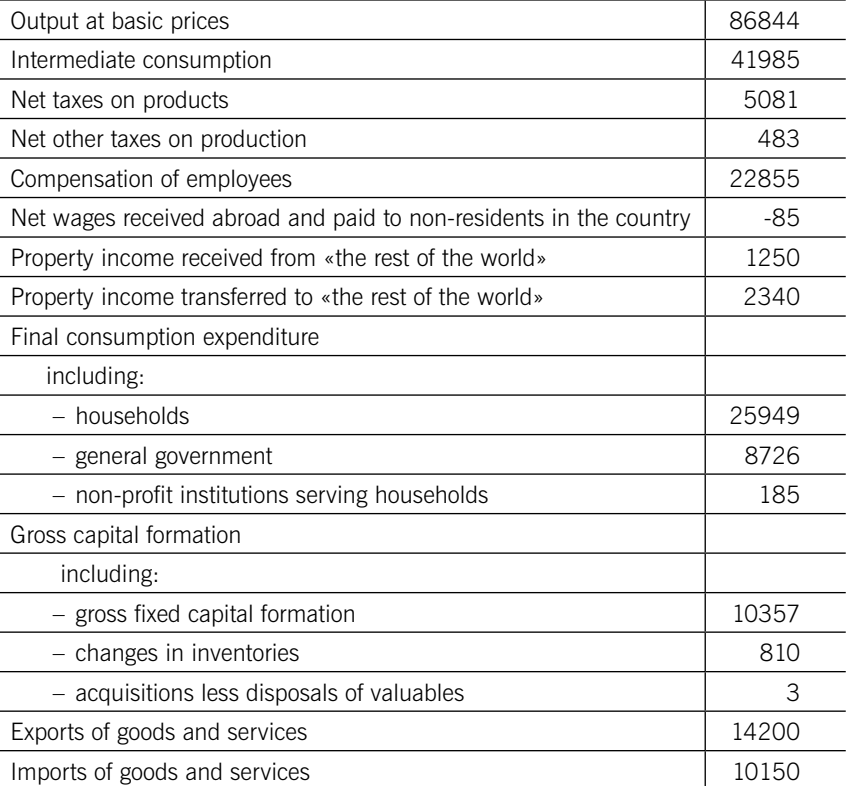

- 1) Based on the above information fill in the tables:
	- a) "Production account";
	- b) "Generation of income account";
	- c) "Allocation of primary income account";
	- d) "Good and services account".
- 2) Determine GDP using the methods:
	- a) production approach;
	- b) income approach;
	- c) expenditure approach;
- 3) Determine the structure of GDP:
	- a) by sources of income;
	- b) by areas of use.

13.5. The indicators of the system of national accounts of Russia for 2017 are given:

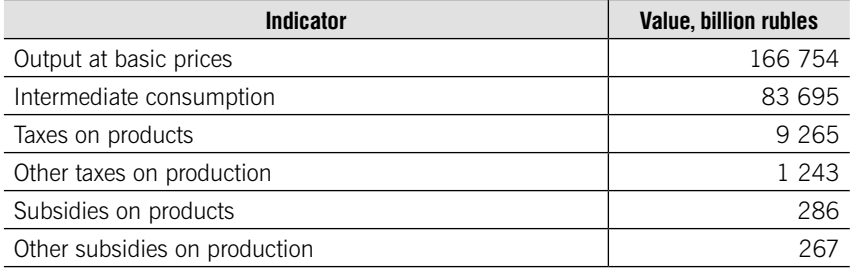

Source: Russian statistical yearbook. 2017

In 2016 GDP at current prices amounted to 86 149 billion rubles. GDP deflator index in 2017 compared to 2016 is equal to 105,3%. Determine:

- 1. GDP at current prices in 2017.
- 2. Absolute change of GDP at current prices:
	- a) total;
	- b) due to change of prices;
	- c) due to change of quantity.

#### 13.6. The following data on GDP dynamics are given:

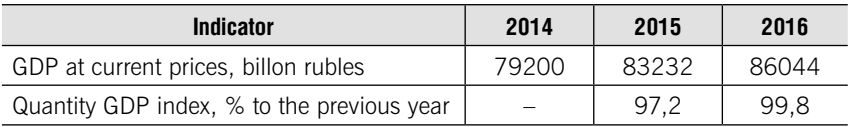

Source: Russian statistical yearbook. 2017

Determine:

1. GDP in constant prices (at prices of 2014 year) using extrapolation method.

2. Absolute growth and growth coefficient of GDP at current prices and at constant prices in 2016 compared to 2014 year.

3. GDP deflator indices in 2016 compared to 2015 and in 2015 compared to 2014.

4. Absolute change of GDP at current prices: in 2016 compared to 2015:

a) total;

b) due to change of prices;

c) due to change of quantity.

13.7. The following data on GDP dynamics are given:

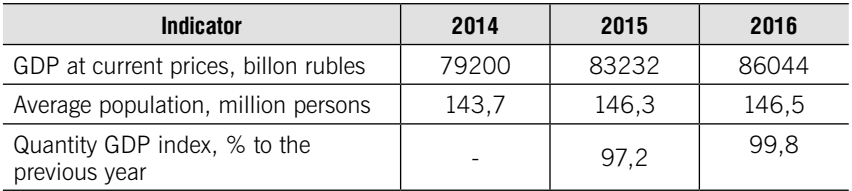

Source: Russian statistical yearbook. 2017

#### Determine:

1. GDP at constant prices (at prices of 2014 year) using extrapolation method.

2. GDP per capita at current prices and in constant prices (in prices 2014).

3. Growth coefficient of GDP per capita at current and at constant prices in 2016 compared to 2014.

13.8. Given the main indicators of the Generation of Income Account:

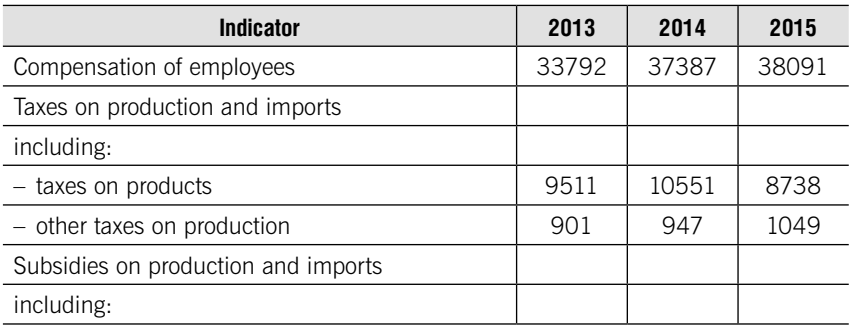

Окончание

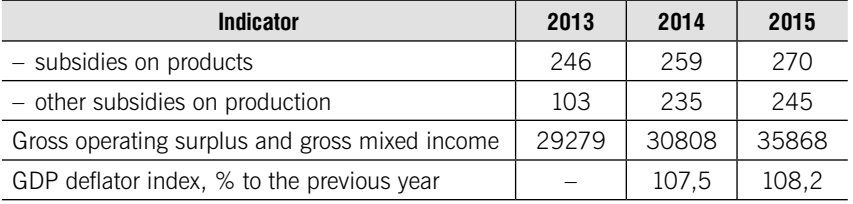

Source: Russian statistical yearbook. 2017

#### Determine:

1. GDP at current prices for each year.

2. GDP at constant prices (at prices of 2013 year) using deflation method.

3. Absolute growth and growth coefficient of GDP at current prices and at constant prices in 2015 compared to 2013 year.

13.9. Data are available on the use of the gross domestic product in 2017 at current prices, billion rubles:

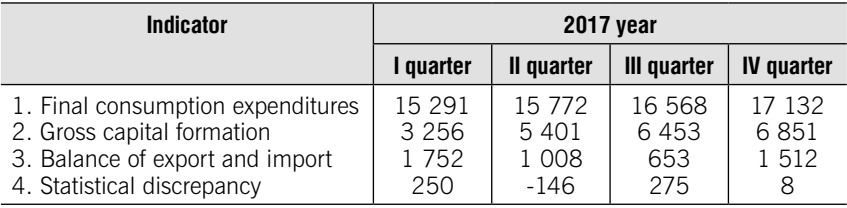

Source: Federal State Statistics Service http://www.gks.ru

Determine:

1. GDP at current prices for each quarter using expenditure approach.

2. Average quarter rate of increase.

13.10. Data on gross value added for two economic activities are available:

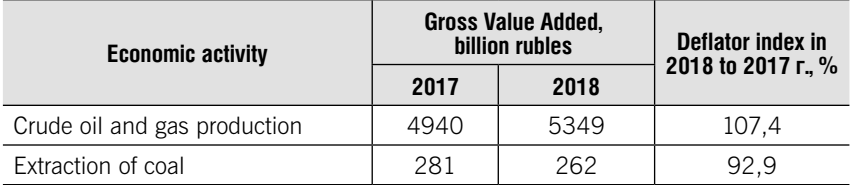

Determine:

1. Change of gross value added on two economic activities (%).

2. Deflator index on average on two economic activities.

| <b>Quarter</b>    | <b>GDP, trillion rubles</b> |      |      |  |  |
|-------------------|-----------------------------|------|------|--|--|
|                   | 2015                        | 2016 | 2017 |  |  |
| I quarter         | 18,6                        | 19,1 | 20,5 |  |  |
| II quarter        | 19,9                        | 20,6 | 22,0 |  |  |
| III quarter       | 22,0                        | 22,5 | 23,9 |  |  |
| IV quarter        | 22,9                        | 23,9 | 25,5 |  |  |
| Total for a year: | 83,4                        | 86,1 | 91.9 |  |  |

13.11. The following quarterly data on GDP are given

Source: Federal State Statistics Service http://www.gks.ru

Define seasonal indices for each quarter.

13.12. Given the data on imports of goods and services:

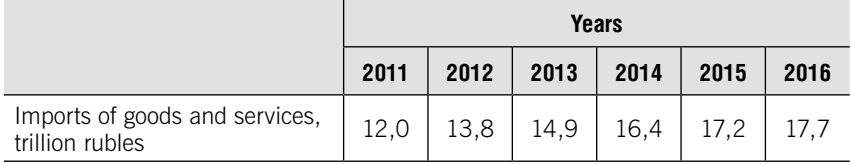

Make a forecast of imports of goods and services for 2017:

1) using the average absolute growth;

2) using the trend line equation.

13.13. Regional indicators of the system of national accounts are available:

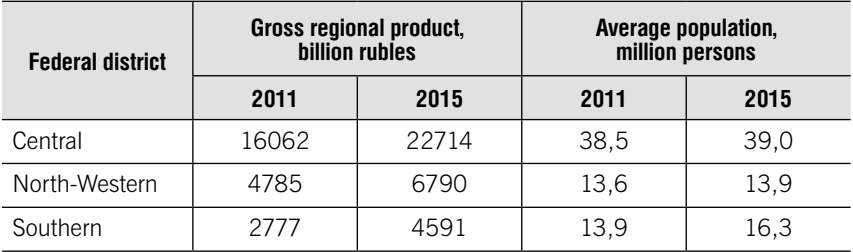

#### Determine:

- 1. Gross Regional Product (GRP) per capita for every federal district.
- 2. Relative and absolute change of GRP per capita for all federal districts.

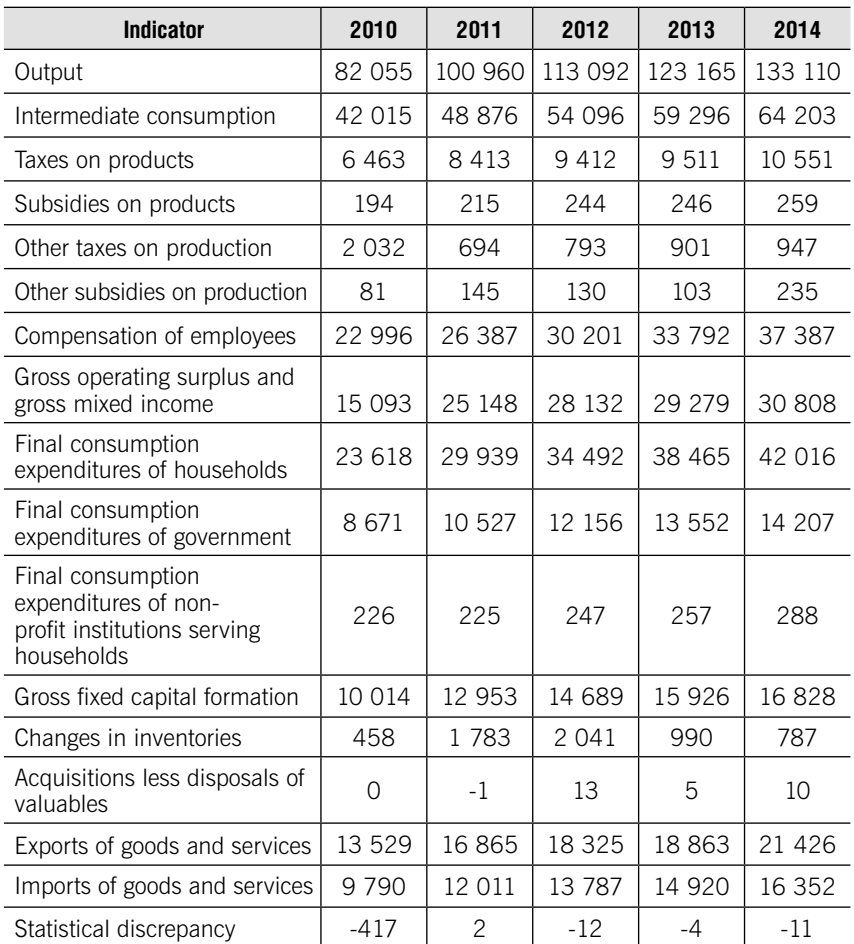

### 13.14. Given the data on system of national accounts:

Table 1. System of National Accounts 2007 – 2014, bln. rub.

Table 2 – Quantity GDP index, % to the previous year

|                                               | 2010  | 2011  | 2012  | 2013  | 2014  |
|-----------------------------------------------|-------|-------|-------|-------|-------|
| Quantity GDP index, %<br>to the previous year | 104.5 | 104.3 | 103.4 | 101.3 | 100.6 |

1. Determine GDP using the methods:

- production approach.
- income approach.
- expenditure approach.

2. Calculate absolute change of GDP in each year compared to the previous year:

- a) total;
- b) due to change of prices;
- c) due to change of quantity.

13.15. The following data on GDP dynamics are given:

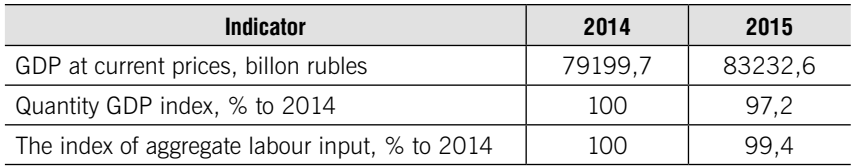

Determine in 2015 compared to 2014:

1. GDP deflator indices;

2. Labor productivity index (at constant prices);

3. Changes in GDP at current prices in absolute terms (billion rubles) and relative terms (percentage) due to each factor (price growth and changes in physical volume of production);

4. GDP growth at constant prices in absolute terms (billion rubles) and relative terms (percentage) due to each factor (changes in total labor costs and labor productivity).

13.16. The following data on GDP dynamics for 2011-2016 are given (as a percentage of the previous year):

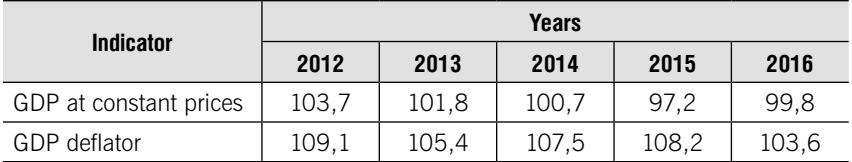

#### Determine:

1. Changes in the physical volume of GDP in 2016 compared to 2014;

2. For GDP the average annual growth rate and rate of increase growth at actual and constant prices for the period;

3. Deflator indices for 2012-2016 with constant base, taking as a base 2011 (2011=100%).

### 13.17. The following data on GDP dynamics are given:

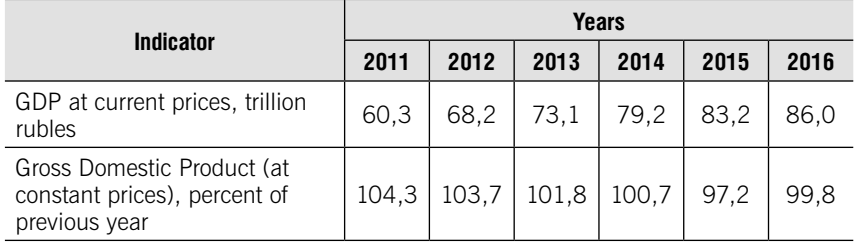

Determine:

1) Absolute GDP growth at current prices (chain, basic, average).

2) GDP volume indices at current prices (chain, basic, average).

3) GDP deflator indices.

4) Average annual GDP growth at constant prices.

5) Absolute and relative GDP growth at current prices as a result of price changes.

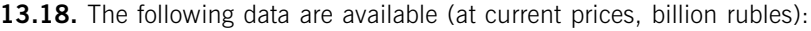

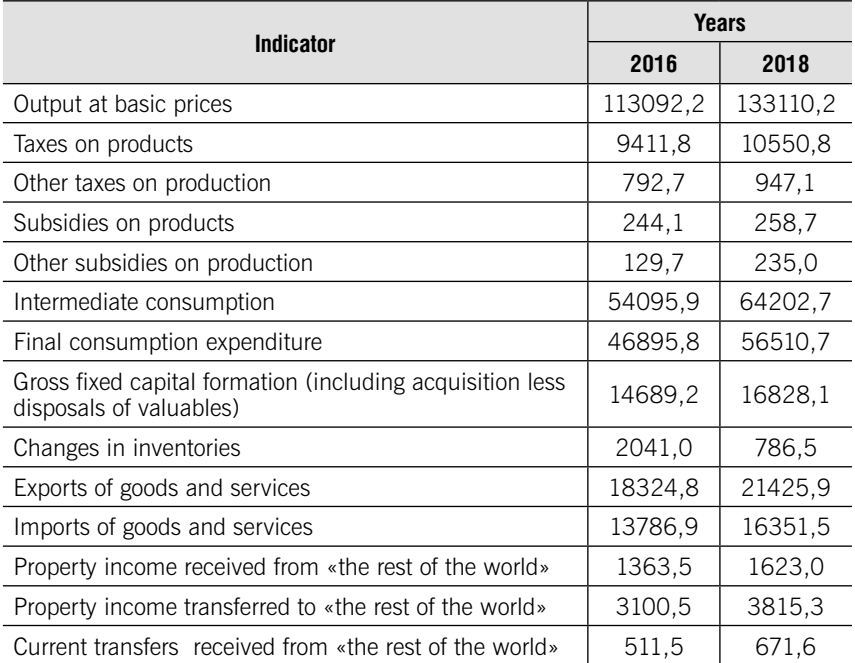

Окончание

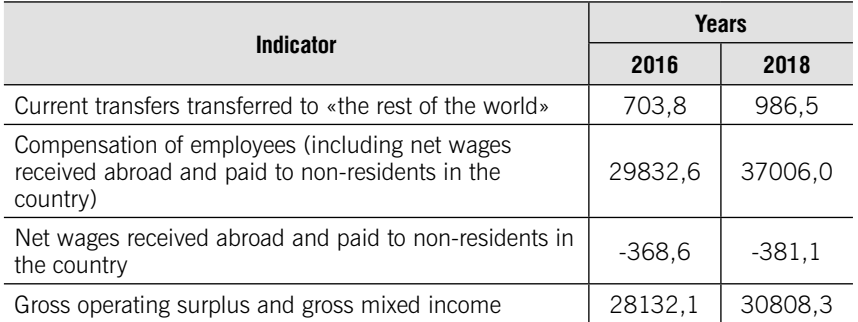

Perform the following tasks:

- 1. Determine for each year:
	- 1) GDP at current prices (using production approach);
	- 2) GDP at current prices (using income approach);
	- 3) GDP at current prices (using expenditure approach);
	- 4) Statistical discrepancy;
	- 5) Gross National Income (GNI);
	- 6) The structure of GDP in areas of income use.
- 2. Analyze the structural changes in the composition of GDP.

13.19. The following data are available (at current prices, billion rubles):

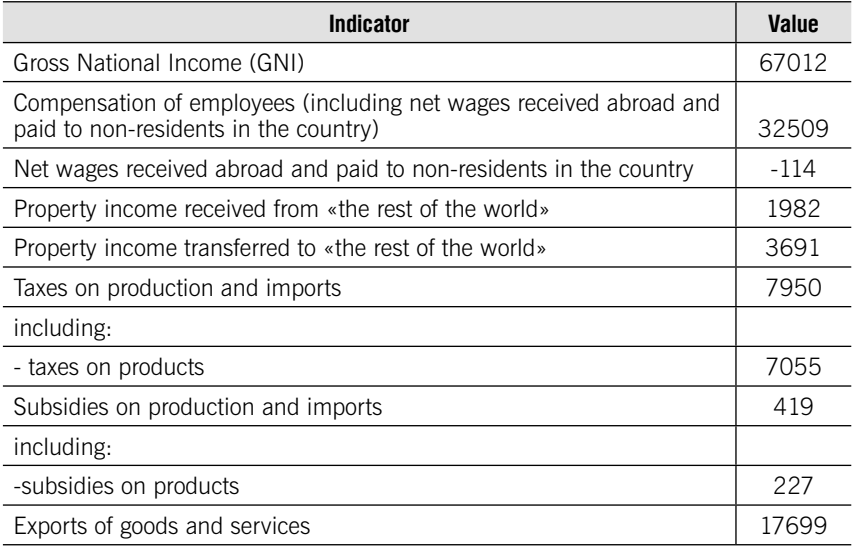

Окончание

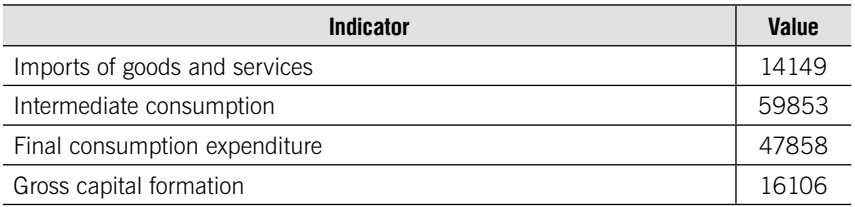

Determine:

1. Gross operating surplus and gross mixed income.

2. GDP at current prices (using income approach).

- 3. Output at basic prices.
- 4. Statistical discrepancy.

5. the structure of GDP by areas of use.

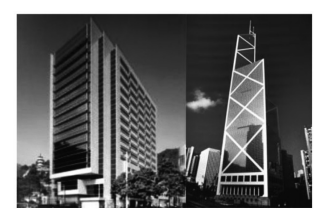

 $U$ NIT  $14$ 

# Statistics of fixed and current assets

## Learning objectives:

- •Fixed assets
- •Total book value and residual book value
- •Balance sheet of fixed assets
- •Average value of fixed value
- •Indicators of fixed assets movement, suitability and depreciation, and efficiency
- •Types of current assets
- •Average value of current assets
- •Indicators of current assets efficiency

# **THEORY**

Fixed assets (fixed capital) are produced assets that are to be used repeatedly or continuously for a long period of time, but not less than one year, for production of goods, rendering of market and non-market services, for management needs or for presentation to other organizations for temporary paid possession and use or for temporary use.

### Types of fixed assets

- 1. Buildings
- 2. Structures
- 3. Machines and equipment
- 4. Vehicles
- 5. Other types of fixed assets

Data on availability of fixed assets are given at **total book value**. It is equal to the sum of net book value of fixed assets and accumulated depreciation values accounted in balance sheets of organizations. This value reflects the availability of fixed assets, excluding gradual loss of their consumer properties during operation.

Residual book value of fixed assets, indicated in balance sheets of organizations, reflects gradual loss of their consumer properties in amount of accumulated depreciation.

### Balance sheets of fixed assets at total book value and residual book value Balance sheets of fixed assets at total book value

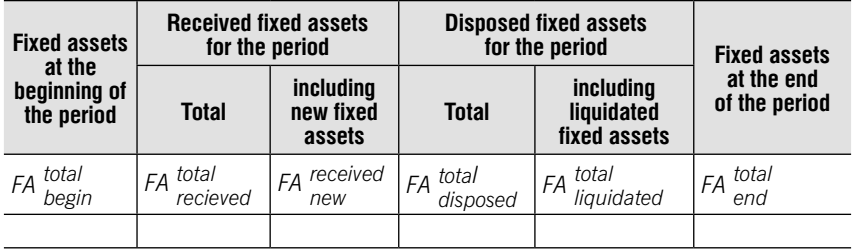

Total book value at the end of the period:

$$
FA
$$
<sup>total</sup><sub>end</sub> = FA<sup>total</sup><sub>begin</sub> + FA<sup>total</sup><sub>received</sub> - FA<sup>total</sup><sub>disposed</sub>

#### Balance sheets of fixed assets at residual book value

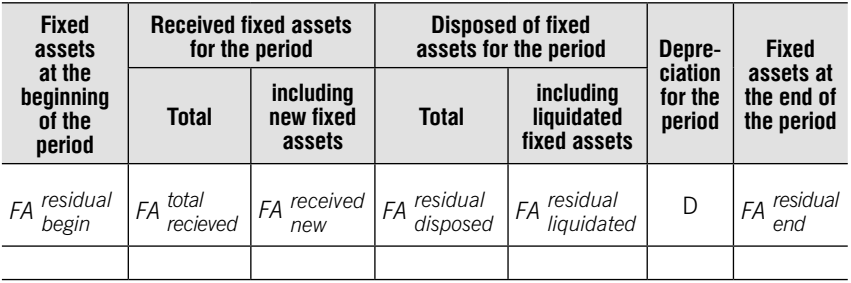

Residual book value at the end of the period:

 $FA$  residual = FA residual + FA total  $FA$  recieved  $-FA$  residual  $-D$ 

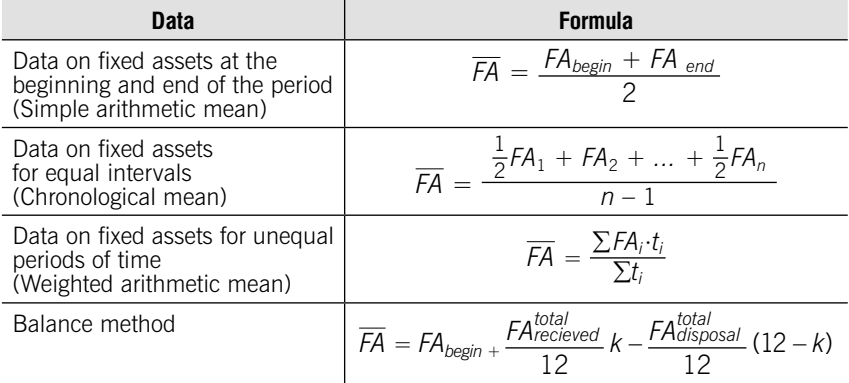

### Average value of fixed assets

### Indicators of fixed assets movement

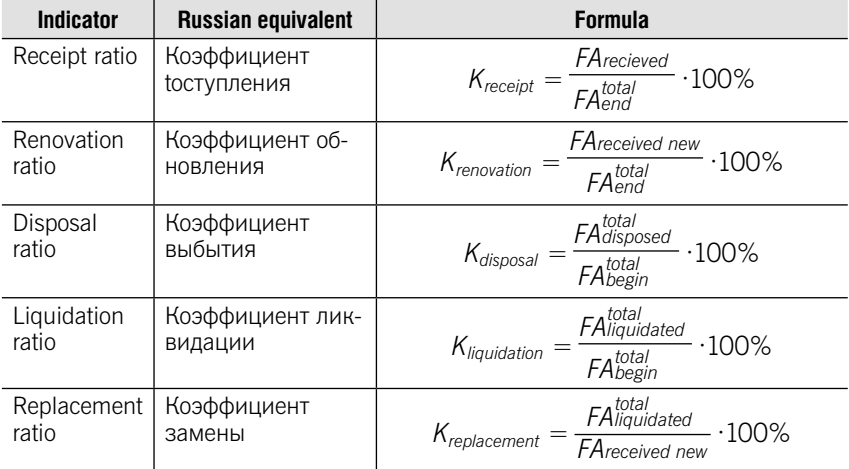

### Indicators of fixed assets suitability and depreciation

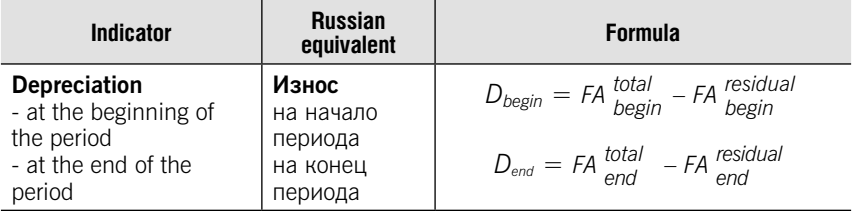

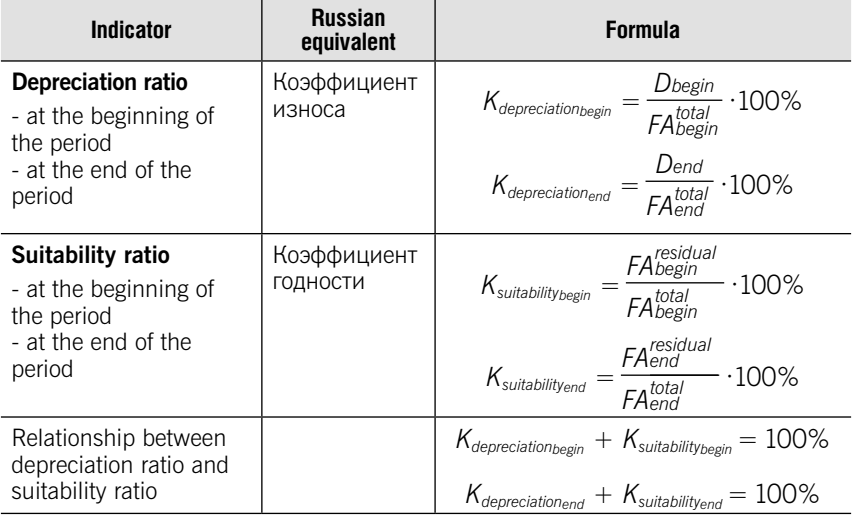

### Indicators of fixed assets efficiency

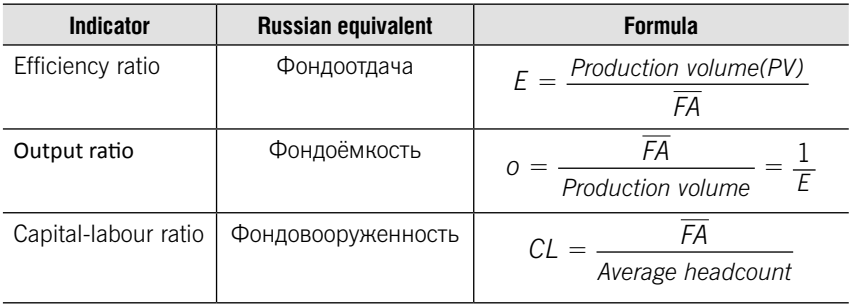

Factor analysis

 $PV = E \cdot \overline{FA}$ 

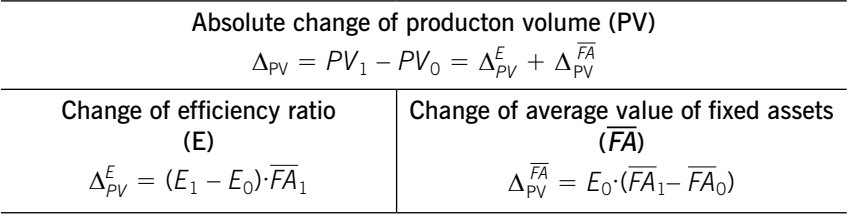

### Types of current assets

- 1. Row materials, intermediate goods
- 2. Goods in process
- 3. Future expenses
- 4. Finishes output
- 5. Goods for resale
- 6. Cash
- 7. Financial investments
- 8. Other

### Average value of current assets

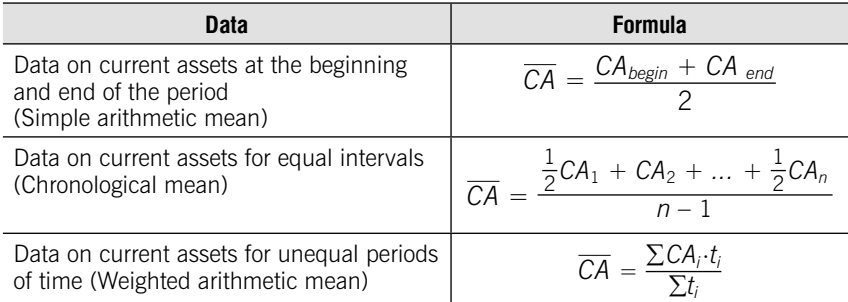

### Indicators of current assets efficiency

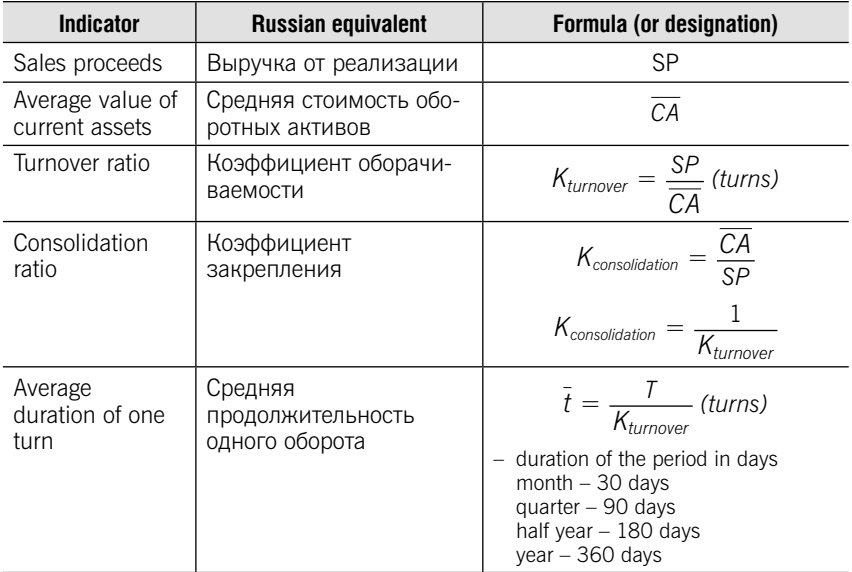

 $\overline{CA} = K_{\text{consolution}} \cdot \text{SP}$ 

Absolute change of average value of current assets  $(\overline{CA})$  $\Delta \overline{\text{CV}} = \overline{\text{CA}}_1 - \overline{\text{CA}}_0 = \Delta_{\overline{\text{CA}}}^K + \Delta_{\overline{\text{CA}}}^{SP}$ 

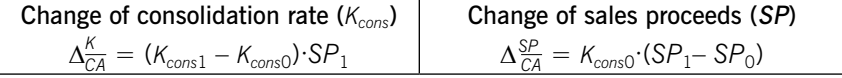

# **TESTS**

Test 14-1 (Match the nature of the data in the left-hand column with the formula in the right-hand column):

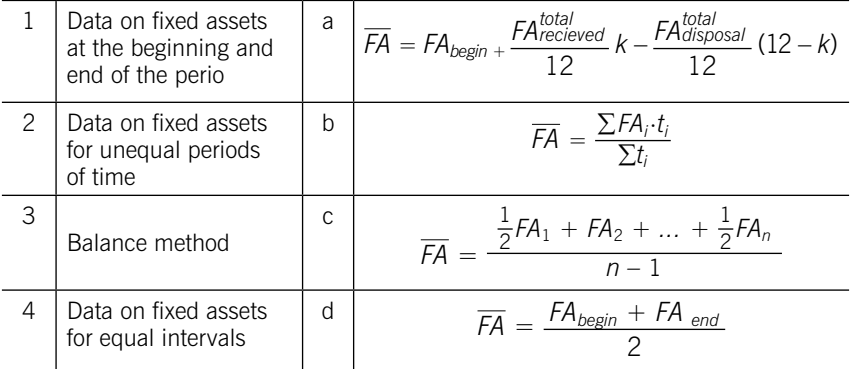

### Test 14-2 (select a correct answer)

Total book value at the end of the period is calculated as:

1. FA  $_{begin}^{total}$  + FA  $_{received}^{total}$  – FA  $_{disposed}^{total}$ 2. FA <sup>total</sup> + FA <sup>total</sup> + FA <sup>total</sup> disposed 3. FA residual begin + FA total recieved – FA residual disposed + D  $4. FA$  residual  $+A$  total  $+A$  residual  $+ D$ <br>recieved  $+ FA$  disposed  $+ D$ 5. FA <sup>residual</sup> + FA <sup>total</sup> - FA <sup>residual</sup> - D<br>recieved - FA disposed - D

#### Test 14-3 (select a correct answer)

Residual book value at the end of the period is calculated as:

1. FA  $\frac{\text{total}}{\text{begin}} + F$ A  $\frac{\text{total}}{\text{received}} - F$ A  $\frac{\text{total}}{\text{disposed}}$ 2. FA <sup>total</sup> + FA <sup>total</sup> + FA <sup>total</sup> disposed 3. FA <sup>residual</sup> + FA <sup>total</sup> - FA <sup>residual</sup> + D<br>recieved - FA disposed + D 4. FA <sup>residual</sup> + FA <sup>total</sup> + FA <sup>residual</sup> + D<br>recieved + FA disposed + D 5. FA residual<br>begin begin + FA total recieved – FA residual disposed – D

### Test 14-4 (Match the indicator in the left-hand column with the formula in the right-hand column):

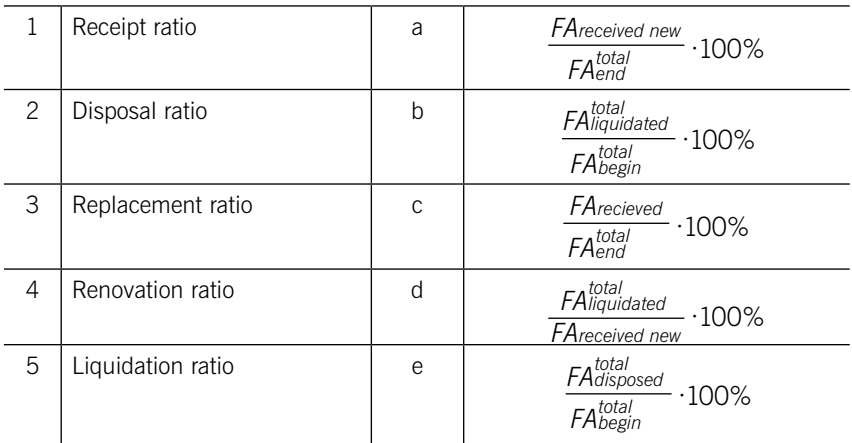

### Test 14-5 (select a correct answer)

Efficiency ratio is calculated as:

\n- 1. 
$$
\frac{\overline{FA}}{\text{Production volume}}
$$
\n- 2.  $\frac{\overline{FA}}{\text{Average headcount}}$
\n- 3.  $\frac{\text{Production volume}}{\overline{FA}}$
\n- 4.  $\frac{\text{Average headcount}}{\overline{FA}}$
\n

### Test 14-6 (select a correct answer)

If you have data on current assets for equal intervals you use:

- 1. Simple arithmetic mean
- 2. Weighted arithmetic mean
- 3. Chronological mean
- 4. Geometric mean

### Test 14-7 (select a correct answer)

Given the following data (thou. rub):

- fixed assets at the beginning of the period 500;
- $-$  fixed assets at the end of the period  $-475$ ;
- received fixed assets 25;
- disposed fixed assets 50.

Receipt ratio is equal:

- 1. 5,0% 3. 10,0%
- 2. 5,3% 4. 10,5%.

### Test 14-8 (select a correct answer)

Given the following data (thou. rub):

- fixed assets at the beginning of the period 500;
- $-$  fixed assets at the end of the period  $-475$ ;
- received fixed assets 25;
- disposed fixed assets 50.

Disposal ratio is equal:

- 1. 5,0% 3. 10,0%
- 2. 5,3% 4. 10,5%.

### Test 14-9 (select correct answers)

Indicators of fixed assets movement are:

- 1. Liquidation ratio
- 2. Replacement ratio
- 3. Depreciation ratio
- 4. Receipt ratio
- 5. Efficiency ratio
- 6. Suitability ratio
- 7. Renovation ratio
- 8. Output ratio
- 9. Disposal ratio

### Test 14-10 (select correct answers)

Indicators of fixed assets efficiency are:

- 1. Liquidation ratio
- 2. Replacement ratio
- 3. Depreciation ratio
- 4. Receipt ratio
- 5. Efficiency ratio
- 6. Suitability ratio
- 7. Renovation ratio
- 8. Output ratio
- 9. Disposal ratio

## PRACTICE

14.1. There are data on fixed assets in the first half of 2018:

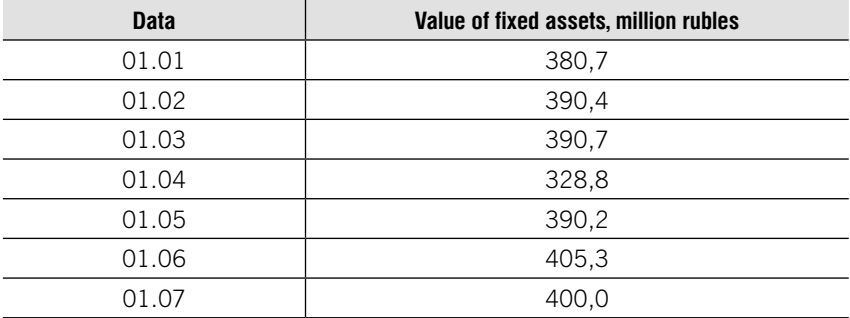

Determine average value of fixed assets for: a) the I quarter; b) the II quarter; с) the first half of the 2018 year.

14.2. Given the data of balance sheets of fixed assets at total book value and residual book value:

Balance sheets of fixed assets at total book value, thousand rubles

| <b>Fixed assets</b><br>at the |       | <b>Received fixed assets</b><br>for the period | <b>Disposal of fixed</b><br>assets for the period |                                      | <b>Fixed assets</b><br>at the end of |
|-------------------------------|-------|------------------------------------------------|---------------------------------------------------|--------------------------------------|--------------------------------------|
| beginning of<br>the period    | Total | including<br>new fixed assets                  | <b>Total</b>                                      | including liquidated<br>fixed assets | the period                           |
| 10500                         | 3200  | 2200                                           | 1800                                              | 500                                  |                                      |

### Balance sheets of fixed assets at residual book value, thousand rubles

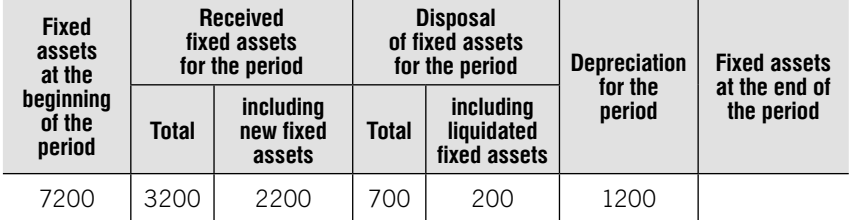

#### Determine:

1. Total book value and residual book value at the end of the year.

2. Indicators of fixed assets movement.

3. Indicators of fixed assets suitability and depreciation at the beginning and at the end of the year.

#### 14.3. Given the data for 2018 year:

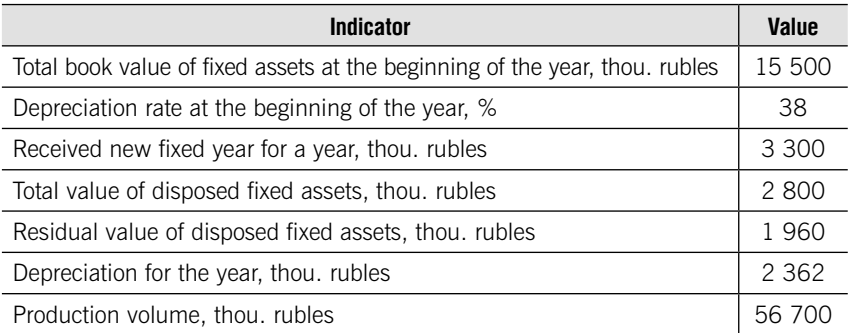

Perform the following tasks:

- 1. Construct the balance of fixed assets:
	- a) at total book value;
	- b) at residual book value.
- 2. Determine the indicators of fixed assets movement.
- 3. Determine the indicators of suitability and depreciation.
- 4. Determine the indicators of fixed assets efficiency.

14.4. Given the data for 2018 year:

At the beginning of the year:

- $\bullet$  total book value of fixed assets  $-24$  300 thou. rubles;
- suitability ratio  $-82$  %.

In April were sold fixed assets, the total book value of which amounted to 3 480 thousand rubles; their depreciation on that date  $-2$  110 thou. rubles.

In June new fixed assets were acquired in the amount of 8 650 thousand rubles.

In October fixed assets were sold in the amount of 4 670 thou. rubles, their residual book value – 2 300 thou. rubles.

Depreciation for the year – 3 402 thou. rubles.

Production volume for the year – 109 350 thou. rubles.

Determine:

1. Total book value at the end of the year.

2. Residual book value at the end of the year.

3. Average value of fixed assets.

4. Indicators of fixed assets movement.

5. Indicators of fixed assets suitability and depreciation at the beginning and at the end of the year.

6. The indicators of fixed assets efficiency.

14.5. Given the total value of fixed assets at the beginning of each month:

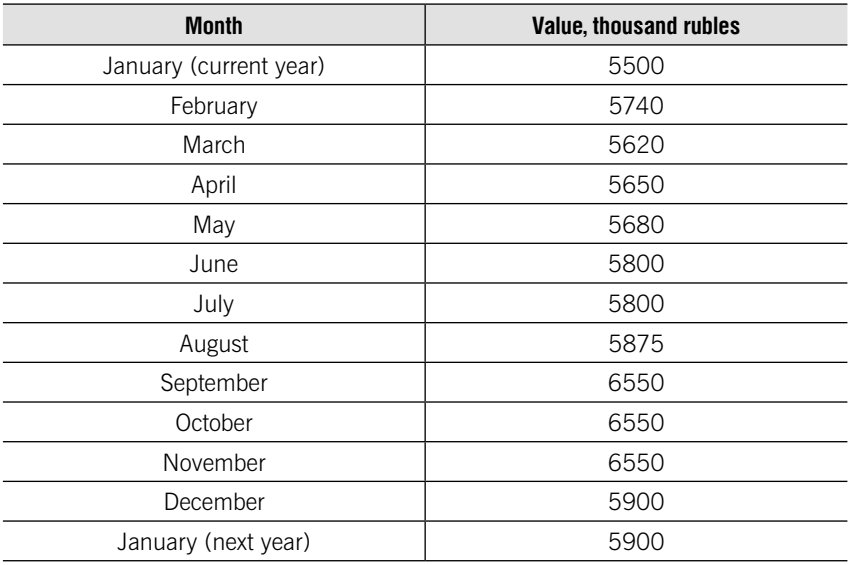

Production volume for the year – 21 220 thousand rubles. Determine indicators of fixed assets efficiency.

- residual value of fixed assets at the beginning of the year 68 500 thou. rubles;
- $-$  depreciation at the beginning of the year  $-$  6 500 thou. rubles;
- disposal ratio 8%;
- the value of new received fixed assets  $-4$  500 thou. rubles.

Calculate the total value of fixed assets at the end of the year.

### 14.7. Given the following data:

- renovation ratio 3%
- the value of new received fixed assets 450 thou. rubles;
- $-$  depreciation at the end of the year  $-2$  200 thou. rubles.

Calculate the suitability ratio of fixed assets at the end of the year.

**14.8.** The following data are available for the chemical plant for two months:

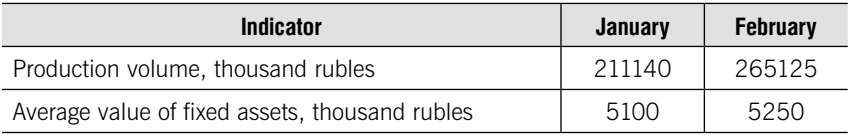

Determine:

- 1. Fixed assets efficiency ratio and its absolute and relative change.
- 2. Absolute change of production volume due to:
	- a) change of average value of fixed assets;
	- b) change of fixed assets efficiency ratio.

14.9. Given the following data:

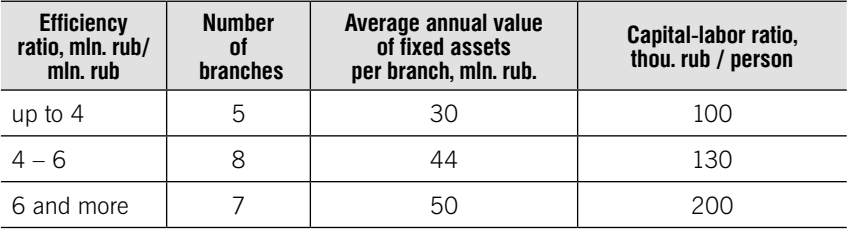

Determine for the whole organization:

- 1. Average efficiency ratio.
- 2. Average annual value of fixed assets per branch.
- 3. Average capital-labor ratio.

**Month Value, thousand rubles** January (current year) 1200 February 1300 March 1300 April 1300 May 1600 June 1600 July 1400 August 1400 September 1900 October 1900 November 1700 December 1700

14.10. Given the total value of fixed assets at the beginning of each month in 2018:

The total cost of fixed assets at the beginning of January 2019 increased by 300 thousand rubles. The volume of production in 2018 was 6 970 thousand rubles. The number of employees amounted to 200 people in 2018. In 2019, fixed assets efficiency ratio increased by 2.5%, while the average annual value of fixed assets increased by 1,058 times.

#### Determine:

1. The average annual value of fixed assets in 2018.

2. Fixed assets efficiency ratio, output ratio and capital-labor ratio in 2018.

3. Absolute and relative change of production volume in 2019 compared to 2018.

4. Absolute change of production volume in 2019 compared to 2018 due to:

a) change of average value of fixed assets;

b) change of fixed assets efficiency ratio.

14.11. There are the following data on the organization:

The average annual value of fixed assets in 2019 compared to 2018 increased by 15% and amounted to 3 255 thousand rubles. Fixed assets efficiency ratio for this period increased by 8,6% and amounted to 4,85 rubles.

Determine for this period in absolute and relative terms:

1) the change in output ratio;

2) the change in volume of production.

14.12. There are the following data on the organization:

The volume of production (at comparable prices) in 2019 compared to 2018 increased by 20% and amounted to 20 440 thousand rubles. The average annual value of fixed assets for this period increased by 15% and amounted to 4 542 thousand rubles.

Determine:

1) the change in fixed assets efficiency ratio;

2) absolute change of production volume in 2019 compared to 2018 due to factors.

14.13. The following data are available for the chemical plant for two months:

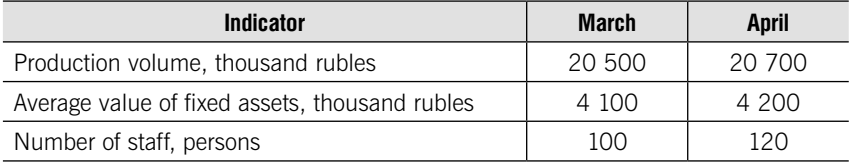

Determine:

1) Fixed assets efficiency ratio and its absolute and relative change;

2) capital-labor ratio and its absolute and relative change;

3) indicator of labour productivity and its absolute and relative change;

4) the increase in the volume of production, including due to certain factors.

14.14. There are the following data on the organization:

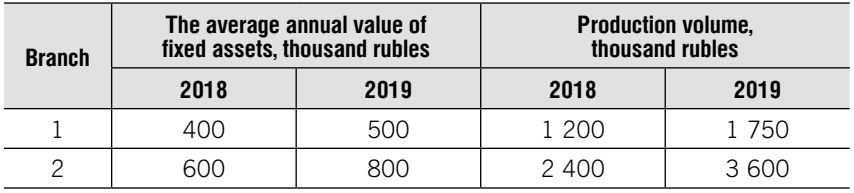

Determine the absolute and relative change of fixed assets efficiency ratio in 2019 compared to 2018 as a whole and due to each factor:

a) changes in the structure of value of fixed assets;

b) changes in fixed assets efficiency ratio in branches.

14.15. Given the data on current assets.

- $-01.01 1212$  thousand rubles:
- $-01.04 1284$  thousand rubles:
- $-01.07 1303$  thousand rubles.

Sales proceeds for the first half of the year – 13860 thou. rub. Determine indicators of current assets efficiency.

14.16. Given the data for two years:

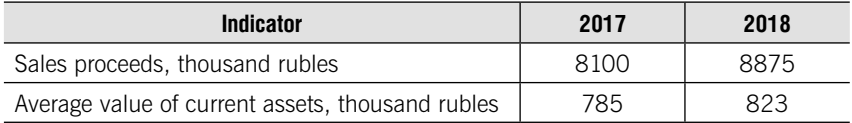

Determine the change of turnover ratio (%).

14.17. Given the data for two months.

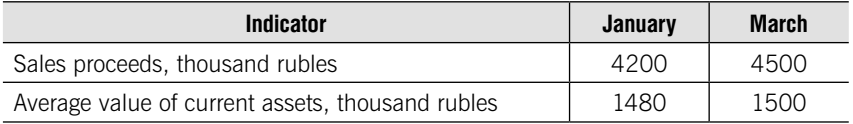

Determine:

1. Indicators of current assets efficiency.

2. Absolute change of average value of current assets due to change of consolidation rate and sales proceeds.

14.18. Enterprise reporting data is the following:

- average value of current assets 1810 thousand rubles;
- sales proceeds 17900 thousand rubles

Calculate average duration of one turn and consolidation ratio.

14.19. According to the reporting data average duration of one turn decreased by 8,5% and average value of current assets decreased by 5,0 %.

Determine the change of sales proceeds (%).

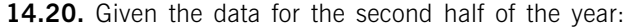

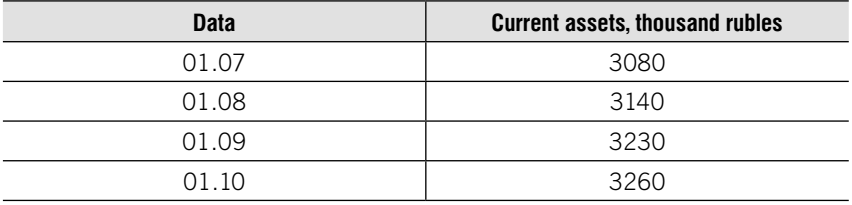

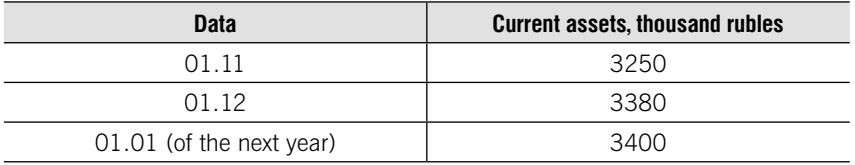

Sales proceeds, thousand rubles:

1. III quarter – 12720;

2. IV quarter – 14940.

Determine the indicators of current assets efficiency for the III and the IV quarters.

14.21. Given the data for the second half of the year:

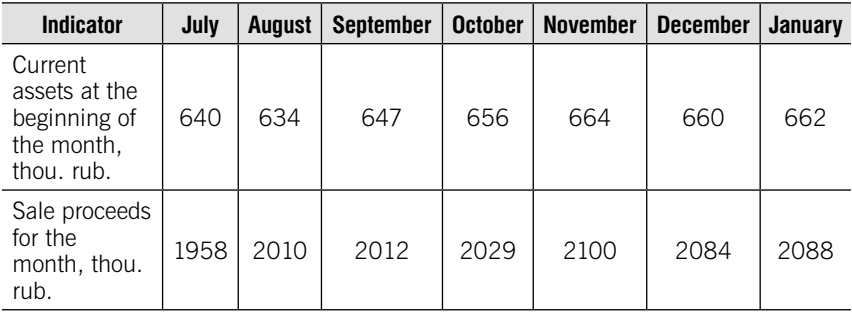

Determine:

1. Average value of current assents in the III and the IV quarters.

2. Indicators of current assets efficiency in the III and the IV quarters.

3. Absolute change of average value of current assets in the IV quarter comparing to the III quarter due to change of consolidation rate and sales proceeds.

14.22. Given the following data for the organization:

The average value of current assets in the reporting year decreased by 6,4% to 2 450 thousand rubles, while the increase in the average duration of one turnover from 120 to 125 days.

Determine:

1. Sales proceeds in the reporting and base year;

2. Absolute change of average value of current assets due to change of consolidation rate and sales proceeds.

|                                             | <b>Branch</b> |                |                 |  |
|---------------------------------------------|---------------|----------------|-----------------|--|
| <b>Indicators</b>                           | Ne1           | N <sub>2</sub> | N <sub>23</sub> |  |
| Average value of current assets, thou, rub. | 1 200         | 1800           | 1 600           |  |
| Average duration of one turn, days          |               | Q              |                 |  |

14.23. Given the data for the II quarter of the year on the company:

Determine for the company as a whole:

1. The average turnover ratio of current assents;

2. The average duration of one turn.

# CASES

### Case 1. Absolute and relative values. Grouping of data

State Office of Public Prosecutor called "Top-10 the most criminal" regions of Russia https://www.rbc.ru/rbcfreenews/59c8338b9a7947c8b5af4bfe

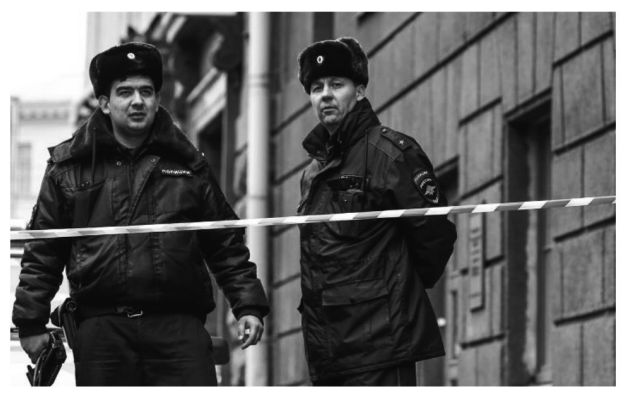

Moscow, Moscow region, and St. Petersburg behind the top ten were the leaders of the rating. Is that really so?

The data of the State Office of Public Prosecutor is the following:

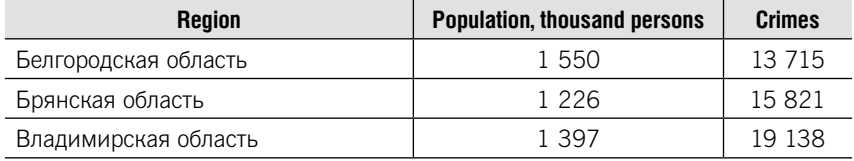

| продолжение             |                                     |               |  |
|-------------------------|-------------------------------------|---------------|--|
| <b>Region</b>           | <b>Population, thousand persons</b> | <b>Crimes</b> |  |
| Воронежская область     | 2 3 3 4                             | 34 370        |  |
| Ивановская область      | 1 0 3 0                             | 14 405        |  |
| Калужская область       | 1 0 1 0                             | 16 193        |  |
| Костромская область     | 652                                 | 8778          |  |
| Курская область         | 1 1 2 0                             | 12 190        |  |
| Липецкая область        | 1 1 5 6                             | 12 369        |  |
| Московская область      | 7 3 1 9                             | 88 297        |  |
| Орловская область       | 760                                 | 9 3 1 3       |  |
| Рязанская область       | 1 1 3 0                             | 9 5 2 4       |  |
| Смоленская область      | 959                                 | 13 677        |  |
| Тамбовская область      | 1 0 5 0                             | 12 178        |  |
| Тверская область        | 1 3 0 5                             | 20 992        |  |
| Тульская область        | 1 506                               | 12 008        |  |
| Ярославская область     | 1 272                               | 18 401        |  |
| г. Москва               | 12 330                              | 173 898       |  |
| Республика Карелия      | 630                                 | 13 4 64       |  |
| Республика Коми         | 857                                 | 19 045        |  |
| Архангельская область   | 1 174                               | 20 757        |  |
| Вологодская область     | 1 1 8 8                             | 25 7 24       |  |
| Калининградская область | 976                                 | 13 2 2 4      |  |
| Ленинградская область   | 1779                                | 17 535        |  |
| Мурманская область      | 762                                 | 15 061        |  |
| Новгородская область    | 616                                 | 11 986        |  |
| Псковская область       | 646                                 | 9 4 9 8       |  |
| г. Санкт-Петербург      | 5 2 2 6                             | 52 351        |  |
| Республика Адыгея       | 452                                 | 4 6 3 9       |  |
| Республика Калмыкия     | 279                                 | 2 9 5 1       |  |
| Краснодарский край      | 5 5 1 4                             | 71 509        |  |
| Астраханская область    | 1 0 1 9                             | 13893         |  |

Пролодующие

Продолжение

| <b>Region</b>                     | <b>Population, thousand persons</b> | <b>Crimes</b> |
|-----------------------------------|-------------------------------------|---------------|
| Волгоградская область             | 2 5 4 6                             | 38 742        |
| Ростовская область                | 4 2 3 6                             | 57 691        |
| Республика Дагестан               | 3 0 1 6                             | 15810         |
| Республика Ингушетия              | 473                                 | 1790          |
| Кабардино-Балкарская Республика   | 862                                 | 7671          |
| Карачаево-Черкесская Республика   | 468                                 | 3 5 1 9       |
| Республика Северная Осетия-Алания | 704                                 | 7 0 3 6       |
| Чеченская Республика              | 1 3 9 4                             | 3723          |
| Ставропольский край               | 2 802                               | 34 336        |
| Республика Башкортостан           | 4 0 7 1                             | 65 343        |
| Республика Марий Эл               | 686                                 | 7 2 1 4       |
| Республика Мордовия               | 807                                 | 8 5 0 1       |
| Республика Татарстан              | 3869                                | 48 150        |
| Удмуртская Республика             | 1 5 1 7                             | 26 219        |
| Чувашская Республика              | 1 2 3 7                             | 13 8 36       |
| Пермский край                     | 2 6 3 4                             | 50 076        |
| Кировская область                 | 1 2 9 8                             | 21 750        |
| Нижегородская область             | 3 2 6 0                             | 40 238        |
| Оренбургская область              | 1995                                | 27 230        |
| Пензенская область                | 1 3 4 9                             | 12 3 19       |
| Самарская область                 | 3 2 0 6                             | 44 102        |
| Саратовская область               | 2 4 8 8                             | 25 0 26       |
| Ульяновская область               | 1 2 5 8                             | 15 321        |
| Курганская область                | 862                                 | 19 353        |
| Свердловская область              | 4 3 3 0                             | 63 454        |
| Тюменская область                 | 3 6 1 6                             | 56 064        |
| Челябинская область               | 3 5 0 1                             | 64 576        |
| Республика Алтай                  | 215                                 | 4832          |
| Республика Бурятия                | 982                                 | 23 479        |

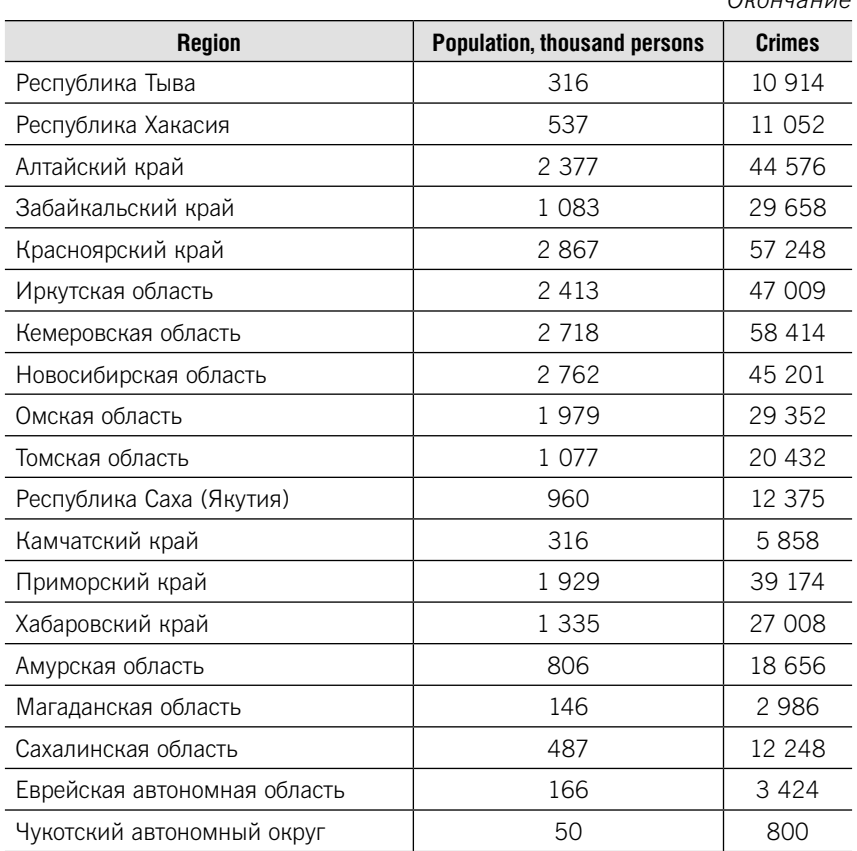

 $O(100 \mu \text{m})$ 

1. Range the regions by the number of crimes. List the regions with the highest number of crimes.

2. Define for each region number of crimes per 10 000 persons.

3. Range the regions on the number of crimes per 10 000 persons. List regions with the highest number of crimes per 10 000 persons.

4. Group regions by the number of crimes per 10 000 persons. The number of intervals define by yourself. For each group count the number of regions and the nu number of crimes per 10 000 persons. List regions for each group.

5. Did the State Office of Public Prosecutor correctly identify the most criminal" regions of Russia?

Case 2. Grouping of data. Measures of central tendency. Measures of variance. Shape of a distribution. Sample method. Correlation and regression analysis

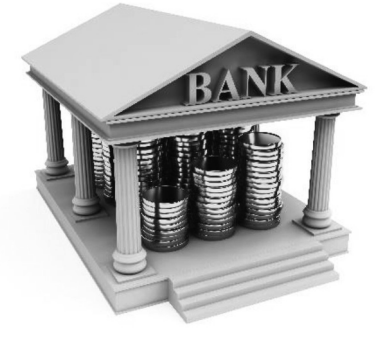

Given the 30% simple random sample of banks:

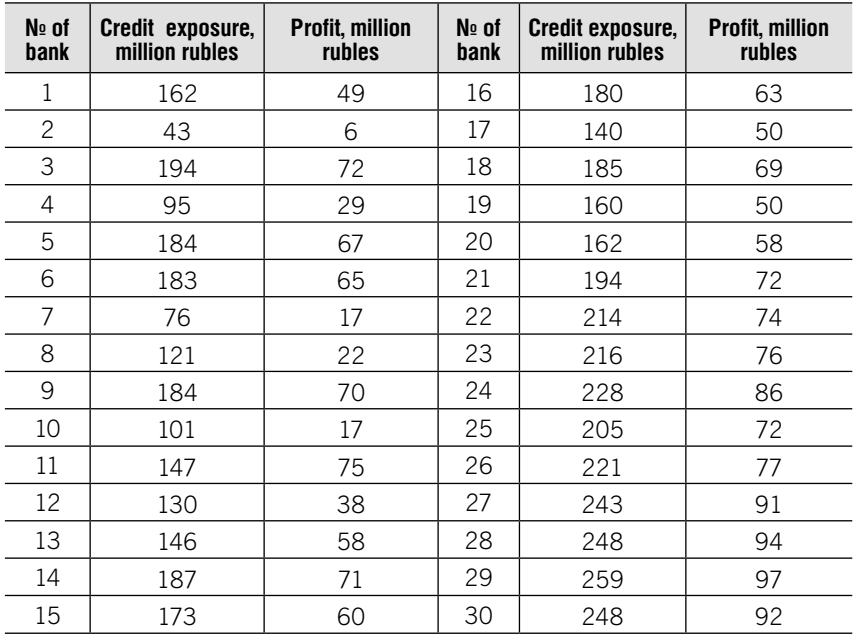

The goal is to analyze the distribution of banks and determine the relationship between the main indicators.
#### Task 1

1. Group the data on X. The number of groups define by a Sturgess formula.

2. Construct a histogram and frequency polygon.

3. Calculate measures of central tendency – mean, mode, median.

4. Define measures of position  $-$  quartiles  $($ ,  $)$ , deciles  $($  and  $)$  and decile ratio.

5. Calculate measures of variance – range, mean liner deviation, standard deviation, quartile deviation, coefficient of variation.

6. Define skewness.

7. Make a conclusion.

### Task 2

Using the results of task 1 construct 95,4% confidence interval:

1) for the population mean ()

2) for the population proportion of x-values more than sample mean. Make a conclusion.

# Task 3

1. Check the possibility of using the correlation method:

- define mean, standard deviation and coefficient of variation of x-value.
- 2. Define existence and direction of relationship between X and Y using:
- scatterplot:
- method of analytical group.
- 3. Estimate the strength of the relationship counting:
- •Karl Pearson's coefficient of correlation;
- •correlation ratio.

4. Determine the equation of the least-squares regression line. Give interpretation of parameters a and b.

5. Make a prediction of Y-value if  $X = 250$ .

Make a conclusion about the distribution of banks by credit exposure and relationship between credit exposure and profit.

# Case 3. Population statistics

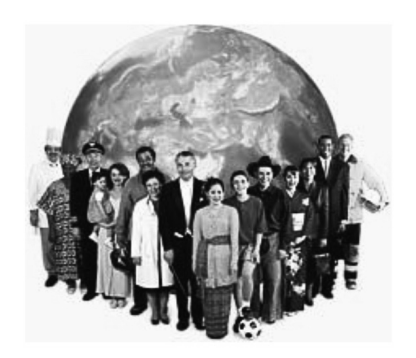

Given the data on demographic indicators from Federal State Statistics Service's website http://www.gks.ru (table 1, table 2, table 3, table 4).

The goal is to analyze demographic situation in Russia for the period from 2008 to 2013.

|                    | 2008   | 2009   | 2010   | 2011   | 2012   | 2013   | 2014   |
|--------------------|--------|--------|--------|--------|--------|--------|--------|
| Total population   | 142748 | 142737 | 142857 | 142865 | 143056 | 143347 | 143667 |
| Age groups, years: |        |        |        |        |        |        |        |
| $O - 4$            | 7433   | 7671   | 7968   | 8051   | 8380   | 8687   | 8899   |
| $5-9$              | 6638   | 6783   | 7091   | 7117   | 7261   | 7441   | 7662   |
| $10 - 14$          | 7056   | 6891   | 6610   | 6601   | 6567   | 6689   | 6823   |
| 15-19              | 10485  | 9650   | 8389   | 8237   | 7631   | 7152   | 6956   |
| 20-24              | 12457  | 12389  | 12169  | 12122  | 11599  | 10849  | 9971   |
| 25-29              | 11358  | 11667  | 11982  | 12012  | 12328  | 12556  | 12522  |
| 30-34              | 10537  | 10696  | 10980  | 11016  | 11116  | 11346  | 11661  |
| 35-39              | 9705   | 9885   | 10172  | 10211  | 10380  | 10459  | 10614  |
| 40-44              | 9800   | 9409   | 9241   | 9251   | 9340   | 9563   | 9751   |
| 45-49              | 11929  | 11634  | 10672  | 10561  | 10023  | 9545   | 9187   |
| 50-54              | 11037  | 11272  | 11483  | 11509  | 11560  | 11436  | 11184  |

Table 1. POPULATION DISTRIBUTION BY AGE GROUPS (as of January 1, thousand persons)

219

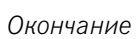

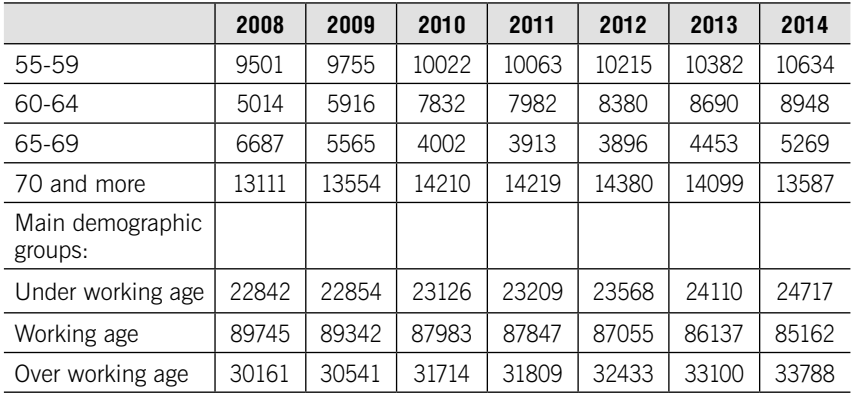

#### Table 2. FERTILITY AND MORTALITY (persons)

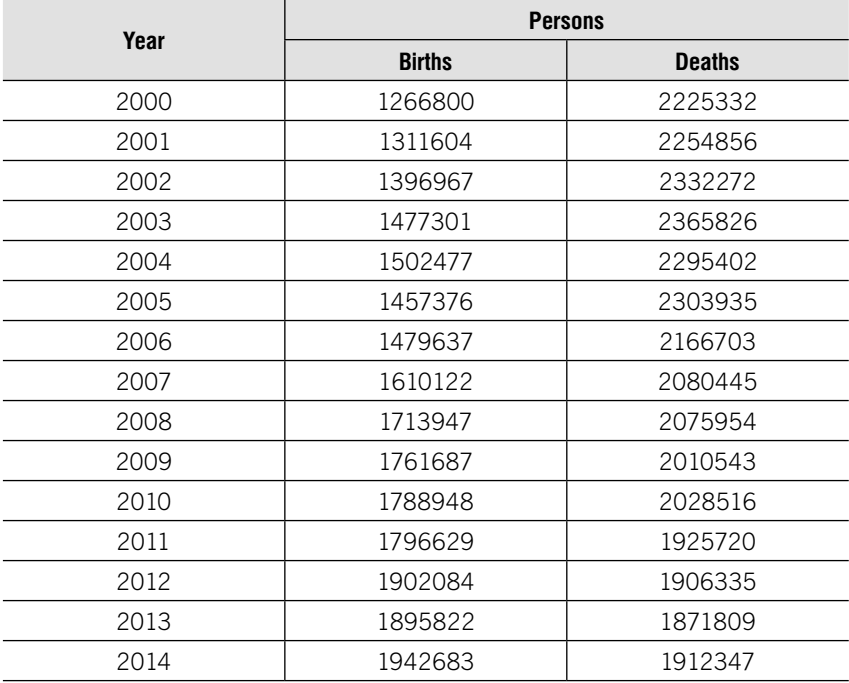

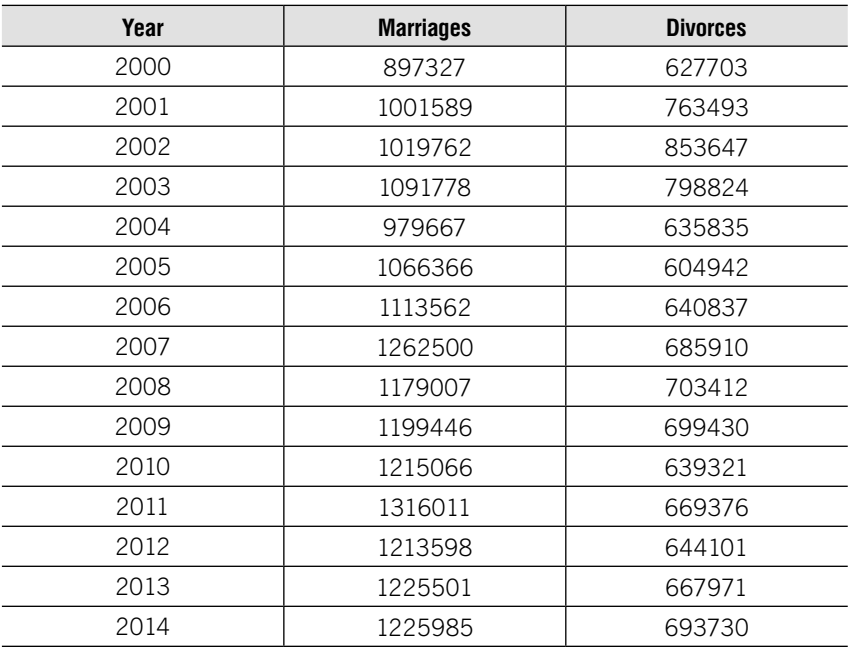

#### Table 3. MARRIAGES AND DIVORCES (units)

#### Table 4. MIGRATION (persons)

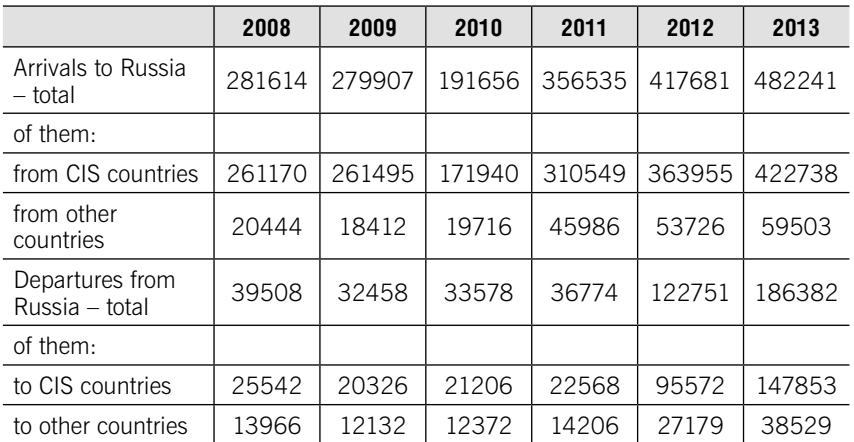

Using the data form tables 1, 2 and 3 fill in table 5 with demographic indicators for 2013:

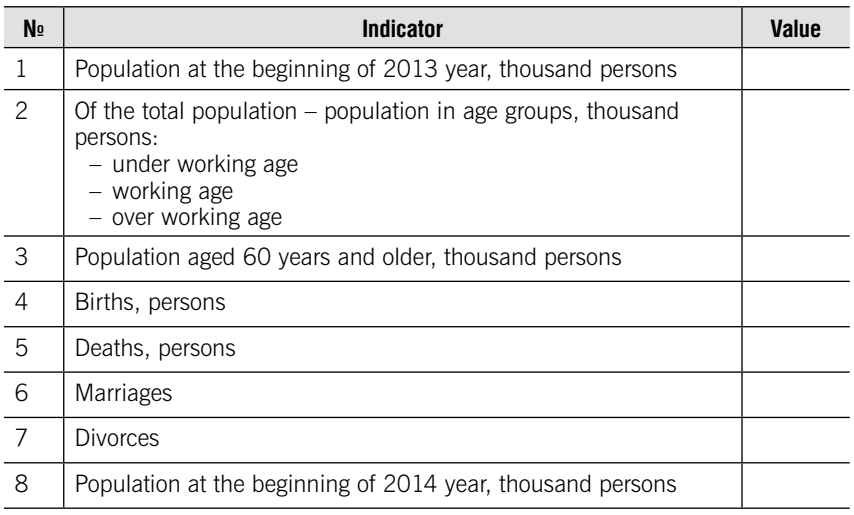

#### Table 5. Demographic indicators

1. Define the age structure of Russian population by main age groups (in %, accurate to 0.1)

(в % с точностью до 0,1).

- 2. Determine dependency ratio:
	- child dependency ratio;
	- old-aged dependency ratio;
	- total dependency ratio.
- 3. Calculate index of aging.
- 4. Define average annual population (mid-point population).
- 5. Calculate the following indicators:
	- crude birth rate;
	- crude death rate;
	- natural increase;
	- natural increase rate;
	- vitality rate;
	- marriage rate and divorce rate;
	- stability of marriages.

Using the data form table 4 fill in table 6 with migration indicators for 2013:

| Nº | <b>Indicator</b>                | Value            |  |  |
|----|---------------------------------|------------------|--|--|
|    | Arrivals to Russia, persons     |                  |  |  |
|    | - from CIS countries            |                  |  |  |
|    | - from other countries          |                  |  |  |
| 2  | Departures from Russia, persons |                  |  |  |
|    | - to CIS countries              |                  |  |  |
|    | - to other countries            |                  |  |  |
| 3  | Average annual population       | Take from Task 1 |  |  |

Table 6. Migration indicators

Calculate:

- 6. Migration turnover and net migration
- 7. Relative migration indicators
	- arrival rate
	- departure rate
	- migration turnover rate
	- net migration rate

Make a conclusion about demographic situation in Russia.

# **THE ANSWERS** TO THE TASKS

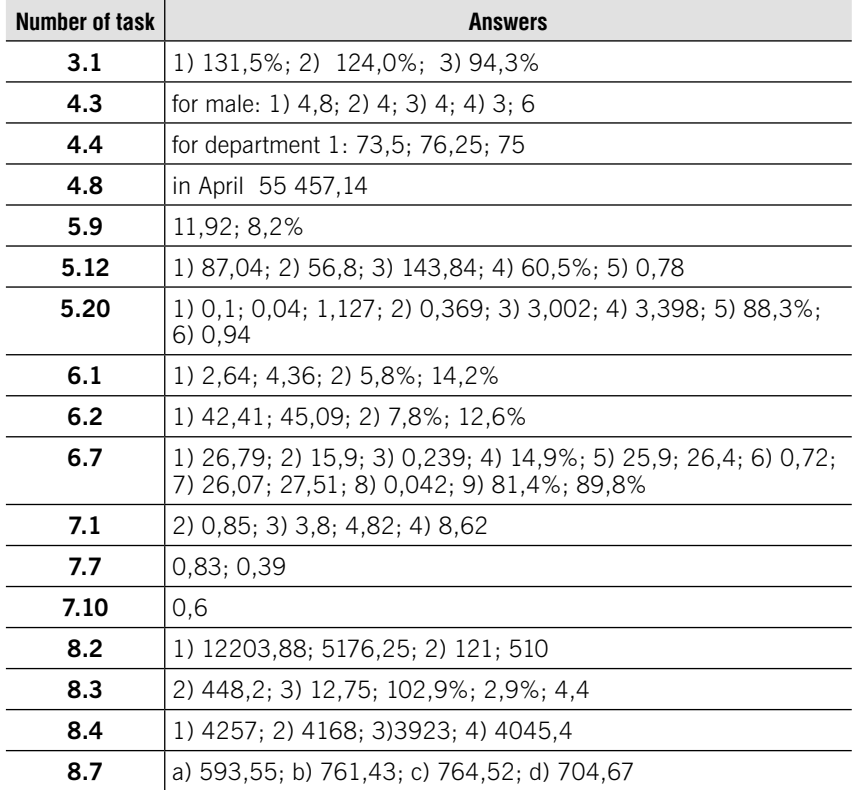

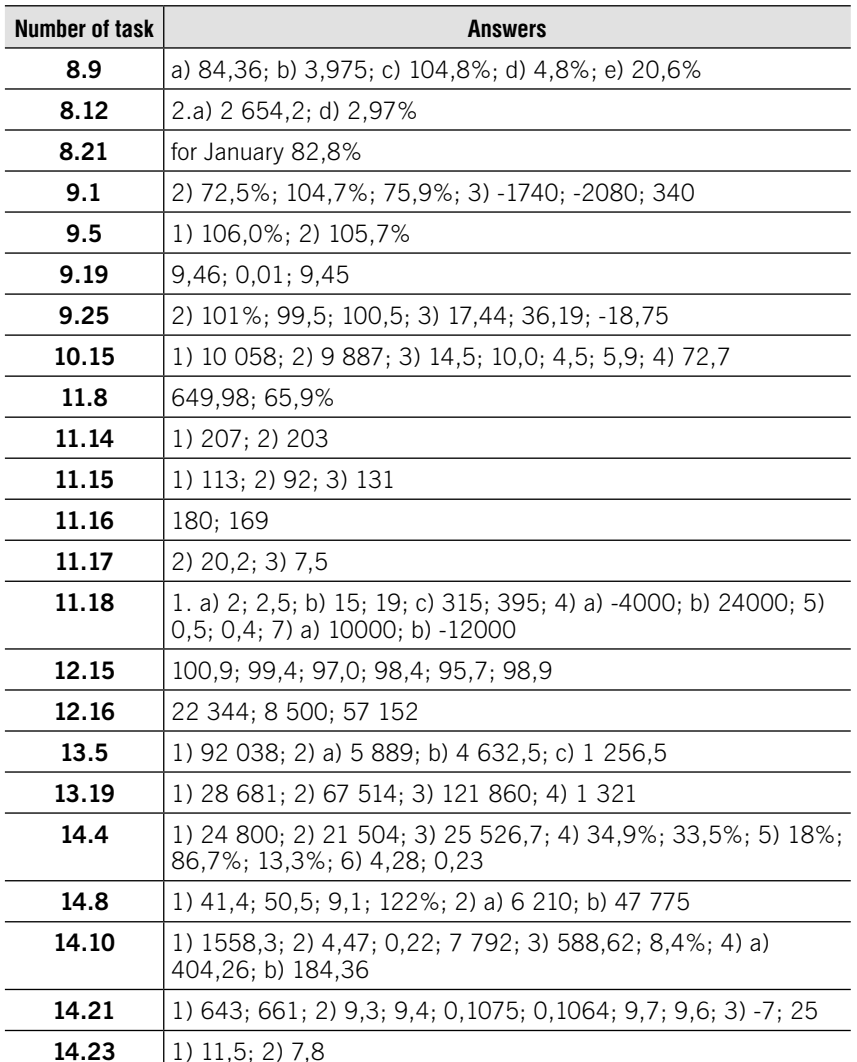

## V.V. Narbut, E.P. Shpakovskaya, V.N. Salin

#### ECONOMIC STATISTICS

Textbook

SIA BIOM.LV Rīga, LV-1009 Augusta Deglava iela 7 – 32